**Untersuchung, Realisierung und Bewertung verschiedener Regelverfahren zur Reduzierung der Drehzahlschwankungen von Servoantrieben**

> **Diplomarbeit von Dirk Billand**

**Betreuer: Professor Dr.-Ing. H. J. Gutt Mitbetreuer: Dipl.-Ing. F. Scholl**

> **Universität Stuttgart 1994**

# **Erklärung**

Ich versichere, daß ich die vorliegende Arbeit selbständig durchgeführt habe, abgesehen von den in der Arbeit zitierten Literaturhinweisen und den Anregungen, die mir von Seiten meines Betreuers gegeben worden sind. Ich bin damit einverstanden, daß die Arbeit an Dritte weitergegeben wird.

Stuttgart, den 15.04.1994

# **Kurzübersicht**

Im Rahmen dieser Arbeit werden regelungstechnische Verfahren zur Reduzierung von Drehmomentschwankungen bei Servoantrieben vorgestellt. Dies wird zum einen durch Einsatz eines optimierten Reglers und zum anderen durch Aufschaltung eines durch Störgrößenbeobachter gewonnenen Kompensationsstroms auf die eigentliche Stellgröße erreicht.

Die vorgestellten Verfahren eignen sich besonders zum Einsatz mit langsam laufenden Maschinen, speziell Direktantrieben. Gerade für Letztere ist die mit diesen Verfahren erreichte Erhöhung der dynamischen Laststeifigkeit besonders interessant.

# **Inhaltsverzeichnis**

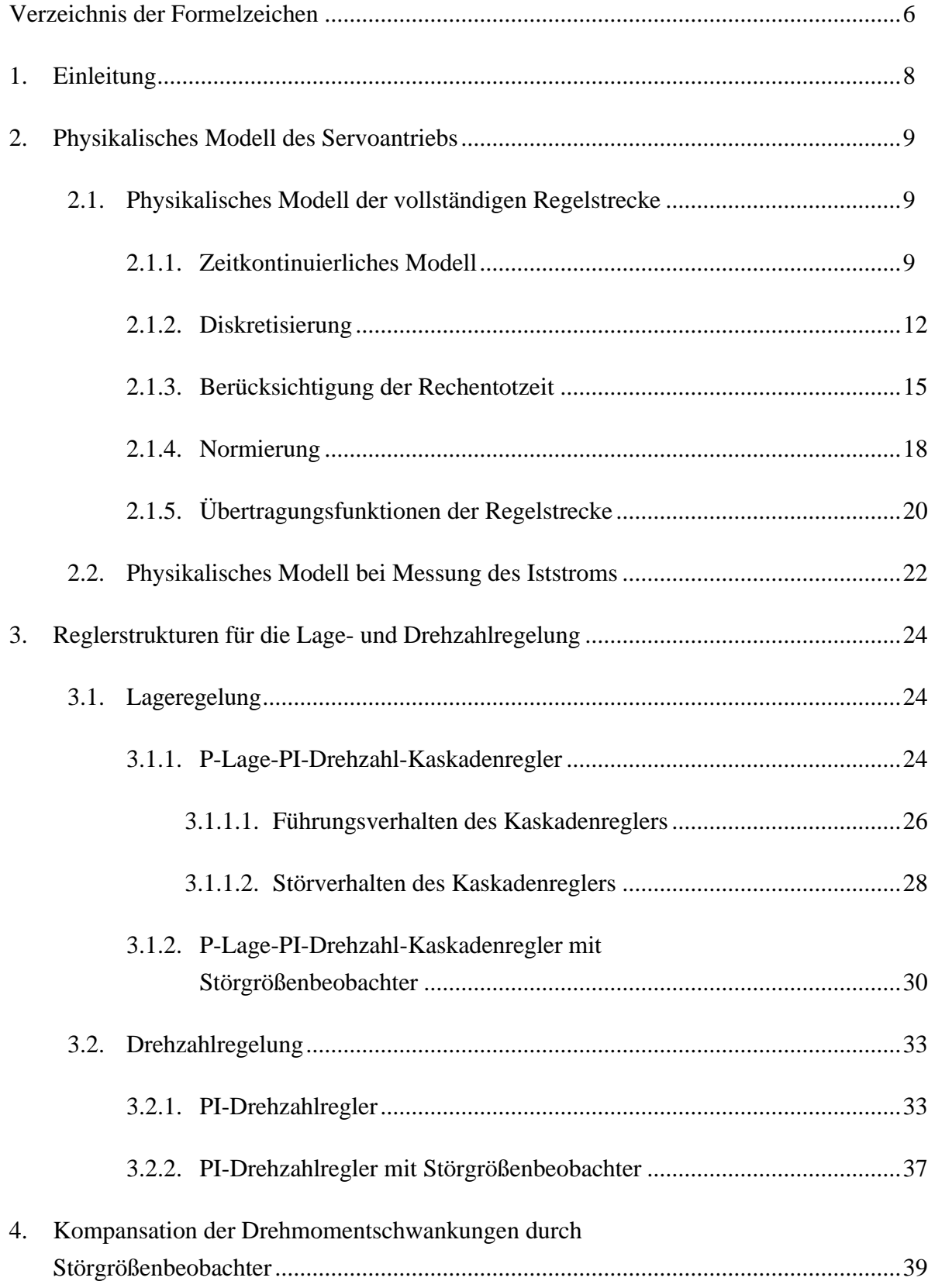

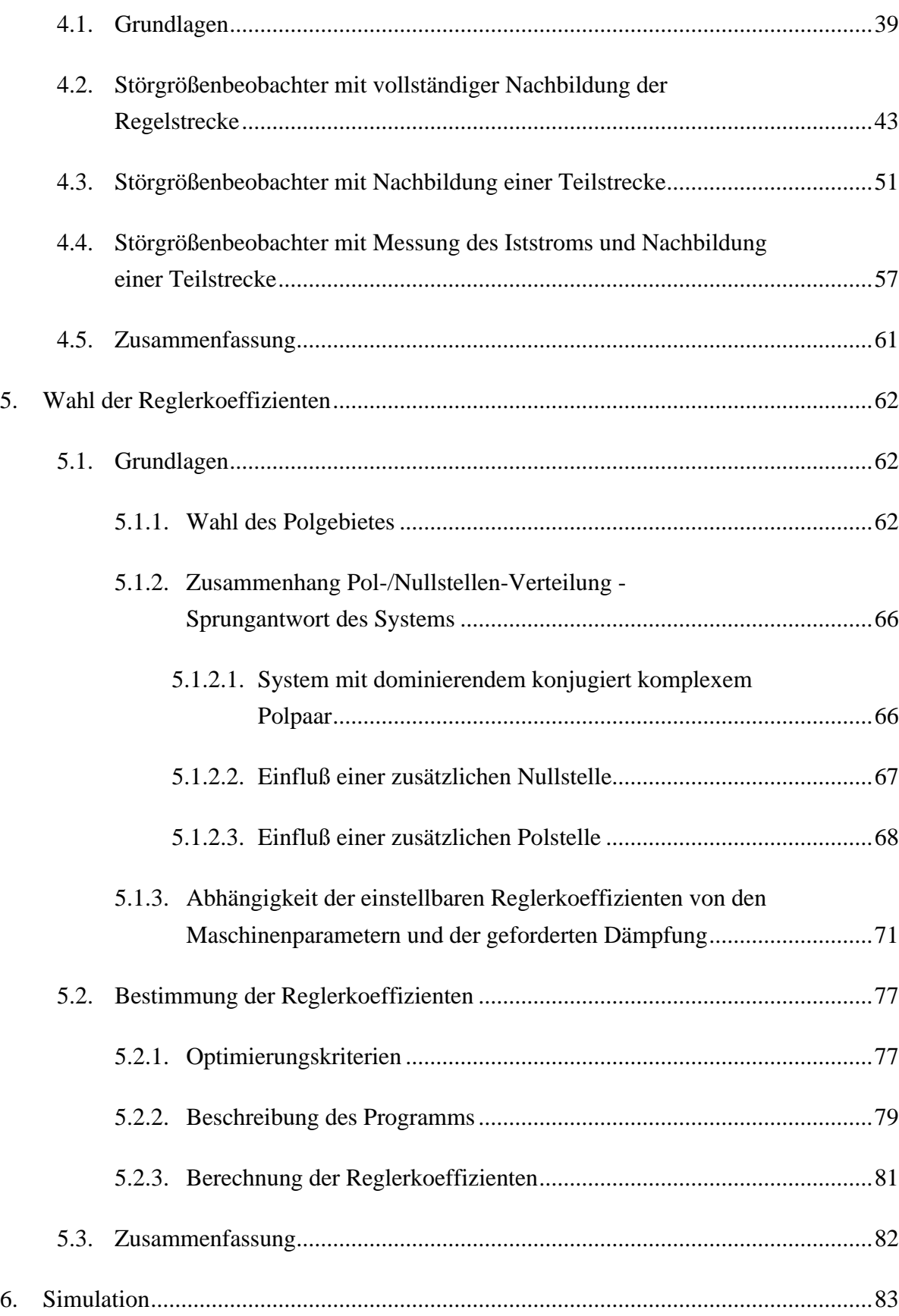

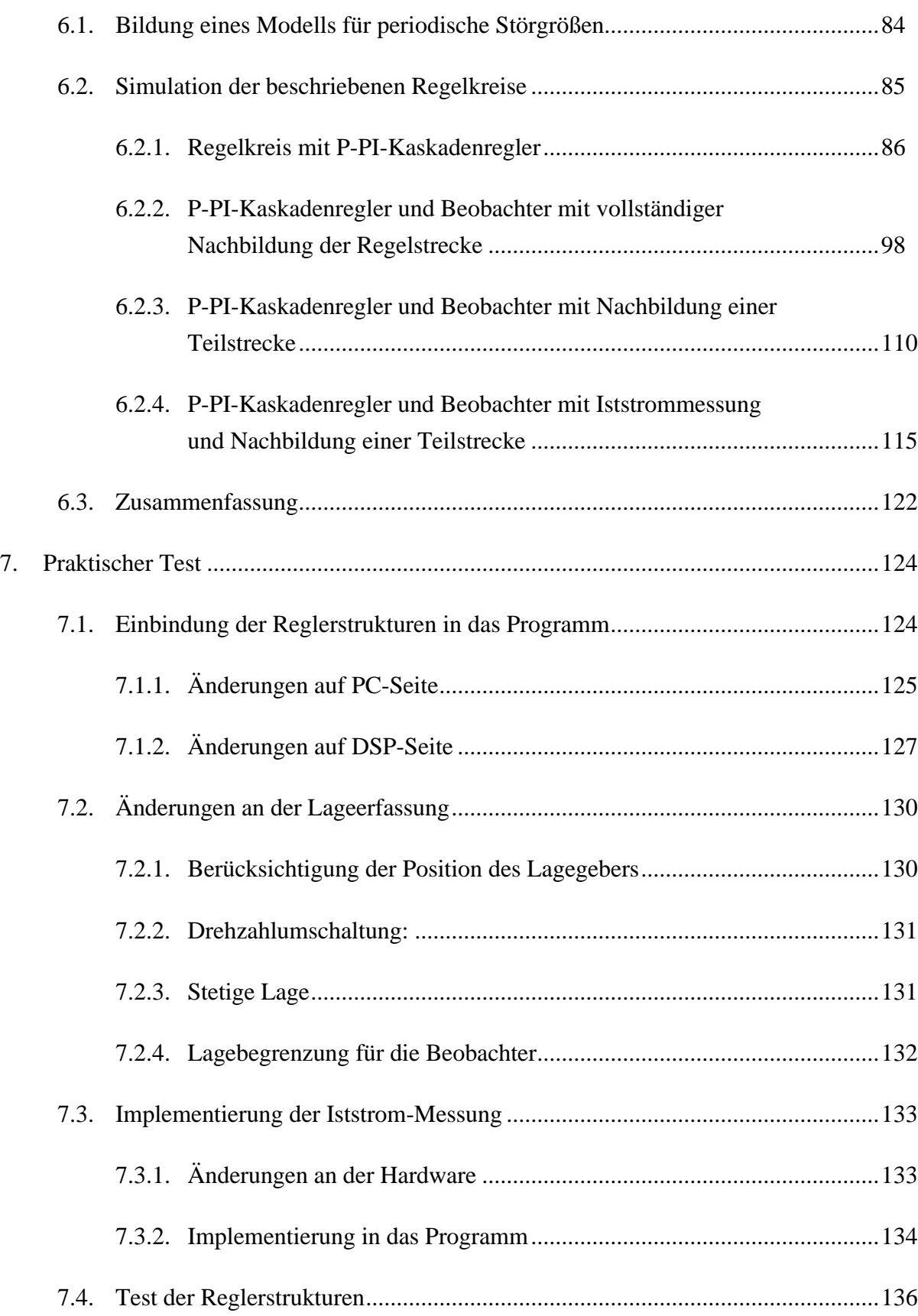

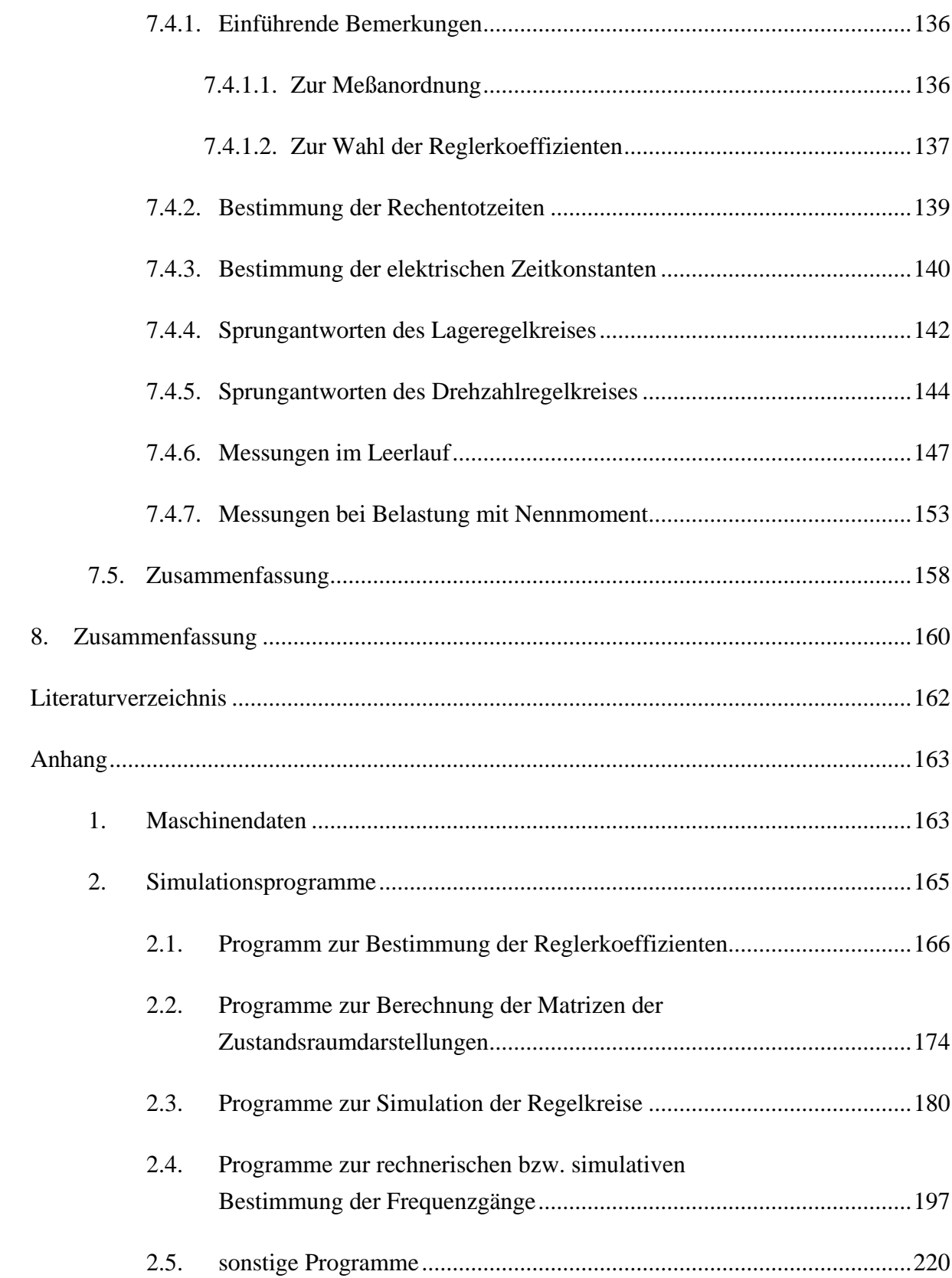

# **Verzeichnis der Formelzeichen**

Im Rahmen dieser Arbeit wurden die folgenden Formelzeichen verwendet:

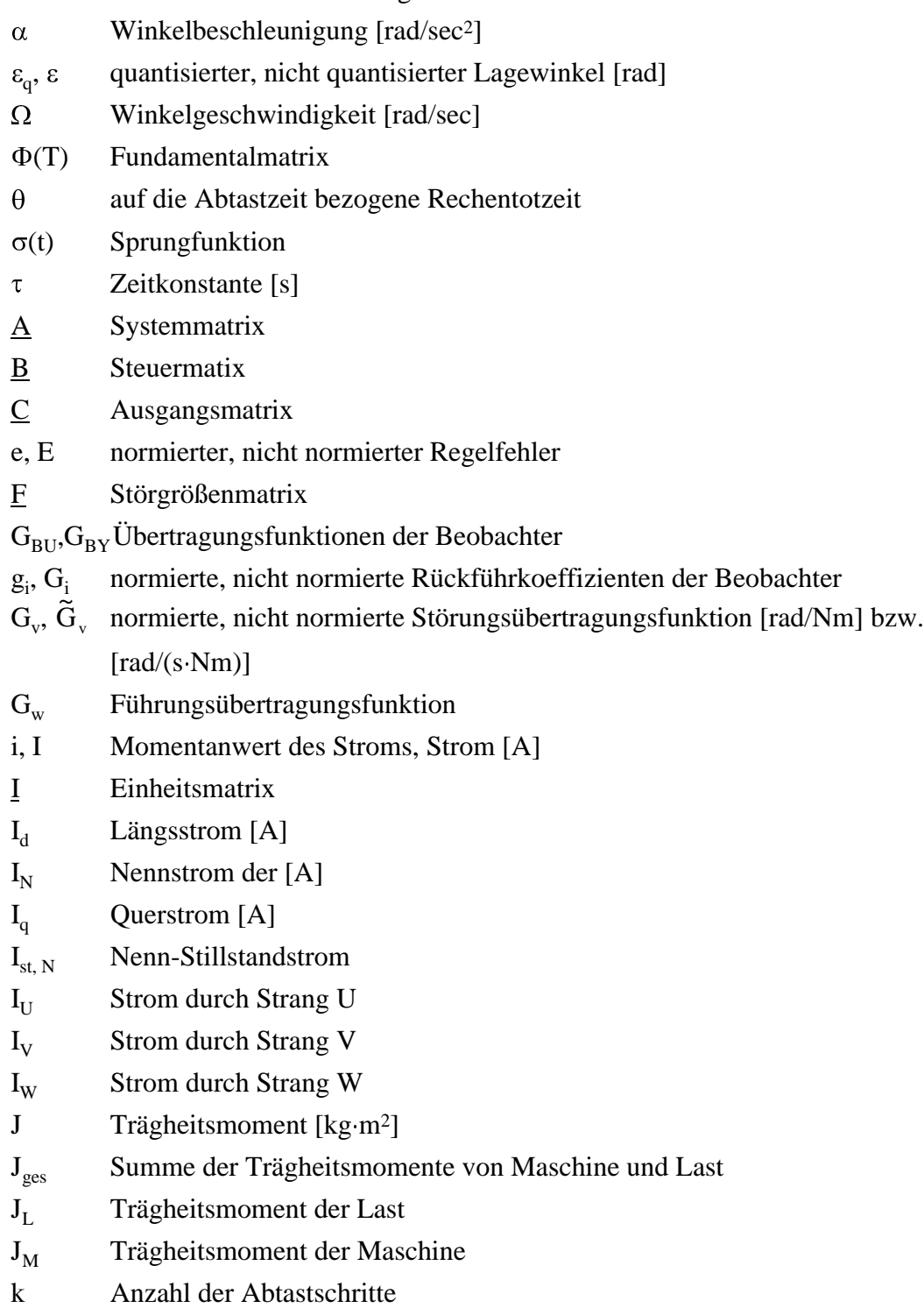

- $k_1, K_1$  normierter, nicht normierter Kehrwert der elektrischen Zeitkonstante [s<sup>-1</sup>]
- $k_2$ ,  $K_2$  normierter, nicht normierter Quotient  $k_T / J_{ges}$  [1/(A·s<sup>2</sup>)]
- $k_3, K_3$ normierter, nicht normierter Kehrwert des Gesamt-Trägheitsmoments  $[1/(kg \, m^2)]$
- $k_i$ ,  $K_i$ normierte, nicht normierte Integrationskonstante [A]
- $k_p$ ,  $K_p$ normierter, nicht normierter P-Anteil des Drehzahlreglers [A s]
- $k_T$  Drehmomentkonstante [Nm/A]
- $k_{Tn}$  Drehmomentkonstante der Harmonischen des elektromagnetischen Moments mit der n-fachen mechanischen Frequenz
- $k_v$ ,  $K_v$ normierter, nicht normierter P-Anteil des Lagereglers [1/s]
- L Induktivität [H]
- $M_N$  Nennmoment [Nm]
- $M_{stN}$  Nenn-Stillstandsmoment
- $M_v$  Störmoment [Nm]
- $Q_{I}$  Quantisierung
- R ohmscher Widerstand  $[\Omega]$
- t Zeit [s]
- T Abtastzeit [s]
- $T_{1}$ elektrische Zeitkonstante [s]
- $T_R$  Rechentotzeit [s]
- u, U normierte, nicht normierte Stellgröße [A]
- u, U Momentanwert derSpannung, Spannung [V]
- U<sub>z</sub> Zwischenkreisspannung des Stromrichters [V]
- v, V normierte, nicht normierte Störgröße [Nm]
- $\hat{\nu}, \underline{V}$ *v V* normierte, nicht normierte beobachtete Störgröße [Nm]
- w, W normierte, nicht normierte Führungsgröße des Lagereglers [rad]
- w\*, W\* normierte, nicht normierte Führungsgröße des Drehzahlreglers [rad/s]
- $x, X$  normierter, nicht normierter Zustandsvektor
- $\underline{\hat x},\,\underline{\hat X}$  n *x X* normierter, nicht normierter beobachteter Zustandsvektor
- $x_1, X_1$ normierte, nicht normierte Lage [rad]
- $\underline{\hat{x}}_1, \underline{\hat{X}}_1$  nc normierte, nicht normierte beobachtete Lage [rad]
- $x_2, X_2$ normierte, nicht normierte Winkelgeschwindigkeit [rad/s]
- $\underline{\hat{x}}_2, \underline{\hat{X}}_2$  no normierte, nicht normierte beobachtete Winkelgeschwindigkeit [rad/s]
- $x_3, X_3$ normierter, nicht normierter Iststrom [A]
- $\underline{\hat{x}}_3, \underline{\hat{X}}_2$  no normierter, nicht normierter beobachteter Iststrom [A]
- y, Y normierter, nicht normierter Istwert der Lage [rad}
- y\*, Y\* normierter, nicht normierter Istwert der Drehzahl [rad/s]

## **1. Einleitung**

Servoantriebe haben die Aufgabe, Maschinenteile innerhalb vorgegebener Zeiten längs definierter Bahnen zu bewegen und mit einer bestimmten Genauigkeit in ihrer Endlage zu positionieren. In numerisch gesteuerten Fertigungseinrichtungen werden an die Positioniergenauigkeit, die Bahngenauigkeit, das Beschleunigungsvermögen, die Verfahrgeschwindigkeit, sowie die statische und dynamische Laststeifigkeit von lagegeregelten Bewegungsachsen ständig steigende Anforderungen gestellt. Die Regelung wird dabei in zunehmendem Maße als Abtastsystem realisiert.

Die erreichbare Bahngenauigkeit wird, neben anderen Faktoren, durch die von Momentenschwankungen hervorgerufenen Drehzahlschwankungen begrenzt. Im Rahmen dieser Arbeit soll untersucht werden, wie diese Drehzahlschwankungen zunächst durch Einsatz eines optimierten Reglers und später durch weitere regelungstechnische Maßnahmen auf akzeptable Werte begrenzt werden können. Außerdem werden Kriterien angegeben, die von der Hardware (Umrichter, Maschine, Regelrechner) erfüllt werden sollten, um eine möglichst gute Unterdrückung von Drehzahlschwankungen erreichen zu können.

### **2. Physikalisches Modell des Servoantriebs**

#### **2.1. Physikalisches Modell der vollständigen Regelstrecke**

Im folgenden soll das Modell der Regelstrecke vorgestellt werden, das im Rahmen dieser Arbeit verwendet wurde. Ausgehend von einem detaillierten Modell der Regelstrecke wird ein einfaches, für den Entwurf der Beobachter und die Simulation ausreichendes, Modell aufgestellt und dessen Zustandsraumdarstellung hergeleitet. Durch deren Diskretisierung ergibt sich die Zustandsraumdarstellung der zeitdiskreten Ersatzregelstrecke, mit der im folgenden gerechnet wird. Außerdem wird die verwendete Normierung vorgestellt und die zeitdiskrete Ersatzregelstrecke bei Iststrom-Messung hergeleitet. Dies ist notwendig, da bei Verlagerung des Eingangs der zeitdiskreten Ersatzregelstrecke die Diskretisierung erneut erfolgen muß. Dies ist bei näherer Betrachtung der im entsprechenden Kapitel angegebenen Beziehungen unmittelbar einzusehen.

#### 2.1.1. Zeitkontinuierliches Modell

Das folgende **Bild 2.1** zeigt ein detailliertes Modell der Regelstrecke. Es enthält (über die Totzeit T<sub>R</sub>) sowohl den Regelrechner, als auch den Stromregelkreis mit Umrichter und das Lagemeßsystem. Im Umrichter erfolgt sowohl eine Begrenzung des Stromes i<sub>q</sub><br>als auch der Stromanstiegsgeschwindigkeit  $\frac{di_q}{dt}$ . Der Motor ist vereinfacht durch ein Proportionalglied dargestellt. Die Rastmomente, sowie das Lastmoment und andere Störmomente wurden, ebenso wie die Reibung, der Störgröße V(k) zugeschlagen. Die Quantisierung wurde durch den entsprechenden nichtlinearen Block berücksichtigt.

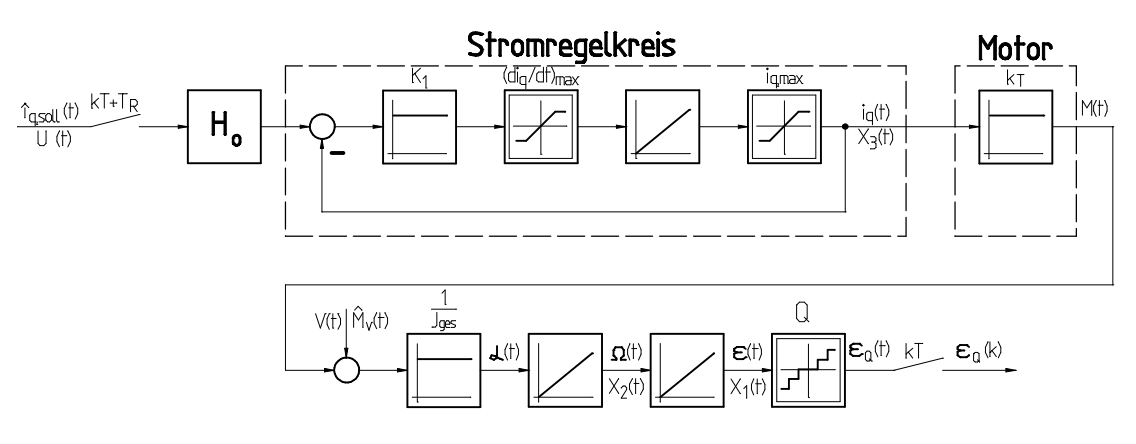

Bild 2.1: detailliertes Modell der Regelstrecke

Es ist zu beachten, daß die Einbindung einer zeitkontinuierlichen Regelstrecke in ein Abtastsystem nur dann korrekt möglich ist, wenn das Abtasttheorem erfüllt ist. Wird das Abtasttheorem verletzt, so tritt Aliasing auf.

Zwischen den physikalischen Größen und den in der Arbeit verwendeten Konstanten besteht folgender Zusammenhang:

$$
K_1 = \frac{1}{T_1}
$$
\n
$$
K_2 = \frac{k_T}{J_{ges}}
$$
\n
$$
J_{ges} = J_M + J_L
$$
\n
$$
K_3 = \frac{1}{J_{ges}}
$$
\n(2.1)

Das detaillierte Modell der Regelstrecke ist für die folgenden Berechnungen zu komplex und enthält darüber hinaus nichtlineare Blöcke. Daher soll nun ein vereinfachtes Modell vorgestellt werden, welches für die folgenden Berechnungen ausreicht. Dieses Modell der zeitkontinuierlichen Regelstrecke zeigt **Bild 2.2**. Dabei wurde bereits auf die in der Zustandsraumdarstellung üblichen Bezeichnungen  $X_1 = \varepsilon$ ,  $X_2 = \Omega$ ,  $X_3 = i_q$ ,  $U = i_{q,\text{sol}}$  und V=M<sub>v</sub> übergegangen.

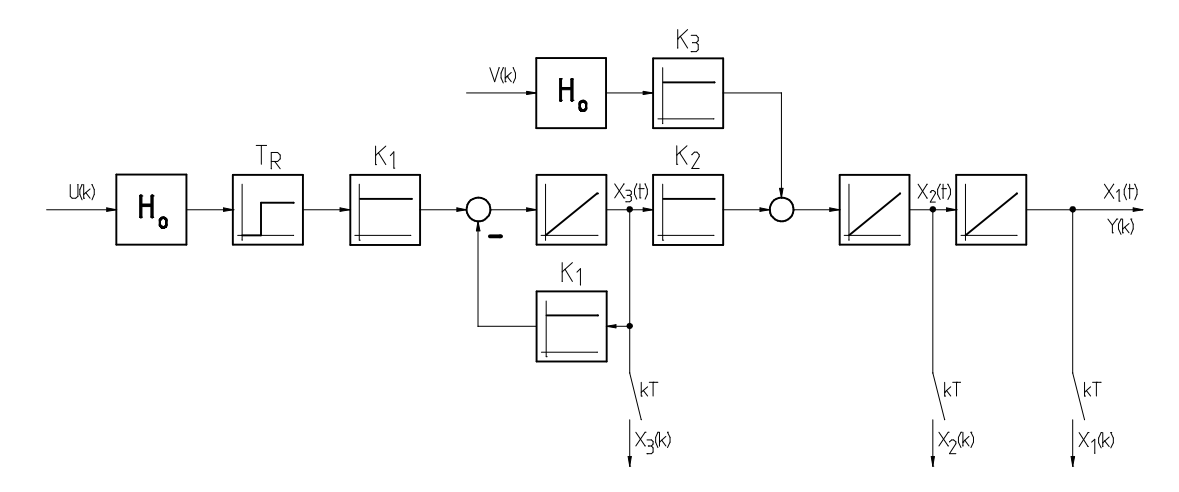

Bild 2.2: vereinfachtes, zeitkontinuierliches Modell der Regelstrecke

Der Stromregelkreis wird darin durch ein PT<sub>1</sub>-Glied mit der Zeitkonstante T<sub>1</sub> angenähert, welches zur Gewinnung der Zustandsraumdarstellung sinnvollerweise durch die Kombination I-Glied/P-Glied dargestellt wird. Die Störgröße wird für die Diskretisierung zwischen zwei Abtastzeitpunkten als konstant angenommen. Diese Annahme ist nicht unbedingt notwendig1, bei hohen Abtastfrequenzen aber hinreichend genau erfüllt und besonders bei den Simulationen sinnvoll. Der Einfluß der Quantisierung wird vernachlässigt<sup>2</sup>.

Mit den getroffenen Annahmen erhält man für die **Zustandsraumdarstellung der zeitkontinuierlichen Regelstrecke**:

$$
\underline{\dot{X}}(t) = \underline{A} \ \underline{X}(t) + \underline{B} \ U(t) + \underline{F} \ V(t) \qquad \text{Zustandsgleichung} \nY(t) = \underline{C} \ \underline{X}(t) \qquad \text{Ausgangsgleichung}
$$
\n(2.2)

mit

 $\overline{a}$ 

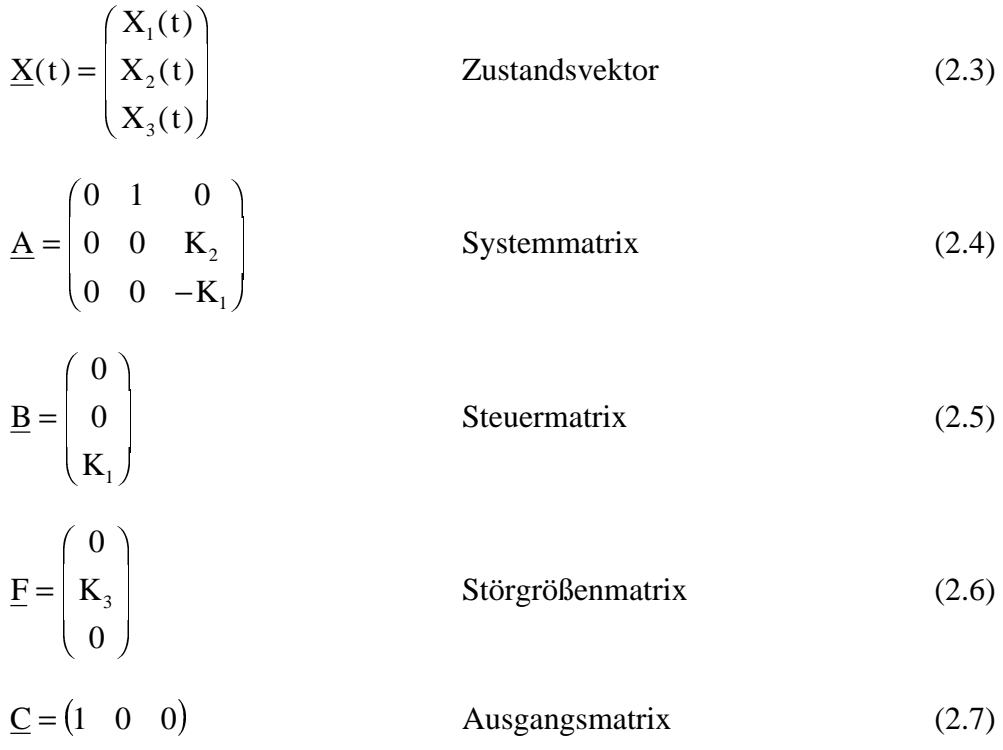

*<sup>1</sup> In [11] wird gezeigt, wie eine Störgröße auch ohne Einführung eines Haltegliedes berücksichtigt werden kann. Das dort beschriebene Verfahren ist jedoch aufwendig und für den Entwurf der im Rahmen dieser Arbeit beschriebenen Beobachter weniger geeignet.*

*<sup>2</sup>Je höher die Auflösung des Lagemeßsystems, umso geringer ist der Einfluß der Quantisierung. Um die Verlustleistung durch das mit der Quantisierung verbundene Quantisierungsrauschen möglichst gering zu halten, empfiehlt sich der Einsatz eines Lagemeßsystems mit möglichst großer Auflösung.*

#### 2.1.2. Diskretisierung

Nun soll die Regelstrecke diskretisiert werden, d.h. es wird die zeitdiskrete Ersatzregelstrecke gebildet. Nach [2] lautet die Lösung der Zustandsdifferentialgleichung

$$
\underline{X}(t) = e^{\underline{A}(t-t_0)} \underline{X}(t_0) + \int_{t_0}^t e^{\underline{A}(t-\tau)} \Big[ \underline{B} \ U(\tau) + \underline{F} \ V(\tau) \Big] d\tau, \quad t > t_0 \tag{2.8}
$$

Die Diskretisierung wird zunächst ohne Berücksichtigung der Rechentotzeit durchgeführt. werden. Die Rechentotzeit kann, wie in einem der folgenden Kapitel gezeigt wird, in einem zweiten Schritt nachträglich berücksichtigt werden.

Die zeitdiskrete Zustandsraumdarstellung beschreibt den Übergang des Zustands des Systems zu einem Zeitpunkt t=kT zum Zustand zu einem Zeitpunkt t= $(k+1)T$ . In  $(2.8)$ ist daher t<sub>0</sub>=kT. Die Stellgröße ist wegen des Halteglieds  $H_0$  stückweise konstant, es gilt also

$$
U(kT + \lambda) = U(kT) \quad \text{für} \quad 0 \le \lambda < T \tag{2.9}
$$

Damit lautet, in abkürzender Schreibweise, die Lösung des obigen Integrals

$$
\underline{X}(k+1) = e^{\underline{A}T}\underline{X}(k) + \left(e^{\underline{A}T} - \underline{I}\right)\underline{A}^{-1}\left[\underline{B} U(k) + \underline{F} V(k)\right]
$$
\n(2.10)

Mit dem Ansatz

$$
\underline{X}(k+1) = \underline{A}_d \underline{X}(k) + \underline{B}_d U(k) + \underline{F}_d V(k)
$$
  
\n
$$
Y(k) = \underline{C}_d \underline{X}(k)
$$
\n(2.11)

erhält man für die Matrizen der **zeitdiskreten Zustandsraumdarstellung**:

$$
\underline{A}_d = e^{\underline{A}T} = \Phi(T) \tag{2.12}
$$

$$
\underline{\mathbf{B}}_{d} = \left( e^{\underline{\mathbf{A}}^{T}} - \underline{\mathbf{I}} \right) \underline{\mathbf{A}}^{-1} \underline{\mathbf{B}} \tag{2.13}
$$

$$
\underline{\mathbf{F}}_{d} = \left(e^{\underline{\mathbf{A}}^{T}} - \underline{\mathbf{I}}\right)\underline{\mathbf{A}}^{-1}\underline{\mathbf{F}}\tag{2.14}
$$

$$
\underline{C}_d = \underline{C} \tag{2.15}
$$

Zur Bestimmung der Matrix  $\underline{A}_d$  gibt es verschiedene Möglichkeiten. Ein meist relativ einfaches Verfahren zur Berechnung der Fundamentalmatrix  $\Phi(T)$  stellt die Gleichung (4.5) dar. Da die Matrix  $\underline{A}$  jedoch singulär ist und daher nicht invertiert werden kann, bleibt nur die Möglichkeit der Reihenentwicklung der Matrix-Exponentialfunktion:

$$
e^{\underline{A}T} = \underline{I} + \underline{A}T + \underline{A}^{2} \frac{T^{2}}{2!} + \underline{A}^{3} \frac{T^{3}}{3!} + \dots
$$
  
= 
$$
\sum_{\nu=0}^{\infty} \underline{A}^{\nu} \frac{T^{\nu}}{\nu!}
$$
  
= 
$$
\underline{I} + \underline{S} \underline{A}
$$
 (2.16)

Für die Potenzen der Matrix  $\underline{A}$  läßt sich folgende Beziehung finden:

$$
\underline{A}^{n} = \begin{pmatrix} 0 & 0 & K_2(-K_1)^{(n-2)} \\ 0 & 0 & K_2(-K_1)^{(n-1)} \\ 0 & 0 & (-K_1)^{n} \end{pmatrix} \text{ für } n \ge 2
$$
\n(2.17)

Für die Matrix S ergibt sich damit

$$
\underline{\mathbf{S}} = \begin{pmatrix} \mathbf{T} & \frac{\mathbf{T}^2}{2} & -\frac{\mathbf{K}_2}{\mathbf{K}_1^3} \left( e^{-\mathbf{K}_1 \mathbf{T}} - 1 + \mathbf{K}_1 \mathbf{T} - \frac{1}{2} \mathbf{K}_1^2 \mathbf{T}^2 \right) \\ \mathbf{0} & \mathbf{T} & \frac{\mathbf{K}_2}{\mathbf{K}_1^2} \left( e^{-\mathbf{K}_1 \mathbf{T}} - 1 + \mathbf{K}_1 \mathbf{T} \right) \\ \mathbf{0} & \mathbf{0} & -\frac{1}{\mathbf{K}_1} \left( e^{-\mathbf{K}_1 \mathbf{T}} - 1 \right) \end{pmatrix}
$$
(2.18)

Daraus folgt für die **Matrizen der zeitdiskreten Zustandsraumdarstellung**

$$
\underline{A}_{d} = \underline{I} + \underline{S} \underline{A} = \begin{pmatrix} 1 & T & \frac{K_{2}}{K_{1}^{2}} \left( e^{-K_{1}T} - 1 + K_{1} T \right) \\ 0 & 1 & -\frac{K_{2}}{K_{1}} \left( e^{-K_{1}T} - 1 \right) \\ 0 & 0 & e^{-K_{1}T} \end{pmatrix}
$$
(2.19)

$$
\underline{\mathbf{B}}_{d} = \underline{\mathbf{S}} \ \underline{\mathbf{B}} = \begin{pmatrix} -\frac{1}{2} \frac{\mathbf{K}_{2}}{\mathbf{K}_{1}^{2}} \left( 2 e^{-\mathbf{K}_{1} \cdot \mathbf{T}} - 2 + 2 \mathbf{K}_{1} \cdot \mathbf{T} - \mathbf{K}_{1}^{2} \cdot \mathbf{T}^{2} \right) \\ \frac{\mathbf{K}_{2}}{\mathbf{K}_{1}} \left( e^{-\mathbf{K}_{1} \cdot \mathbf{T}} - 1 + \mathbf{K}_{1} \cdot \mathbf{T} \right) \\ -e^{-\mathbf{K}_{1} \cdot \mathbf{T}} + 1 \end{pmatrix}
$$
(2.20)

$$
\underline{\mathbf{F}}_{d} = \underline{\mathbf{S}} \underline{\mathbf{F}} = \begin{pmatrix} \frac{1}{2} \mathbf{K}_{3} \mathbf{T}^{2} \\ \mathbf{K}_{3} \mathbf{T} \\ 0 \end{pmatrix}
$$
 (2.21)

$$
\underline{C}_d = \underline{C} = \begin{pmatrix} 1 & 0 & 0 \end{pmatrix} \tag{2.22}
$$

Bei dieser Darstellung der zeitdiskreten Ersatzregelstrecke wurde die Rechentotzeit noch vernachlässigt. Im nächsten Kapitel soll gezeigt werden, wie diese berücksichtigt werden kann.

#### 2.1.3. Berücksichtigung der Rechentotzeit

In realen zeitdiskreten Regelungssystemen tritt stets eine Rechentotzeit<sup>3</sup> auf, die dazu führt, daß die neue Stellgröße nicht unmittelbar nach der Abtastung, sondern erst um eine Zeit  $T_R$ , der Rechentotzeit, verzögert vom Regelrechner geliefert wird. Für die Stellgröße gilt somit

$$
U[(k+\lambda)T] = \begin{cases} U[(k-1)T] & \text{für } 0 \le \lambda < \theta \\ U(kT) & \text{für } \theta \le \lambda < 1 \end{cases}
$$
 (2.23)

mit

 $\overline{a}$ 

$$
\theta = \frac{T_{\rm R}}{T} \tag{2.24}
$$

Als Lösung der Zustandsdifferentialgleichung ergibt sich damit anstelle von (2.8)

$$
\underline{X}[(k+\theta)T] = e^{\underline{A}\theta T} \underline{X}(kT) + e^{\underline{A}\theta T} \int_{0}^{\theta T} e^{-\underline{A}\tau} \left[ \underline{B} U[(k-1)T] + \underline{F} V(kT) \right] d\tau \tag{2.25}
$$

$$
\underline{\mathbf{X}}[(k+1)\mathbf{T}] = e^{\underline{\mathbf{A}}(1-\theta)\mathbf{T}}\underline{\mathbf{X}}[(k+\theta)\mathbf{T}] + e^{\underline{\mathbf{A}}(1-\theta)\mathbf{T}}\int_{\theta\mathbf{T}}^{1} e^{-\underline{\mathbf{A}}\mathbf{T}}[\underline{\mathbf{B}}\ \mathbf{U}(k\mathbf{T}) + \underline{\mathbf{F}}\ \mathbf{V}(k\mathbf{T})]\mathrm{d}\tau(2.26)
$$

womit man nach Durchführung der Integration, in abkürzender Schreibweise, erhält

$$
\underline{X}(k+\theta) = \underline{A}_d(\theta T) \underline{X}(k) + \underline{B}_d(\theta T) U(k-1) + \underline{F}_d(\theta T) V(k)
$$
\n(2.27)

$$
\underline{X}(k+1) = \underline{A}_d \left[ (1-\theta) T \right] \underline{X}(k+\theta) + \underline{B}_d \left[ (1-\theta) T \right] U(k) + \underline{F}_d \left[ (1-\theta) T \right] V(k) (2.28)
$$

Es tritt also ein weiterer Zustand U(k-1) auf - die Ordnung der zeitdiskreten Ersatzregelstrecke erhöht sich bei Berücksichtigung der Rechentotzeit um 1.

Nach Einführung eines neuen Zustandsvektors (Gleichung (2.30)) läßt sich die neue **zeitdiskrete Zustandsraumdarstellung mit Berücksichtigung der Rechentotzeit** schreiben als

*<sup>3</sup>Die Rechentotzeit könnte vernachlässigt werden, wenn die Abtastzeit sehr viel größer wäre als die Rechentotzeit. In der Praxis wird man jedoch, im Sinne einer möglichst billigen Realisierung, stets bemüht sein, mit einem möglichst langsamen und damit billigen Rechner auszukommen. Man wird den Rechner also so wählen, daß die geforderte Abtastfrequenz gerade noch erreicht werden kann und erhält auf diese Weise eine Rechentotzeit, die größenordnungsmäßig im Bereich der Abtastzeit liegt, also nicht vernachlässigt werden kann.*

$$
\underline{X}^*(k+1) = \underline{A}_d^* \underline{X}^*(k) + \underline{B}_d^* U(k) + \underline{F}_d^* V(k)
$$
  
\n
$$
Y(k) = \underline{C}^* \underline{X}(k)
$$
\n(2.29)

mit

$$
\underline{\mathbf{X}}^*(\mathbf{k}) = \begin{pmatrix} \mathbf{X}_1(\mathbf{k}) \\ \mathbf{X}_2(\mathbf{k}) \\ \mathbf{X}_3(\mathbf{k}) \\ \mathbf{U}(\mathbf{k}-1) \end{pmatrix}
$$
(2.30)

$$
\underline{A}_{d}^{*} = \begin{pmatrix} \underline{A}_{d}(T) & \underline{A}_{d} \big[ (1 - \theta)T \big] \underline{B}_{d}(\theta \, T) \\ 0 & 0 \end{pmatrix}
$$
\n(2.31)

$$
\underline{\mathbf{B}}_{\mathbf{d}}^* = \begin{pmatrix} \underline{\mathbf{B}}_{\mathbf{d}} \big[ (1 - \theta) \mathbf{T} \big] \\ 1 \end{pmatrix} \tag{2.32}
$$

$$
\underline{\mathbf{F}}_{\mathbf{d}}^* = \begin{pmatrix} \underline{\mathbf{F}}_{\mathbf{d}}(T) \\ 0 \end{pmatrix} \tag{2.33}
$$

$$
\underline{\mathbf{C}}_d^* = (\underline{\mathbf{C}}_d \quad 0) \tag{2.34}
$$

Wie man erkennt, hat die Rechentotzeit selbstverständlich keinen Einfluß auf die Störgröße. Die obigen Gleichungen stellen **allgemeine Beziehungen** für den Übergang von der zeitdiskreten Zustandsraumdarstellung ohne Berücksichtigung der Rechentotzeit zur zeitdiskreten Zustandsraumdarstellung mit Berücksichtigung der Rechentotzeit dar. Für das in dieser Arbeit verwendete Modell der Regelstrecke erhält man

$$
\underline{A}_{d}^{*} = \begin{pmatrix} 1 & T & \frac{K_{2}}{K_{1}^{2}} \left( e^{-K_{1}T} - 1 + K_{1} T \right) & -\frac{1}{2} \frac{K_{2}}{K_{1}^{2}} \left[ (2 + (\theta - 2)K_{1} T) \Theta K_{1} T + 2 \left( e^{-\theta K_{1} T} - 1 \right) e^{-(1 - \theta)K_{1} T} \right] \\ 0 & 1 & -\frac{K_{2}}{K_{1}} \left( e^{-K_{1} T} - 1 \right) & \frac{K_{2}}{K_{1}} \left[ \Theta K_{1} T + \left( e^{-\theta K_{1} T} - 1 \right) e^{-(1 - \theta)K_{1} T} \right] \\ 0 & 0 & e^{-K_{1} T} & -\left( e^{-\theta K_{1} T} - 1 \right) e^{-(1 - \theta)K_{1} T} \end{pmatrix}
$$
(2.35)

$$
\underline{\mathbf{B}}_{\mathbf{d}}^{*} = \begin{pmatrix}\n\frac{1}{2} \frac{\mathbf{K}_{2}}{\mathbf{K}_{1}^{2}} \left[ 2(1 - (1 - \theta) \mathbf{K}_{1} \mathbf{T} - e^{-(1 - \theta) \mathbf{K}_{1} \mathbf{T}}) + (1 - \theta)^{2} \mathbf{K}_{1}^{2} \mathbf{T}^{2} \right] \\
\frac{\mathbf{K}_{2}}{\mathbf{K}_{1}} \left[ (1 - \theta) \mathbf{K}_{1} \mathbf{T} - 1 + e^{-(1 - \theta) \mathbf{K}_{1} \mathbf{T}} \right] \\
1 - e^{-(1 - \theta) \mathbf{K}_{1} \mathbf{T}} \\
1\n\end{pmatrix}
$$
\n(2.36)\n
$$
\underline{\mathbf{F}}_{\mathbf{d}}^{*} = \begin{pmatrix}\n\frac{1}{2} \mathbf{K}_{3} \mathbf{T}^{2} \\
\mathbf{K}_{3} \mathbf{T} \\
0 \\
0\n\end{pmatrix}
$$
\n(2.37)

$$
\underline{C}_d^* = (1 \ 0 \ 0 \ 0) \tag{2.38}
$$

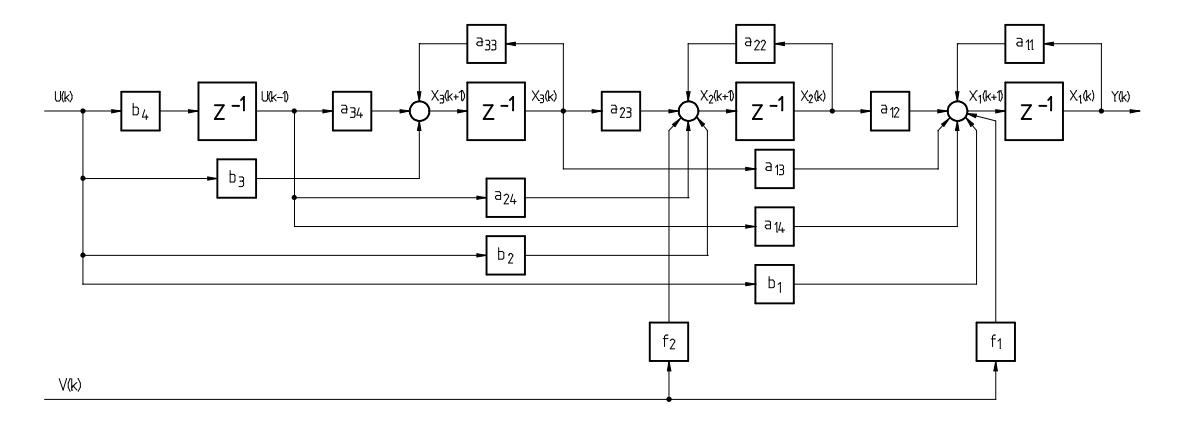

Dieser Zustandsraumdarstellung entspricht das in **Bild 2.3** dargestellte Blockschaltbild.

Bild 2.3: Blockschaltbild der zeitdiskreten Ersatzregelstrecke mit Berücksichtigung der

Rechentotzeit

#### 2.1.4. Normierung

Ziel der Normierung ist es, dimensionslose Größen zu erhalten, sowie, im Falle einer Abtastregelung, die Elemente der Matrizen der Zustandsraumdarstellung von der Abtastzeit unabhängig zu machen. Hierzu wird die folgende Normierung eingeführt, wobei Großbuchstaben für nicht normierte Größen und Kleinbuchstaben für normierte Größen stehen:

$$
x_{1} = \frac{1}{2\pi} X_{1} = y
$$
  
\n
$$
x_{2} = \frac{1}{2\pi} T X_{2} = y^{*}
$$
  
\n
$$
x_{3} = \frac{1}{I_{st,N}} X_{3}
$$
  
\n
$$
x_{4} = \frac{1}{I_{st,N}} X_{4} = u(k-1)
$$
  
\n
$$
x_{5} = u(k-1)
$$
  
\n
$$
x_{6} = 1
$$
  
\n
$$
x_{7} = \frac{1}{2\pi} M_{st,N} T^{2} K_{2}
$$
  
\n
$$
u = \frac{1}{I_{st,N}} U
$$
  
\n
$$
v = \frac{1}{M_{st,N}} V
$$
  
\n
$$
(2.39)
$$

Bei der angegebenen Normierung auf die Nennwerte des Stroms und des Moments erhält man für  $k_2$  und  $k_3$  denselben Wert.

Für die erst später eingeführten Führungsgrößen der Lage- und Drehzahlregelung gilt folgende Normierung:

$$
w = \frac{1}{2\pi} W
$$
  

$$
w^* = \frac{1}{2\pi} T W^*
$$
 (2.40)

Mit dieser Normierung erhält man die **normierte zeitdiskrete Zustandsraumdarstellung**:

$$
\underline{x}(k+1) = \underline{A}_{d}^{**} \underline{x}(k) + \underline{B}_{d}^{**} u(k) + \underline{F}_{d}^{**} v(k)
$$
\n(2.41)

$$
y(k) = \underline{C}_d^* \underline{x}(k) \tag{2.42}
$$

mit

$$
\underline{x}(k) = \begin{pmatrix} x_1(k) \\ x_2(k) \\ x_3(k) \\ x_4(k) \end{pmatrix}
$$
(2.43)  

$$
\underline{A}_{a}^{**} = \begin{pmatrix} 1 & 1 & \frac{k_2}{k_1^2} \left( e^{-k_1} - 1 + k_1 \right) & -\frac{1}{2} \frac{k_2}{k_1^2} \left[ (2 + (\theta - 2)k_1) \theta k_1 + 2(e^{-\theta k_1} - 1) e^{-(1 - \theta)k_1} \right] \\ 0 & 1 & -\frac{k_2}{k_1^2} \left( e^{-k_1} - 1 \right) & \frac{k_2}{k_1} \left[ \theta k_1 + \left( e^{-\theta k_1} - 1 \right) e^{-(1 - \theta)k_1} \right] \\ 0 & 0 & e^{-k_1} & -\left( e^{-\theta k_1} - 1 \right) e^{-(1 - \theta)k_1} \end{pmatrix}
$$
(2.44)  

$$
\underline{B}_{a}^{**} = \begin{pmatrix} \frac{1}{2} \frac{k_2}{k_1^2} \left[ 2(1 - (1 - \theta) k_1 - e^{-(1 - \theta)k_1}) + (1 - \theta)^2 k_1^2 \right] \\ \frac{k_2}{k_1} \left[ (1 - \theta) k_1 - 1 + e^{-(1 - \theta)k_1} \right] \\ 1 - e^{-(1 - \theta)k_1} \end{pmatrix}
$$
(2.45)  
(2.45)

$$
\underline{\mathbf{F}}_d^{**} = \begin{pmatrix} \frac{1}{2} \mathbf{k}_3 \\ \mathbf{k}_3 \\ 0 \\ 0 \end{pmatrix}
$$
 (2.46)

$$
\underline{C}_d^{**} = (1 \ 0 \ 0 \ 0) \tag{2.47}
$$

Um die Schreibweise der obigen Gleichungen zu vereinfachen, werden im folgenden die Indizes weggelassen, wenn auf die Matrizen der Zustandsraumdarstellung der zeitdiskreten Ersatzregelstrecke oder deren Elemente Bezug genommen wird. Das bedeutet, daß im folgenden mit den Matrizen A, B, C, und F die obigen Matrizen der normierten, zeitdiskreten Zustandsraumdarstellung gemeint sind.

# 2.1.5. Übertragungsfunktionen der Regelstrecke

Bei der Behandlung des Übertragungsverhaltens des geschlossenen Lage- bzw. Drehzahlregelkreises werden die Strecken-Übertragungsfunktionen zwischen der Stellgröße u bzw. der Störgröße v und den Zustandsgrößen  $x_1$  bzw.  $x_2$  benötigt. Diese Übertragungsfunktionen erhält man durch z-Transformation der zeitdiskreten Zustandsraumdarstellung. Die Übertragungsfunktionen lassen sich entkoppeln, so daß sich der in **Bild 2.4** dargestellte Zusammenhang ergibt.

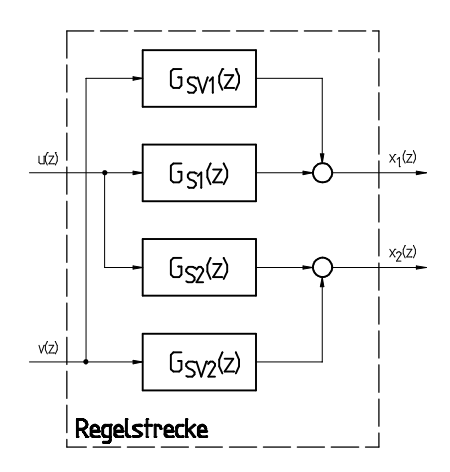

Bild 2.4: Zusammenhang zwischen den Übertragungsfunktionen der Regelstrecke

Die erhaltenen Übertragungsfunktionen lauten

$$
G_{s1}(z) = \frac{1}{2} \frac{k_2}{k_1^2} \frac{\alpha_{s1} z^3 + \beta_{s1} z^2 + \gamma_{s1} z + \delta_{s1}}{z(z-1)^2 (e^{-k_1} - z)}
$$
  
\n
$$
\alpha_{s1} = -(\theta^2 - 2\theta + 1) k_1^2 + 2(1 - \theta) k_1 + 2(e^{-(1-\theta)k_1} - 1)
$$
  
\n
$$
\beta_{s1} = [(\theta^2 - 2\theta + 1) k_1^2 + 2(\theta - 1) k_1] e^{-k_1} + (2\theta^2 - 2\theta - 1) k_1^2 + 2(2\theta - 1) k_1 + 2(e^{-\theta k_1} - 3) e^{-(1-\theta)k_1} + 4
$$
  
\n
$$
\gamma_{s1} = -[(2\theta^2 - 2\theta - 1) k_1^2 + 2(2\theta - 1) k_1] e^{-k_1} - \theta^2 k_1^2 - 2\theta k_1 + 2(3 - 2e^{-\theta k_1}) e^{-(1-\theta)k_1} - 2
$$
  
\n
$$
\delta_{s1} = (\theta^2 k_1^2 + 2\theta k_1) e^{-k_1} + 2(e^{-\theta k_1} - 1) e^{-(1-\theta)k_1}
$$

$$
G_{s2} = -\frac{k_2}{k_1} \frac{\alpha_{s2} z^2 + \beta_{s2} z + \gamma_{s2}}{z(z-1)(e^{-k_1} - z)}
$$
  
\n
$$
\alpha_{s2} = (1 - \theta)k_1 + e^{-(1 - \theta)k_1} - 1
$$
  
\n
$$
\beta_{s2} = -(1 - \theta)k_1 e^{-k_1} + \theta k_1 + (e^{-\theta k_1} - 2) e^{-(1 - \theta)k_1} + 1
$$
  
\n
$$
\gamma_{s2} = -\theta k_1 e^{-k_1} + (1 - e^{-\theta k_1}) e^{-(1 - \theta)k_1}
$$
\n(2.49)

$$
G_{\text{SV1}}(z) = \frac{1}{2} k_3 \frac{z+1}{(z-1)^2}
$$
\n
$$
G_{\text{SV2}} = k_3 \frac{1}{z-1}
$$
\n(2.50)\n(2.51)

### **2.2. Physikalisches Modell bei Messung des Iststroms**

Die bisher beschriebene zeitdiskrete Ersatzregelstrecke entspricht der Regelstrecke vom Eingang U bis zum Ausgang Y. Einer der im folgenden beschriebenen Beobachter setzt jedoch die Messung des Iststromes voraus, d.h. für diesen Fall stellt der Iststrom  $\mathrm{X}_3$  den Eingang der Regelstrecke dar. Die nachzubildende Regelstrecke unterscheidet sich also von der bisher beschriebenen. Sie ist in **Bild 2.5** abgebildet.

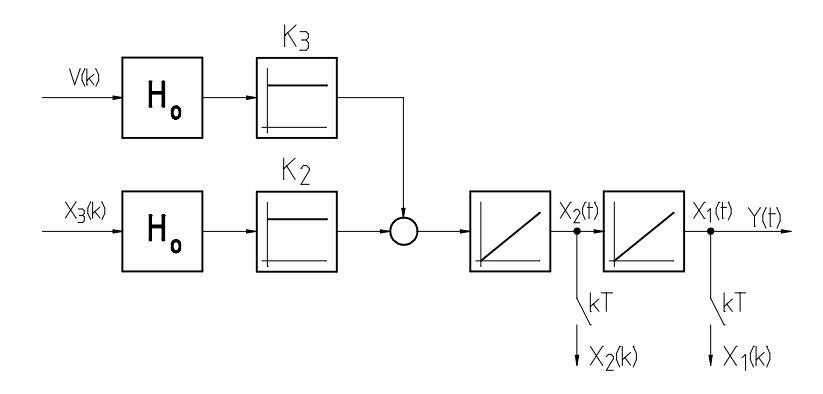

Bild 2.5: vom Beobachter bei Messung des Iststromes nachzubildende Regelstrecke

Die Zustandsraumdarstellung dieser Regelstrecke lautet:

$$
\underline{\dot{X}}(t) = \underline{A} \ \underline{X}(t) + \underline{B} \ X_3(t) + \underline{F} \ V(t)
$$
\n
$$
Y(t) = \underline{C} \ \underline{X}(t) \tag{2.52}
$$

mit

$$
\underline{X}(t) = \begin{pmatrix} X_1(t) \\ X_2(t) \end{pmatrix}
$$
 (2.53)

$$
\underline{\mathbf{A}} = \begin{pmatrix} 0 & 1 \\ 0 & 0 \end{pmatrix} \tag{2.54}
$$

$$
\underline{\mathbf{B}} = \begin{pmatrix} 0 \\ \mathbf{K}_2 \end{pmatrix} \tag{2.55}
$$

$$
\underline{\mathbf{F}} = \begin{pmatrix} 0 \\ \mathbf{K}_3 \end{pmatrix} \tag{2.56}
$$

$$
\underline{\mathbf{C}} = \begin{pmatrix} 1 & 0 \end{pmatrix} \tag{2.57}
$$

und dem Zustandsvektor

Diese Zustandsraumdarstellung ist zu diskretisieren. Das Verfahren ist identisch mit dem bereits Beschriebenen, es ist lediglich in diesem Fall keine Rechentotzeit zu berücksichtigen. Die bereits beschriebene Normierung wird auch hier angewandt. Daher sollen hier lediglich die **Matrizen der normierten, zeitdiskreten Zustandsraumdarstellung** angegeben werden. Sie lauten:

$$
\underline{\mathbf{A}}_{d} = \begin{pmatrix} 1 & 1 \\ 0 & 1 \end{pmatrix} \tag{2.58}
$$

$$
\underline{\mathbf{B}}_{d} = \begin{pmatrix} \frac{1}{2} \mathbf{k}_{2} \\ \mathbf{k}_{2} \end{pmatrix}
$$
 (2.59)

$$
\underline{\mathbf{F}}_{d} = \begin{pmatrix} \frac{1}{2} \mathbf{k}_{3} \\ \mathbf{k}_{3} \end{pmatrix} \tag{2.60}
$$

$$
\underline{\mathbf{C}}_{\mathbf{d}} = \begin{pmatrix} 1 & 0 \end{pmatrix} \tag{2.61}
$$

Dieser Zustandsraumdarstellung entspricht das in **Bild 2.6** dargestellte Blockschaltbild.

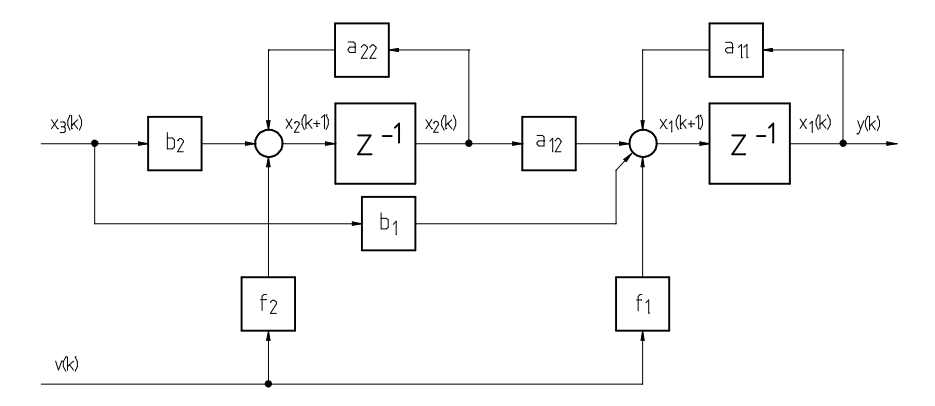

Bild 2.6: Blockschaltbild der zeitdiskreten Ersatzregelstrecke bei Nachbildung der Regelstrecke von x<sub>3</sub> bis y

Auch bei den obigen Matrizen werden zur Vereinfachung der Schreibweise die Indizes weggelassen.

## **3. Reglerstrukturen für die Lage- und Drehzahlregelung**

In diesem Kapitel sollen die im Rahmen dieser Arbeit für die Lage- und Drehzahlregelung verwendeten verwendeten Reglerstrukturen vorgestellt werden. Als Vergleichsstrukturen dienten ein P-Lage-PI-Drehzahl-Kaskadenregler bzw. ein PI-Drehzahlregler, welche sich zur Regelung von Servoantrieben bewährt haben. Kaskadenregler lasen sich zum einen stufenweise in Betrieb nehmen und erlauben zum anderen einen Betrieb des Drehzahlregelkreises mit einer kleineren Zeitkonstante als der des Lageregelkreises, was die Dynamik des Regelkreises verbessert.

Zur Verbesserung der Unterdrückung von Drehzahlschwankungen (und anderen Störungen) wurden Reglerstrukturen mit einem zusätzlichen Störgrößenbeobachter eingesetzt. Aus dem beobachteten Störmoment wird der Kompensationsstrom berechnet, welcher der Stellgröße aufgeschaltet wird.

### **3.1. Lageregelung**

#### 3.1.1. P-Lage-PI-Drehzahl-Kaskadenregler

Um die Kosten für die Hardware niedrig zu halten, wurde bewußt auf eine Messung der Ist-Drehzahl verzichtet, so daß die Drehzahl durch zeitdiskrete Differenzierung des vom Winkelgeber gelieferten Signals gewonnen werden mußte. Die Struktur des auf diese Weise erhaltenen Regelkreises zeigt **Bild 3.1**.

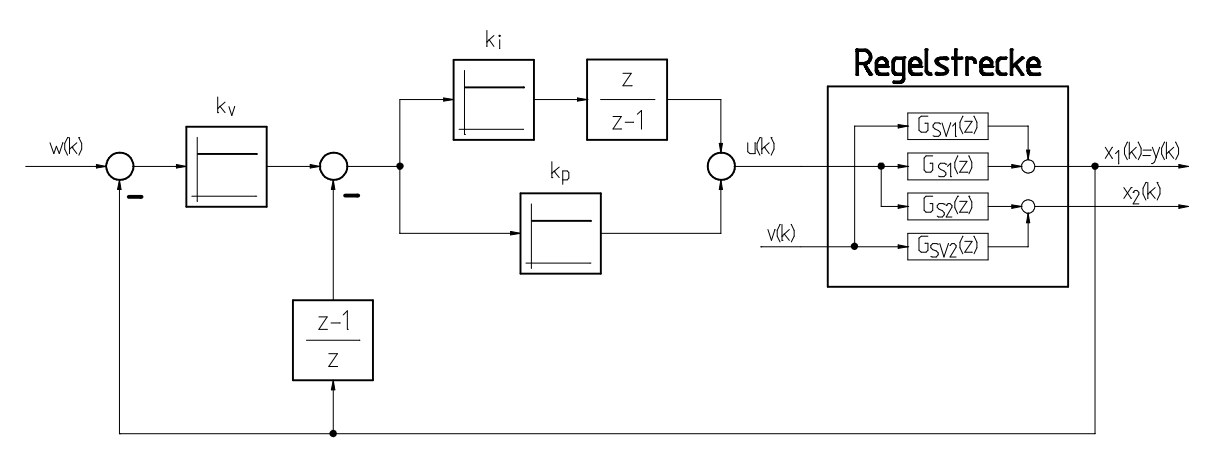

Bild 3.1: Regelkreis mit P-Lage-PI-Drehzahl-Kaskadenregler

Um die Zustandsraumdarstellung des Reglers zu erhalten, ist es günstiger, von einer Darstellung auszugehen, die lediglich Verzögerungsglieder enthält<sup>4</sup>, da sich die Zustandsraumdarstellung dann direkt aus dem Blockschaltbild ablesen läßt. Eine solche Darstellung zeigt **Bild 3.2**.

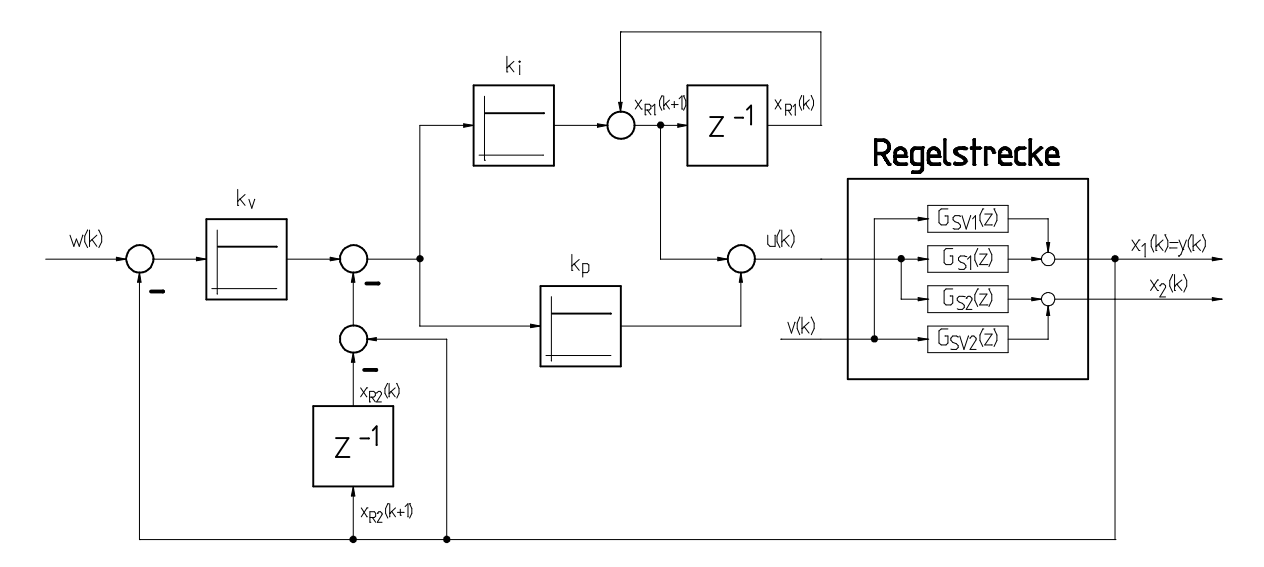

Bild 3.2: Darstellung des P-PI-Kaskadenreglers mit Verzögerungsgliedern

#### Damit erhält man für die **Zustandsraumdarstellung des P-PI-Kaskadenreglers**:

$$
\underline{x}_{R}(k+1) = \underline{A}_{R} \underline{x}_{R}(k) + \underline{B}_{R} w(k) + \underline{C}_{R} y(k)
$$
  
u(k) =  $\underline{D}_{R} \underline{x}_{R}(k) + \underline{E}_{R} w(k) + \underline{F}_{R} y(k)$  (3.1)

mit

 $\overline{a}$ 

 $y(k) = y(k-1) + k_i u(k)$ 

*Damit läßt sich die geforderte Darstellung leicht angeben - sie lautet*

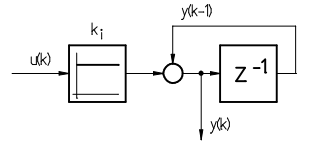

*<sup>4</sup>Dazu ist es erforderlich, die im Regler enthaltenen Integrierer und Differenzierer durch Verzögerungsglieder darzustellen. Dies ist sehr einfach durch Anwendung der inversen z-Transformation auf die z-Übertragungsfunktionen dieser Glieder möglich. Man erhält auf diese Weise eine rekursive Gleichung. Für einen Integrierer lautet diese beispielsweise*

$$
\underline{A}_{R} = \begin{pmatrix} 1 & k_{i} \\ 0 & 0 \end{pmatrix}
$$
 (3.2)

$$
\underline{\mathbf{B}}_{R} = \begin{pmatrix} \mathbf{k}_{v} & \mathbf{k}_{i} \\ 0 & \end{pmatrix} \tag{3.3}
$$

$$
\underline{C}_{R} = \begin{pmatrix} -k_{i}(k_{v} + 1) \\ 1 \end{pmatrix}
$$
 (3.4)

$$
\underline{\mathbf{D}}_{\mathbf{R}} = \begin{pmatrix} 1 & \mathbf{k}_{\mathrm{p}} + \mathbf{k}_{\mathrm{i}} \end{pmatrix} \tag{3.5}
$$

$$
\underline{\mathbf{E}}_{\mathbf{R}} = \left(\mathbf{k}_{\mathbf{v}}(\mathbf{k}_{\mathbf{i}} + \mathbf{k}_{\mathbf{p}})\right) \tag{3.6}
$$

$$
\underline{F}_{R} = (-(k_{v} + 1)(k_{p} + k_{i}))
$$
\n(3.7)

Wie alle anderen Größen, wurden auch die Reglerkoeffizienten in normierter Form angegeben. Die nicht normierten Reglerkoeffizienten erhält man aus folgenden Beziehungen<sup>5</sup>:

$$
K_{v} = \frac{k_{v}}{T}
$$
  
\n
$$
K_{p} = \frac{1}{2\pi} I_{st,N} T k_{p}
$$
  
\n
$$
K_{i} = \frac{1}{2\pi} I_{st,N} k_{i}
$$
\n(3.8)

#### 3.1.1.1. Führungsverhalten des Kaskadenreglers

Die Übertragungsfunktionen des Regelkreises lassen sich aus dem Blockschaltbild bestimmen. Die **Führungsübertragungsfunktion** des Regelkreises lautet

$$
G_w(z) = \frac{y(z)}{w(z)} = \frac{k_v(k_p + k_i) G_{s1}(z)z^2 - k_v k_p G_{s1}(z)z}{\left\{ \left[ (1 + k_v)(k_p + k_i) \right] G_{s1}(z) + 1 \right\} z^2 + \left\{ \left[ -(2 + k_v)k_p - k_i \right] G_{s1}(z) - 1 \right\} z + k_p G_{s1}(z)}\tag{3.9}
$$

$$
T^{\rm N}=\frac{K^{\rm p}}{K^{\rm i}}
$$

 $\overline{a}$ 

*<sup>5</sup>Die in der Regelungstechnik ebenfalls geläufige Nachstellzeit bzw. Integralzeit berechnet sich nach folgender Beziehung:*

mit G<sub>S1</sub> nach (2.48). Die Übertragungsfunktion hat die Ordnung 5.

Den entsprechenden normierten Führungsfrequenzgang für die gewählte Reglerparametrierung<sup>6</sup> zeigt **Bild 3.3**. Der Frequenzgang ist über der normierten Frequenz aufgetragen.

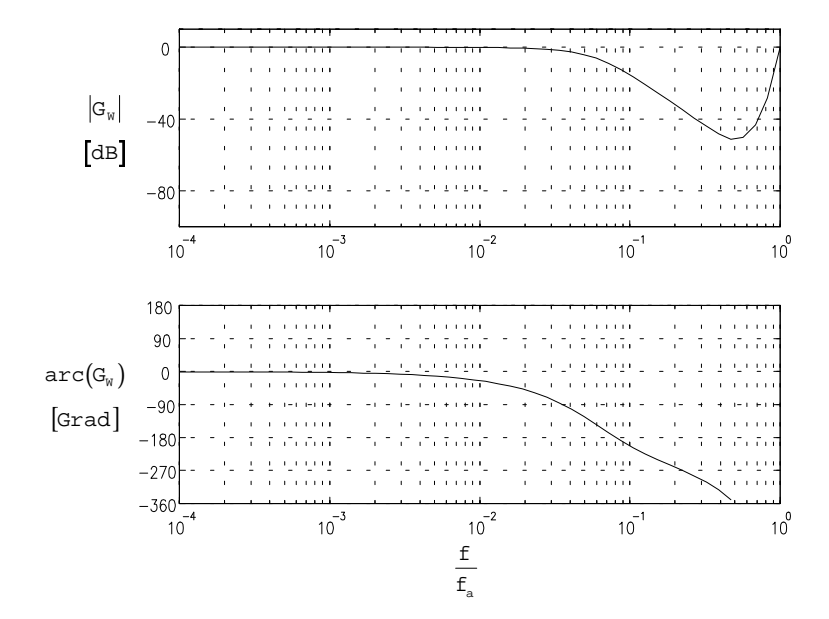

Bild 3.3: Führungsfrequenzgang des P-PI-Kaskadenreglers für k<sub>v</sub>=0.14, k<sub>p</sub>=790, k<sub>i</sub>=5

Frequenzgänge von Abtastsystemen haben die Eigenschaft, zur halben Abtastfrequenz (der sog. Nyquist-Frequenz) symmetrisch und mit der Abtastfrequenz periodisch zu sein. Der Frequenzgang ist daher nur bis zur halben Abtastfrequenz dargestellt. Dies gilt auch für alle folgenden Frequenzgänge. Außerdem ist zu berücksichtigen, daß sich Frequenzgänge von Abtastsystemen im Bereich der Nyquist-Frequenz sowohl in Betrag als auch in Phase von denjenigen der entsprechenden analogen Frequenzgänge unterscheiden. Weitere Ausführungen zu diesem Thema finden sich u.a. in [10]. Wegen der relativ geringen Auflösung der dargestellten Frequenzgänge ist die bei der Nyquist-Frequenz auftretende völlige Unterdrückung des Signals leider allenfalls andeutungsweise zu erkennen.

Man erkennt, daß der Führungsfrequenzgang ab einer Grenzfrequenz (3dB) von ca. 0.045f<sub>a</sub> (f<sub>a</sub> ist die Abtastfrequenz) stark abfällt. Bei einer Abtastfrequenz von 1000 Hz können also Führungssignale mit einer Frequenz von maximal etwa 45 Hz übertragen

 $\overline{a}$ 

*<sup>6</sup>Die Wahl der Reglerkoeffizienten wird in einem der folgenden Kapitel erläutert*

werden. Die Phasenverschiebung beträgt bei dieser Frequenz ca. 110°. Wie dem Phasenverlauf zu entnehmen ist, folgt die Istlage der Sollage für tiefe Frequenzen nahezu ohne Phasenverschiebung. Wie zu erwarten, steigt die Phasenverschiebung mit zunehmender Frequenz an. Bei der halben Abtastfrequenz beträgt die Phasenverschiebung bereits eine volle Periode des Führungssignals.

#### 3.1.1.2. Störverhalten des Kaskadenreglers

Für die **Störungsübertragungsfunktion** erhält man

$$
G_{v}(z) = \frac{y(z)}{v(z)} = \frac{G_{sv}(z)(z^{2} - z)}{\left\{ \left[ (1 + k_{v})(k_{p} + k_{i}) \right] G_{s}(z) + 1 \right\} z^{2} + \left\{ \left[ -(2 + k_{v})k_{p} - k_{i} \right] G_{s}(z) - 1 \right\} z + k_{p} G_{s}(z)}
$$
(3.10)

mit  $G_{S1}$  nach (2.48) und  $G_{SV1}$  nach (2.50).

Den entsprechenden normierten Störfrequenzgang für die gewählte Reglerparametrierung zeigt **Bild 3.4**.

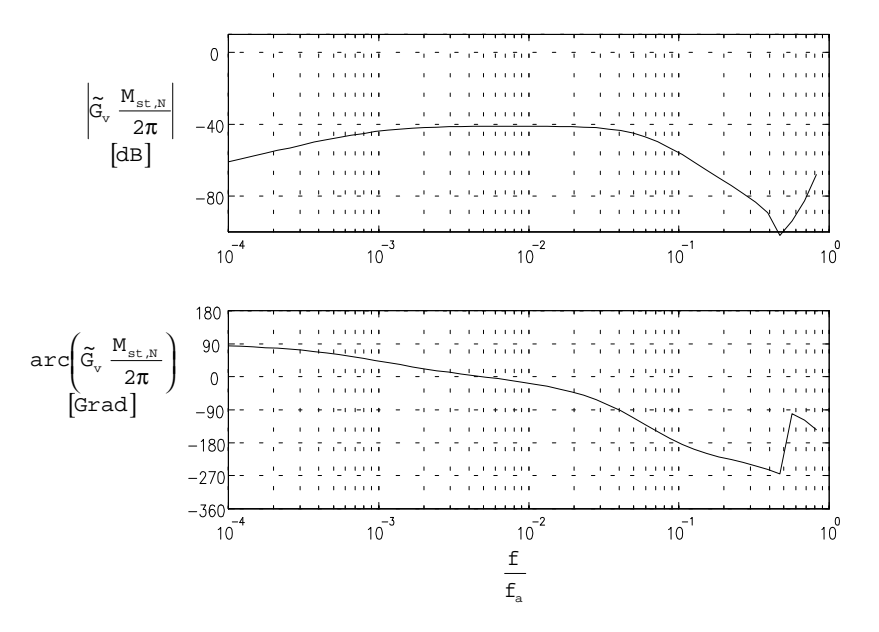

Bild 3.4: Normierter Störfrequenzgang des P-PI-Kaskadenreglers für  $k_{\rm v}$ =0.14,  $k_{\rm p}$ =790,  $k_{\rm i}$ =5

Wie zu erkennen ist, fällt die Amplitude des Störfrequenzgangs für hohe und für tiefe Frequenzen jeweils deutlich ab. Der Abfall bei tiefen Frequenzen ist eine Folge des I-Anteils des Reglers. Durch diesen werden niederfrequente Störungen praktisch vollständig ausgeregelt7. Das Abfallen bei hohen Frequenzen ist eine Folge der Trägheit der Maschine. Das dazwischen liegende Amplitudenmaximum des Störfrequenzgangs kann sehr einfach durch den ohne I-Anteil bei tiefen Frequenzen erhaltenen Wert abgeschätzt werden und beträgt

$$
\left|\mathbf{G}_{\mathbf{v}}\right|_{\max} = \frac{1}{\mathbf{k}_{\mathbf{v}} \ \mathbf{k}_{\mathbf{p}}} \tag{3.11}
$$

bzw. im nicht normierten Fall

 $\overline{a}$ 

$$
\left| \tilde{G}_{v} \right|_{\text{max}} = \left| \frac{\Delta \hat{\epsilon}}{\hat{M}_{v}} \right|_{\text{max}} = \frac{1}{k_{\text{T}} K_{v} K_{p}}
$$
(3.12)

Dem Frequenzgang läßt sich ein Maximalwert von 1.5 Grad/Nm entnehmen.

Für die Bestimmung der Reglerkoeffizienten wird das **charakteristische Polynom** des Regelkreises benötigt. Dieses entspricht dem Nenner der obigen Übertragungsfunktionen, soll hier jedoch aus Gründen der Übersichtlichkeit nicht angegeben werden. Im Anhang findet sich das Programm CPOLY1, welches die Koeffizienten des charakteristischen Polynoms für das Programm PARFIND zur Bestimmung der Reglerkoeffizienten berechnet.

*<sup>7</sup>Wie sich später noch zeigen wird, entstehen durch die Nichtlinearität des Rastmoments bzw. des periodischen Anteils des elektromagnetischen Moments Oberwellen, die dazu führen, daß das entsprechende Störmoment bei kleinen Drehzahlen nicht so stark unterdrückt wird, wie man nach Betrachtung des Störübertragungsfrequenzgangs vermuten könnte.*

### 3.1.2. P-Lage-PI-Drehzahl-Kaskadenregler mit Störgrößenbeobachter

Derim vorigen Kapitel beschriebene Regelkreis (**Bild 3.1**) wurde für den Vergleich mit anderen Reglerstrukturen als Referenz verwendet. Er dient außerdem als Grundlage für alle weiteren Regelkreise, bei denen im Unterschied zu diesem auf die Stellgröße ein Kompensationssignal aufgeschaltet wird. **Bild 3.5** zeigt das entsprechende Blockschaltbild für den Fall eines P-PI-Kaskadenreglers mit Beobachter.

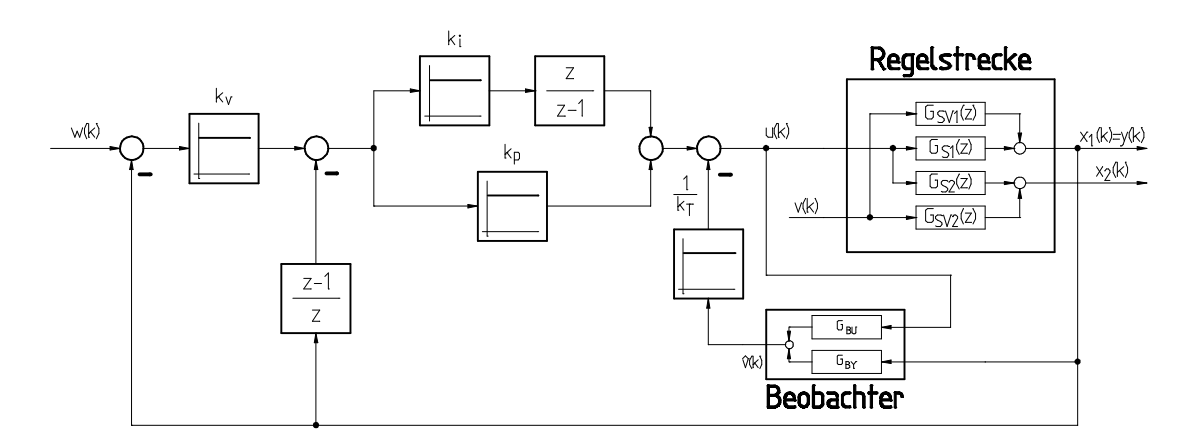

Bild 3.5: Regelkreis mit P-PI-Kaskadenregler und Beobachter

Es ist zu beachten, daß die Aufschaltung des Kompensationssignals vor dem Abgriff des Stellsignals des Reglers für den Beobachter erfolgen muß, damit der Beobachter dasselbe Signal als Stellgröße erhält, wie die tatsächliche Regelstrecke. Wird dies nicht beachtet, so wird der Beobachter instabil. Die Aufschaltung erfolgt mit negativem Vorzeichen, die Kompensation erfolgt also durch Aufschaltung der negativen beobachteten Störgröße.

Bei Verwendung eines Beobachters ändern sich die Übertragungsfunktionen. Die **Führungsübertragungsfunktion** lautet nun:

y za zastawani w zastawani w zastawani w zastawani w zastawani w zastawani w zastawani w zastawani w zastawani

$$
G_{w}(z) = \frac{y(z)}{w(z)} = \frac{(k_{p} + k_{i})k_{v} G_{s1}(z)z^{2} - k_{v}k_{p} G_{s1}(z)z}{\alpha(z)z^{2} + \beta(z)z + \gamma(z)}
$$
  
\n
$$
\alpha(z) = [(k_{v} + 1)(k_{p} + k_{i}) + G_{BY}(z)]G_{s1}(z) + G_{BU}(z) + 1
$$
  
\n
$$
\beta(z) = [-(2 + k_{v})k_{p} - G_{BY}(z) - k_{i}]G_{s1}(z) - G_{BU}(z) - 1
$$
  
\n
$$
\gamma(z) = k_{p}G_{s1}(z)
$$
  
\n(3.13)

und für die **Störungsübertragungsfunktion**:

$$
G_{v}(z) = \frac{y(z)}{v(z)} = \frac{(G_{BU}(z) + 1) G_{SV1}(z) z^{2} - (G_{BU}(z) + 1) G_{SV1}(z) z}{\alpha(z) z^{2} + \beta(z) z + \gamma(z)}
$$
(3.14)

mit  $\alpha(z)$ ,  $\beta(z)$ ,  $\gamma(z)$  nach (3.13).

Die sich beim Einsetzen der Übertragungsfunktionen der Regelstrecke und des Beobachters ergebende Übertragungsfunktion ist so komplex, daß deren Berechnung mit vertretbarem Aufwand kaum zu realisieren ist. Um die Rechnung zu vereinfachen, wurden die Übertragungsfunktionen jeweils in ein Nenner- und ein Zählerpolynom aufgespalten:

$$
G_{\text{S1}}(z) = \frac{A(z)}{B(z)}
$$
\n
$$
G_{\text{SVI}}(z) = \frac{C(z)}{D(z)}
$$
\n
$$
G_{\text{BU}}(z) = \frac{E(z)}{F(z)}
$$
\n
$$
G_{\text{BY}}(z) = \frac{G(z)}{H(z)}
$$
\n(3.15)

Mit diesem Ansatz ergibt sich für die **Führungsübertragungsfunktion**:

$$
G_{w}(z) = \frac{k_{v}(k_{i} + k_{p})A(z)F(z)H(z) z^{2} - k_{v}k_{p}A(z)F(z)H(z) z}{\alpha(z)z^{2} + \beta(z)z + \gamma(z)}
$$
  
\n
$$
\alpha(z) = \left\{ [(k_{v} + 1)(k_{p} + k_{i})A(z) + B(z)]F(z) + B(z)E(z) \right\}H(z) + A(z)F(z)G(z)
$$
  
\n
$$
\beta(z) = \left\{ [[-(2 + k_{v})k_{p} - k_{i}]A(z) - B(z)]F(z) - B(z)E(z) \right\}H(z) - A(z)F(z)G(z)
$$
  
\n
$$
\gamma(z) = k_{p}A(z)F(z)H(z)
$$
\n(3.16)

und für die **Störungsübertragungsfunktion**:

$$
G_{v}(z) = \frac{[E(z) + F(z)]B(z)C(z)H(z)(z^{2} - z)}{\alpha(z)z^{2} + \beta(z)z + \gamma(z)}
$$
(3.17)

mit  $\alpha(z)$ ,  $\beta(z)$ ,  $\gamma(z)$  nach (3.16).

#### **Zur Berechnung der Frequenzgänge:**

Die Multiplikation der Polynome wird numerisch vorgenommen. Die Multiplikation zweier Polynome a(z) und b(z) mit dem maximalen Grad N entspricht einer Faltung der Polynomkoeffizienten, d.h. es gilt

$$
c(n) = \sum_{k=0}^{N-1} a(k) b(n+k)
$$
\n(3.18)

Das im Rahmen dieser Arbeit erstellte Programm PMULT zur Multiplikation von Polynomen stellt eine modifizierte Version der entsprechenden Routine im Simulationssystem dar. Die Modifikation erfolgte dahingehend, daß der Vektor mit den Koeffizienten des Ergebnispolynoms auf eine feste Länge von 40 Elementen normiert wird, was eine direkte Addition dieser Vektoren erlaubt.

Leider stellte sich im Laufe der Arbeit heraus, daß die auf diese Weise gewonnenen Frequenzgänge wegen numerischer Probleme bei der Auswertung (wegen der hohen Ordnung der Polynome) unbrauchbar sind. Die Frequenzgänge wurden daher durch Simulation im Zeitbereich gewonnen (vgl. Programm G\_SIM).

### **3.2. Drehzahlregelung**

### 3.2.1. PI-Drehzahlregler

Den Regelkreis mit Drehzahlregler zeigt **Bild 3.6**. Auch in diesem Fall wurde die Drehzahl durch zeitdiskrete Differenzierung des Lagesignals gewonnen.

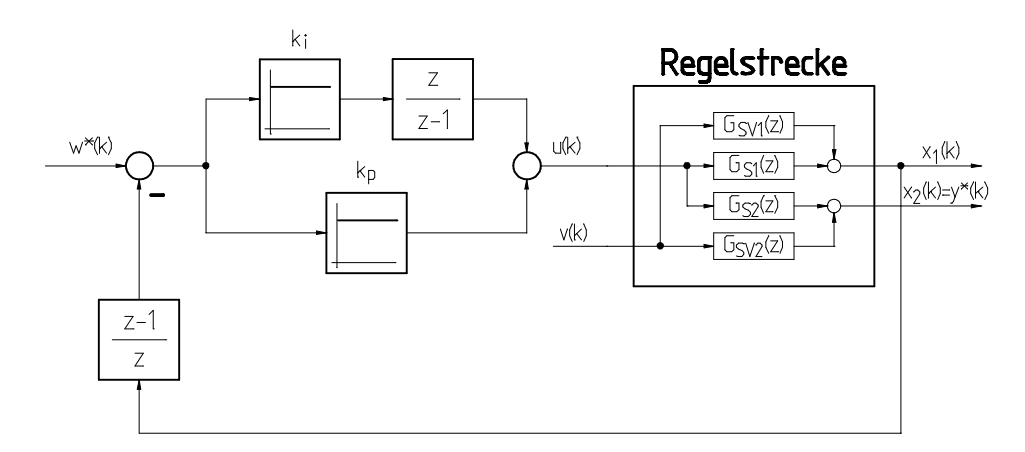

Bild 3.6: Regelkreis mit PI-Drehzahlregler

Die Zustandsraumdarstellung des PI-Drehzahlreglers ähnelt derjenigen des P-PI-Kaskadenreglers. Insbesondere weist sie dieselbe Ordnung (2) auf. Ist y(k) der Lageistwert, so erhält man:

$$
\underline{x}_{R}(k+1) = \underline{A}_{R} \underline{x}_{R}(k) + \underline{B}_{R} w^{*}(k) + \underline{C}_{R} y(k)
$$
  
u(k) =  $\underline{D}_{R} \underline{x}_{R}(k) + \underline{E}_{R} w^{*}(k) + \underline{F}_{R} y(k)$  (3.19)

mit den Matrizen

$$
\underline{A}_{R} = \begin{pmatrix} 1 & k_{i} \\ 0 & 0 \end{pmatrix} \tag{3.20}
$$

$$
\underline{\mathbf{B}}_{R} = \begin{pmatrix} \mathbf{k}_{i} \\ \mathbf{0} \end{pmatrix} \tag{3.21}
$$

$$
\underline{C}_{R} = \begin{pmatrix} -k_{i} \\ 1 \end{pmatrix} \tag{3.22}
$$

$$
\underline{\mathbf{D}}_{\mathbf{R}} = \begin{pmatrix} 1 & \mathbf{k}_{\mathbf{p}} + \mathbf{k}_{\mathbf{i}} \end{pmatrix} \tag{3.23}
$$

$$
\underline{\mathbf{E}}_{\mathbf{R}} = \left(\mathbf{k}_{i} + \mathbf{k}_{p}\right) \tag{3.24}
$$

$$
\underline{\mathbf{F}}_{\mathbf{R}} = \left( -(\mathbf{k}_{\mathbf{p}} + \mathbf{k}_{\mathbf{i}}) \right) \tag{3.25}
$$

Auch hier erhält man die Übertragungsfunktionen durch z-Transformation der Zustandsraumdarstellung. Die **Führungsübertragungsfunktion** lautet

$$
G_w(z) = \frac{y^*(z)}{w^*(z)} = \frac{(k_p + k_i)G_{S2}(z)z^2 - k_pG_{S2}(z)z}{[(k_p + k_i)G_{S1}(z) + 1]z^2 + [-(2k_p + k_i)G_{S1}(z) - 1]z + k_pG_{S1}(z)}
$$
(3.26)

mit  $G_{S1}$  nach (2.48) und  $G_{S2}$  nach (2.49)

Den Führungsfrequenzgang für die gewählte Reglerparametrierung zeigt **Bild 3.7**.

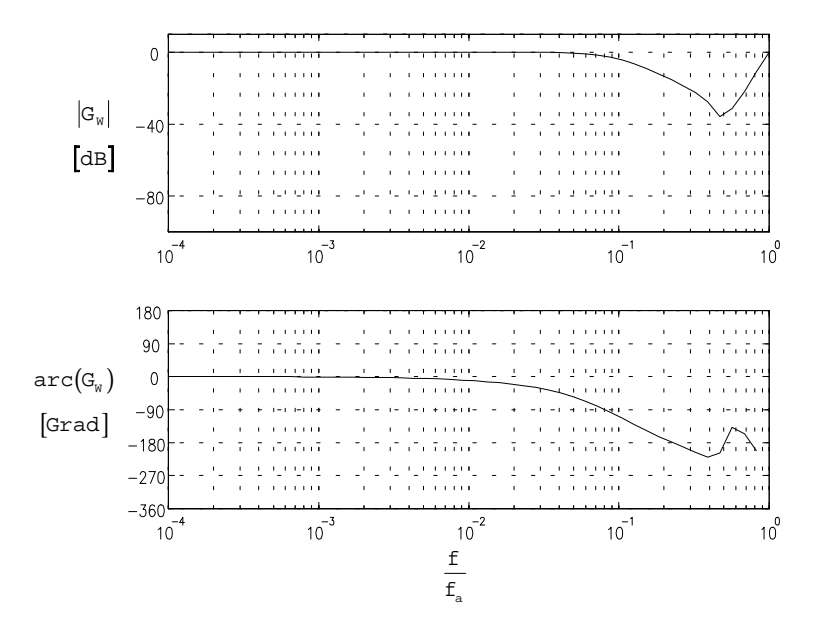

Bild 3.7: Führungsfrequenzgang des PI-Drehzahlreglers für  $k_p$ =790 und  $k_i$ =5

Man kann erkennen, daß der PI-Drehzahlregler in der Lage ist, Führungssignale bis ca. 93 Hz zu übertragen, also etwa die doppelte Bandbreite wie der Lageregler hat. Entsprechend ist die Phasenverschiebung zwischen Soll- und Istsignal bei diesem Regler geringer.

Für die **Störungsübertragungsfunktion** erhält man

$$
G_{\rm v}(z) = \frac{y^*(z)}{v(z)} = \frac{\left[ \left(k_{\rm p}+k_{\rm i}\right)G_{\rm s1}(z)G_{\rm sV2}(z) - \left(k_{\rm p}+k_{\rm i}\right)G_{\rm s2}(z)G_{\rm sV1}(z) + G_{\rm sV2}(z)\right]z + kp\left(G_{\rm s2}(z)G_{\rm sV1}(z) - G_{\rm s1}(z)G_{\rm sV2}(z)\right)}{\left[\left(k_{\rm p}+k_{\rm i}\right)G_{\rm s1}(z) + 1\right]z - k_{\rm p}G_{\rm s1}(z)} \tag{3.27}
$$

mit G<sub>S1</sub> nach (2.48), G<sub>S2</sub> nach (2.49), G<sub>SV1</sub> nach (2.50) und G<sub>SV2</sub> nach (2.51).

Den entsprechenden normierten Störfrequenzgang zeigt **Bild 3.8**.
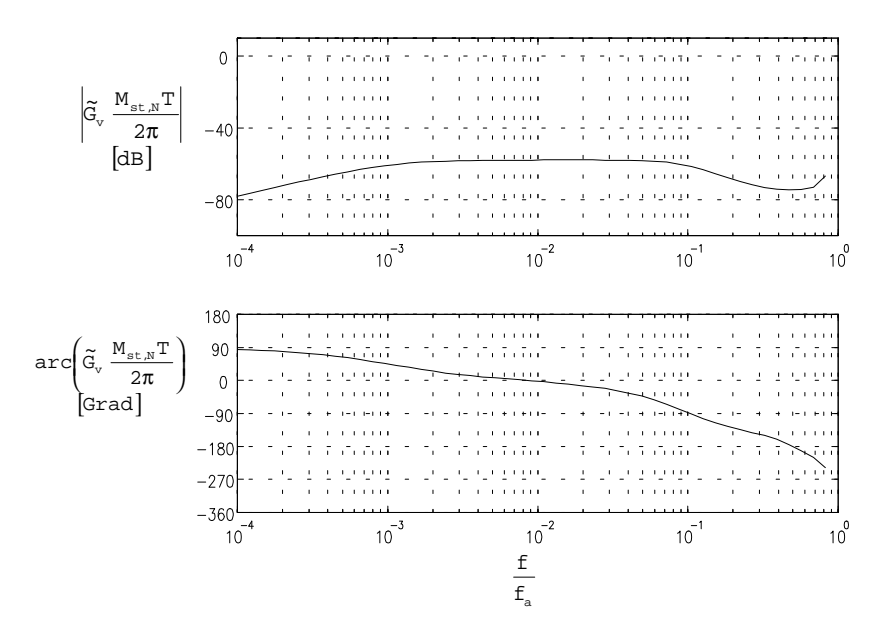

Bild 3.8: Normierter Störfrequenzgang des PI-Drehzahlreglers für  $k_p$ =790 und  $k_i$ =5

Es wurde bereits darauf hingewiesen, daß sich der Frequenzgang von Abtastsystemen grundsätzlich von dem der entsprechenden zeitkontinuierlichen Systeme unterscheidet 8. Der obige Frequenzgang dient als Referenz für die weiteren Untersuchungen. Um die Unterschiede zwischen Abtastsystemen und den entsprechenden zeitkontinuierlichen Systemen besser beurteilen zu können, ist der Frequenzgang des entsprechenden zeitkontinuierlichen Systems in **Bild 3.9** dargestellt.

Wie zu erkennen ist, verlaufen die Frequenzgänge von zeitkontinuierlichem System und Abtastsystem für kleine Frequenzen identisch. Für höhere Frequenzen, besonders im Bereich der Nyquist-Frequenz, ergeben sich jedoch, insbesondere für die Phase, nennenswerte Unterschiede.

Zu den Störfrequenzgängen ist zu sagen, daß die im Bereich der Nyquist-Frequenz bei den Abtastsystemen im Vergleich zu den zeitkontinuierlichen Systemen geringere Unterdrückung der Störgröße eine Folge der Diskretisierung ist und in der Realität so nicht beobachtet werden kann. Vielmehr erhält man in der Realität einen dem zeitkontinuierlichen System gleichenden Verlauf der Unterdrückung. Dies ist eine Folge

 $\overline{a}$ 

*<sup>8</sup>Bei Frequenzen der Störgröße oberhalb der Nyquist-Frequenz wird das Abtasttheorem verletzt und die Regelstrecke kann nicht mehr durch die zeitdiskrete Ersatzregelstrecke dargestellt werden. Das beschriebene Phänomen ist also nicht eine Folge falscher Annahmen, z.B. bezüglich der Einführung eines zusätzlichen Halteglieds für die Diskretisierung, sondern eine prinzipielle Eigenschaft von Abtastsystemen.*

der Tiefpaßeigenschaft der Regelstrecke, die aufgrund ihrer Trägheit hochfrequente Störsignale von sich aus unterdrückt.

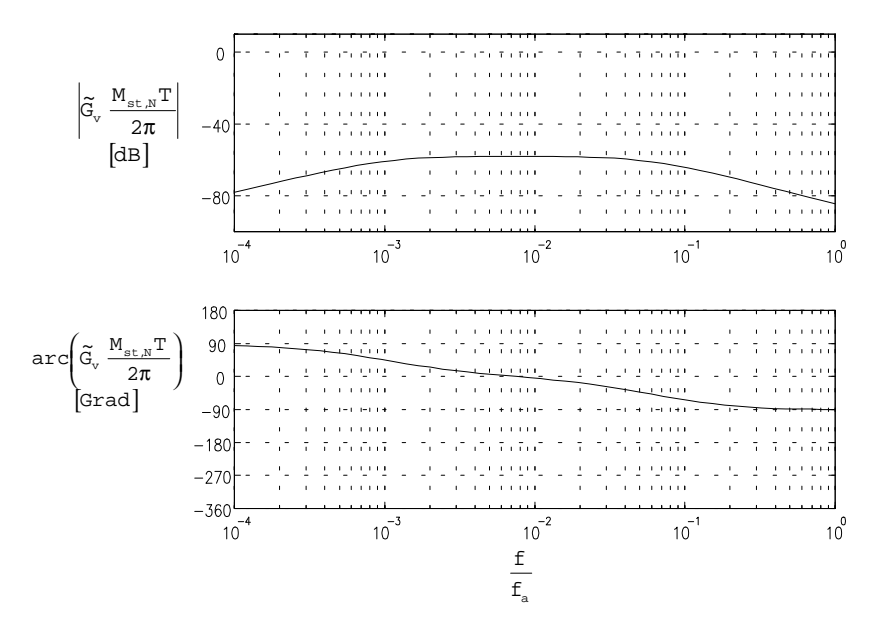

Bild 3.9: Normierter Störfrequenzgang des zeitkontinuierlichen PI-Drehzahlreglers für

$$
k_p = 790, \, k_i = 5
$$

Der maximale Betrag des Störfrequenzgangs läßt sich auf die gleiche Weise abschätzen wie bereits beim Lageregler. Man erhält

$$
\left|\mathbf{G}_{\mathrm{v}}\right|_{\mathrm{max}} = \frac{1}{\mathrm{k}_{\mathrm{p}}} \tag{3.28}
$$

bzw. im nicht normierten Fall

$$
\left| \tilde{G}_{v} \right|_{\text{max}} = \left| \frac{\Delta \hat{\Omega}}{\hat{M}_{v}} \right|_{\text{max}} = \frac{1}{k_{\text{T}} K_{\text{p}}} \tag{3.29}
$$

Dem Frequenzgang läßt sich ein Maximalwert von 36.7 1/(min Nm) entnehmen.

## 3.2.2. PI-Drehzahlregler mit Störgrößenbeobachter

ki Regelstrecke  $\overline{z}$  $z-1$  $G<sub>SV1</sub>(z)$ w<sup>\*</sup>(k)  $u(k)$  $x_1(k)$  $G_{S1}(z)$  $k_{p}$ x<sub>2</sub>(k)=y\*(k)  $G<sub>52</sub>(z)$  $v(k)$  $\frac{1}{k_{\text{T}}}$  $-65yz(z)$  $z-1$  $\overline{z}$ 00k **Beobachter** 

Das Blockschaltbild des **PI-Drehzahlreglers mit Beobachter** zeigt **Bild 3.10**.

Bild 3.10: Regelkreis mit PI-Drehzahlregler und Beobachter

Der eigentliche Regler hat dieselbe Zustandsraumdarstellung wie der bereits beschriebene. Hinzu kommt lediglich die Additionsstelle für die Aufschaltung des Kompensationssignals. Damit erhält man folgende Übertragungsfunktionen:

$$
G_w(z) = \frac{y^*(z)}{w^*(z)} = \frac{-(k_p + k_i)G_{S2}(z)z^2 + k_pG_{S2}(z)z}{\alpha(z) z^2 + \beta(z) z + \gamma(z)}
$$
  
\n
$$
\alpha(z) = (G_{BY}(z) - (k_p + k_i))G_{SI}(z) - (1 + G_{BU}(z))
$$
  
\n
$$
\beta(z) = (2k_p + k_i - G_{BY}(z))G_{SI}(z) + (1 + G_{BU}(z))
$$
  
\n
$$
\gamma(z) = -k_p G_{SI}(z)
$$
\n(3.30)

mit G<sub>S1</sub> nach (2.48) und G<sub>S2</sub> nach (2.49). G<sub>BU</sub> und G<sub>BY</sub> sind abhängig vom jeweiligen Beobachter und werden bei deren Beschreibung angegeben.

bzw.

$$
G_{v}(z) = \frac{y^{*}(z)}{v(z)} = \frac{\alpha(z)z + \beta(z)}{[(k_{p} + k_{i} + G_{BY}(z))G_{SI}(z) + (1 + G_{BU}(z))]z - k_{p}G_{SI}(z)}
$$
\n
$$
\alpha(z) = (k_{i} + k_{p} + G_{BY}(z))G_{SI}(z)G_{SVI}(z) - (k_{p} + k_{i})G_{SI}(z)G_{SVI}(z) + (1 + G_{BU}(z))G_{SV2}(z)
$$
\n
$$
\beta(z) = k_{p}[G_{S2}(z)G_{SVI}(z) - G_{SI}(z)G_{SV2}(z)]
$$
\n(3.31)

# **4. Kompansation der Drehmomentschwankungen durch Störgrößenbeobachter**

In diesem Kapitel wird die Reduzierung der Drehmomentschwankungen durch Aufschaltung eines mit einem Störgrößenbeobachters gewonnenen Kompensationssignals auf das Stellsignal des Reglers untersucht. Dazu wird zunächst auf die prinzipielle Funktionsweise eines Beobachters und eines Störgrößenbeobachters eingegangen werden und dann verschiedene Beobachter vorgestellt.

## **4.1. Grundlagen**

Beobachter werden üblicherweise dazu verwendet, um Größen, die nicht oder nur mit großem Aufwand gemessen werden könnten, aus den meßbaren Größen zu rekonstruieren. Das Prinzipschaltbild eines Beobachters zeigt **Bild 4.1**.

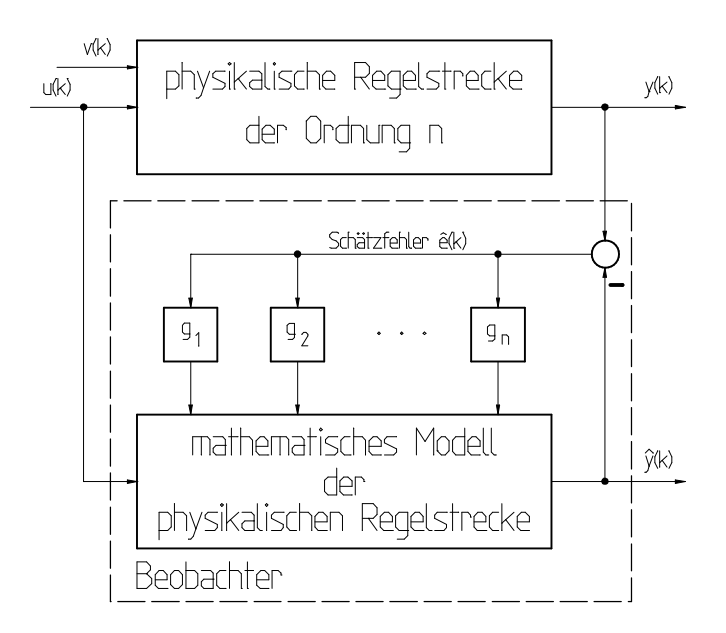

Bild 4.1: Prinzipschaltbild eines Beobachters

Beim Entwurf eines Beobachters wird von einem mathematischen Modell der Regelstrecke ausgegangen. Durch dieses wird die Regelstrecke im Beobachter nachgebildet. Nun ist ein solches Modell im allgemeinen nicht exakt und die vom Beobachter geschätzten Größen deshalb nicht mit denen der physikalischen Regelstrecke identisch man erhält deshalb einen Schätzfehler ê(k). Man fordert, daß dieser asymptotisch gegen Null geht. Um dies zu erreichen, wird der Schätzfehler, mit jeweils einem Faktor g<sup>i</sup> gewichtet, auf die Eingänge aller Glieder der Regelstrecke mit Zeitverhalten

rückgeführt. Die Wahl der Faktoren g<sub>i</sub> bestimmt die Eigenwerte des Beobachters und somit dessen Dynamik. Für eine möglichst geringe Systemunruhe empfiehlt es sich, nur rein reelle Pole zuzulassen.

Beobachter des bisher beschriebenen Typs liefern keine Aussage über die Störgröße. Oft lassen sich jedoch Aussagen über die Art der Störgröße und die Stelle ihres Eingriffs machen. Wird das Modell der Regelstrecke um ein auf diese Weise entstandenes Störmodell erweitert und durch einen Beobachter nachgebildet (in **Bild 4.2** für ein Störmodell erster Ordnung dargestellt), so spricht man von einem **Störgrößenbeobachter**. Beobachter dieses Typs wurden im Rahmen dieser Arbeit zur Kompensation von Drehmomentschwankungen verwendet. Die beobachtete Störgröße wurde dazu mit negativem Vorzeichen auf das Stellsignal des Reglers aufgeschaltet.

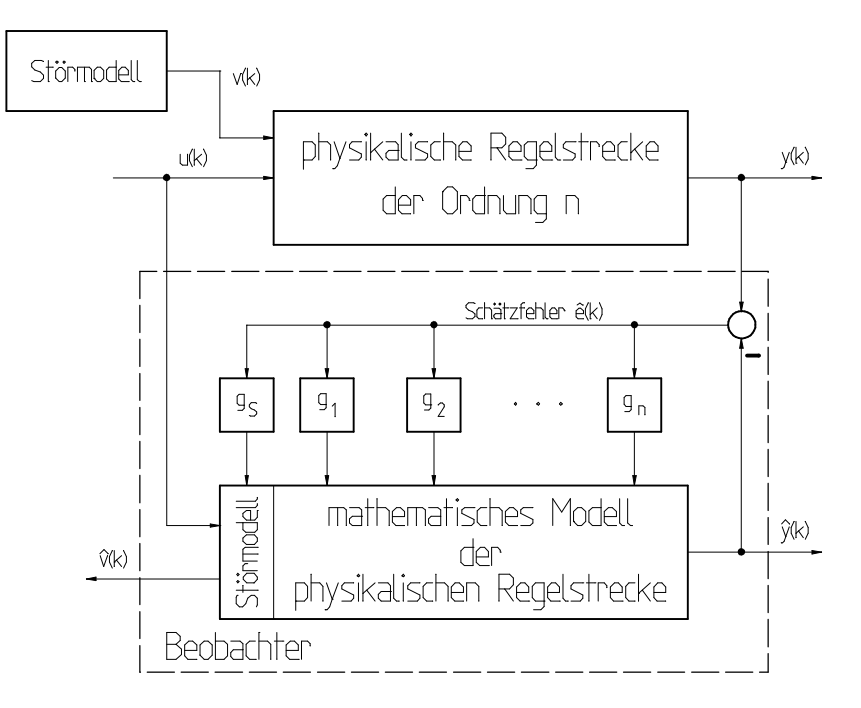

Bild 4.2: Prinzipschaltbild eines Störgrößenbeobachters

Die im Rahmen dieser Arbeit eingesetzten Störgrößenbeobachter gehen von dem in [1] beschriebenen Verfahren zur Bildung eines Störmodells aus. Die Beobachter wurden entsprechend den in [3] für den zeitkontinuierlichen Fall beschriebenen Verfahren entworfen. Der Ansatz aus [1] für einen reduzierten Beobachter erschien zu formal, da sich

damit Vereinfachungen aufgrund der Natur der Regelstrecke 9 nur schwer berücksichtigen lassen.

Beim Entwurf des Störmodells geht man von einer deterministischen Störgröße v(t) aus, von der man annimmt, daß sie als Lösung einer bekannten Differentialgleichung dargestellt werden kann. Damit erhält man folgenden Ansatz für eine Darstellung im Zustandsraum:

$$
\begin{aligned}\n\dot{\underline{\mathbf{x}}}_q(t) &= \underline{\mathbf{A}}_q \ \underline{\mathbf{x}}_q(t) + \underline{\delta}_q(t) \\
\underline{\mathbf{v}}(t) &= \underline{\mathbf{C}}_q \ \underline{\mathbf{x}}_q(t)\n\end{aligned} \tag{4.1}
$$
\nStörmodell

Dabei ist v der Vektor der Störgröße(n) und  $\underline{x}_q$  der Zustandsvektor des Störmodells<sup>10</sup>. Auf den Eingang  $\underline{\delta}_q$  des Störmodells wirkt weißes Rauschen, d.h. einzelne, voneinander unabhängige Impulse. Über diese ist nichts weiter bekannt, so daß sie ihrem Erwartungswert entsprechend gleich Null gesetzt werden:

$$
\underline{\delta}_q = \underline{0} \tag{4.2}
$$

Man interessiert sich also im folgenden nur noch für die Bestimmung des Zustands <sub>Xq</sub>, der unter Einwirkung des zurückliegenden Verlaufs von  $\underline{\delta}_q$  entstanden ist.

Im Rahmen dieser Arbeit wurde eine für t>0 zeitlich konstante Störgröße angesetzt. Dies entspricht einer sprungförmigen Störgröße. Bei hohen Abtastfrequenzen, d.h. zwischen den Abtastzeitpunkten sich nur geringfügig ändernder Störgröße, ist dieser Ansatz auch für andere Formen der Störgröße ausreichend genau.

Bei diesem Ansatz ändert sich die Störgröße für t>0 nicht mehr und man erhält für die **Systemmatrix des Störmodells**:

$$
\underline{\mathbf{A}}_{q} = (0) \tag{4.3}
$$

Diese Matrix wird diskretisiert.:

 $\overline{a}$ 

*<sup>9</sup>wie z.B. die Tatsache, daß die alte Stellgröße nicht beobachtet, sondern lediglich gespeichert werden muß, was einen Pol bei z=0 ergibt. Die Ausnutzung dieser Tatsache verbesserrt die Dynamik des Beobachters.*

*<sup>10</sup>Durch ein Störmodell nach (5.1) lassen sich beliebige deterministische Störsignale erzeugen. Es ist auf diese Weise insbesondere auch möglich, periodische Störgrößen zu erzeugen. Die Matrix Aq hat dann rein imaginäre Eigenwerte.*

$$
\underline{A}_q^* = \underline{\Phi}_q(T) \tag{4.4}
$$

Die Matrix  $\underline{\Phi}_{q}$  (T) ist die sogenannte **Fundamentalmatrix** (z.B. in [2] näher beschrieben). Sie kann folgendermaßen berechnet werden:

$$
\underline{\Phi}_{q}(t) = \mathcal{L}^{-1}\left\{ \left(s\underline{I} - \underline{A}\right)^{-1} \right\} = \mathcal{L}^{-1}\left\{ \frac{1}{s} \right\} = \sigma(t) \tag{4.5}
$$

womit sich für den betrachteten Fall und  $t \ge 0$  ergibt

$$
\underline{A}_q^* = (1) \tag{4.6}
$$

Die Zustandsraumdarstellung der Regelstrecke wird um dieses Störmodell erweitert:

$$
\left(\underline{\underline{x}}(k+1)\underline{\underline{x}}_q(k+1)\right) = \left(\underline{\underline{A}}^{**} \underline{\underline{C}}_q \underline{\underline{A}}_q \underline{\underline{x}}(k)\underline{\underline{x}}_q(k)\right) + \left(\underline{\underline{B}}^{**} \underline{\underline{b}}_q(k)\underline{\underline{x}}_q(k)\right) \tag{4.7}
$$

Für das so erweiterte Modell der Regelstrecke werden die Beobachter entworfen.

# **4.2. Störgrößenbeobachter mit vollständiger Nachbildung der Regelstrecke**

Zunächst soll ein Störgrößenbeobachter mit vollständiger Nachbildung der Regelstrecke vorgestellt werden. Dessen Blockschaltbild zeigt **Bild 4.3** auf der folgenden Seite.

Der Entwurf eines solchen Beobachters folgt genau dem im vorigen Kapitel beschriebenen Verfahren. Wird für den Beobachter die folgende Zustandsraumdarstellung angesetzt

$$
\hat{\underline{x}}(k+1) = \underline{A}_B \ \hat{\underline{x}}(k) + \underline{B}_B \ u(k) + \underline{C}_B \ y(k)
$$
\n
$$
\hat{v}(k) = \underline{D}_B \ \hat{\underline{x}}(k) + \underline{E}_B \ u(k) + \underline{F}_B \ y(k)
$$
\n(4.8)

mit dem Zustandsvektor

$$
\underline{\hat{\mathbf{x}}}(k) = \begin{pmatrix} \hat{\mathbf{x}}_1(k) \\ \hat{\mathbf{x}}_2(k) \\ \hat{\mathbf{x}}_3(k) \\ u(k-1) \\ \hat{v}(k) \end{pmatrix}
$$
(4.9)

so erhält man aus dem Blockschaltbild für die **Matrizen der Zustandsraumdarstellung**

$$
\underline{A}_{B} = \begin{pmatrix}\na_{11} - g1 & a_{12} & a_{13} & a_{14} & f_1 \\
-g_2 & a_{22} & a_{23} & a_{24} & f_2 \\
-g_3 & 0 & a_{33} & a_{34} & 0 \\
0 & 0 & 0 & 0 & 0 \\
-g_4 & 0 & 0 & 0 & 1\n\end{pmatrix}
$$
\n(4.10)\n
$$
\underline{B}_{B} = \begin{pmatrix}\nb_1 \\
b_2 \\
b_3 \\
b_4 \\
0\n\end{pmatrix}
$$
\n(4.11)

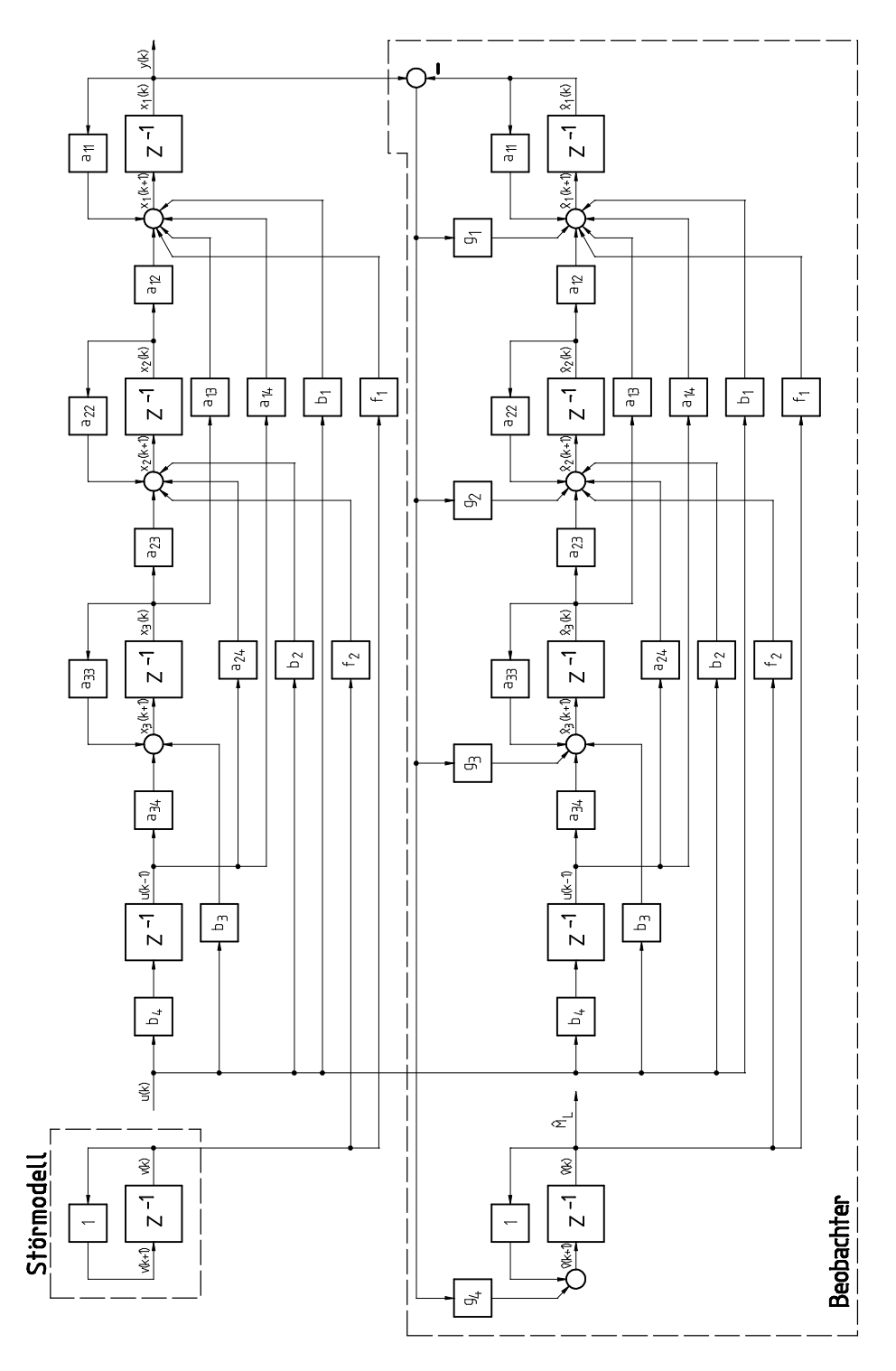

Bild 4.3: Störgrößenbeobachter mit vollständiger Nachbildung der Regelstrecke

$$
\underline{C}_{B} = \begin{pmatrix} g_1 \\ g_2 \\ g_3 \\ 0 \\ g_4 \end{pmatrix}
$$
 (4.12)

$$
\underline{D}_{B} = (0 \ 0 \ 0 \ 0 \ 1) \tag{4.13}
$$

$$
\underline{E}_{B} = (0) \tag{4.14}
$$

$$
\underline{\mathbf{F}}_{\mathbf{B}} = (0) \tag{4.15}
$$

Das **charakteristische Polynom des Beobachters**, welches dessen Eigenverhalten beschreibt, läßt sich folgendermaßen berechnen:

$$
P(z) = det(z_1 - \underline{A}_B)
$$
\n(4.16)

Die Nullstellen des charakteristischen Polynoms sind die Pole des Beobachters. Für den oben beschriebenen Beobachter erhält man ein Polynom 5. Ordnung mit einer fest vorgegebenen Nullstelle bei z=0. Die weiteren vier Nullstellen sind frei wählbar. Für diese wird der folgende Ansatz gemacht:

$$
P(z) = z(z - zB)4
$$
  
= z<sup>5</sup> - 4z<sub>B</sub>z<sup>4</sup> + 6z<sub>B</sub><sup>2</sup>z<sup>3</sup> - 4z<sub>B</sub><sup>3</sup>z<sup>2</sup> + z<sub>B</sub><sup>4</sup>z (4.17)

Damit wird ein vierfacher rein reeller Pol an der Stelle z=z<sub>B</sub> angesetzt. Die Polstelle z<sub>B</sub> kann innerhalb des Intervalls [0;1] frei gewählt werden. Für  $z_B=0$  erhält man einen **Dead-Beat-Beobachter**. Dieser ist dadurch gekennzeichnet, daß ein solcher Beobachter, wenn er die Ordnung n aufweist, nach n Abtastschritten auf eine zeitlich konstante Störgröße eingeschwungen ist<sup>11</sup>. Die Wahl  $z_B$ =1 ist nicht sinnvoll - der Beobachter würde in diesem Fall nie einschwingen.

§

 $\overline{a}$ 

<sup>ª</sup>

*<sup>11</sup>Dabei wird eine exakte Kenntnis der Regelstrecke vorrausgesetzt. Dies ist in der Praxis kaum zu erfüllen, weshalb ein realer Beobachter stets mehr Zeit zum Einschwingen benötigt. Für die Theorie stellt der Fall des Dead-Beat-Beobachters jedoch eine gute Abschätzung dafür dar, was mit einem bestimmten Beobachter maximal erreichbar ist.*

*Wie sich später noch zeigen wird, ist bei einem Beobachter mit Berücksichtigung der Rechentotzeit, bei dem ein Zustand zum Speichern der alten Stellgröße benötigt wird, dieser Zustand nicht in n zu berücksichtigen, so daß der oben beschriebene Beobachter 5. Ordnung bereits nach 4 Abtastschritten auf die Störgröße eingeschwungen ist.*

Durch Koeffizientenvergleich mit der vorigen Gleichung erhält man ein System aus vier Gleichungen für die vier unbekannten Rückführkoeffizienten. Als Lösung erhält man, ausgedrückt in Streckenparametern:

$$
g_{1} = 3 - 4z_{B} + e^{-k_{1}}
$$
\n
$$
\frac{1}{2} \frac{[3 - 2k_{1} - 4e^{-k_{1}} + e^{-2k_{1}}]z_{B}^{4} + [-4 + 8k_{1}e^{-k_{1}} + 4e^{-2k_{1}}]z_{B}^{3} + [-6 + 24e^{-k_{1}} - (18 + 12k_{1})e^{-2k_{1}}]z_{B}^{2}}{-1 + 3e^{-k_{1}} - 3e^{-2k_{1}} + e^{-3k_{1}}}
$$
\n
$$
g_{2} = \frac{1}{2} \frac{[12 - 32e^{-k_{1}} - 20e^{-2k_{1}} + 8k_{1}e^{-3k_{1}}]z_{B} - 5 + 12e^{-k_{1}} - 7e^{-2k_{1}} - 2k_{1}e^{-4k_{1}}}{-1 + 3e^{-k_{1}} - 3e^{-2k_{1}} + e^{-3k_{1}}}
$$
\n
$$
g_{3} = \frac{k_{1}^{2}}{k_{2}} \frac{z_{B}^{4} - 4e^{-k_{1}}z_{B}^{3} + 6e^{-2k_{1}}z_{B}^{2} + 4e^{-3k_{1}}z_{B} + e^{-4k_{1}}}{-1 + 3e^{-k_{1}} - 3e^{-2k_{1}} + e^{-3k_{1}}}
$$
\n
$$
g_{4} = \frac{1}{k_{3}} \frac{z_{B}^{4} - 4z_{B}^{3} + 6z_{B}^{2} - 4z_{B} + 1}{1 - e^{-k_{1}}}
$$
\n(4.18)

Die angegebenen Rückführkoeffizienten sind normiert. Mit den entsprechenden nicht normierten Rückführkoeffizienten besteht folgender Zusammenhang:

$$
G_1 = g_1
$$
  
\n
$$
G_2 = \frac{1}{T} g_2
$$
  
\n
$$
G_3 = \frac{1}{2\pi} I_{st,N} g_3
$$
  
\n
$$
G_4 = \frac{1}{2\pi} M_{st,N} g_4
$$
\n(4.19)

Durch z-Transformation der Zustandsraumdarstellung erhält man folgende Beziehung für den Schätzwert der Störgröße:

$$
\hat{v}(z) = \left[ \underline{D} \left( z \underline{I} - \underline{A} \right)^{-1} \underline{B} + \underline{E} \right] u(z) + \left[ \underline{D} \left( z \underline{I} - \underline{A} \right)^{-1} \underline{C} + \underline{F} \right] y(z)
$$
(4.20)

Mit dem Ansatz

$$
\hat{v}(z) = G_{BU}(z) u(z) + G_{BY}(z) y(z)
$$
\n(4.21)

lassen sich daraus die Übertragungsfunktionen des Beobachters bestimmen. Diese lauten:

$$
G_{BU}(z) = \frac{1}{2} \frac{g_4 k_2}{k_1^2} \frac{\alpha(z) z^3 + \beta(z) z^2 + \gamma(z) z + \delta(z)}{z(z - z_B)^4}
$$
  
\n
$$
\alpha(z) = [(-\theta^2 + 2\theta - 1)k_1 + 2(1 - \theta)]k_1 + 2e^{-(1 - \theta)k_1} - 2
$$
  
\n
$$
\beta(z) = [(2 + e^{-k_1})\theta^2 - 2(1 + e^{-k_1})\theta + e^{-k_1} - 1]k_1^2 + [2(2 + e^{-k_1})\theta - 2(1 + e^{-k_1})]k_1 + 2(2 - 3e^{-(1 - \theta)k_1} + e^{-k_1})
$$
  
\n
$$
\gamma(z) = [-(1 + 2e^{-k_1})\theta^2 + 2e^{-k_1}\theta + e^{-k_1}]k_1^2 + [-2(1 + 2e^{-k_1})\theta + 2e^{-k_1}]k_1 - 4e^{-k_1} - 2 + 6e^{-(1 - \theta)k_1}
$$
  
\n
$$
\delta(z) = (k_1^2\theta^2 + 2k_1\theta + 2)e^{-k_1} - 2e^{-(1 - \theta)k_1}
$$
 (4.22)

bzw.

$$
G_{BV}(z) = g_4 \frac{z^3 - (2 + e^{-k_1})z^2 + (1 + 2e^{-k_1})z - e^{-k_1}}{(z - z_B)^4}
$$
(4.23)

Damit lassen sich die Übertragungsfunktionen des Regelkreises mit Beobachter berechnen. Die Übertragungsfrequenzgänge sind im folgenden dargestellt. Wegen der hohen Ordnung der Übertragungsfunktionen ergeben sich bei der Berechnung der Frequenzgänge numerische Schwierigkeiten im Bereich kleiner Frequenzen. Dieser Effekt tritt auch bei den Frequenzgängen des Regelkreises ohne Beobachter auf, spielt im gewählten Darstellungsbereich dort jedoch noch keine Rolle.

Um brauchbare Frequenzgänge zu erhalten, wurden diese simulativ bestimmt. Dazu wurde der Regelkreis mit Sinussignalen verschiedener Frequenzen angeregt, und die Amplitude des Ausgangssignals im stationären Zustand bestimmt<sup>12</sup>. Dazu diente das im Anhang aufgelistete Programm G\_SIM. Dieses Verfahren hat seine Grenzen im Bereich der Nyquist-Frequenz, wie die folgenden Frequenzgänge zeigen.

 $\overline{a}$ 

*<sup>12</sup>Um die erhaltenen Phasenfrequenzgänge richtig zu bewerten, ist es wichtig, sich über die (Un-)Genauigkeit, mit der die Phase bestimmt werden kann, klar zu sein. Die Signale werden im Abstand von* ½*t = 1/f<sup>a</sup> (f a ist die Abtastfrequenz) abgetastet. Hat das Signal die Frequenz f, so entspricht dies einer Phasendifferenz von*

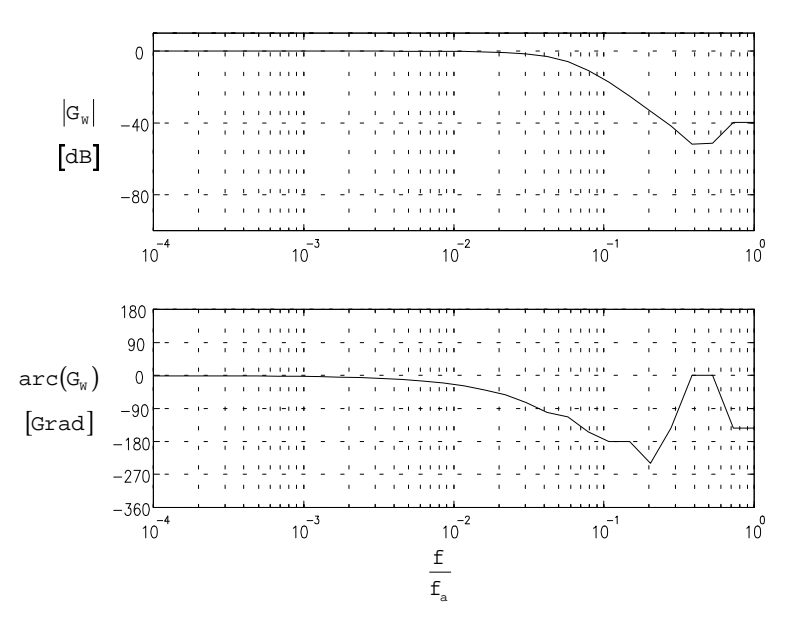

Bild 4.4: Führungsfrequenzgang des P-PI-Kaskadenreglers mit Beobachter für  $\rm k_{v}$ =0.14,  $k_p$ =790,  $k_i$ =5,  $z_B$ =0

Der Führungsfrequenzgang des Regelkreises mit P-PI-Kaskadenreglers und Beobachter aus **Bild 4.4** ist identisch mit demjenigen des Reglers ohne Beobachter. Dies ist eine Folge des nur bei der Simulation zutreffenden Umstandes, daß der Beobachter die Regelstrecke exakt nachbildet. Daher entsteht kein Schätzfehler und der Beobachter greift in den Regelkreis nicht ein. In der Praxis entsteht stets ein Schätzfehler. Daher wird ein gemessener Frequenzgang von dem hier Dargestellten abweichen.

Der Störfrequenzgang aus **Bild 4.5** zeigt, daß mit einem Störgrößenbeobachter, zumindest für tiefe Frequenzen, eine sehr viel bessere Unterdrückung von Störgrößen erreicht wird, als ohne einen solchen. Für höhere Frequenzen, bei einer Abtastfrequenz von f <sup>a</sup>=1000 Hz etwa ab 60 Hz, gilt dies nicht mehr. Hier kommt die Einschwingzeit des Beobachters zum Tragen und bewirkt eine so starke Phasenverschiebung des Kompensationssignales gegenüber dem Störsignal, daß dieses die Störung nicht mehr kompensiert, sondern verstärkt. Man erkennt dies am gegenüber dem konventionellen Kaskadenregler höheren Betrag des Störfrequenzganges für hohe Frequenzen. Ein weiterer Grund für Phasenverschiebung ist die Tatsache, daß der Stromrichter nicht in der Lage ist, den geforderten Stromsollwert der Maschine ohne Verzögerung einzuprägen. Der dem Frequenzgang zu entnehmende Maximalwert der Amplitude ist dennoch mit einem Wert von 0.84 Grad/Nm um ca. 44% kleiner als der des Regelkreises ohne Beobachter.

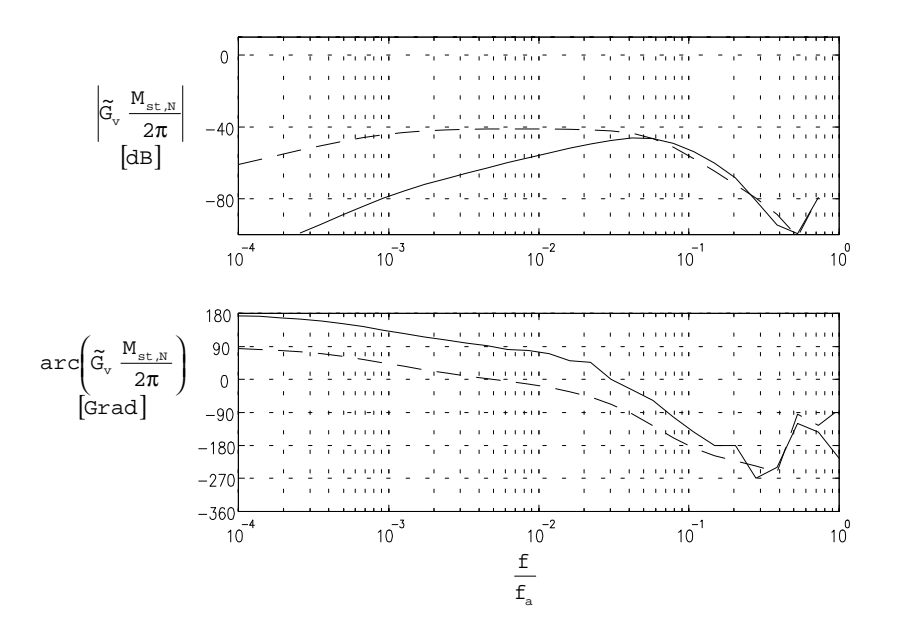

Bild 4.5: Normierter Störfrequenzgang des P-PI-Kaskadenreglers mit Beobachter für  $k_y=0.14$ ,  $k_p$ 790,  $k_i=5$ ,  $z_B=0$ 

Aus diesen Erkenntnissen läßt sich bereits die Forderung nach einem möglichst schnellen Beobachter, also einem mit Beobachter möglichst geringer Ordnung ableiten. Daher werden im folgenden weitere Beobachter mit geringerer Ordnungszahl vorgestellt. Bevor dies geschieht, sollen jedoch noch die Frequenzgänge des Regelkreises mit PI-Drehzahlregler und Beobachter betrachtet werden.

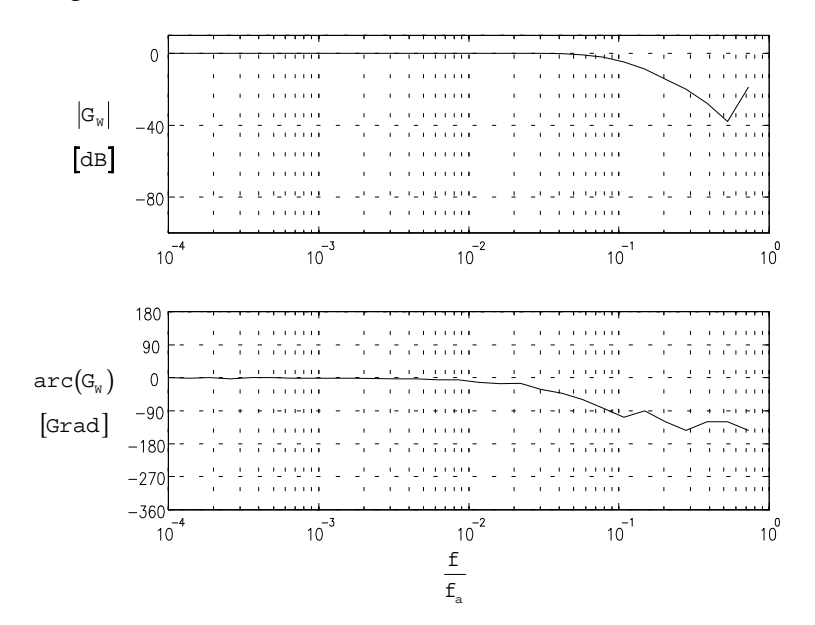

Bild 4.6: Führungsfrequenzgang des PI-Drehzahlreglers mit Beobachter für  $k_p$ =790,  $k_i$ =5,

**Bild 4.6** zeigt den Führungsfrequenzgang des PI-Drehzahlreglers. Wie bereits beim P-PI-Kaskadenregler mit Beobachter erläutert, ist auch dieser Frequenzgang identisch mit demjenigen des PI-Drehzahlreglers mit Beobachter.

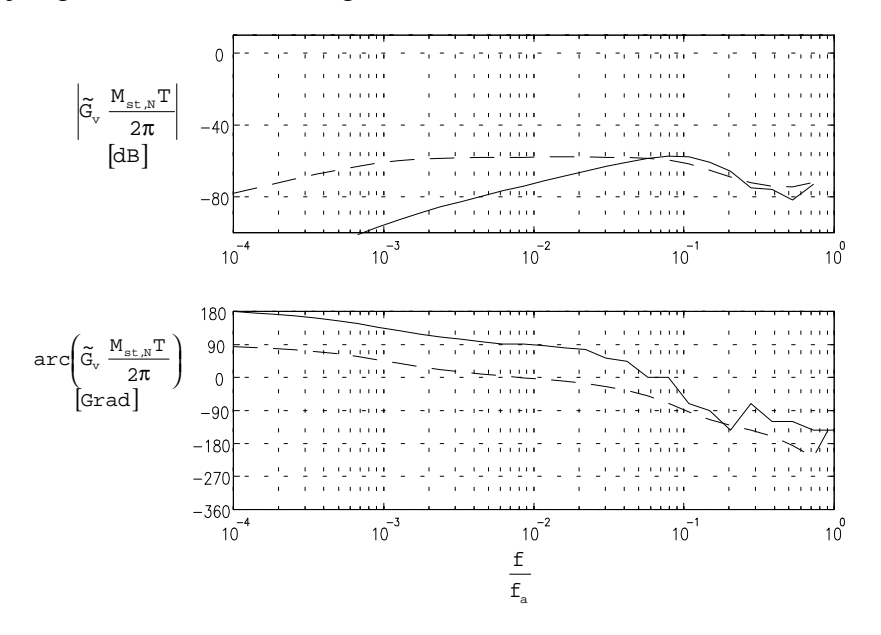

Bild 4.7: Normierter Störfrequenzgang des PI-Drehzahlreglers mit Beobachter für k<sub>p</sub>=790,

 $k$ <sub>i</sub>=5, z<sub>B</sub>=0

Der in **Bild 4.7** dargestellte Störfrequenzgang des PI-Drehzahlreglers mit Beobachter zeigt für tiefe Frequenzen ebenfalls eine wesentlich bessere Unterdrückung der Störgrößen, als der entsprechende Regler ohne Beobachter. Auch hier wird die Unterdrückung von Störsignalen ab einer Frequenz der Störgröße von etwa 60 Hz schlechter als beim Regelkreis ohne Beobachter. Der dem Frequenzgang zu entnehmende Maximalwert der Amplitude von 39 1/(min Nm) ist etwas etwas größer als beim Regelkreis ohne Beobachter.

Auffällig ist die gegenüber dem Regler ohne Beobachter veränderte Phase bei kleinen Frequenzen beim betrachteten Störfrequenzgang des PI-Drehzahlreglers und auch des P-PI-Kaskadenreglers. Sowohl der Phasen- als auch der Betragsfrequenzgang verändert sich beim Verändern der Beobachterpollage kontinuierlich.

#### **4.3. Störgrößenbeobachter mit Nachbildung einer Teilstrecke**

Im vorigen Kapitel wurde festgestellt, daß die Güte eines Beobachters entscheidend von seiner Einschwingzeit und damit von seiner Ordnung abhängt. Die Ordnung kann reduziert werden, wenn anstelle der gesamten Regelstrecke nur eine Teilstrecke nachgebildet wird.

Im folgenden wird ein Beobachter untersucht, bei dem die Regelstrecke nur bis zum Zustand x<sub>2</sub> nachgebildet wird. Den erhaltenen Beobachter zeigt **Bild 4.8** auf der folgenden Seite. Zur Synthese dieses Beobachters geht man zunächst davon aus, daß  $x_2$ doch gemessen werden kann, und bildet die Regelstrecke bis zu diesem Zustand auf die bereits beschriebene Weise nach. Zur Bildung des Schätzfehlers fehlt nun jedoch der Zustand  $x_2$  der realen Regelstrecke. Dieser läßt sich aus dem Zustand  $x_1$  bestimmen, wozu allerdings ein z-Glied benötigt wird, wie der Darstellung unten zu entnehmen ist. Es wäre also die Kenntnis der zukünftigen Stellgröße notwendig. Verfolgt man den entsprechenden Pfad im Blockschaltbild, so erkennt man jedoch, daß dieser über ein z -1- Glied führt. Das bedeutet, daß das z-Glied durch Verlagerung der Additionsstelle vermieden werden kann. Ersetzt man das z-Glied durch die entsprechende Beschaltung, so erhält man an dessen Stelle den strichpunktiert dargestellten Pfad.

Für die Zustandsraumdarstellung des Beobachters wird folgender Ansatz gemacht:

$$
\underline{v}(k+1) = \underline{A} \ \underline{v}(k) + \underline{B} \ u(k) + \underline{C} \ y(k)
$$
  
(4.24)  

$$
\hat{v}(k) = \underline{D} \ \underline{v}(k) + \underline{E} \ u(k) + \underline{F} \ y(k)
$$

mit dem Zustandsvektor

$$
\underline{v}(k) = \begin{pmatrix} v_1(k) \\ v_2(k) \\ u(k-1) \\ v_3(k) \end{pmatrix}
$$
\n(4.25)

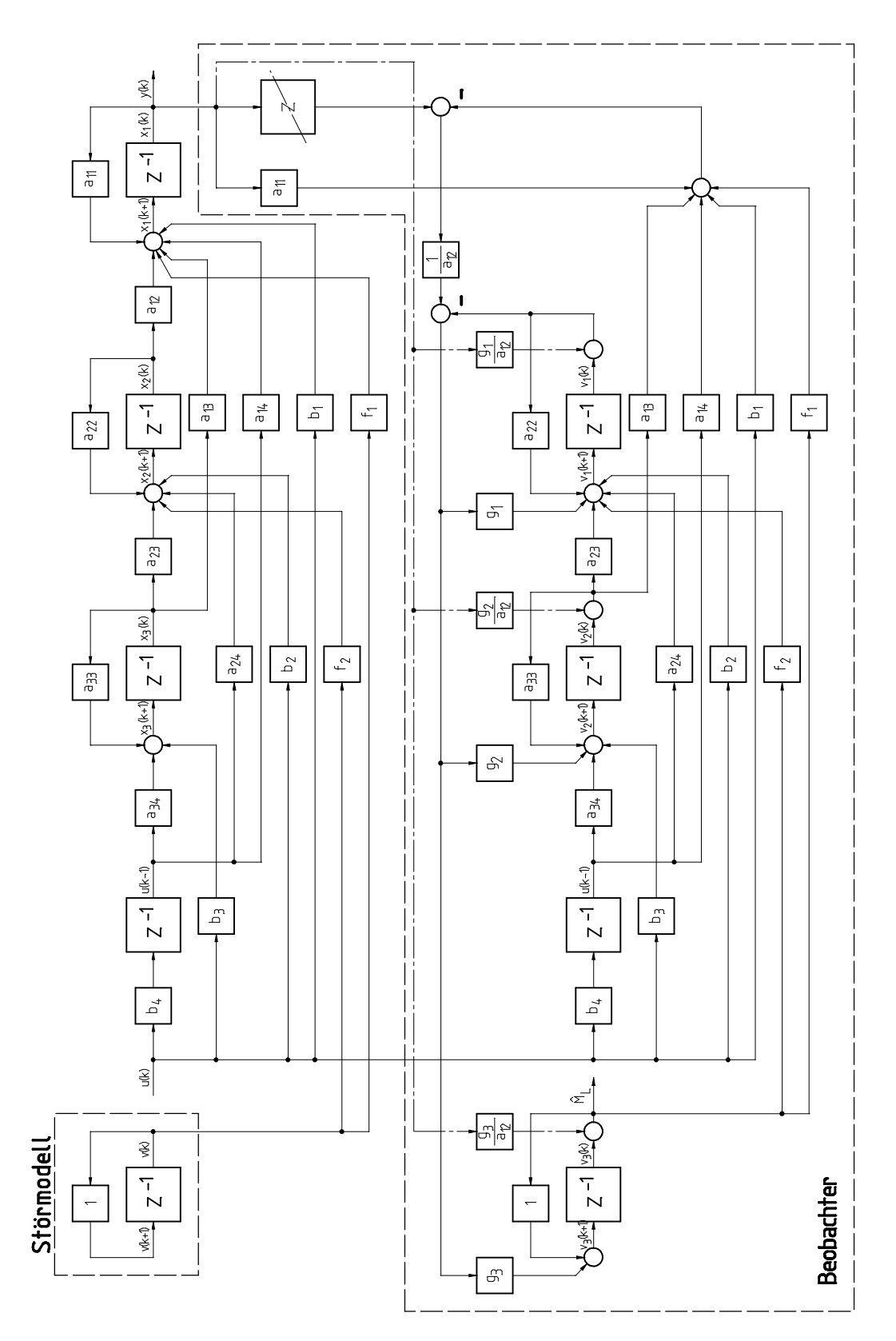

Bild 4.8: Störgrößenbeobachter mit Nachbildung einer Teilstrecke

Bei den Komponenten dieses Zustandsvektors handelt es sich um virtuelle Zustände, die keine direkte Entsprechung in den Zuständen der Regelstrecke mehr haben. Aus dem Blockschaltbild des Beobachters erhält man für die **Matrizen der Zustandsraumdarstellung**:

$$
\underline{A}_{B} = \begin{pmatrix}\na_{22} - g_1 & a_{23} - \frac{a_{13}}{a_{12}} g_1 & a_{24} - \frac{a_{14}}{a_{12}} g_1 & f_2 - \frac{f_1}{a_{12}} g_1 \\
-g_2 & a_{33} - \frac{a_{13}}{a_{12}} g_2 & a_{34} - \frac{a_{14}}{a_{12}} g_2 & - \frac{f_1}{a_{12}} g_2 \\
0 & 0 & 0 & 0 & 0 \\
-g_3 & -\frac{a_{13}}{a_{12}} g_3 & -\frac{a_{14}}{a_{12}} g_3 & 1 - \frac{f_1}{a_{12}} g_3\n\end{pmatrix}
$$
\n
$$
\underline{B}_{B} = \begin{pmatrix}\nb_2 - \frac{b_1}{a_{12}} g_1 \\
b_3 - \frac{b_1}{a_{12}} g_2 \\
b_4 \\
-\frac{b_1}{a_{12}} g_3\n\end{pmatrix}
$$
\n
$$
\underline{C}_{B} = \begin{pmatrix}\n-\frac{a_{11}}{a_{12}} g_1 + \frac{g_1}{a_{12}} (a_{22} - g_1) + \frac{g_2}{a_{12}} (a_{23} - \frac{a_{13}}{a_{12}} g_1) + \frac{g_3}{a_{12}} (f_2 - \frac{f_1}{a_{12}} g_1) \\
-\frac{a_{11}}{a_{12}} g_2 - \frac{g_1}{a_{12}} g_2 + \frac{g_2}{a_{12}} (a_{33} - \frac{a_{13}}{a_{12}} g_2) + \frac{g_3}{a_{12}} (-\frac{f_1}{a_{12}} g_2) \\
0 & -\frac{a_{11}}{a_{12}} g_3 - \frac{g_1}{a_{12}} g_3 - \frac{g_2}{a_{12}} \frac{a_{13}}{a_{12}} g_3 + \frac{g_3}{a_{12}} (1 - \frac{f_1}{a_{12}} g_3)\n\end{pmatrix}
$$
\n
$$
\underline{D}_{B} = (0 \ 0 \ 0 \ 1)
$$
\n(4.29)

$$
\underline{\mathbf{E}}_{\mathbf{B}} = (0) \tag{4.30}
$$

$$
\underline{\mathbf{F}}_{\mathbf{B}} = \left(\frac{\underline{\mathbf{g}}_3}{\underline{\mathbf{a}}_{12}}\right) \tag{4.31}
$$

Das charakteristische Polynom des Beobachters ergibt sich als Polynom 4. Ordnung mit einer Nullstelle bei z=0. Drei Pole können frei gewählt werden, weshalb folgender Ansatz gemacht wird:

$$
P(z) = z(z - z_B)^3
$$
  
=  $z^4 - 3z_B z^3 + 3z_B^2 z^2 - z_B^3 z$  (4.32)

Durch Koeffizientenvergleich mit dem charakteristischen Polynom des Beobachters erhält man ein Gleichungssystem für die drei unbekannten Rückführkoeffizienten. Dessen Lösung lautet:

$$
g_{1} = \frac{1}{2} \frac{(-4e^{-k_{1}} + e^{-2k_{1}} - 2k_{1} + 3)z_{B}^{3} + (6k_{1}e^{-k_{1}} + 3e^{-2k_{1}} - 3)z_{B}^{2} + (12e^{-k_{1}} - 15e^{-2k_{1}} - 3)z_{B} - 8e^{-k_{1}} + 5e^{-2k_{1}} + 2k_{1}e^{-3k_{1}} + 3}{(e^{-k_{1}} - 1)(2e^{-k_{1}} - e^{-2k_{1}} - 1)}
$$
\n
$$
g_{2} = \frac{k_{1}^{2} - z_{B}^{2} + 3e^{-k_{1}}z_{B}^{2} - 3e^{-2k_{1}}z_{B} + e^{-3k_{1}}}{3e^{-k_{1}} - 3e^{-2k_{1}} + e^{-3k_{1}} - 1}
$$
\n
$$
g_{3} = \frac{z_{B}^{3} - 3z_{B}^{2} + 3z_{B} - 1}{k_{3}(e^{-k_{1}} - 1)}
$$
\n
$$
(4.33)
$$

Diese Rückführkoeffizienten sind normiert. Mit den entsprechenden nicht normierten Rückführkoeffizienten besteht folgender Zusammenhang:

$$
G_1 = g_1
$$
  
\n
$$
G_2 = \frac{1}{2\pi} I_{st,N} T g_2
$$
  
\n
$$
G_3 = \frac{1}{2\pi} M_{st,N} T g_3
$$
\n(4.34)

Nach z-Transformation der Zustandsraumdarstellung erhält man die Beziehung (4.20) und daraus mit dem Ansatz (4.21) für die Übertragungsfunktionen des Beobachters:

$$
G_{BU} = \frac{1}{2} \frac{g_3 k_2}{k_1^2} \frac{\alpha(z) z^3 + \beta(z) z^2 + \gamma(z) z + \delta(z)}{z(z - z_B)^3}
$$
  
\n
$$
\alpha(z) = (-\theta^2 + 2\theta - 1) k_1^2 + 2(1 - \theta) k_1 + 2(e^{-(1 - \theta)k_1} - 1)
$$
  
\n
$$
\beta(z) = [(\theta^2 - 2\theta + 1)e^{-k_1} + 2\theta^2 - 2\theta - 1]k_1^2 + [2(\theta - 1)e^{-k_1} + 4\theta - 2]k_1 + 4 - 6e^{-(1 - \theta)k_1} + 2e^{-k_1} (4.35)
$$
  
\n
$$
\gamma(z) = [(-2\theta^2 + 2\theta + 1)e^{-k_1} - \theta^2]k_1^2 + [2(-2\theta + 1)e^{-k_1} - 2\theta]k_1 + 6e^{-(1 - \theta)k_1} - 4e^{-k_1} - 2
$$
  
\n
$$
\delta(z) = (\theta^2 k_1^2 + 2\theta k_1 + 2)e^{-k_1} - 2e^{-(1 - \theta)k_1}
$$

bzw.

$$
G_{BY} = \frac{1}{2} \frac{g_3}{k_1^2} \frac{\alpha(z)z^3 + \beta(z)z^2 + \gamma(z)z + \delta(z)}{(z - z_B)^3}
$$
  
\n
$$
\alpha(z) = 2k_1^2
$$
  
\n
$$
\beta(z) = (-6z_B - k_3g_3 - 2g_1)k_1^2 - 2k_1k_2g_2 + 2(1 - e^{-k_1})k_2g_2
$$
  
\n
$$
\gamma(z) = [(e^{-k_1} - 1)g_3k_3 + 6z_B^2 + 2(1 + e^{-k_1})g_1]k_1^2 + 2(1 + e^{-k_1})k_2g_2k_1 + 4(e^{-k_1} - 1)k_2g_2
$$
  
\n
$$
\delta(z) = [(g_3k_3 - 2g_1)e^{-k_1} - 2z_B^3]k_1^2 + 2[(1 - e^{-k_1}) - k_1e^{-k_1}]k_2g_2
$$
\n(4.36)

Wie bereits im vorigen Kapitel beschrieben, ist die Führungsübertragungsfunktion des Regelkreises mit Beobachter in der Simulation identisch mit dem des Regelkreises ohne Beobachter. Sie soll deshalb hier nicht nochmals dargestellt werden. Den Störfrequenzgang des Regelkreises mit dem beschriebenen Beobachter zeigt **Bild 4.9**. Man erkennt, daß mit diesem Beobachter eine bessere Unterdrückung von Störungen erreicht wird, als mit dem im vorigen Kapitel Beschriebenen. Besonders wichtig ist die verbesserte Unterdrückung von hochfrequenten Störungen. Ein Regelkreis mit diesem Beobachter weist bei hohen Frequenzen nur noch eine unwesentlich geringere Unterdrückung von Störungen als der Regelkreis ohne Beobachter auf. Als Maximalwert der Amplitude kann man diesem Frequenzgang einen Wert von 0.59 Grad/Nm entnehmen, was gegenüber dem Beobachter aus dem vorigen Kapitel eine Verbesserung von 30% darstellt.

Die obigen Aussagen gelten gleichermaßen für den in **Bild 4.10** dargestelltem Störfrequenzgang des unterlagerten PI-Drehzahlreglers. Man erhält hier einen Maximalwert der Amplitude von 26.8 /(min Nm), also gegenüber dem Beobachter aus dem vorigen Kapitel eine Verbesserung von 31%. Im Gegensatz zum Beobachter aus dem vorigen Kapitel ist dieser Maximalwert kleiner als derjenige des Regelkreises ohne Beobachter. Da der in diesem Kapitel beschreibene Beobachter bessere Eigenschaften aufweist, aber exakt dieselben Anforderungen an die Hardware stellt, wie der im vorigen Kapitel Beschriebene, sollte diesem Beobachter stets der Vorzug gegeben werden.

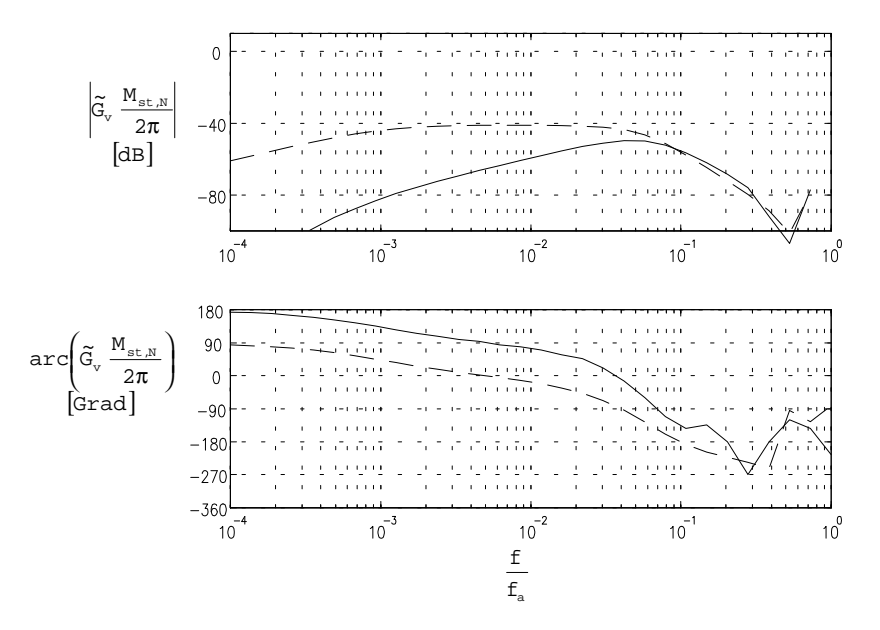

Bild 4.9: Normierter Störfrequenzgang des P-PI-Kaskadenreglers mit Beobachter für  $k_y=0.14$ ,  $k_p=790$ ,  $k_i=5$ ,  $z_B=0$ 

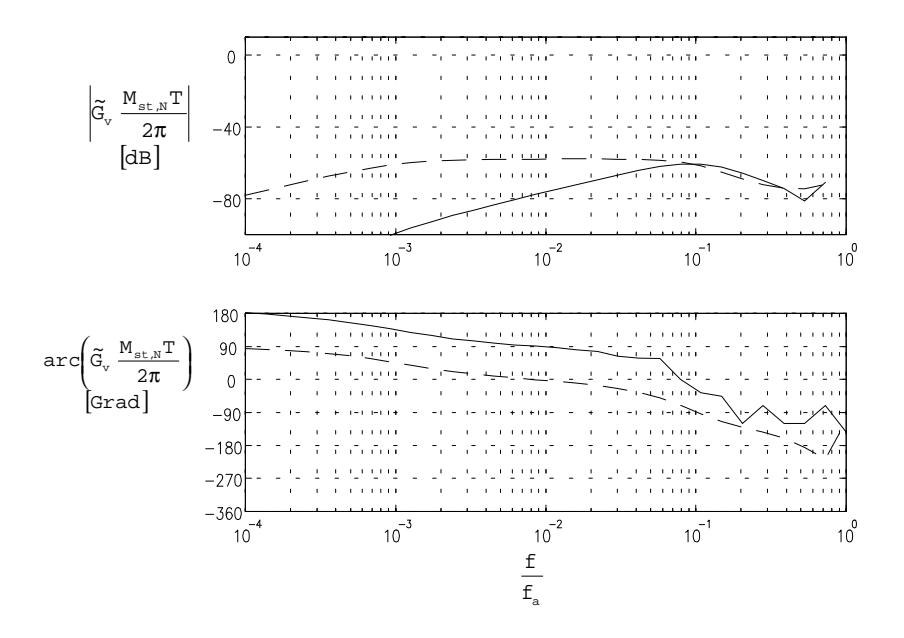

Bild 4.10: Normierter Störfrequenzgang des PI-Drehzahlreglers mit Beobachter für k<sub>p</sub>=790,

 $k$ <sub>i</sub>=5, z<sub>B</sub>=0

# **4.4. Störgrößenbeobachter mit Messung des Iststroms und Nachbildung einer Teilstrecke**

Ein großes Problem der bisher beschriebenen Beobachter ist ihre relativ hohe Ordnung und ihre deshalb relativ geringe Dynamik, die bei höheren Frequenzen zum Tragen kommt. Kann der Iststrom gemessen werden, so lassen sich zwei Ordnungen einsparen. Ein solcher Beobachter soll nun beschrieben werden. Sein Blockschaltbild ist in **Bild 4.11** dargestellt.

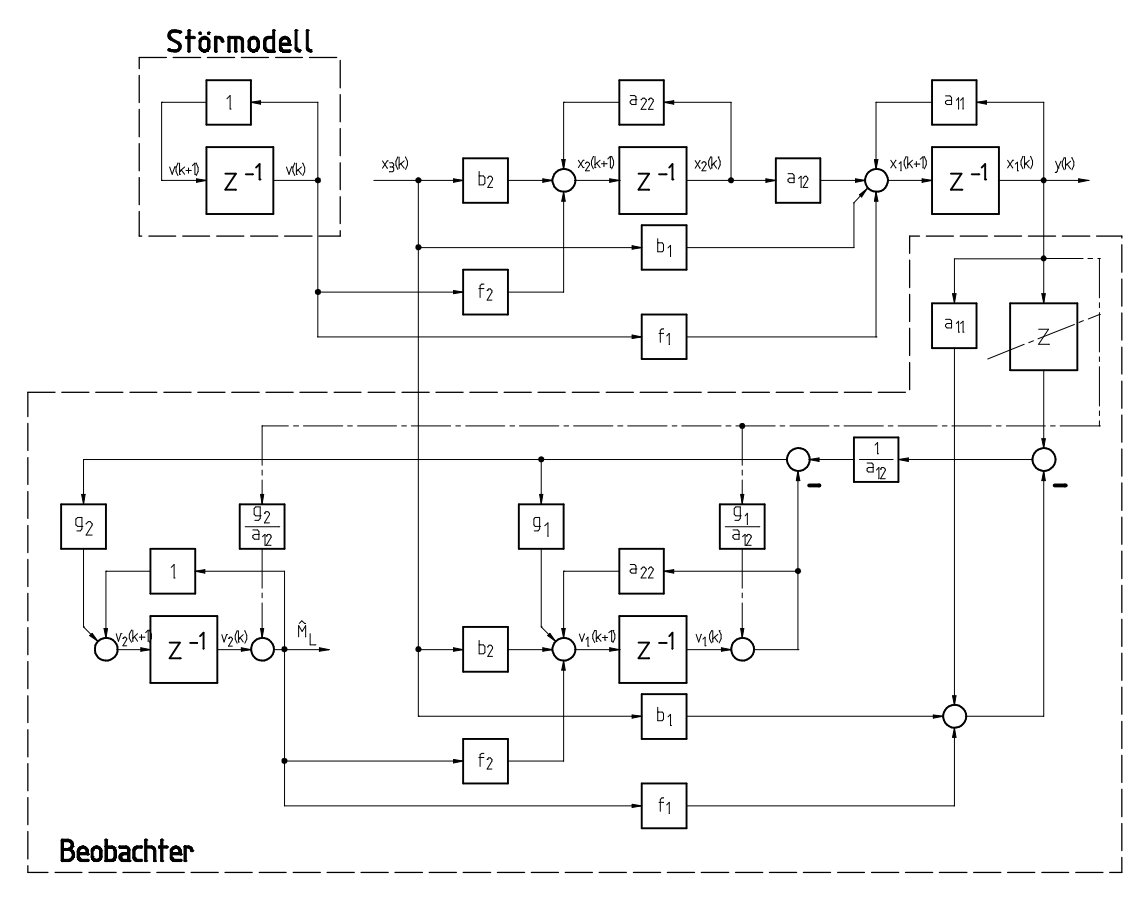

Bild 4.11: Blockschaltbild des Beobachter mit Messung des Istroms und Nachbildung einer Teilstrecke

Für den Entwurf dieses Beobachters konnte selbstverständlich nicht die zeitkontinuierliche Regelstrecke vom Eingang U bis zum Ausgang Y nachbildende zeitdiskrete Ersatzregelstrecke verwendet werden. Es wurde vielmehr eine im entsprechenden Kapitel beschriebene, die Regelstrecke von  $X_3$  bis Y nachbildende zeitdiskrete Ersatzregelstrecke verwendet. Die im obigen Blockschaltbild auftretenden Matrizenelemente beziehen sich auf die Matrizen der Zustandsraumdarstellung der neu eingeführten Ersatzregelstrecke. Da die Diskretisierung unter Annahme eines Halteglieds am Eingang und eines Abtasters am Ausgang vorgenommen wird, ist diese Ersatzregelstrecke nur eine Näherung des realen Systems, da der Iststrom nicht wirklich stückweise konstant verläuft. Demgegenüber beschreibt die bisher verwendete Ersatzregelstrecke die in das System eingebundene zeitkontinuierliche Regelstrecke (oder genauer: das zeitkontinuierliche Modell der Regelstrecke) hinsichtlich ihres Führungsverhaltens, exakt, da Halteglied und Abtaster in diesem Fall reale Bestandteile des Systems sind. Die Synthese des Beobachters erfolgt wie bereits im vorigen Kapitel beschrieben - es wird lediglich mit einer anderen zeitdiskreten Ersatzregelstrecke gearbeitet.

Ansatz für die Zustandsraumdarstellung des Beobachters:

$$
\underline{v}(k+1) = \underline{A} \ \underline{v}(k) + \underline{B} \ x_3(k) + \underline{C} \ y(k)
$$
  

$$
\hat{v}(k) = \underline{D} \ \underline{v}(k) + \underline{E} \ x_3(k) + \underline{F} \ y(k)
$$
 (4.37)

mit

$$
\underline{A} = \begin{pmatrix} 1 - g_1 & k_3(1 - \frac{1}{2}g_1) \\ -g_2 & 1 - \frac{1}{2}k_3g_2 \end{pmatrix}
$$
(4.38)

$$
\underline{\mathbf{B}} = \begin{pmatrix} \mathbf{k}_2 (1 - \frac{1}{2} \mathbf{g}_1) \\ -\frac{1}{2} \mathbf{k}_2 \mathbf{g}_2 \end{pmatrix}
$$
(4.39)

$$
\underline{C} = \begin{pmatrix} -g_1(g_1 + \frac{1}{2}k_3g_2) + k_3g_2 \\ -g_2(g_1 + \frac{1}{2}k_3g_2) \end{pmatrix}
$$
(4.40)

$$
\underline{\mathbf{D}} = (0 \quad 1) \tag{4.41}
$$

$$
\underline{\mathbf{E}} = 0 \tag{4.42}
$$

$$
\underline{\mathbf{F}} = (\mathbf{g}_2) \tag{4.43}
$$

mit dem Zustandsvektor

$$
\underline{v}(k) = \begin{pmatrix} v_1(k) \\ v_2(k) \end{pmatrix} \tag{4.44}
$$

Das charakteristische Polynom des Beobachters hat die Ordnung 2. Es werden wieder rein reelle Pole an der Stelle z=z<sub>B</sub> angenommen, so daß man folgenden Ansatz erhält:

$$
P(z) = (z - z_B)^2
$$
  
=  $z^2 - 2z_B z + z_B^2$  (4.45)

Durch Koeffizientenvergleich mit dem charakteristischen Polynom ergeben sich zwei Gleichungen für die beiden unbekannten Rückführkoeffizienten. Als Lösung erhält man:

$$
g_1 = -\frac{1}{2} z_B^2 - z_B + \frac{3}{2}
$$
  
\n
$$
g_2 = \frac{1}{k_3} (z_B^2 - 2z_B + 1)
$$
\n(4.46)

Diese Rückführkoeffizienten sind normiert. Mit den nicht normierten Rückführkoeffizienten besteht folgender Zusammenhang:

$$
G_1 = g_1
$$
  
\n
$$
G_2 = \frac{1}{2\pi} M_{st,N} T g_2
$$
\n(4.47)

Nach z-Transformation der Zustandsraumdarstellung erhält man die Beziehung (4.20) und daraus mit dem Ansatz (4.21) für die Übertragungsfunktionen des Beobachters:

$$
G_{BU}(z) = -\frac{1}{2} k_2 g_2 \frac{z+1}{(z-z_B)^2}
$$
 (4.48)

$$
G_{BY}(z) = \frac{1}{2}g_2 \frac{2z^2 - (2g_1 + k_3g_2 + 4z_B)z + 2z_B^2 - k_3g_2 + 2g_1}{(z - z_B)^2}
$$
(4.49)

Der Störfrequenzgang des P-PI-Kaskadenreglers mit dem beschriebenen Beobachter ist in **Bild 4.12** dargestellt. Der Maximalwert beträgt 0.36 Grad/Nm, was gegenüber dem Beobachter aus dem vorigen Kapitel einer Verbesserung um 39% entspricht. Den Störfrequenzgang des PI-Drehzahlreglers zeigt **Bild 4.13**. Hier beträgt der Maximalwert 18.4 1/(min Nm), ein um 32% besserer Wert als der mit dem Beobachter aus dem vorigen Kapitel erreichte.

Die Verbesserung gegenüber dem Beobachter aus dem vorigen Kapitel fallt nicht so stark aus, wie dies aufgrund der Reduzierung der Ordnung des Beobachters um 2 zu erwarten gewesen wäre. Bei der Simulation wird sich zeigen, warum dies so ist. Immerhin bleibt festzustellen, daß der Beobachter auch bei hohen Frequenzen ein ähnlich gutes Verhalten zeigt, wie der Regelkreis ohne Beobachter.

Die Verbesserung der Unterdrückung von Störungen gegenüber dem Regelkreis mit konventionellem Regler ist bei diesem Beobachter von allen untersuchten am deutlichsten. Nachteilig ist der aus der erforderlichen Iststrommessung resultierende Hardwareaufwand. Für weniger hohe Anforderungen kann daher die Verwendung des im vorigen Kapitel beschriebenen Beobachters eine sinnvolle Alternative darstellen. Dessen Realisierung erfordert keinen zusätzlichen Hardwareaufwand und daher nur die relativ geringen Kosten für die Implementierung der zusätzlichen Software für den Beobachter.

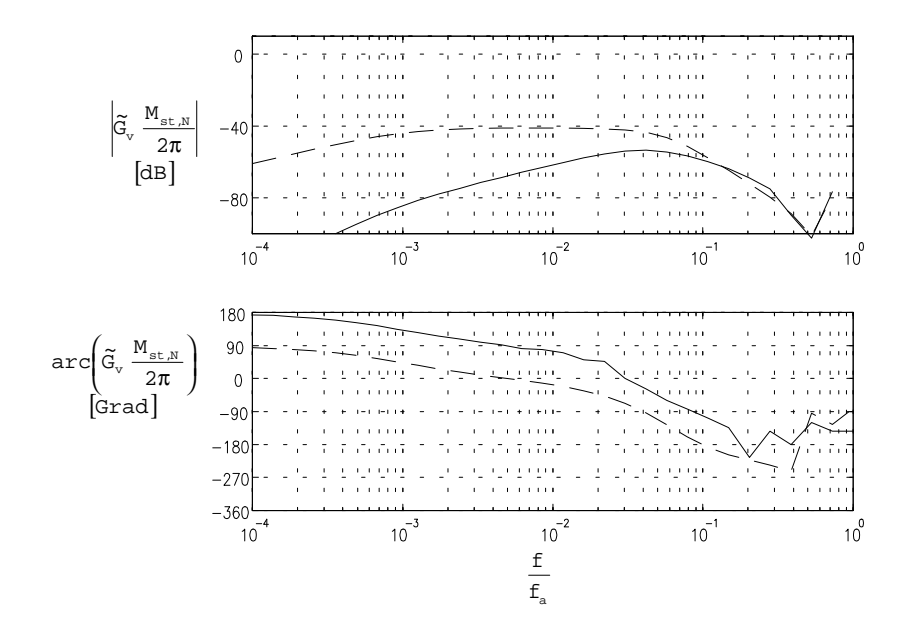

Bild 4.12: Normierter Störfrequenzgang des P-PI-Kaskadenreglers mit Beobachter für

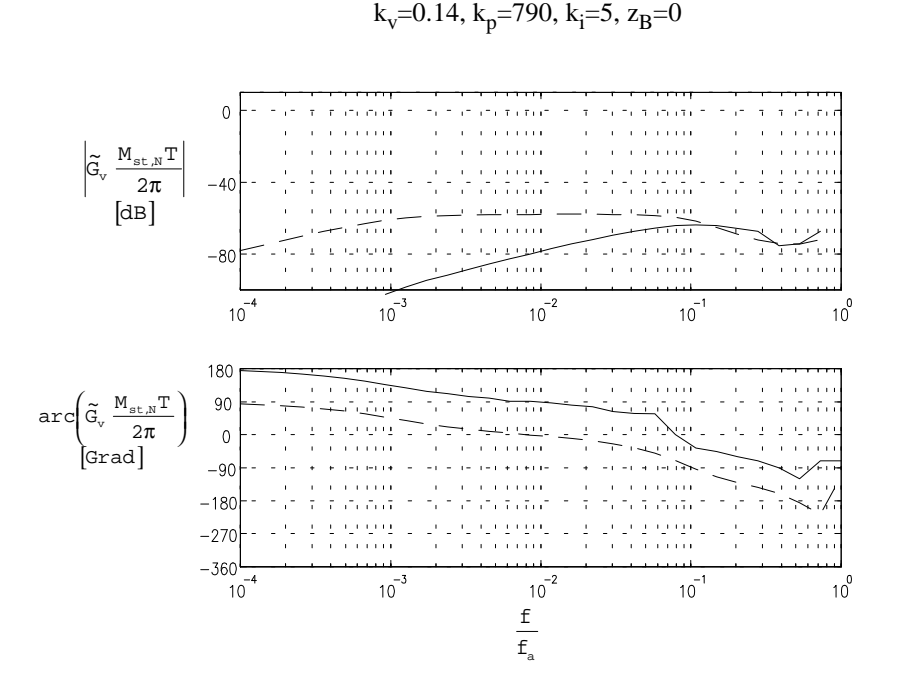

Bild 4.13: Normierter Störfrequenzgang des PI-Drehzahlreglers mit Beobachter für k<sub>p</sub>=790,

 $k$ <sub>i</sub>=5, z<sub>B</sub>=0

### **4.5. Zusammenfassung**

In den vorangegangenen Kapiteln wurden drei verschiedene Arten von Störgrößenbeobachtern vorgestellt. Ein Vergleich der Störfrequenzgänge der Regelkreise mit diesen Beobachtern mit den entsprechenden Störfrequenzgängen der Regelkreise ohne Beobachter zeigte, daß im unteren Frequenzbereich mit dem Einsatz von Störgrößenbeobachtern eine beachtliche Verbesserung der Unterdrückung von Störungen erreicht werden kann. Man erhält also eine deutliche Erhöhung der dynamischen Laststeifigkeit und damit auch eine beträchtliche Reduzierung von Drehzahlschwankungen.

Die Grenzen der Beobachter zeigen sich bei hohen Frequenzen. Die Ursache hierfür ist die von den Beobachtern benötigte Einschwingzeit. Diese hat zur Folge, daß auch unter optimalen Bedingungen und bei Dimensionierung des Beobachters auf Dead-Beat-Verhalten eine Grenzfrequenz auftritt, oberhalb der das Störverhalten des Regelkreises durch den Beobachter nicht mehr verbessert, sondern verschlechtert wird. Benötigt der Beobachter zum Einschwingen auf die Störgröße mindestens n Abtastschritte (man beachte hierzu die Erläuterungen in den vorausgegangenen Kapiteln), so läßt sich diese Grenzfrequenz durch folgende Beziehung grob abschätzen:

$$
f_{\text{grenz, Beob}} \approx \frac{1}{4} \frac{f_a}{n} \tag{4.50}
$$

Diese Beziehung resultiert aus der Überlegung, daß ein Kompensationssignal mit einer Phasenverschiebung von mehr als 90° eine Störung nicht mehr kompensiert, sondern verstärkt. Die Beziehung legt den Betrieb der Regelung mit einer möglichst hohen Abtastfrequenz und einem Beobachter möglichst geringer Ordnung nahe.

Als Folge der letzen Forderung wurden neben dem Störgrößenbeobachter mit vollständiger Nachbildung der Regelstrecke noch zwei weitere Beobachter entworfen, welche nur einen Teil der Regelstrecke nachbilden und deshalb mit einer kleineren Ordnung auskommen. Während der Beobachter mit Iststrom-Messung erwartungsgemäß die besten Ergebnisse liefert, ist der Beobachter ohne Iststrom-Messung vor allem aus ökonomischer Sicht interessant, da seine Implementierung nicht den zusätzlichen Aufwand einer Messunng des Iststromes erfordert.

## **5. Wahl der Reglerkoeffizienten**

In diesem Kapitel soll nun auf die Bestimmung der Reglerkoeffizienten anhand bestimmter Forderungen eingegangen werden. Dazu werden zunächst die notwendigen Grundlagen erarbeitet und dann ein im Rahmen dieser Arbeit erstelltes Programm zur Bestimmung der Reglerkoeffizienten vorgestellt.

## **5.1. Grundlagen**

Hier sollen zunächst einige Grundlagen zur Wahl des Polgebiets etwas näher betrachtet werden. Thema des nächsten Kapitels ist die Wahl eines Gebietes in der z-Ebene, in der die Pole liegen sollen. Im darauf folgenden Kapitel wird untersucht, wie sich die Lage der Pole und der Nullstellen auf die Sprungantwort eines Systems, insbesondere auf die maximale Überschwingweite, auswirkt. Schließlich wird untersucht, wie sich die Maschinenparameter und die geforderte Dämpfung auf die einstellbaren Reglerkoeffizienten auswirken.

### 5.1.1. Wahl des Polgebietes

Die Minimalforderung an einen Regler ist die Stabilität des Regelkreises. Diese ist dann gegeben, wenn alle Pole der Übertragungsfunktion in der linken s-Halbebene liegen, also alle Teilvorgänge (unten definiert) gedämpft verlaufen. Das bedeutet für die hier betrachteten zeitdiskreten Regelungssysteme <sup>13</sup>, daß alle Pole in der rechten Hälfte <sup>14</sup> des Einheitskreises in der z-Ebene liegen. Um diese recht allgemeinen Forderungen zu präzisieren, sollen zunächst einige Zusammenhänge betrachtet werden.

Gegeben sei eine Übertragungsfunktion

 $\overline{a}$ 

$$
G(s) = \frac{b_m s^m + b_{m-1} s^{m-1} + \dots + b_1 s + b_0}{a_n s^n + a_{n-1} s^{n-1} + \dots + a_1 s + a_0} = \frac{b_m (s - q_1)(s - q_2) \dots (s - q_m)}{a_n (s - p_1)(s - p_2) \dots (s - p_n)}
$$
(5.1)

*<sup>13</sup>Gebiete der Stabilität zeitkontinuierlicher Regelungssysteme in der s-Ebene können über die Beziehung z* = *<sup>s</sup>* e <sup>T</sup> *auf die z-Ebene abgebildet werden.*

*<sup>14</sup>Regelungssysteme mit Polen in der linken Hälfte des Einheitskreises sind zwar stabil, man erhält für diesen Fall jedoch einen stark oszillierenden oder alternierenden Stellgrößenverlauf, der zu unnötigem Verschleiß des Stellglieds und hohem Energieverbrauch führen würde. Daher werden die Lösungen mit Polen in der rechten z-Halbebene, die zu auch in zeitkontinuierlichen Systemen auftretenden glatten Verläufen der Stellgröße führen, bevorzugt.*

Annahmen:

- <sup>ð</sup> nur einfache Pole
- <sup>ð</sup> alle Pole von den Nullstellen verschieden
- $\bullet$  m $\leq$ n

Mit diesen Annahmen erhält man die Partialbruchdarstellung der Übertragungsfunktion  $G(s)$ 

$$
G(s) = \frac{c_1}{s - p_1} + \dots + \frac{c_v}{s - p_v} + \dots + \frac{c_n}{s - p_n}
$$
  
= G<sub>1</sub>(s) + \dots + G<sub>v</sub>(s) + \dots + G<sub>n</sub>(s) (5.2)

als Summe der Übertragungsfunktionen  $G_v(s)$ . Nach Transformation in den Zeitbereich erhält man die Gewichtsfunktion als Summe ihrer Teilvorgänge

$$
g(t) = g_1(t) + \dots + g_v(t) + \dots + g_{n'}(t)
$$
\n(5.3)

Dabei entspricht jeder reelle Pol und jedes konjugiert komplexe Polpaar einem Teilvorgang der folgenden Form:

reelle Pole: 
$$
p_v = -\delta_v \implies g_v(t) = c_v e^{-\delta_v t}
$$
  
\nkonj. kompl. Polpaare:  $p_{v,v+1} = -\delta_v \pm j\omega_v \implies g_v(t) = k_v e^{-\delta_v t} \cos(\omega_v t + \varphi_v)$ 

Das Übertragungsglied kann also als eine Parallelschaltung von  $PT_1$ -Gliedern und PT<sub>2</sub>-Gliedern betrachtet werden. Man erhält ein gutes Regelverhalten, wenn alle Teilvorgänge gut gedämpft sind. Man schreibt daher eine minimale **absolute Dämpfung** für alle Pole vor:

$$
\delta_{\rm v} \ge \delta_{\rm min} \tag{5.4}
$$

Damit ist gewährleistet, daß alle Teilvorgänge abklingen. Treten konjugiert komplexe Polpaare auf, so ist diese Bedingung nicht ausreichend. Es muß auch die Anzahl der Halbwellen bis zum Abklingen des Teilvorgangs begrenzt werden. Man betrachtet einen Teilvorgang als abgeklungen, wenn seine Einhüllende e<sup>- $\delta_v$ t</sup> auf den e<sup>- $\pi$ </sup>-fachen Wert des Anfangswerts abgeklungen ist. Die dazu benötigte Zeit ist die **Regelzeit**

$$
t_{Rv} = \frac{\pi}{\delta_v} \tag{5.5}
$$

Der Kehrwert der Halbwellen bis zu diesem Zeitpunkt ist die **relative Dämpfung**<sup>15</sup>

$$
\rho_{\rm v} = \left| \frac{\Re(p_{\rm v})}{\Im(p_{\rm v})} \right| \ge \rho_{\rm min} = \tan \beta_{\rm min} \tag{5.6}
$$

Die folgende Gleichung zeigt eine übliche Darstellung der Übertragungsfunktion eines PT<sub>2</sub>-Gliedes:

$$
G(s) = \frac{1}{\frac{1}{\omega_0^2} s^2 + 2 \frac{D}{\omega_0} s + 1}
$$
\n(5.7)

Zwischen den bisher eingeführten Größen und den in der Übertragungsfunktion vorkommenden Größen  $\omega_0$  (Eigenfrequenz der ungedämpften Schwingung) und D (Dämpfung) besteht folgender Zusammenhang:

$$
\delta = D \omega_0 \tag{5.8}
$$

$$
\omega = \omega_0 \sqrt{1 - D^2} \tag{5.9}
$$

Schließlich besteht folgender Zusammenhang zwischen der Dämpfung D und der relativen Dämpfung ρ:

$$
D = \sqrt{\frac{\rho^2}{1 + \rho^2}}\tag{5.10}
$$

In der Literatur werden Werte im Bereich 0.5 < D < 0.7 als geeignet angegeben, da damit sowohl die Anstiegszeit als auch die maximale Überschwingweite vertretbare Werte annehmen. Für die Regelung von Antrieben ist vor allem ein geringes Überschwingen entscheidend, weshalb für die im Rahmen dieser Arbeit entworfenen Regler eine Mindestdämpfung von D=0.7 (entspricht  $\rho=1$ ) gefordert wurde. Eine genauere Untersuchung des Zusammenhangs der Dämpfung D mit der maximalen Überschwingweite erfolgt im folgenden Kapitel.

$$
A_{\rm v} = 2\pi \frac{\delta_{\rm v}}{\omega_{\rm v}} = 2\pi \left| \frac{\Re(p_{\rm v})}{\Im(p_{\rm v})} \right| = 2\pi \, \rho_{\rm v}
$$

 $\overline{a}$ 

*<sup>15</sup>Mit dem ebenfalls gebräuchlichen logarithmischen Dekrement (Logarithmus des Verhältnisses zweier im zeitlichen Abstand T (Periodendauer) aufeinanderfolgender Amplituden) besteht folgender Zusammenhang:*

Überträgt man die oben gemachten Aussagen über  $z = e^{sT}$  auf die Darstellung in der z-Ebene, so erhält man als wünschenswertes Polgebiet (in [1] "Gebiet der schönen Stabilität" genannt) für  $s = -\delta_{\min} \pm j\omega$  einen Kreis mit Radius  $r = e^{-\delta_{\min}T}$  (abhängig von der Abtastzeit!) und für  $s = -\rho_{\min} \omega \pm j\omega$  eine logarithmische Spirale:

$$
H(\omega) = e^{-\rho_{min} \omega T} e^{\pm j\omega T}
$$
\n(5.11)

**Bild 5.1** zeigt die so erhaltenen wünschenswerten Polgebiete in der s-Ebene und in der z-Ebene. In der Praxis wird das Polgebiet in der z-Ebene oft durch einen Kreis angenähert.

Damit der Regelkreis nicht zu stark gedämpft und damit träge wird, sollten die Pole möglichst auf der Berandungskurve der schraffierten Gebiete liegen.

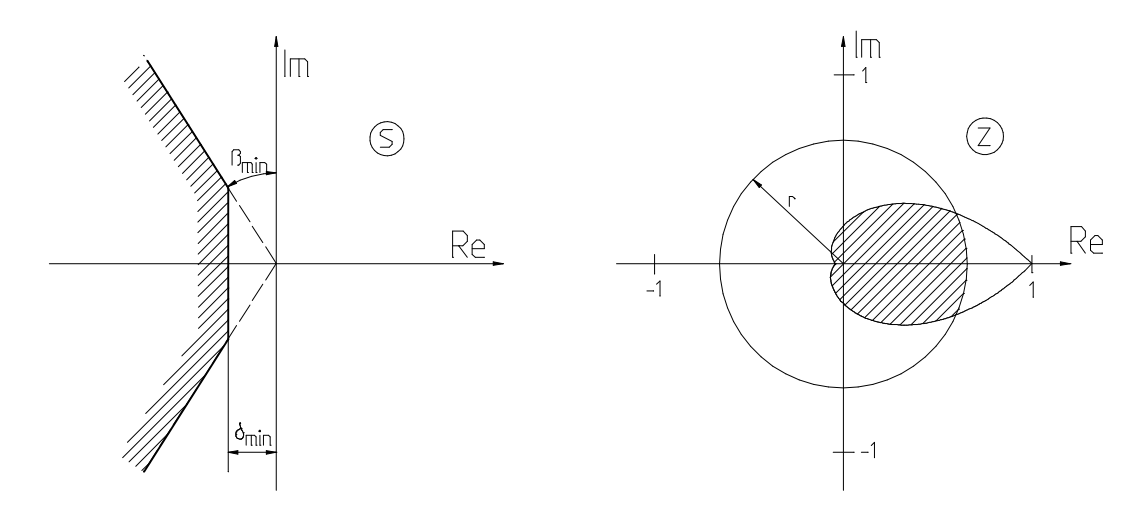

Bild 5.1 wünschenswerte Polgebiete in der s-Ebene und in der z-Ebene

Ist der I-Anteil der beschriebenen Regler sehr klein oder Null, so erhält man einen Pol sehr nahe am Ursprung. Würde eine absolute Dämpfung gefordert, so würde diese Dimensionierung zu Polen außerhalb des wünschenswerten Polgebietes führen. Da im Rahmen dieser Arbeit auch die Reglerkoeffizienten bei sehr kleinem I-Anteil von Interesse waren, wurde auf die Forderung einer absoluten Dämpfung verzichtet.

## 5.1.2. Zusammenhang Pol-/Nullstellen-Verteilung - Sprungantwort des Systems

In diesem Kapitel sollen einige Zusammenhänge der Pol-/Nullstellen-Verteilung mit der Sprungantwort eines Systems untersucht werden. Wie bereits im vorigen Kapitel festgestellt, kann die Sprungantwort in einzelne Teilvorgänge zerlegt werden, wobei die konjugiert komplexen Polpaare zu den sinusförmigen Teilvorgängen führen, die für das Überschwingen verantwortlich sind.

#### 5.1.2.1. System mit dominierendem konjugiert komplexem Polpaar

Zunächst soll davon ausgegangen werden, daß das System ein dominierendes konjugiert komplexes Polpaar aufweist. Die Sprungantwort kann dann durch die eines PT2-Gliedes angenähert werden. Dessen Übertragungsfunktion lautet

$$
G_1 = \frac{\omega_0^2}{\omega_0^2 + 2D \omega_0 s + s^2}
$$
\n
$$
(5.12)
$$

Für die Sprungantwort des Systems erhält man

$$
g_1(t) = -\frac{D e^{-D \omega_0 t} \sin(\omega_0 \sqrt{1 - D^2} t)}{\sqrt{1 - D^2}} - e^{-D \omega_0 t} \cos(\omega_0 \sqrt{1 - D^2} t) + 1
$$
 (5.13)

Daraus ergibt sich für den Zeitpunkt des maximalen Überschwingens

$$
t_{\text{max}} = \frac{\pi}{\omega_0 \sqrt{1 - D^2}}
$$
\n(5.14)

und schließlich für den Maximalwert der Sprungantwort

$$
g_1(t = t_{\text{max}}) = e^{-\frac{\pi D}{\sqrt{1 - D^2}}} + 1
$$
\n(5.15)

Die maximale Überschwingweite eines solchen Systems ist also nur von der Dämpfung D abhängig. Für die geforderte Dämpfung von D=0.7 erhält man ein maximales Überschwingen von ca. 4.3 %. Das folgende **Bild 5.2** zeigt die Abhängigkeit der Überschwingweite von der Dämpfung. Man kann erkennen, daß schon relativ kleine Werte der Dämpfung die Überschwingweite erheblich reduzieren.

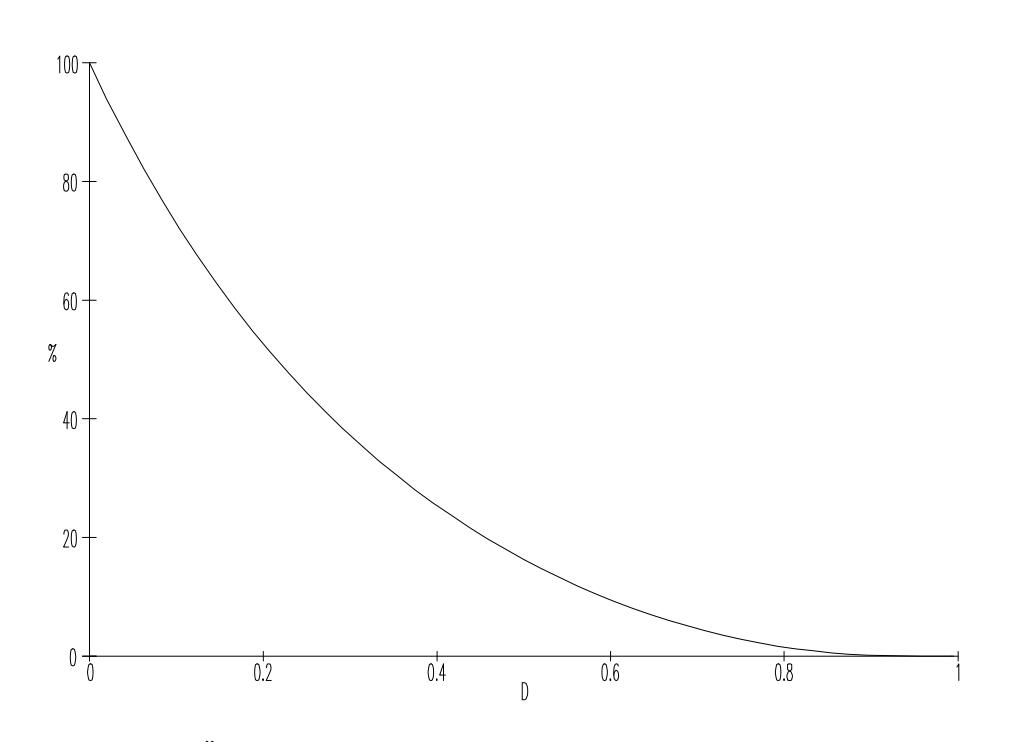

Bild 5.2: Überschwingweite (in Prozent) in Abhängigkeit von der Dämpfung

#### 5.1.2.2. Einfluß einer zusätzlichen Nullstelle

Nun soll der Einfluß einer zusätzlichen Nullstelle untersucht werden. Für die Übertragungsfunktion wird angesetzt:

$$
G_2(s) = \frac{\omega_0^2 \left(1 + \frac{s}{a \omega_0}\right)}{\omega_0^2 + 2D \omega_0 s + s^2}
$$
(5.16)

Durch inverse Laplace-Transformation erhält man für die Sprungantwort dieser Übertragungsfunktion:

$$
g_2(t) = \frac{(1-a D)e^{-D\omega_0 t} \sin(\omega_0 \sqrt{1-D^2} t)}{a\sqrt{1-D^2}} - e^{-D\omega_0 t} \cos(\omega_0 \sqrt{1-D^2} t) + 1
$$
 (5.17)

Für diese Sprungantwort ließ sich kein analytischer Ausdruck für den Zeitpunkt maximalen Überschwingens finden. Um trotzdem einige Aussagen machen zu können, wurde die Sprungantwort für verschiedene Werte von a und eine Dämpfung von D=0.7 gezeichnet. Das Ergebnis zeigt **Bild 5.3** in verschiedenen Ansichten.

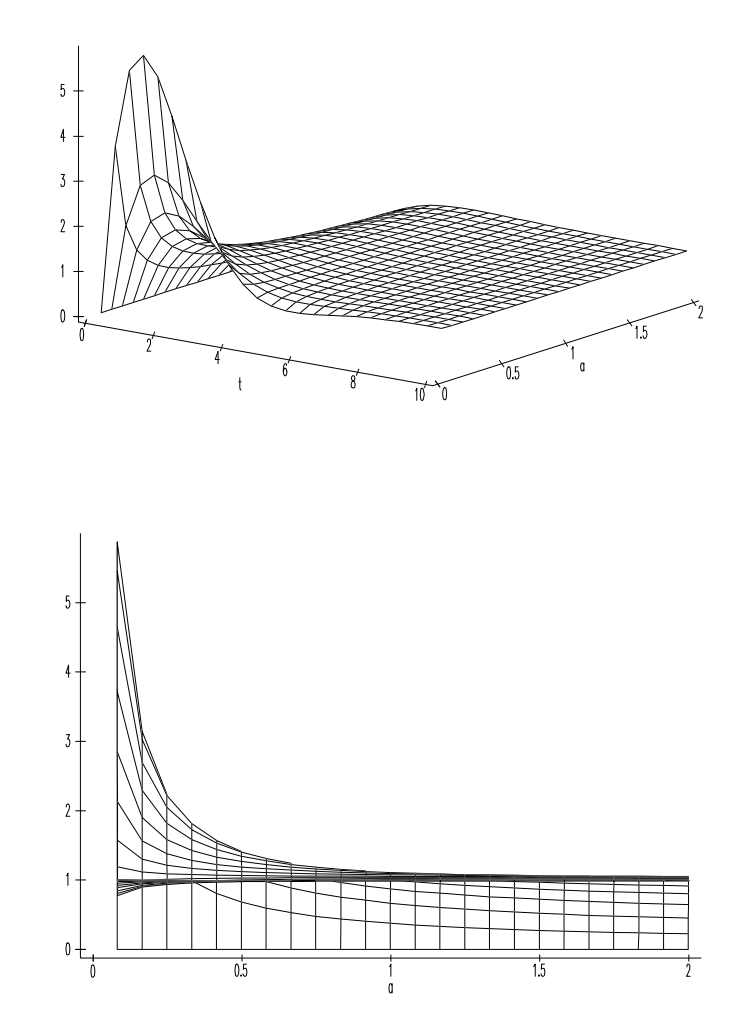

Bild 5.3: Sprungantwort für verschiedene Lagen der zusätzlichen Nullstelle mit einer Dämpfung von D=0.7 und  $\omega_0$ =1

Der Seitenansicht läßt sich das maximale Überschwingen abhängig von der Lage der zusätzlichen Nullstelle sehr einfach entnehmen. Man erkennt, daß für a>2 fast kein Unterschied gegenüber dem Verlauf ohne zusätzliche Nullstelle besteht. Erst für a<1 nimmt das Überschwingen stark zu. Für a $\rightarrow$ 0 wird der Regelkreis instabil.

### 5.1.2.3. Einfluß einer zusätzlichen Polstelle

Abschließend soll nun noch der Einfluß einer zusätzlichen Polstelle untersucht werden. Dazu wird folgende Übertragungsfunktion angesetzt:

$$
G_3(s) = \frac{b \omega_0^3}{(s^2 + 2D\omega_0 s + \omega_0^2)(s + b\omega_0)}
$$
(5.18)

Durch inverse Laplace-Transformation erhält man für die Sprungantwort dieser Übertragungsfunktion:

$$
g_3(t) = \frac{(2bD^2 - Db^2 - b)e^{-Da_0t} \sin((\omega_0\sqrt{1-D^2} t) + (2bD - b^2)e^{-Da_0t}\sqrt{1-D^2} \cos((\omega_0\sqrt{1-D^2} t) + \sqrt{1-D^2} (b^2 - 2Db - e^{-ba_0t} + 1))}{(b^2 - 2Db + 1)\sqrt{1-D^2}}
$$
(5.19)

Auch für diese Sprungantwort läßt sich nicht ohne weiteres ein analytischer Ausdruck für den Zeitpunkt maximalen Überschwingens finden. Deshalb wurde auch für diesen Fall die Sprungantwort für verschiedene Lagen der zusätzlichen Polstelle und eine Dämpfung von D=0.7 gezeichnet. Das Ergebnis zeigt **Bild 5.4** in verschiedenen Ansichten.

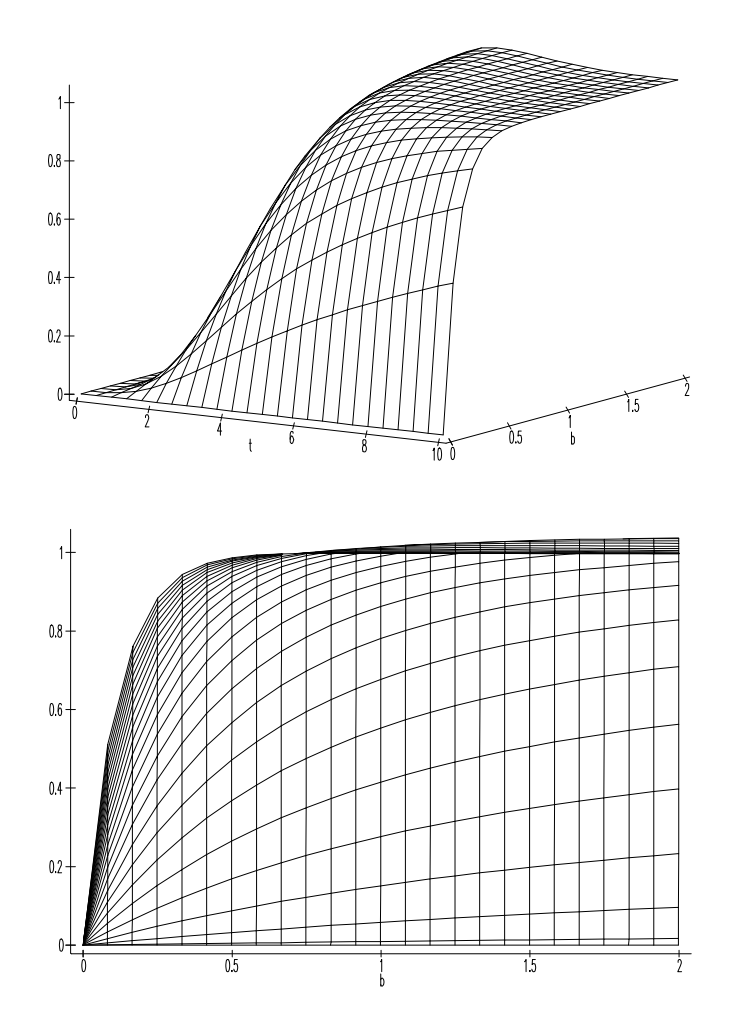

Bild 5.4: Sprungantwort für verschiedene Lagen der zusätzlichen Polstelle mit einer Dämpfung von D=0.7 und  $\omega_0$ =1
# 5.1.3. Abhängigkeit der einstellbaren Reglerkoeffizienten von den Maschinenparametern und der geforderten Dämpfung

Um einige Aussagen zum Zusammenhang der einstellbaren Reglerkoeffizienten mit den Maschinenparametern und der geforderten Dämpfung zu erhalten, soll nun, für den zeitkontinuierlichen Fall, der geschlossene Regelkreis ohne Berücksichtigung des I-Anteils, also mit reinem P-Drehzahlregler, betrachtet werden. Ein Blockschaltbild dieses Regelkreises zeigt **Bild 5.5**.

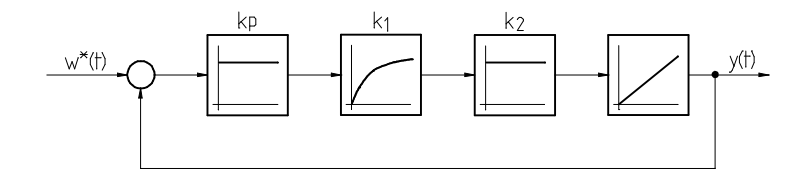

Bild 5.5: Regelkreis mit P-Drehzahlregler

Die Führungsübertragungsfunktion dieses Regelkreises lautet

$$
G_4(s) = \frac{k_1 k_2 k_p}{s^2 + k_1 s + k_1 k_2 k_p}
$$
(5.20)

Für die Störungsübertragungsfunktion erhält man

$$
G_5(s) = \frac{k_3 s + k_1 k_3}{s^2 + k_1 s + k_1 k_2 k_p}
$$
(5.21)

Ein Vergleich mit Gleichung (5.12) liefert

$$
\omega_0 = \sqrt{k_1 k_2 k_p} \tag{5.22}
$$

$$
D = \frac{1}{2} \sqrt{\frac{k_1}{k_2 k_p}}
$$
 (5.23)

und damit

$$
k_p = \frac{k_1}{4 k_2 D^2}
$$
 (5.24)

Es muß betont werden, daß der aus Gleichung (5.24) resultierende, sehr hohe Wert für kp nur mit einem zeitkontinuierlich arbeitenden Regler erreicht werden kann, nicht jedoch mit einem Abtastsystem. Interessant ist an dieser Stelle jedoch nicht der absolute

Wert, sondern die aus der Gleichung abzulesende Abhängigkeit von den Parametern der Regelstrecke. Bereits bei der Einführung der verwendeten Reglerstrukturen wurde darauf hingewiesen, daß die minimal erreichbare Unterdrückung von Störungen beim Drehzahl-Regelkreis (die das Maximum des Störfrequenzgangs darstellt) umgekehrt proportional zu k<sub>p</sub> ist. Mit der obigen Gleichung erhält man nun

$$
|G_v|_{\text{max}} = 4 \frac{k_2 D^2}{k_1}
$$
 (5.25)

Obgleich die Übernahme dieses Wertes für den zeitdiskreten Fall direkt nicht möglich ist, erkennt man die sehr starke Abhängigkeit von der geforderten Dämpfung. Wird für einen Lageregler Überschwingungsfreiheit gefordert, so sollte diese Forderung besser durch Begrenzung der Beschleunigung und des Rucks der Führungsgröße, als durch Dimensionierung auf kritische Dämpfung erfüllt werden.

Wie der Gleichung ebenfalls zu entnehmen ist, ist der Maximalwert des Störfrequenzgangs außerdem abhängig vom **Verhältnis** von elektrischer zu mechanischer Zeitkonstante. Dabei ist allerdings zu berücksichtigen, daß das Trägheitsmoment der Maschine die Grenzfrequenz des Führungsfrequenzgangs bestimmt, und deshalb möglichst klein sein sollte. Außerdem wird bei großer Maschinenträgheit das Stellglied stärker belastet.

Die bisherigen Betrachtungen liefern keine Aussagen zum Zusammenhang von  $k_v$  und  $k<sub>p</sub>$  mit den Maschinenparametern. Dazu soll nun zunächst die Führungsübertragungsfunktion eines Regelkreises mit P-Lage-P-Drehzahl-Kaskadenreglers betrachtet werden. Sie lautet:

$$
G_6(s) = \frac{k_1 k_2 k_v k_p}{s^3 + k_1 s^2 + k_1 k_2 k_p s + k_1 k_2 k_v k_p}
$$
(5.26)

Oft erfolgt die Reglerauslegung entsprechend der z.B. in [3] näher erläuterten **Standard-Übertragungsfunktion**. Die Standard-Übertragungsfunktion 3. Ordnung hat folgende Form:

$$
G_7(s) = \frac{1}{\frac{1}{8}T^3s^3 + \frac{1}{2}T^2s^2 + Ts + 1}
$$
 (5.27)

Nach einem Koeffizientenvergleich und dem Lösen des entsprechenden Gleichungssystems erhält man für die Reglerkoeffizienten folgende Beziehungen:

$$
k_v = \frac{1}{4}k_1\tag{5.28}
$$

$$
k_p = \frac{1}{2} \frac{k_1}{k_2}
$$
 (5.29)

$$
T = 4\frac{1}{k_1}
$$
 (5.30)

Leider ist es nicht möglich, einen P-Lage-PI-Drehzahl-Kaskadenregler für die betrachtete Regelstrecke entsprechend der Standard-Übertragungsfunktion zu dimensionieren, so daß noch immer keine Beziehung für k<sub>i</sub> angegeben werden kann. Deshalb soll nun noch abschließend die Führungsübertragungsfunktion eines Regelkreises mit PI-Drehzahlregler untersucht werden. Sie lautet:

$$
G_8(s) = \frac{k_1k_2k_ps + k_1k_2k_i}{s^3 + k_1s^2 + k_1k_2k_ps + k_1k_2k_i}
$$
(5.31)

Bei Beschränkung auf eine Optimierung des Eigenverhaltens, also auf eine Dimensionierung des Nenners auf die Standard-Übertragungsfuntion, erhält man folgende Beziehungen für die Reglerkoeffizienten:

$$
k_p = \frac{1}{2} \frac{k_1}{k_2}
$$
 (5.32)

$$
k_{i} = \frac{1}{8} \frac{k_{i}^{2}}{k_{2}}
$$
 (5.33)

$$
T = 4\frac{1}{k_1}
$$
 (5.34)

Es soll nochmals betont werden, daß die angegebenen Beziehungen so nur für den zeitkontinuierlichen Fall gelten. Es war jedoch nicht das Ziel dieser Untersuchung, Beziehungen zur Berechnung der Reglerkoeffizienten herzuleiten (diese wurden numerisch mit dem im nächsten Kapitel beschriebenen Programm bestimmt). Vielmehr war hier der Zusammenhang zwischen den einstellbaren Reglerkoeffizienten und den Maschinenparametern von Interesse.

Die Beziehung für  $k_p$  wurde bereits diskutiert. Wie man nun ebenfalls erkennen kann, ist der einstellbare Wert von k<sub>v</sub> ungekehrt proportional zur elektrischen Zeitkonstante. Der einstellbare Wert von k<sub>i</sub> ist sogar umgekehrt proportional zum Quadrat der elektrischen Zeitkonstante und proportional zur Trägheit der Maschine.

Da eine Erhöhung der Maschinenträgheit im Hinblick auf die Führungsübertragung im allgemeinen nicht erstrebenswert ist, sollte zur Verbesserung der Unterdrückung von Störungen die elektrische Zeitkonstante möglichst klein gehalten werden. Dies erfordert, außer einer Maschine mit möglichst geringer Induktivität, einen möglichst hochwertigen Umrichter.

Ebenfalls den gefundenen Beziehungen zu entnehmen ist die unerfreuliche Tatsache der starken Abhängigkeit der einstellbaren Reglerkoeffizienten ausgerechnet von der, wie bereits erläutert, nur relativ ungenau bestimmbaren elektrischen Zeitkonstante.

Nach diesen Ausführungen zum zeitkontinuierlichen Fall soll nun für den zeitdiskreten Fall die Abhängigkeit der Reglerkoeffizienten  $k_{v}$  und  $k_{p}$  von den Maschinenparametern  $k_1$  und  $k_2$  noch wenigstens graphisch dargestellt werden. Dazu wurden die Koeffizienten  $k_v$  und  $k_p$  für jeweils verschiedene Werte von  $k_1$  und  $k_2$  mit dem Programm PARFIND (mit Hilfe der Programme KVKPVSK1 bzw. KVKPVSK2) bestimmt. Die Abhängigkeit des Koeffizienten k<sub>v</sub> von k<sub>1</sub> zeigt **Bild 5.9** 

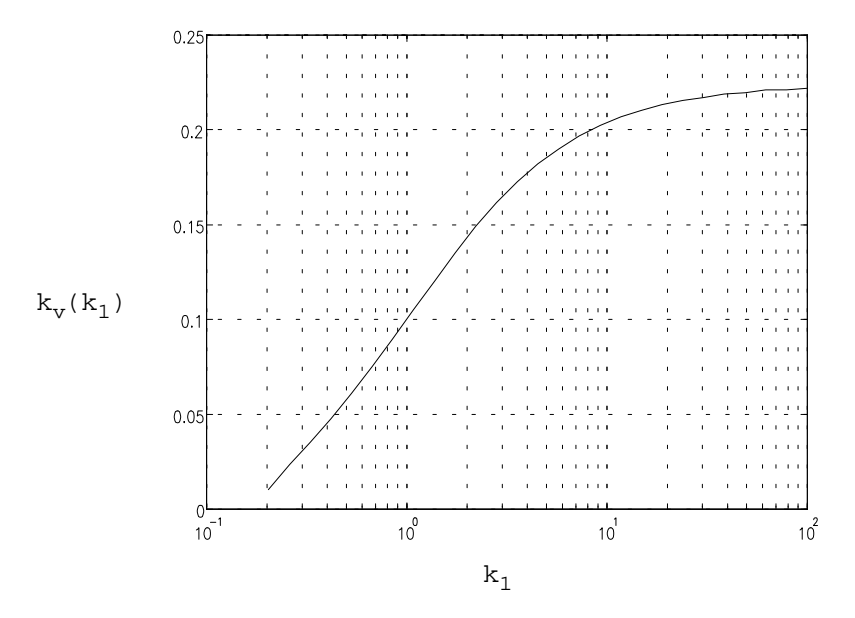

Bild 5.6: Abhängigkeit des Koeffizienten  $k_v$  vom Maschinenparameter  $k_1$  bei  $k_2$ =3.73·10<sup>-4</sup>

Man erkennt zum einen, daß im zeitdiskreten Fall nur wesentlich kleinere Werte eingestellt werden können, als beim zeitkontinuierlichen Fall. Zum anderen ist zu erkennen, daß sich der einstellbare Wert von  $k_v$  für  $k_1>10$  nur noch wenig erhöht (der Maximalwert liegt etwa bei 0.22). Es genügt also, die elektrische Zeitkonstante wesentlich kleiner als die Abtastzeit zu machen. Eine weitere Verkleinerung der Zeitkonstanten bringt keinen nennenswerten Gewinn. Zu beachten ist, daß für sehr

kleine Werte von k<sub>1</sub> der Regler nicht für die geforderte Dämpfung dimensioniert werden kann - daher die bei ca.  $k_1=0.2$  endende Kurve.

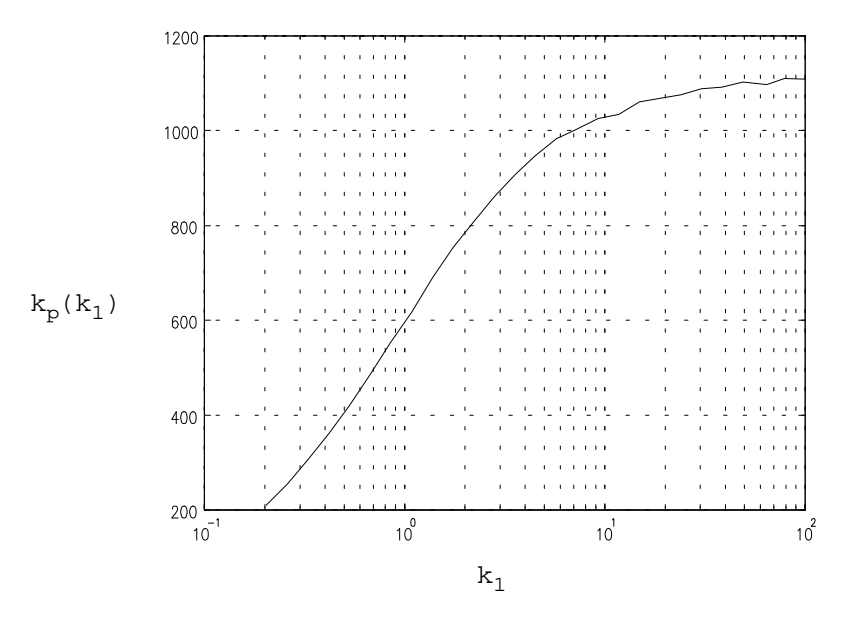

Bild 5.7: Abhängigkeit des Koeffizienten  $k_p$  vom Maschinenparameter  $k_1$  bei  $k_2$ =3.73·10<sup>-4</sup>

Die Abhängigkeit des Koeffizienten k<sub>p</sub> von k<sub>1</sub> zeigt **Bild 5.7**. Für den qualitativen Verlauf der Kurve gilt das bereits zum vorigen Bild Gesagte. Auch k<sub>p</sub> nähert sich für große Werte einem Maximalwert, der etwa bei 1100 liegt.

Etwas anders liegen die Verhältnisse bei der Abhängigkeit der Reglerkoeffizienten vom Streckenparameter  $k_2$ . Der Reglerkoeffizient  $k_v$  als Funktion von  $k_2$  ist in **Bild 5.8** dargestellt. Man kann erkennen, daß auch bei sehr großer Trägheit der Maschine und damit sehr kleinem  $k_2$  ein bestimmter Maximalwert von  $k_v$  nicht überschritten wird. Für große Werte von  $k_2$ , also kleiner Maschinenträgheit nimmt der einstellbare  $k_v$ -Wert ab. Ab  $k_2 \approx$ 6 10<sup>-3</sup> ist eine Dimensionierung auf die geforderte Dämpfung nicht mehr möglich.

Die hier festgestellt Abhängigkeit des Reglerkoeffizienten  $k_v$  von  $k_2$  stellt einen deutlichen Unterschied zu dem betrachteten zeitkontinuierlichen Fall dar, wo  $k_v$  nicht von k<sup>2</sup> abhängt. Sie ist also eine Folge der Diskretisierung der Zeit.

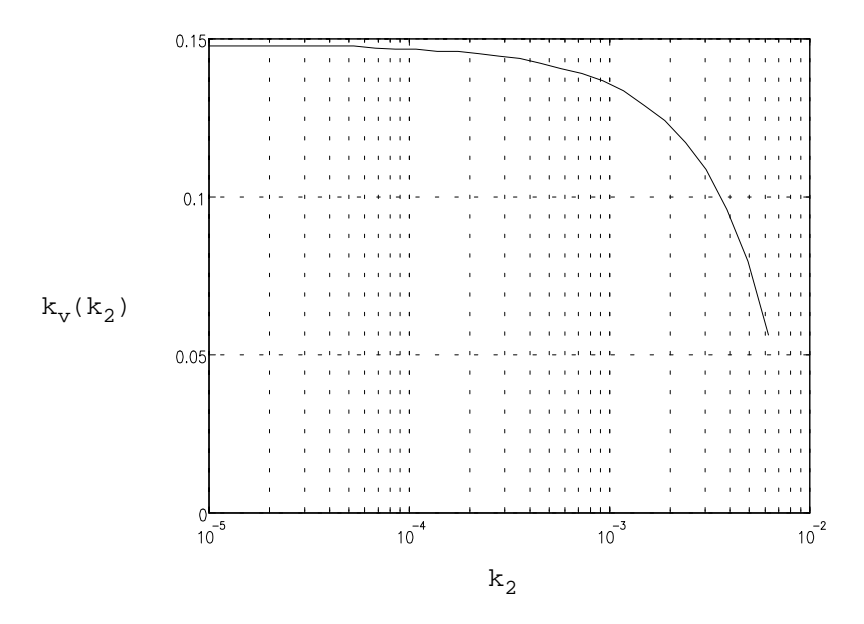

Bild 5.8: Abhängigkeit des Koeffizienten  $k_v$  vom Maschinenparameter  $k_2$  bei  $k_1$ =2

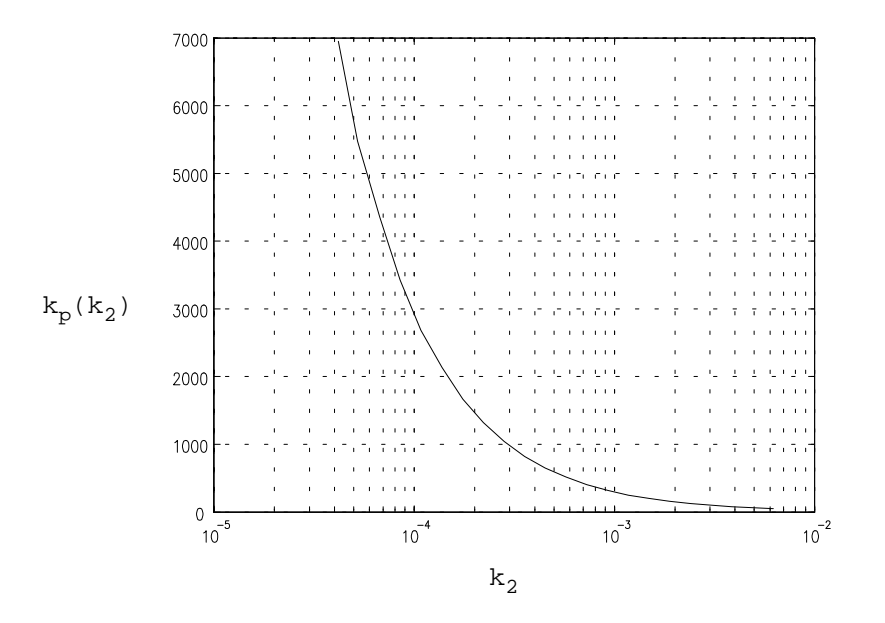

Bild 5.9: Abhängigkeit des Koeffizienten  $k_p$  vom Maschinenparameter  $k_2$  bei  $k_1$ =2

Die Abhängigkeit des Reglerkoeffizienten k<sub>p</sub> von k<sub>2</sub> ist in **Bild 5.9** dargestellt. In Übereinstimmung mit den in diesem Kapitel angegebenen Beziehungen ist der einstellbare Wert von k<sub>p</sub> näherungsweise proportional zur Trägheit der Maschine. Im Vergleich zum zeitkontinuierlichen Fall lassen sich jedoch nur wesentlich kleinere Werte einstellen.

### **5.2. Bestimmung der Reglerkoeffizienten**

Nach den bisherigen grundlegenden Betrachtungen sollen nun die Reglerkoeffizienten bestimmt werden. Dazu sollen zunächst durch Betrachtung der Anforderungen an einen Servo-Antrieb die Optimierungskriterien für die Bestimmung der Reglerparameter erarbeitet, und dann das im Rahmen dieser Arbeit erstellte Programm zur Bestimmung der Reglerparameter beschrieben werden. In einem weiteren Kapitel werden die mit diesem Programm bestimmten Parametersätze zur Einstellung der Regler angegeben.

### 5.2.1. Optimierungskriterien

 $\overline{a}$ 

Abgesehen von den bereits erwähnten Forderungen sind für eine Lageregelung für Servo-Antriebe wünschenswert <sup>û</sup>

- ein möglichst hoher k<sub>v</sub>-Wert (um eine möglichst kurze Anregelzeit zu erreichen)
- ein möglichst hoher  $k_p$ -Wert (für ein möglichst gutes Störverhalten)
- ein möglichst hoher k<sub>i</sub>-Wert (für eine möglichst kurze Ausregelzeit)
- ein möglichst großes Produkt  $k_v k_p$ , um eine möglichst gute Unterdrückung von Störungen zu erhalten (vgl. Gleichung (3.11))

Es lassen sich nicht alle Forderungen erfüllen. Für Überlegungen hinsichtlich der Wahl der Reglerkoeffizienten ist es sinnvoll, die Form eines Stabilitätsgebietes in der k<sub>v</sub>-k<sub>p</sub>-Ebene zu betrachten. **Bild 5.10** zeigt die qualitative Darstellung eines solchen Gebiets für das Beispiel des P-PI-Kaskadenreglers16.

*<sup>16</sup>Diese Darstellung wurde durch "Aufrasterung" der Ebene in ein Netz, dessen Knotenpunkte jeweils ein* Wertepaar (k<sub>v</sub>,k<sub>p</sub>) darstellen und anschließende Überprüfung jedes Wertepaares auf Einhaltung des *Stabilitätskriteriums, gewonnen. Die so gewonnenen Randpunkte des Stabilitätsgebiets wurden durch Beziér-Kurven miteinander verbunden.*

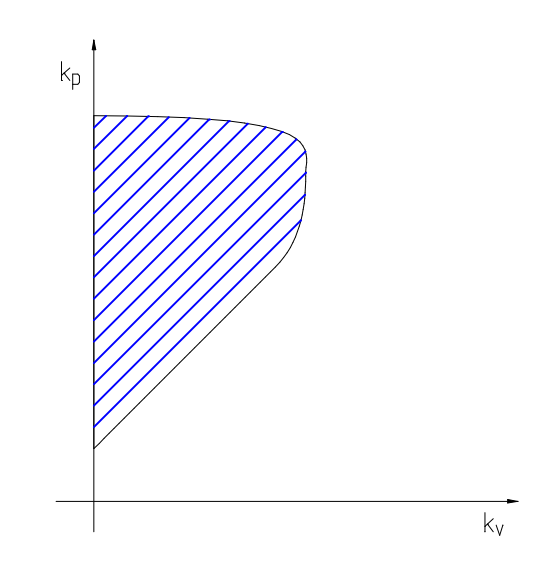

Bild 5.10: Form eines Stabilitätsgebiets in der k<sub>v</sub>-k<sub>p</sub>-Ebene

Man erkennt zum einen, daß k<sub>p</sub> zur Einhaltung des Stabilitätskriteriums einen Mindestwert aufweisen muß. Wesentlich wichtiger ist jedoch die Erkenntnis, daß der k<sub>p</sub>-Wert, der dem maximalen k<sub>v</sub>-Wert entspricht, nur unwesentlich kleiner als der maximal mögliche k<sub>p</sub>-Wert ist. Es ist also, insbesondere hinsichtlich der dann erreichbaren relativ kurzen Anregelzeit, sinnvoll, auf einen maximalen Wert von  $k_v$  zu optimieren. Damit erreicht in diesem speziellen Fall auch das Produkt k<sub>v</sub> k<sub>p</sub> nahezu sein Maximum.

Bisher wurde noch nichts zu der Wahl der Parameterwerte  $k_i$  und  $z_B$  gesagt. Die Stabilität des Regelkreises wird durch die Wahl von  $z_{\rm B}$  nicht beeinflußt. Der Wert für  $z_{\rm B}$  wird deshalb so gewählt, daß sich eine möglichst geringe Systemunruhe bei einer möglichst guten Unterdrückung von Störungen ergibt. Ein geeigneter Wert läßt sich am besten anhand eines praktischen Tests finden.

Der Wert von  $k_i$  hat für die Güte des Regelkreises eine geringere Bedeutung als der Wert für  $k_v$  und  $k_p$ , da er lediglich das Verhalten bei tiefen Frequenzen mitbestimmt. Deshalb wird  $k_i$  so gewählt, daß  $k_v$  und  $k_p$  gegenüber ihrem Wert für  $k_i=0$  nur unwesentlich kleiner werden und dabei ein möglichst großer k<sub>i</sub>-Wert erreicht wird.

### 5.2.2. Beschreibung des Programms

Das zur Bestimmung der Reglerkoeffizienten verwendete Programm PARFIND optimiert nach den beschriebenen Kriterien. Das Listing des Programms findet sich im Anhang. Hier soll dessen Funktionsweise erläutert werden.

Zunächst wird, bei k<sub>v</sub>=0, ein k<sub>p</sub>-Wert gesucht, bei dem der Regelkreis stabil ist. Dazu wird k<sub>p</sub> mit einer geeignet gewählten Schrittweite erhöht. Läßt sich kein Wert finden, bei dem der Regelkreis stabil<sup>17</sup> ist, so wird für einige  $k_v$ -Werte größer Null die Suche wiederholt. Läßt sich schon für solch kleine k<sub>v</sub>-Werte kein passender k<sub>p</sub>-Wert finden, so kann davon ausgegangen werden, daß der Regler nicht so dimensioniert werden kann, daß die angegebenen Kriterien erfüllt werden, und die Suche wird abgebrochen.

Wurde ein Punkt in der k<sub>v</sub>-k<sub>p</sub>-Ebene, an dem der Regelkreis stabil ist, so wird der Wert von k<sub>v</sub> so lange erhöht, bis der Regelkreis instabil wird. Der Wert davor, bei dem der Regelkreis noch stabil war, wird festgehalten. Wird der Regelkreis bereits nach dem ersten Durchlauf instabil, so wird die Schrittweite halbiert und der Vorgang neu gestartet.

Ausgehend vom gefundenen neuen Punkt in der Parameterebene wird nun k<sub>p</sub> so lange erhöht, bis der Regelkreis instabil wird. Dann wird die Schrittweite halbiert und der der kp -Wert an dem Punkt, an dem der Regelkreis noch stabil war, um die halbierte Schrittweite verkleinert, falls der Regelkreis dadurch nicht instabil wird.

Die schrittweite Vergrößerung von  $k_v$  und  $k_p$  wird so lange abwechselnd wiederholt, bis für beide Parameter die vorgegebene Mindestschrittweite unterschritten wird. Die Wahl der Mindestschrittweite bestimmt die Genauigkeit, mit der die Parameter ermittelt werden. Dabei ist zu berücksichtigen, daß eine sehr klein gewählte Mindestschrittweite zum einen die Rechenzeit stark erhöht und zum anderen sinnlos ist, da für die Reglerkoeffizienten eine derart hohe Genauigkeit nicht notwendig ist.

Bei den aufgestellten Optimierungskriterien wurde der k<sub>v</sub>-Wert höher gewichtet, als der k<sub>p</sub>-Wert. Diesem Umstand wird dadurch Rechnung getragen, daß der k<sub>p</sub>-Wert zugunsten des k<sub>v</sub>-Werts während der Optimierung wieder verkleinert werden kann, der k<sub>v</sub>-Wert dagegen nicht. Dadurch wird der k<sub>v</sub>-Wert bei der Optimierung leicht bevorzugt.

 $\overline{a}$ 

*<sup>17</sup>Unter "stabil" soll hier verstanden werden, daß alle Pole im bereits definierten wünschenswerten Polgebiet liegen.*

Das bisher beschriebene, PARFIND genannte, Programm ist "nur" in der Lage, zwei Parameter, k<sub>v</sub> und k<sub>p</sub>, zu optimieren. Es muß daher für verschiedene Werte der übrigen Parameter k<sub>i</sub> und, bei den Reglerstrukturen mit Beobachter, z<sub>B</sub> aufgerufen werden. Dies erfolgt automatisch durch das ebenfalls im Anhang aufgelistete Programm KOEFTAB und dessen Unterprogramme. Dieses Programm ruft PARFIND für die angegebenen k<sub>i</sub>-Werte, sowie für  $z_B \in [0;1]$  in Schritten von 0.1 auf und liefert als Ergebnis je eine Tabelle mit den gefundenen  $k_v$ - und  $k_i$ -Werten. Durch Übergabe des entsprechenden Parameterwertes kann das Programm dazu veranlaßt werden, lediglich k<sub>i</sub> zu variieren, wie dies im Rahmen dieser Arbeit geschah.

## 5.2.3. Berechnung der Reglerkoeffizienten

Mit dem im Anhang aufgelisteten Programm KOEFTAB wurden folgende Sätze von Reglerkoeffizienten bestimmt:

| $k_i$       | $\overline{\phantom{0}}$ | $0.1$ 0.2 0.5 |  |  | 10 | 20                                                                            | 50 |
|-------------|--------------------------|---------------|--|--|----|-------------------------------------------------------------------------------|----|
| $k_{\rm v}$ |                          |               |  |  |    |                                                                               |    |
| $k_{p}$     |                          |               |  |  |    | 771.5   784.8   783.7   779.0   785.1   784.2   791.4   783.7   801.2   807.3 |    |

Wie man erkennen kann, sind  $k_v$  und  $k_p$  bis  $k_i=5$  von diesem nahezu unabhängig. Entsprechend den angegebenen Kriterien für die Wahl der Reglerkoeffizienten wurde für die Darstellung der Frequenzgänge und die Simulationen der dick eingerahmte Parametersatz verwendet.

Die obige Tabelle enthält normierte Reglerkoeffizienten. Für die angegebene Strecke entsprechen diese folgenden nicht normierten Reglerkoeffizienten:

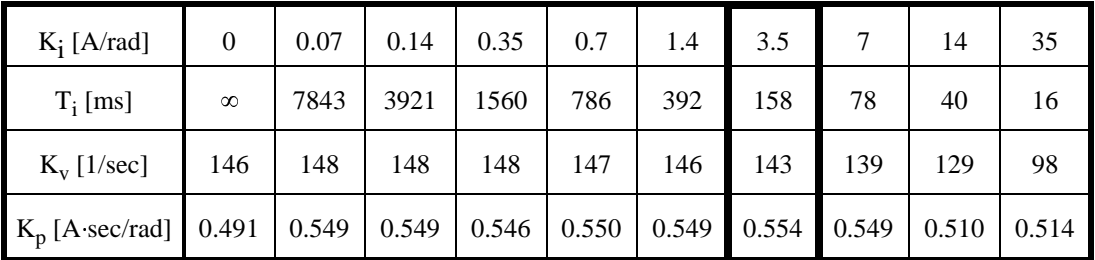

Auch in der obigen Tabelle ist der zur Darstellung der Frequenzgänge und zur Simulation verwendete Parametersatz stark umrahmt dargestellt.

Die im Rahmen dieser Arbeit verwendeten PI-Drehzahlregler wurden mit den für die P-PI-Kaskadenregler bestimmten Werte für  $k_p$  und  $k_i$  parametriert. Wird ein Drehzahlregler ohne überlagerten Lageregler betrieben, so können höhere k<sub>p</sub>-Werte als die angegebenen eingestellt werden. Da der reale Betrieb jedoch meist mit überlagertem Lageregler erfolgen wird, schien die Verwendung dieser Werte als Grundlage für einen Vergleich der Reglerstrukturen nicht angemessen.

### **5.3. Zusammenfassung**

Gegenstand der vorangegangenen Kapitel war die Wahl der Reglerkoeffizienten. Zunächst wurde aufgrund der Anforderungen an die Stabilität des Regelungssystems ein wünschenswertes Polgebiet definiert. Danach wurden einige Zusammenhänge der Pol-Nullstellen-Verteilung mit der Sprungantwort des Systems untersucht. Anhand einiger Betrachtungen zur Abhängigkeit der einstellbaren Reglerkoeffizienten von den Maschinenparametern für den zeitkontinuierlichen Fall wurden aus regelungstechnischer Sicht einige Anforderungen an Maschine und Umrichter herausgearbeitet, die sich wie folgt zusammenfassen lassen:

- Möglichst geringe Induktivität der Maschine, um eine möglichst kleine elektrische Zeitkonstante zu erhalten
- Möglichst schneller Umrichter
- Möglichst hohe Zwischenkreisspannung des Umrichters
- Möglichst großes Verhältnis von mechanischer zu elektrischer Zeitkonstante, um eine möglichst hohe Verstärkung k<sub>p</sub> (Störverhalten!) einstellen zu können
- Möglichst geringe Trägheit der Maschine für ein gutes Führungsverhalten

Für den zeitdiskreten Fall wurden die erwähnten Abhängigkeiten graphisch dargestellt. Im Vergleich zum zeitkontinuierlichen Fall ergaben sich einige Unterschiede, die insbesondere die Abhängigkeit von der elektrischen Zeitkonstante und die Abhängigkeit des Reglerkoeffizienten  $k_{v}$  von der mechanischen Zeitkonstante, die im zeitkontinuierlichen Fall so nicht auftritt, betrafen. Außerdem zeigte sich, daß im zeitdiskreten Fall nur wesentlich kleinere Werte der Reglerverstärkungen einstellbar sind.

Für die Wahl der Reglerkoeffizienten wurden einige Optimierungskriterien aufgestellt, auf deren Basis ein Programm zur Bestimmung der Reglerkoeffizienten entwickelt wurde. Schließlich wurde eine Anzahl mit diesem Programm bestimmter Parametersätze angegeben.

# **6. Simulation**

Es ist sehr sinnvoll, neu entworfene Reglerstrukturen durch Simulation zu überprüfen. Die im Rahmen dieser Arbeit eingesetzte Zustandsraumdarstellung bietet den nicht zu unterschätzenden Vorteil, daß während der Simulation auf alle Zustandsgrößen auf einfache Weise zugegriffen werden kann. Dies erleichtert die Überprüfung und Korrektur von Fehlern enorm. Ist die Fehlerfreiheit erst einmal festgestellt, so können die Formeln aus dem Simulationsprogramm mit Hilfe eines Editors in das Antriebsregler-Programm übernommen werden, in welches die Regler und Beobachter eingebunden werden sollen.

Ein weiterer Vorteil von Simulationen ist die Tatsache, daß z.B. die Einflüsse verschiedener Arten von Störgrößen vollkommen getrennt betrachtet werden können, was das Verständnis der aufgezeichneten Signalverläufe erleichtert.

Im folgenden sollen die bisher vorgestellten Regelkreise simuliert werden. Zunächst werden die verwendeten Störgrößenmodelle vorgestellt. Dann wird ein konventioneller P-PI-Kaskadenregler simuliert. Die Ergebnisse aus dieser Simulation erlauben eine Abschätzung der mit den beschriebenen Verfahren erreichbaren Verbesserungen. Betrachtet wird die Antwort auf Sprünge in der Führungsgröße und in der Störgröße, sowie die Antwort auf die im folgenden beschriebenen periodischen Störgrößen.

Zu der gewählten Darstellung ist zu sagen, daß bei Abtastsystemen selbstverständlich nur zu den Abtastzeitpunkten gültige Werte vorliegen. Die angegebenen Kurven entstehen durch lineare Interpolation zwischen den Abtastzeitpunkten. Man erhält auf diese Weise eine bessere graphische Darstellung.

#### **6.1. Bildung eines Modells für periodische Störgrößen**

An einer sich im Betrieb befindlichen Maschine greifen gleichzeitig die verschiedensten Arten von Störgrößen an. Dazu gehört beispielsweise das Lastmoment, über dessen zeitlichen Verlauf sich im allgemeinen keine Aussagen machen lassen. Es ist üblich, für diese Art von Störgröße einen bestimmten zeitlichen Verlauf anzunehmen und die Antwort des betrachteten Regelkreises auf diese Störgröße zu untersuchen. Im Rahmen dieser Arbeit wird ein sprungförmiger Verlauf angenommen.

Im Rahmen dieser Arbeit war vor allem die Antwort des Regelkreises auf das angreifende Rastmoment und das elektromagnetische Moment von Interesse. Beide Störgrößen sind an die Lage des Rotors gekoppelt. Für eine Harmonische des Rastmoments läßt sich folgender Ansatz machen:

$$
\mathbf{M}_{\mathrm{R},\mathrm{v}} = -\hat{\mathbf{M}}_{\mathrm{R},\mathrm{v}}\sin(2\pi\,\mathrm{v}\,\mathrm{x}_{1})\tag{6.1}
$$

Bei der untersuchten Maschine treten die Harmonischen mit den größten Amplituden für die Ordnungszahlen v=4 und v=24 auf. Die Amplitude beträgt für beide Ordnungszahlen ca. 0.01Nm. Die Harmonische mit der Ordnungszahl v=4 hat die größte Energie. Die nachfolgenden Simulationen wurden für beide Ordnungszahlen durchgeführt.

Das elektromagnetische Moment einer Maschine weist einen nutzbaren Gleichanteil, sowie als Störgrößen wirkende Harmonische auf. Für eine bestimmte Komponente mit der Ordnungszahl v läßt sich folgender Ansatz machen:

$$
M_{E,v} = -k_{T,v} x_3 \sin(2\pi v x_1)
$$
 (6.2)

Für die untersuchte Maschine erhält man einen Wert von  $k_{T,12}=0.024$  Nm/A bei einer Ordnungszahl von  $v=12$ .

Mit den obigen Ansätzen für die Störgrößen startet die Simulation in einem stabilen Punkt.

## **6.2. Simulation der beschriebenen Regelkreise**

Im folgenden werden die beschriebenen Regelkreise simuliert. Dargestellt werden jeweils die Antworten der Lage- bzw. Drehzahl-Regelkreise auf einen (Einheits-) Sprung in der Führungs- bzw. Störgröße, sowie die Antworten der unterlagerten Drehzahlregelkreise auf die im vorigen Kapitel beschriebenen, in der Lage periodischen Störgrößen. Für alle Simulationen wurden die Reglerkoeffizienten mit  $k_v=0.14$ ,  $k_p=790$ und  $k_i=5$  gewählt. Die Simulationen der Regelkreise mit Beobachter wurden für  $z_B=0$ durchgeführt. Zu Beginn der Simulation sind alle Zustandsgrößen gleich Null gesetzt. Sprünge in den Führungs- bzw. Störgrößen erfolgen zum Zeitpunkt t=0.

## 6.2.1. Regelkreis mit P-PI-Kaskadenregler

Die Antwort dieses Reglers auf einen Sprung in der Führungsgröße zeigt **Bild 6.1**. Man erkennt, daß nahezu kein Überschwingen auftritt. Nach ca. 9 Abtastzeitpunkten sind bereits 80% des Endwertes erreicht. Es tritt nur ein sehr geringes Überschwingen auf. Die Überschwingungsfreiheit kann durch eine Führungsgrößenvorsteuerung erreicht werden.

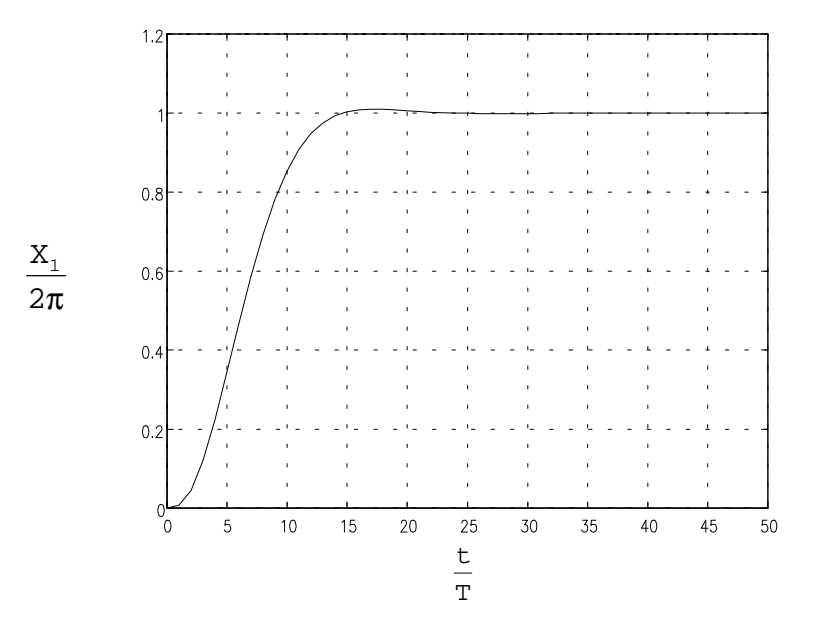

Bild 6.1: Antwort des Lageregelkreises auf einen Sprung in der Führungsgröße

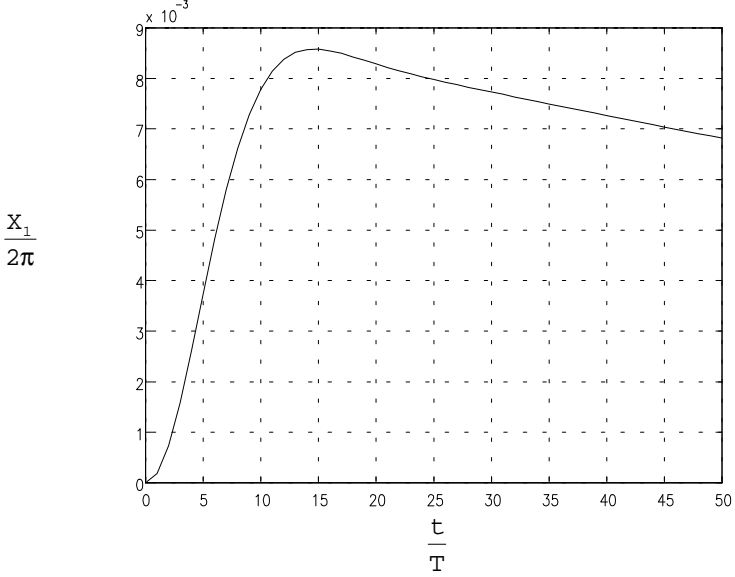

Bild 6.2: Antwort des Lageregelkreises auf einen Sprung in der Störgröße

Die Antwort des P-PI-Kaskadenreglers auf einen Sprung in der Störgröße ist in **Bild 6.2** dargestellt. Ein Sprung der Störung mit dem Betrag des Nennmoments führt zu einer

maximalen Auslenkung von ca. 3.1°, was einer dynamischen Laststeifigkeit<sup>18</sup> von 0.63 Nm/Grad entspricht. Wegen des relativ geringen I-Anteils wird die Störung erst relativ spät vollständig ausgeregelt.

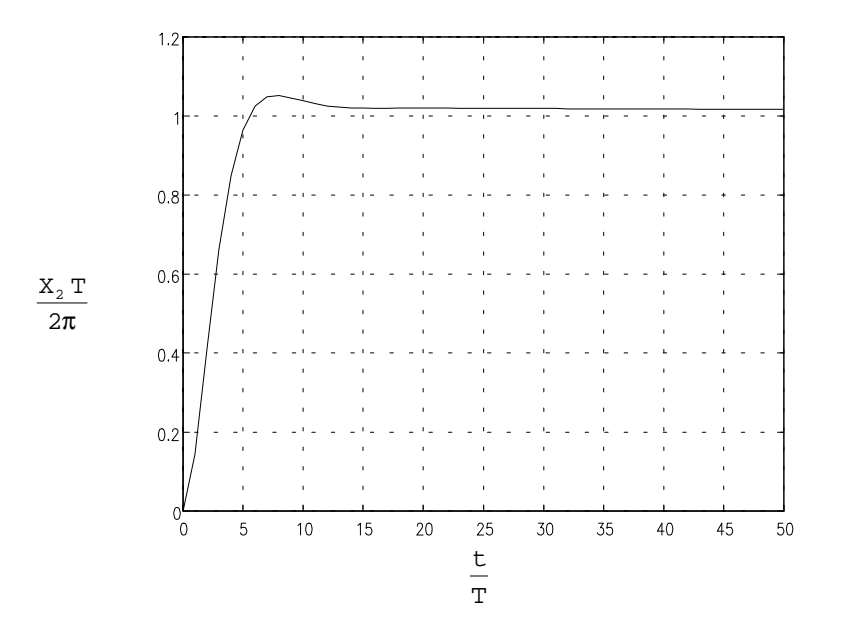

Bild 6.3: Antwort des Drehzahlregelkreises auf einen Sprung in der Führungsgröße

**Bild 6.3** zeigt die Antwort des Drehzahlregelkreises auf einen Sprung in der Führungsgröße. Man erkennt, daß hier ein stärkeres Überschwingen auftritt als beim Lageregler. Da die gleichen Reglerkoeffizienten wie für die Lageregelung verwendet wurden, ist dies nicht verwunderlich. Für eine Lageregelung ist ein Überschwingen des unterlagerten Drehzahlreglers tolerierbar.

Man kann ebenfalls erkennen, daß der Drehzahlregelkreis mehr als doppelt so schnell anregelt wie der Lageregler, was die bereits gemachte Aussage bezüglich der Dynamik der Regelkreise innerhalb einer Kaskadenregelung bestätigt.

$$
c_{dyn} = \frac{M_v}{max(\Delta X_1)}
$$

 $\overline{a}$ 

*<sup>18</sup>Wurde der Regelkreis durch eine sprungförmige Störgröße M<sup>v</sup> angeregt, so ist die dynamische Laststeifigkeit für den Fall der Lageregelung definiert als*

*Eine Betrachtung der statischen Laststeifigkeit, in deren Definition anstelle der maximalen Auslenkung die bleibende Auslenkung auftritt, wäre sinnlos, da diese bei einem Regler mit I-Anteil, der keine bleibende Regelabweichung aufweist, unendlich groß ist.*

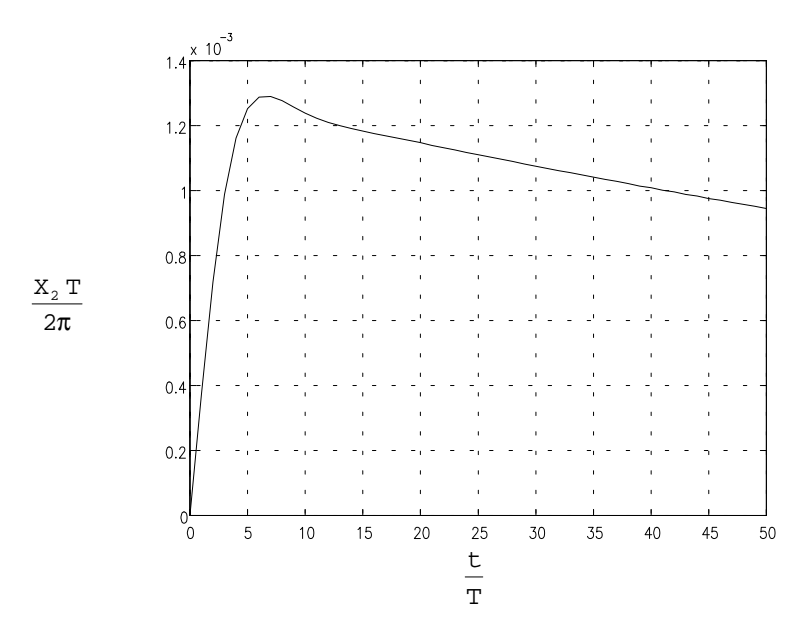

Bild 6.4: Antwort des Drehzahlregelkreises auf einen Sprung in der Störgröße

Wie **Bild 6.4** zu entnehmen ist, reagiert der Drehzahlregelkreis auch auf Störungen schneller als der Lageregelkreis. Eine Störgröße vom Betrag des Nennmoments führt zu einem maximalen Regelfehler von ca. 77 min-1, entsprechend einer Laststeifigkeit von 0.025 Nm/min-1.

**Bild 6.5** zeigt die Antwort des Drehzahlregelkreises auf eine Harmonische des Rastmoments mit der Ordnungszahl 4. Es sind nur sehr schwache Schwankungen der Drehzahl  $x_2$  mit einem Spitze-zu-Spitze-Wert von 2.36 10<sup>-6</sup> (entspricht 0.14 min<sup>-1</sup>) zu erkennen. Die Störgröße v und deshalb auch die Stellgröße u und der Iststrom  $\mathbf{x}_3$  laufen auch zeitlich betrachtet sehr gut sinusförmig, die Geschwindigkeit pendelt sinusförmig um ihren Sollwert. Es ergibt sich deshalb kein nennenswerter Oberwellenanteil, so daß man die aufgrund des Störfrequenzgangs erwartete gute Dämpfung der Störung erhält.

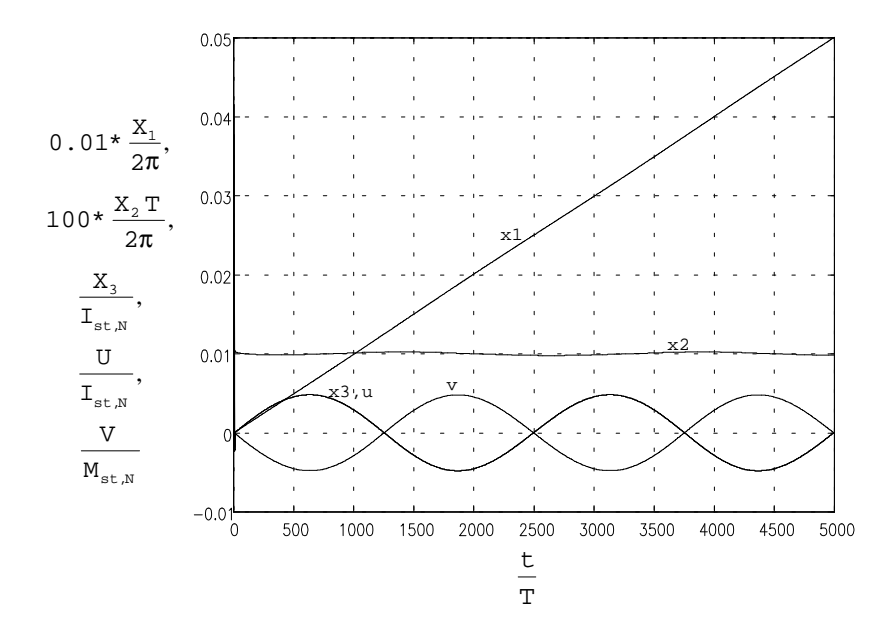

Bild 6.5: Antwort des Drehzahlregelkreises auf eine Harmonische des Rastmoments mit Ordnungszahl 4 bei einer Solldrehzahl von w=0.0001 (entspricht 6 min-1)

Etwas ungünstiger liegen die Verhältnisse bei einer Harmonischen des Rastmoments mit Ordnungszahl 24. Die Antwort des Drehzahlreglers auf diese Störung ist in **Bild 6.6** dargestellt. Obgleich diese Harmonische weniger Energie enthält, bereitet ihre Unterdrückung größere Probleme. Man erkennt deutliche Drehzahlschwankungen. Wie bereits dem Störfrequenzgang zu entnehmen war, wird die Unterdrückung von Störungen zu höheren Frequenzen hin schlechter, was durch diese Simulation bestätigt wird. Man erhält so für die Drehzahlschwankungen einen Spitze-zu-Spitze-Wert von 1.14 10-5 (entspricht 0.68 min-1), welcher deutlich höher liegt, als der bei einer Harmonischen der Ordnung 4 Erhaltene.

Weiter ist zu erkennen, daß nun die Lage leicht vom gewünschten geradlinigen Verlauf abweicht.

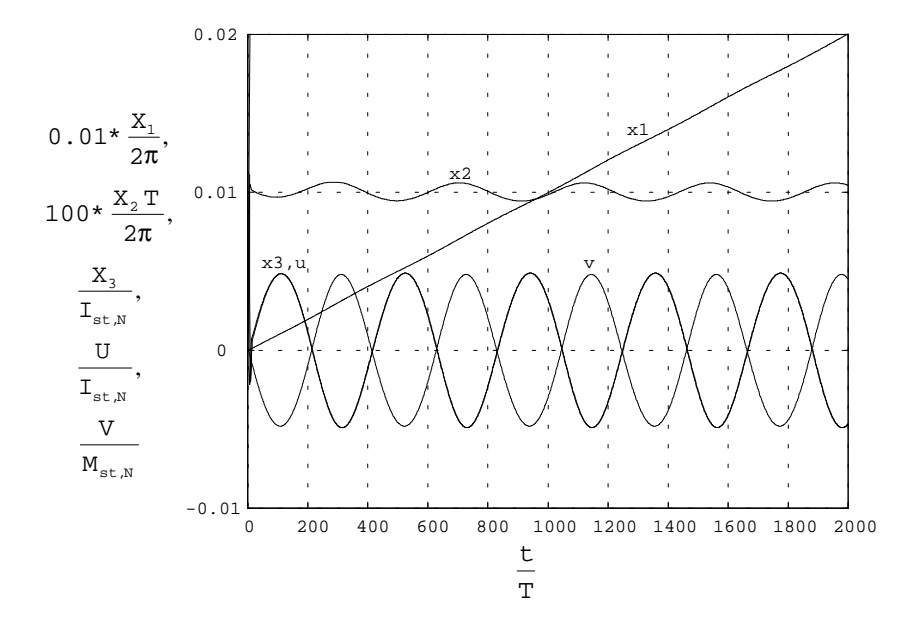

Bild 6.6: Antwort des Drehzahlregelkreises auf eine Harmonische des Rastmoments mit Ordnungszahl 24 bei einer Solldrehzahl von w=0.0001 (entspricht 6 min-1)

Weit ungünstiger werden die Verhältnisse bei der Simulation des elektromagnetischen Moments in **Bild 6.7**. Dessen als Störung zu betrachtende periodische Komponente weist eine wesentlich größere Amplitude auf als die des Rastmoments. Der Drehzahlregler kann aber mit dem P-Anteil alleine nur eine begrenzte Stellgröße aufbringen (die maximal den Wert der Sollgeschwindigkeit multipliziert mit der Reglerverstärkung k<sub>p</sub> annehmen kann, was bei sehr kleinen Drehzahlen eventuell nicht zur Überwindung der Störungen, insbesondere der hier gar nicht betrachteten Haftreibung, ausreicht). Die Maschine wird also beim Maximalwert der Störung relativ stark abgebremst, was zu dem dargestellten, gegenüber einem Sinus stark verzerrten Verlauf führt. Dies führt zu Oberwellen, deren Frequenz in den kritischen Bereich mit der geringsten Unterdrückung von Störungen des Störfrequenzgangs hineinreicht und die Unterdrückung von Störungen damit weiter verschlechtert. Die erreichte Unterdrückung von Störungen ist damit von der Amplitude der Störung abhängig. Diese Abhängigkeit wird an anderer Stelle in diesem Kapitel noch etwas genauer betrachtet.

Das oben beschriebene Problem kann im Extremfall so weit führen, daß ein Anlauf der Maschine mit der vom P-Anteil gelieferten Stellgröße nicht mehr möglich ist. Die Maschine kann dann erst anlaufen, wenn der I-Anteil hinreichend groß geworden ist. Dessen Anteil an der Stellgröße kann jedoch nach Überwindung des Maximalwerts der Störgröße nicht schnell genug abgebaut werden, so daß die Drehzahl zu diesem Zeitpunkt stark zunimmt. Dies führt zu spitzen und damit sehr oberwellenreichen Verläufen der Drehzahl und damit auch der Störgröße. Die Lage ändert sich in diesem Fall nahezu stufenförmig.

Wegen des Oberwellenreichtums der Störgröße erhält man mit einem Spitze-zu-Spitze-Wert der Drehzahlschwankung von 9.91·10<sup>-5</sup> (entspricht 5.95 min<sup>-1</sup>) bei einem Spitzezu-Spitze-Wert der Störgröße von 0.1 (wegen  $k_{T,6p}$ =0.1) (entspricht 0.19 Nm) eine etwas geringere Unterdrückung der Störung, als dies der Störfrequenzgang für diese Drehzahl und Ordnung der Störgröße hätte erwarten lassen.

Der "Lagesprung" zu Beginn der Simulation rührt daher, daß diese Simulation für den Fall einer Belastung der Maschine mit Nennmoment (das elektromagnetische Moment ist proportional zum Strom - eine Simulation ohne Belastung wäre daher nicht sehr sinnvoll) durchgeführt wurde. Sowohl der Drehzahl-Sollwert, als auch die Belastung nehmen zum Zeitpunkt t=0, also zu Beginn der Simulation, sprungförmig ihren Endwert an. Zu diesem Zeitpunkt liefert der Regler aufgrund der Anfangsbedingungen noch keine Stellgröße, so daß die Belastung zu einem schnellen Anstieg der Geschwindigkeit und folglich auch der Lage führt.

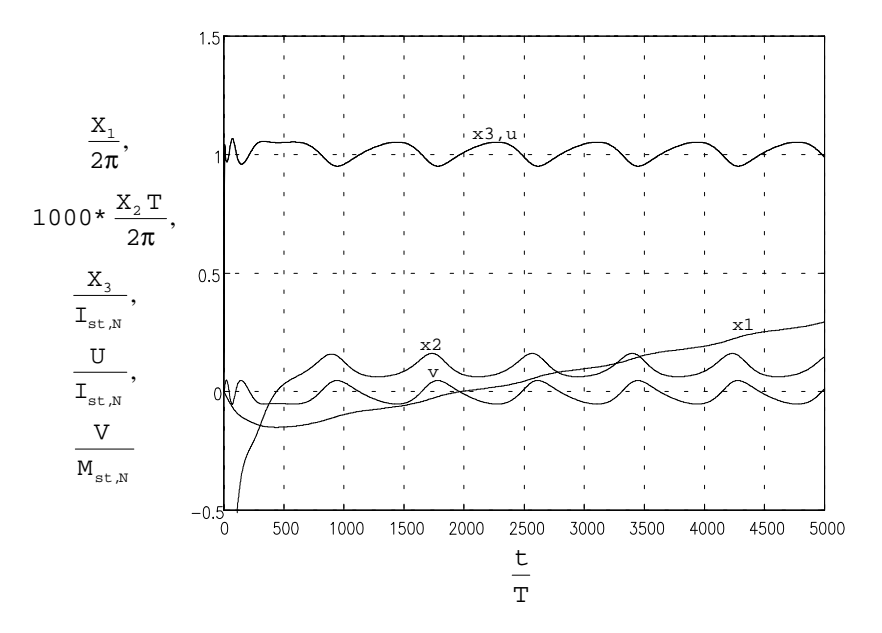

Bild 6.7: Antwort des Drehzahlregelkreises auf eine Harmonische des elektromagnetischen Moments mit Ordnungszahl 12 bei einer Solldrehzahl von w=0.0001 (entspricht 6 min-1) und Belastung mit Nennmoment

Man kann also bereits jetzt als Ergebnis festhalten, daß vor allem periodische Störgrößen mit hoher Ordnungszahl bei kleinen Drehzahlen für die Regelung kritisch sind. Wegen der Nichtlinearität der Störgrößen kann außerdem nicht ohne weiteres von den Verhältnissen bei kleinen Amplituden (unter dieser Voraussetzung entsteht z.B. der Störfrequenzgang) auf diejenigen bei großen Amplituden geschlossen werden.

Nun sollen die Antworten des Drehzahlregelkreises auf dieselben Störgrößen bei der 10 fachen Drehzahl, also 60 min-1, betrachtet werden. Die Antwort des Reglers auf eine Harmonische des Rastmoments der Ordnungszahl 4 zeigt **Bild 6.8**. Man erkennt auch hier den im eingeschwungenen Zustand sehr gut sinusförmigen Verlauf der Störgröße, der Stellgröße, des Iststroms und der Drehzahlschwankung: Der Spitze-zu-Spitze-Wert der Drehzahlschwankung beträgt 1.19 10-5 (entspricht 0.71 min-1). Er liegt damit höher als bei der kleineren Drehzahl von oben, was wiederum aufgrund des Störfrequenzgangs zu erwarten war. Allerdings ist auch die Drehzahl selbst größer geworden, so daß die relative Drehzahlschwankung abgenommen hat.

Wie dem Bild ebenfalls zu entnehmen ist, fließt bereits bei der Beschleunigung auf diese relativ geringe Drehzahl ein relativ großer Anfangsstrom. Außerdem ist hier bereits die aus dem Zeitverhalten des Umrichters resultierende Phasenverschiebung zwischen Stellgröße und Iststrom zu erkennen. Diese kann als limitierender Faktor bei der Aufschaltung von sich schnell verändernden Kompensationssignalen auf die Stellgröße wirken.

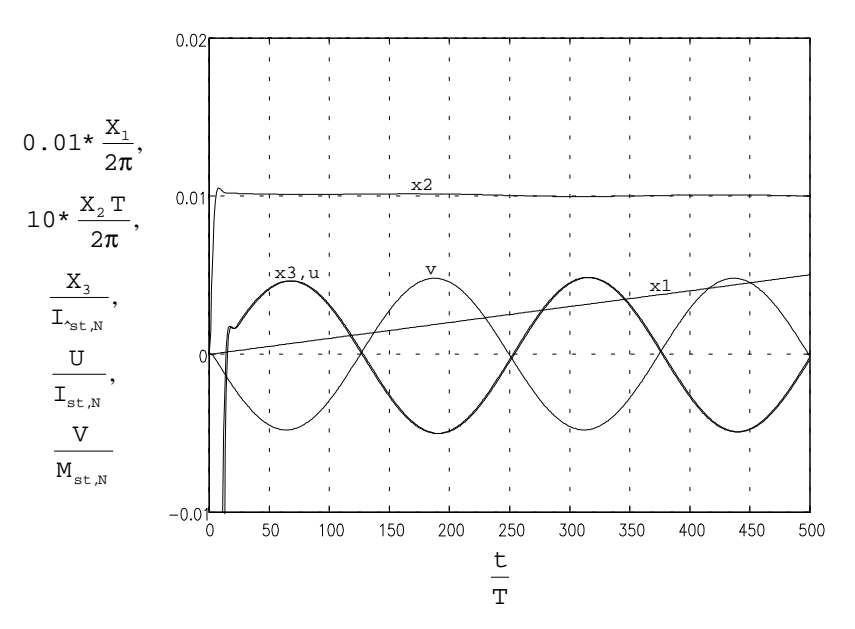

Bild 6.8: Antwort des Drehzahlregelkreises auf eine Harmonische des Rastmoments mit Ordnungszahl 4 bei einer Solldrehzahl von w=0.001 (entspricht 60 min-1)

Während die Drehzahlschwankung bei der Harmonischen mit Ordnungszahl 4 beim Übergang zu 10-fachen Drehzahl noch stark angestiegen ist, gilt dies für die Harmonische der Ordnung 24 nicht. Die entsprechende Simulation ist in **Bild 6.9** dargestellt. Die Drehzahlschwankung weist hier einen Spitze-zu-Spitze-Wert von 1.25 10<sup>-5</sup> (entspricht 0.75 min-1) auf. Der Grund hierfür ist die Tatsache, daß die Harmonische der Ordnung 24 bereits bei der geringen Drehzahl eine so hohe Frequenz hat, daß der Störfrequenzgang an dieser Stelle nahezu sein Maximum erreicht hat. Bei der nunmehr betrachteten Drehzahl liegt dieselbe Harmonische ebenfalls im Bereich des Maximums des Störfrequenzgangs, so daß sich nur noch eine geringfügige Erhöhung der Amplitude ergibt.

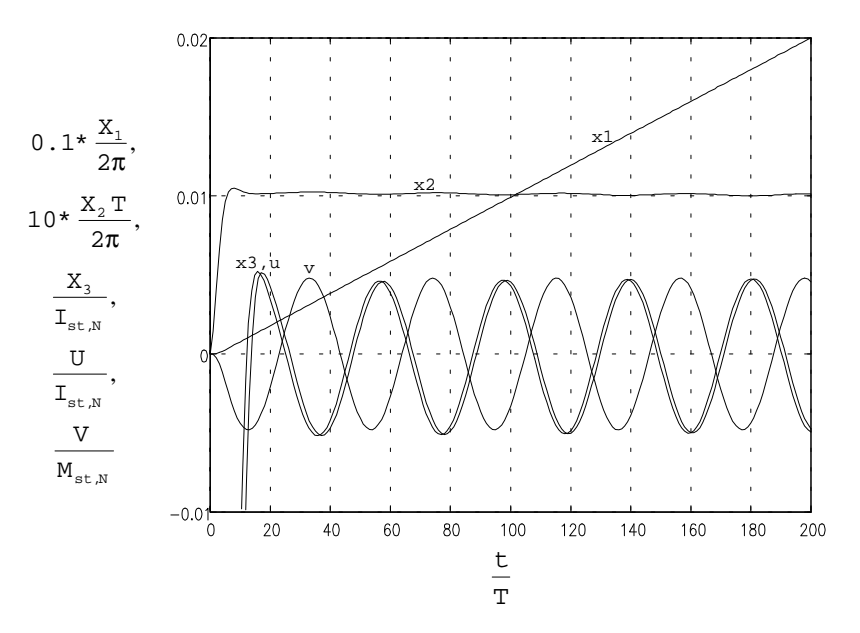

Bild 6.9: Antwort des Drehzahlregelkreises auf eine Harmonische des Rastmoments mit Ordnungszahl 24 bei einer Solldrehzahl von w=0.001 (entspricht 60 min-1)

Auch bei der in **Bild 6.10** dargestellten Simulation mit einer Harmonischen des elektromagnetischen Moments ist die Amplitude der Drehzahlschwankung nur relativ geringfügig auf einen Spitze-zu-Spitze-Wert von 1.38 10<sup>-4</sup> (entspricht 8.3 min<sup>-1</sup>) bei einem Spitze-zu-Spitze-Wert der Störgröße von 0.1 (entspricht 0.19 Nm) angestiegen. Auffallend ist der im eingeschwungenen Zustand nun sinusförmige Verlauf der Störgröße und damit der Stellgröße, des Iststroms und der Drehzahlschwankung, die jedoch noch immer Verzerrungen aufweisen.

Zwar waren beim Übergang zu höheren Drehzahlen bei allen betrachteten Störgrößen Anstiege bei den Amplituden der Drehzahlschwankungen zu verzeichnen. Da jedoch die Drehzahl auf den 10-fachen Wert angestiegen ist, ist die relative Drehzahlschwankung zurückgegangen.

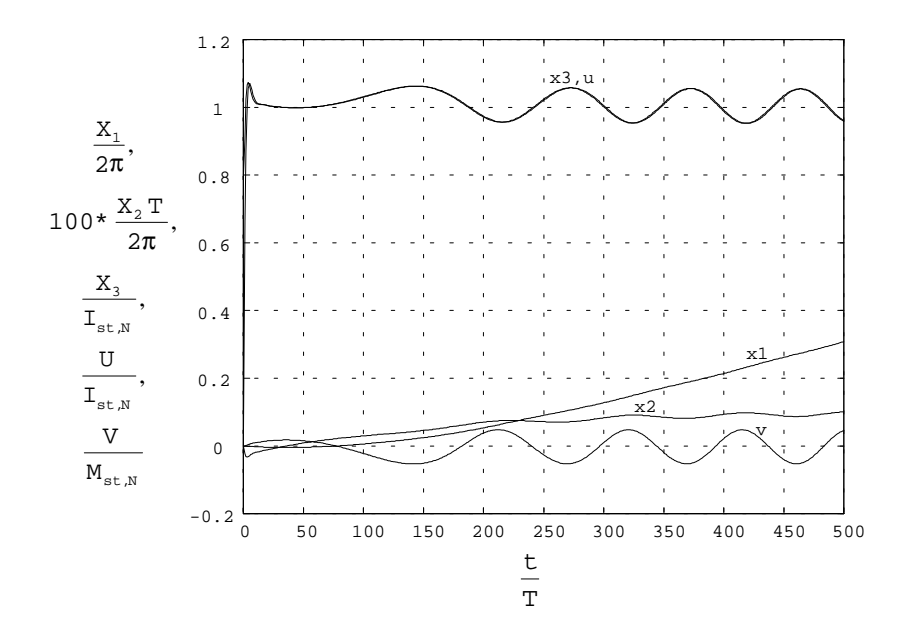

Bild 6.10: Antwort des Drehzahlregelkreises auf eine Harmonische des elektromagnetischen Moments mit Ordnungszahl 12 bei einer Solldrehzahl von w=0.001 (entspricht 60 min-1) und Belastung mit Nennmoment

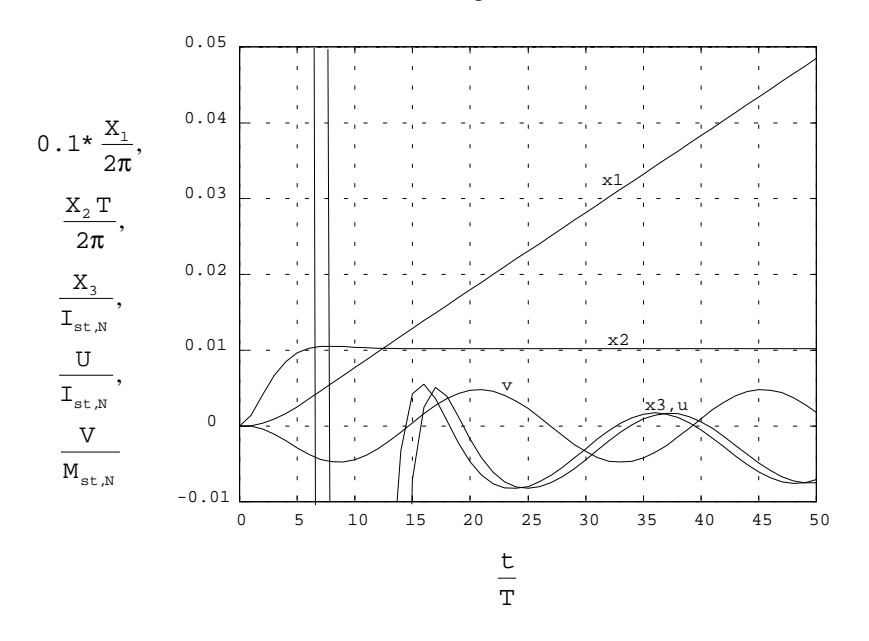

Bild 6.11: Antwort des Drehzahlregelkreises auf eine Harmonische des Rastmoments mit Ordnungszahl 4 bei einer Solldrehzahl von w=0.01 (entspricht 600 min-1)

Abschließend sollen nun noch die Antworten des Drehzahlreglers auf dieselben Störgrößen bei der nochmals erhöhten Drehzahl von 600 min-1 betrachtet werden. Die Antwort auf eine Harmonische des Rastmoments der Ordnungszahl 4 zeigt **Bild 6.11**. Hier ist eine Drehzahlschwankung bereits nicht mehr zu erkennen. Man erhält dafür nunmehr einen Spitze-zu-Spitze-Wert von 1.4 10-5 (entspricht 0.84 min-1). Dies ist nur noch wenig mehr als der für 60 min-1 erhaltene Wert. In der Beschleunigungsphase tritt ein großer Strom auf. Um noch Einzelheiten erkennen zu können, wurde nur ein Ausschnitt dargestellt.

Auch bei einer Harmonischen des Rastmoments der Ordnungszahl 24 - die entsprechende Simulation ist in **Bild 6.12** dargestellt - ist keine Drehzahlschwankung mehr zu erkennen. Die Simulation zeigt außerdem, daß bei dieser Frequenz bereits eine Unterdrückung der Störung aufgrund der Trägheit der Regelstrecke erfolgt. Man erkennt dies daran, daß die Amplitude der normierten Stellgröße nunmehr geringer ist als die der normierten Störgröße, die Unterdrückung sich aber dennoch wieder verbessert (der Spitze-zu-Spitze-Wert der Drehzahlschwankung beträgt hier 4.7 10-6 (entspricht  $0.28 \text{ min}^{-1}$ )).

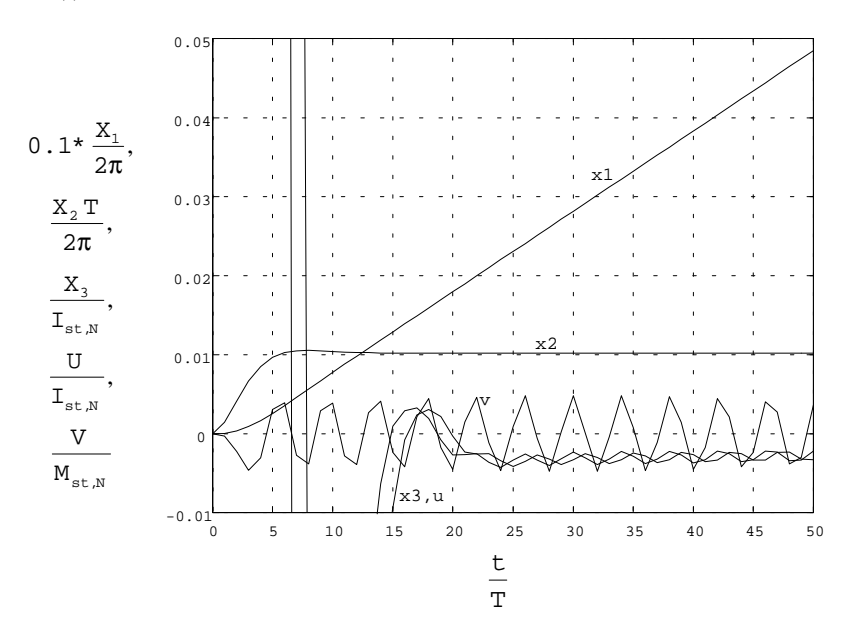

Bild 6.12: Antwort des Drehzahlregelkreises auf eine Harmonische des Rastmoments mit Ordnungszahl 24 bei einer Solldrehzahl von w=0.01 (entspricht 600 min-1)

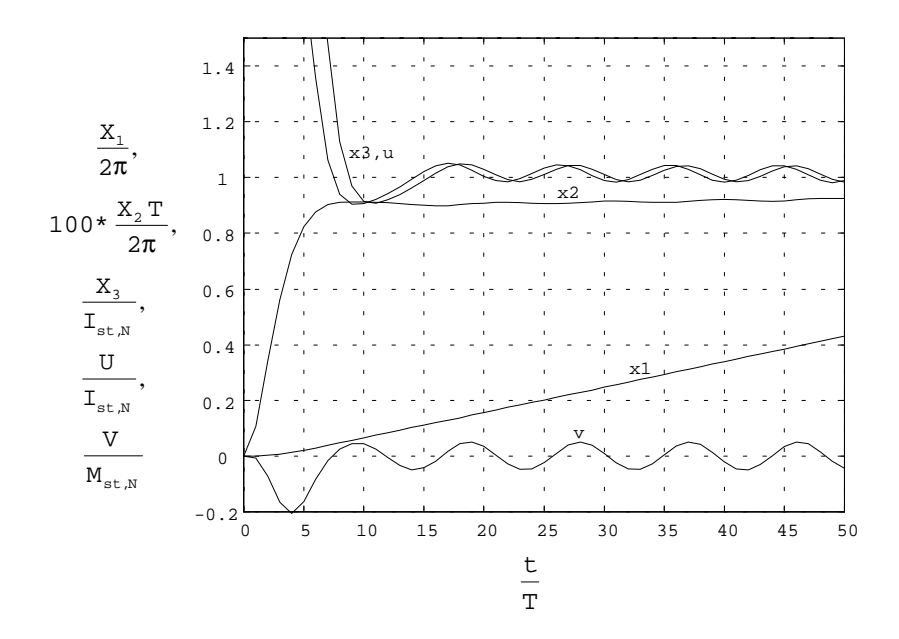

Bild 6.13: Antwort des Drehzahlregelkreises auf eine Harmonische des elektromagnetischen Moments mit Ordnungszahl 12 bei einer Solldrehzahl von w=0.01 (entspricht 600 min-1) und Belastung mit Nennmoment

Wegen der großen Amplitude der Störgröße sind bei der Simulation der elektromagnetischen Moments in **Bild 6.13** noch leichte Drehzahlschwankungen zu erkennen. Außerdem ist die Störung zu diesem Zeitpunkt noch nicht vollständig ausgeregelt. Der Spitze-zu-Spitze-Wert der Drehzahlschwankung beträgt nun 8.1·10<sup>-5</sup> (entsprechend 4.9 min-1).

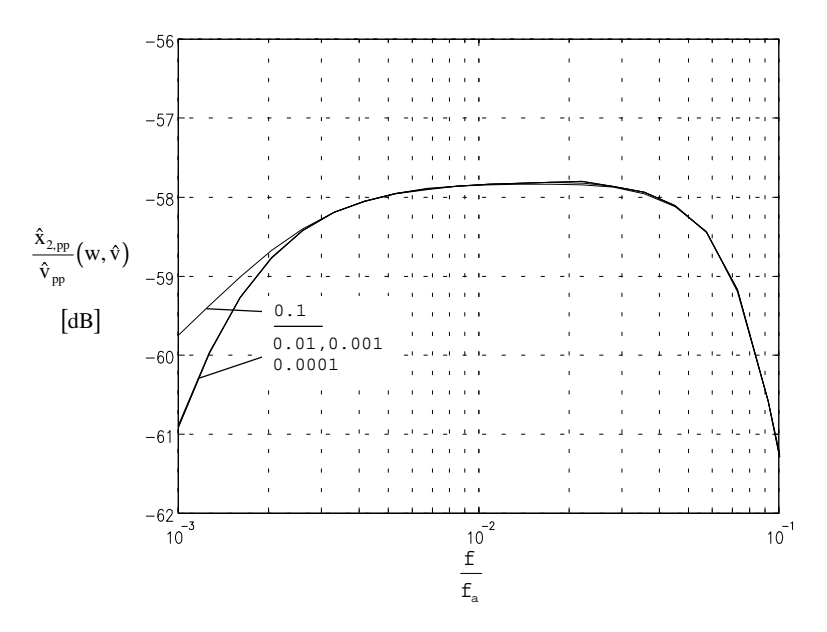

Bild 6.14: Abhängigkeit der auf die Amplitude der Störgröße bezogenen Amplitude der Drehzahlschwankung des Drehzahlregelkreises von der Amplitude der Störgröße

Es wurde bereits darauf aufmerksam gemacht, daß es sich bei den betrachteten periodischen Störgrößen um nichtlineare Phänomene handelt. Es wurde auch schon darauf hingewiesen, daß bei hohem Oberwellengehalt der Störgröße die Drehzahlschwankungen stärker ausfallen, als dies der Störfrequenzgang für die jeweilige Drehzahl vermuten läßt. **Bild 6.14** zeigt diesen Zusammenhang. Dort ist der auf den Spitze-zu-Spitze-Wert der Störgröße bezogene Spitze-zu-Spitze-Wert der Drehzahlschwankung für verschiedene Spitze-zu-Spitze-Werte einer Störgröße der Ordnung 24 über der Frequenz der Störung dargestellt.

Auffallend ist geringere Unterdrückung der Störung mit der höchsten Amplitude. Diese kommt folgendermaßen zustande: Der Regler kann aufgrund seines Proportionalanteils bei der niedrigsten dargestellten Drehzahl eine maximale Stellgröße von

 $e_{\text{max}}$  k<sub>p</sub> = 0.0329

liefern. Diese Stellgröße reicht noch aus, um die Störgröße mit der zweitgrößten Amplitude zu überwinden. Die Störung mit der größen Amplitude kann durch den P-Anteil alleine nicht mehr überwunden werden. Die Maschine läuft also erst an, wenn sich ein hinreichend großer I-Anteil aufgebaut hat. Dieser kann jedoch, wie bereits erwähnt, nicht schnell genug wieder abgebaut werden, wenn der Maximalwert der Störung überschritten ist. Der Anteil des schnellen P-Anteils am gesamten Stellsignal ist für diesen Fall jedoch relativ gering. Man erhält auf diese Weise stark verzerrte und damit oberwellenreiche Verläufe der Störgröße und der Drehzahl mit den genannten Folgen.

Die geringere Unterdrückung bei großen Amplituden der Störgröße kommt besonders in dem Bereich des Störfrequenzgangs zum Tragen, in dem sich bei sinkender Frequenz die Unterdrückung von Sörungen wegen des I-Anteils eigentlich wieder verbessern sollte.

Die Amplitude der Störung, ab der der beschriebene Effekt zum Tragen kommt, kann durch folgende Beziehung grob abgeschätzt werden:

$$
\hat{\mathbf{M}}_{\mathbf{v},\text{krit}} = \mathbf{K}_{\mathbf{p}} \mathbf{W} \tag{6.3}
$$

Auch diese Beziehung zeigt die herausragende Bedeutung von k<sub>p</sub> für die Güte des Reglers.

# 6.2.2. P-PI-Kaskadenregler und Beobachter mit vollständiger Nachbildung der Regelstrecke

Nach der Untersuchung des konventionellen Lageregelkreises mit P-PI-Kaskadenregler soll nun der Regelkreis mit zusätzlichem Störgrößenbeobachter mit vollständiger Nachbildung der Regelstrecke untersucht werden. Dessen Antwort auf einen Sprung in der Führungsgröße ist in **Bild 6.15** dargestellt. Sie unterscheidet sich nicht von der des Regelkreises ohne Beobachter. Grund hierfür ist die Tatsache, daß bei der Simulation der Beobachter die Regelstrecke exakt nachbildet. Es kann deshalb kein Schätzfehler entstehen, weshalb der Beobachter nie im Eingriff ist. In der Realität entsteht, wie bereits erläutert, stets ein mehr oder weniger großer Schätzfehler, der nur für den Fall einer statischen Störung asymptotisch gegen Null geht, weshalb sich die Dynamik des Beobachters in der Realität sehr wohl auf die entsprechende Sprungantwort auswirkt.

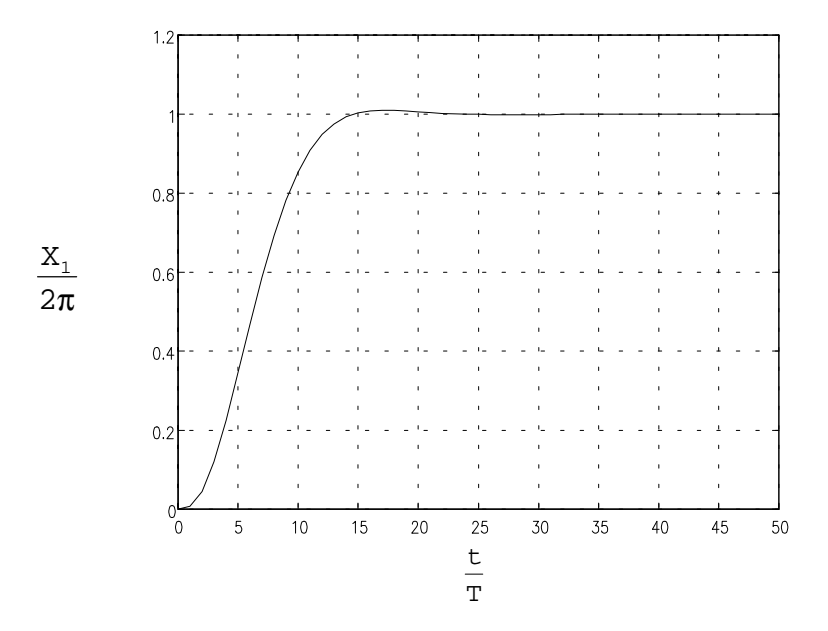

Bild 6.15: Antwort des Lageregelkreises mit Beobachter auf einen Sprung in der Führungsgröße

Die Antwort des P-PI-Kaskadenreglers mit Beobachter auf einen Sprung in der Störgröße zeigt **Bild 6.16**. Im Gegensatz zum Regelkreis ohne Beobachter wird hier die Störung sehr schnell kompensiert. Wegen des I-Anteils des Geschwindigkeitsreglers erfolgt zunächst eine Überkompensation, die zur vollständigen Ausregelung der Störgröße erst wieder abgebaut werden muß, was relativ lange dauert. Es könnte deshalb sinnvoll sein, den Regler ohne I-Anteil zu betreiben.

Wie man dem Bild entnehmen kann, erhält man für einen Sprung der Störgröße von Null auf Nennmoment eine Abweichung in der Lage von ca. 1.13°, entsprechend einer dynamischen Laststeifigkeit von 1.68 Nm/Grad. Gegenüber einem konventionellen Lageregelkreis mit P-PI-Kaskadenregler entspricht dies einer Verbesserung um 174%. Außer einer Verbesserung der Unterdrückung von Drehzahlschwankungen erreicht man durch den Einsatz des Beobachters also auch eine bedeutende Erhöhung der Laststeifigkeit, was vor allem für Direktantriebe wichtig ist.

Bei der Beurteilung der oben angegebenen Werte ist noch zu berücksichtigen, daß ein sprungförmiges Signal einen relativ großen Oberwellenanteil aufweist, welcher, wie dem Störfrequenzgang zu entnehmen ist, für den Beobachter kritisch ist. Für niederfrequente, oberwellenarme Signale können noch weit bessere Werte erreicht werden.

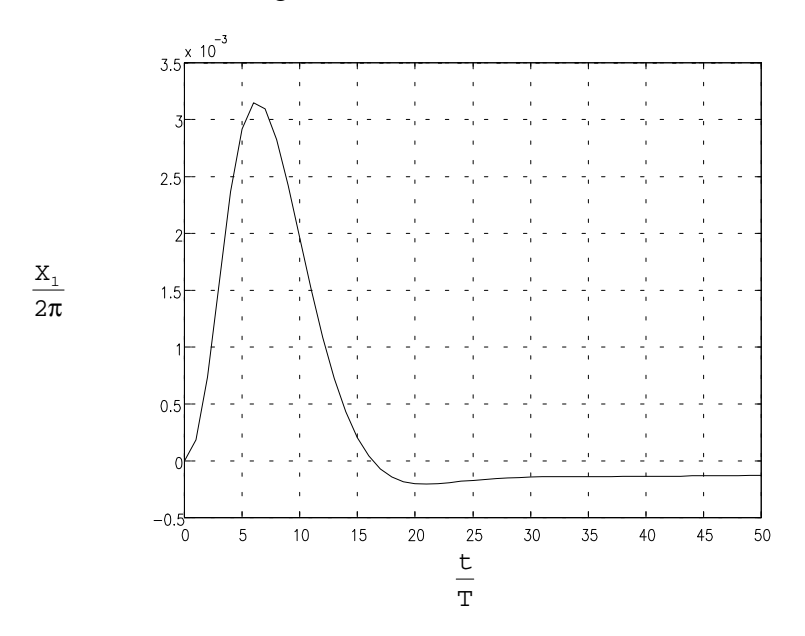

Bild 6.16: Antwort des Lageregelkreises mit Beobachter auf einen Sprung in der Störgröße

Auch die Antwort des unterlagerten PI-Drehzahlreglers auf einen Sprung in der Führungsgröße (in **Bild 6.17** dargestellt) unterscheidet sich nicht von der Sprungantwort des entsprechenden Reglers ohne Beobachter. Der Grund hierfür ist derselbe, wie beim P-PI-Kaskadenregler.

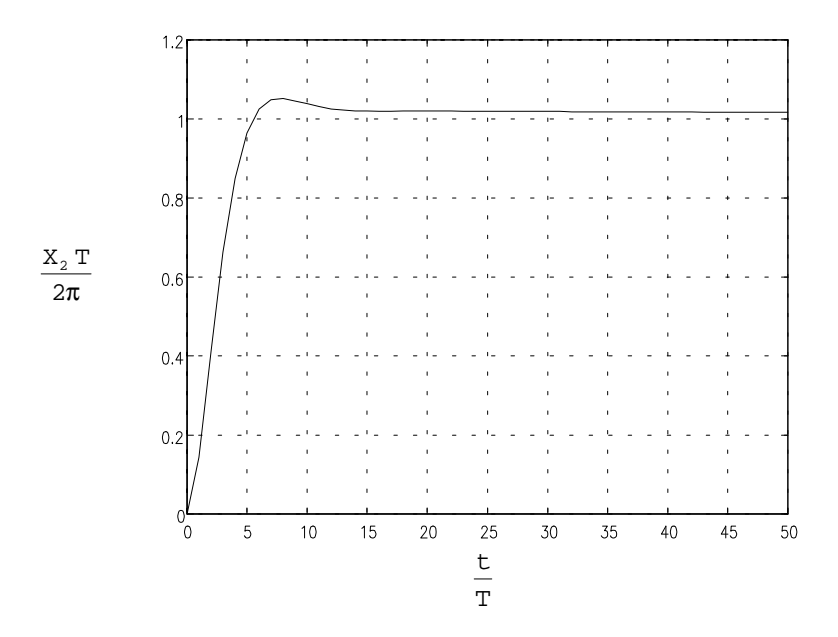

Bild 6.17: Antwort des Drehzahlregelkreises mit Beobachter auf einen Sprung in der Führungsgröße

Die in **Bild 6.18** dargestellte Antwort des unterlagerten Drehzahlregelkreises auf einen Sprung in der Störgröße weist ähnliche Verbesserungen auf, wie die entsprechende Sprungantwort des P-PI-Kaskadenreglers mit Beobachter. Der Maximalwert der Regelabweichung beträgt hier ca. 53.1 min-1, entsprechend einer dynamischen Laststeifigkeit von 0.036 Nm/min-1. Gegenüber dem Regelkreis ohne Beobachter entspricht dies einer Verbesserung um 44%.

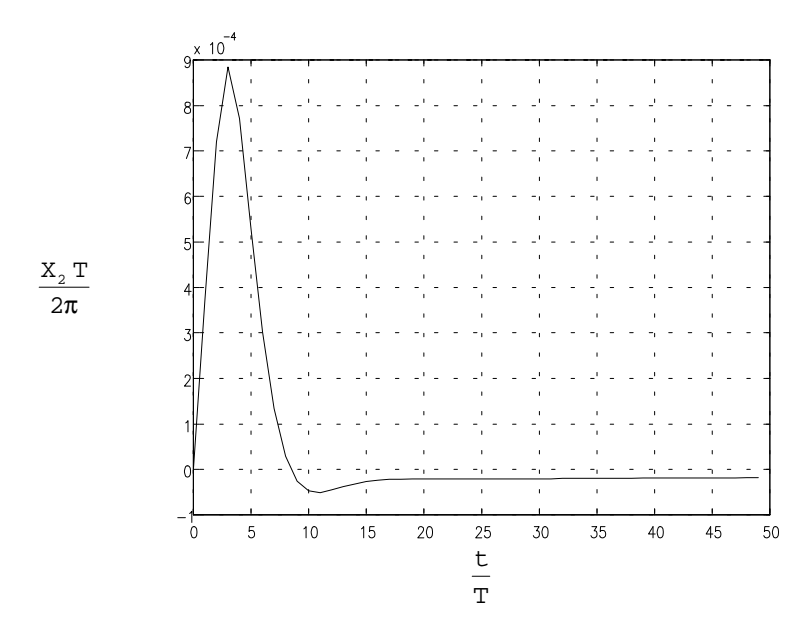

Bild 6.18: Antwort des Drehzahlregelkreises mit Beobachter auf einen Sprung in der Störgröße

Wegen der höheren Dynamik des Drehzahlregelkreises erhält gegenüber dem Fall des Lageregelkreises nur eine geringere Verbesserung. Der Drehzahlregelkreis reagiert relativ schnell auf eine Änderung der Störgröße, während deren Kompensation durch den Beobachter erst relativ langsam erfolgt. So erklärt sich die relativ große maximale Regelabweichung. Der Einschwingvorgang des Beobachters im Regelkreis nach einem Sprung in der Störgröße ist in **Bild 6.19** dargestellt. Der Beobachter schwingt schneller als erwartet auf den Endwert ein. Dies ist offenbar eine Folge der Tatsache, daß der Zustand u(k-1) nicht beobachtet, sondern lediglich gespeichert werden muß. Dieser Zustand verlängert also offensichtlich die Einschwingdauer nicht.

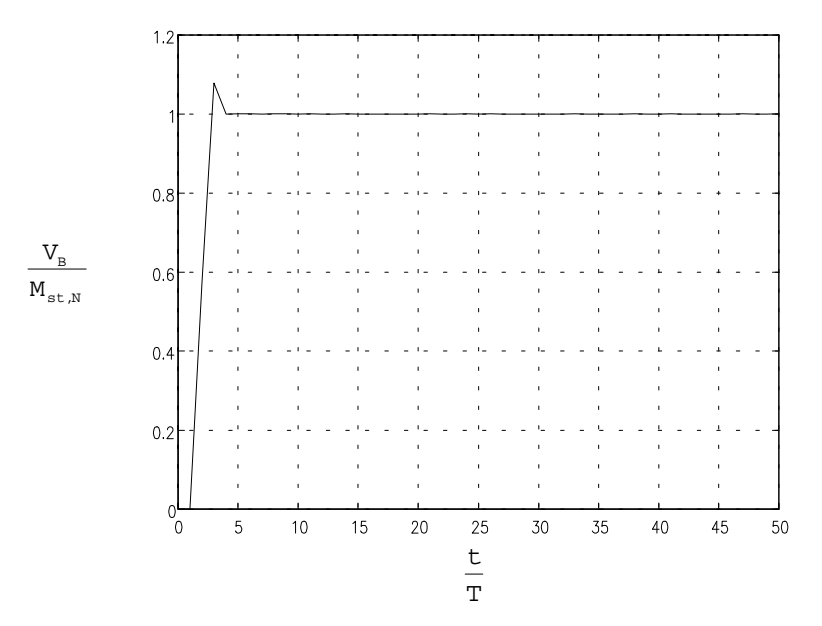

Bild 6.19: Antwort des Beobachters auf einen Sprung in der Störgröße bei  $z_{\rm B}{=}0$ 

Auch durch den unterlagerten Drehzahlregler mit Beobachter wird ein Sprung in der Störgröße erst relativ langsam vollständig ausgeregelt. Allerdings erfolgt relativ schnell eine Begrenzung auf einen kleinen Wert, was gegenüber dem Fall ohne Beobachter bereits eine erhebliche Verbesserung darstellt.

Nun sollen die Antworten des Drehzahlregelkreises auf die in der Lage periodischen Störgrößen untersucht werden. Es werden exakt dieselben Störgrößenarten untersucht, wie schon beim Regelkreis ohne Beobachter. Begonnen wird wieder mit einer Solldrehzahl von w=0.0001 (entspricht 6 min-1). Die Antwort auf eine Harmonische des Rastmoments der Ordnung 4 ist in **Bild 6.20** dargestellt. Eine Schwankung der Drehzahl ist hier bereits nicht mehr zu erkennen. Tatsächlich erhält man einen Spitze-zu-Spitze-Wert von 3.6 10-8 (entsprechend 2.16 10-3 min-1). Dieser Wert ist praktisch zu vernachlässigen.

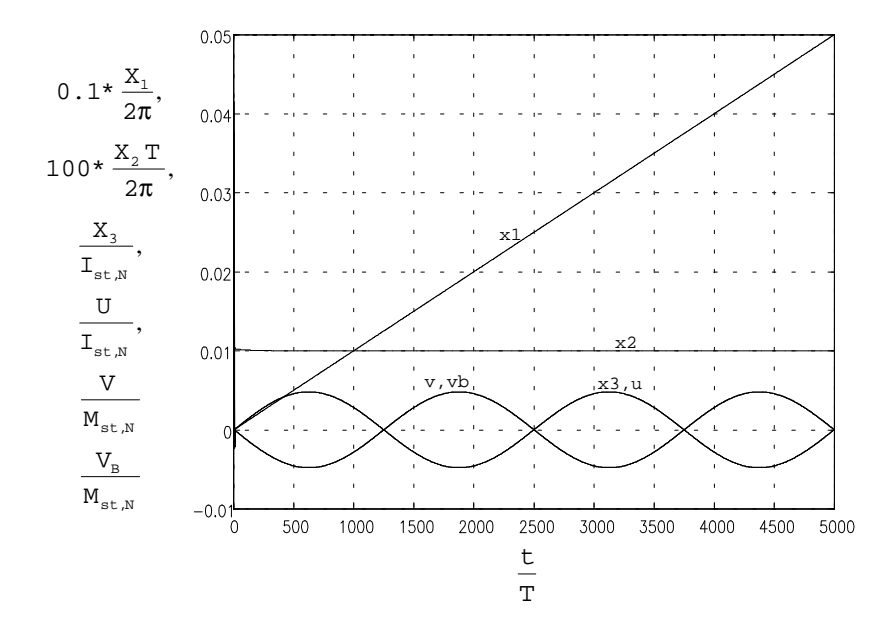

Bild 6.20: Antwort des Drehzahlregelkreises mit Beobachter auf eine Harmonische des Rastmoments mit Ordnungszahl 4 bei einer Solldrehzahl von w=0.0001 (entspricht 6 min-1)

Die Unterdrückung einer Harmonischen des Rastmoments mit der Ordnung 24 bereitete dem konventionellen PI-Drehzahlregler größere Schwierigkeiten. Dies gilt nicht für den Regler mit Beobachter (die entsprechende Simulation ist in **Bild 6.21** dargestellt). Man erhält einen Spitze-zu-Spitze-Wert der Drehzahlschwankung von 5.0 10-7 (entsprechend 0.03 min-1). Dieser Wert ist zwar viel größer als der für Ordnung 4 erreichte, liegt jedoch noch wesentlich unter dem Wert, der mit einem konventionellen Regler erreicht wird.

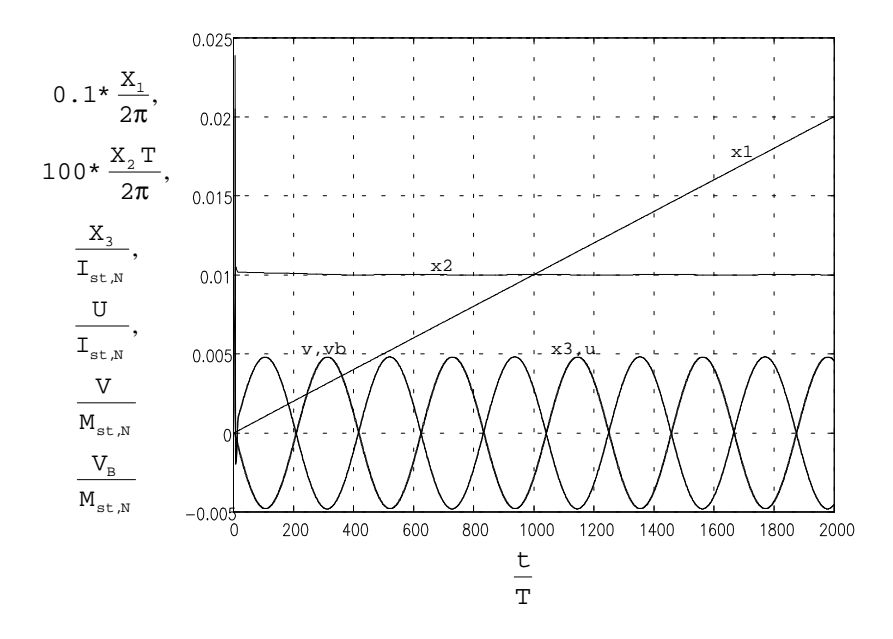

Bild 6.21: Antwort des Drehzahlregelkreises mit Beobachter auf eine Harmonische des Rastmoments mit Ordnungszahl 24 bei einer Solldrehzahl von w=0.0001 (entspricht 6 min-1 )

Kritisch war für den konventionellen Regler die Harmonische des elektromagnetischen Moments mit Ordnung 12. Die entsprechende Simulation für den Regler mit Beobachter ist in **Bild 6.22** dargestellt. Dort erhält man einen Spitze-zu-Spitze-Wert der Drehzahlschwankung von 2.16 10-6 (entsprechend 0.13 min-1) bei einem Spitze-zu-Spitze-Wert der Störgröße von 0.1 (entsprechend 0.19 Nm). Hier ist die erreichte Verbesserung noch offensichtlicher als bei der Untersuchung des Rastmoments. Die Signalverläufe weisen keine erkennbaren Verzerrungen auf.

Bei der ersten Betrachtung des Bildes könnte der unterschiedliche Verlauf von tatsächlicher und beobachteter Störgröße irritieren. Dieser ist damit zu erklären, daß die Maschine, zusätzlich zu der durch die Harmonische des elektromagnetischen Moments gegebenen Störgröße noch mit Nennmoment belastet wird. Diese Belastung stellt jedoch für den Beobachter nichts anderes als eine Störgröße dar, so daß sich die beobachtete Störgröße als Summe dieser beiden Störgrößen ergibt.

Ein der Simulation nicht ohne weiteres zu entnehmender Vorteil der Verwendung eines Störgrößenbeobachters soll an dieser Stelle erwähnt werden: Bei sehr geringen Solldrehzahlen kann bei einem Regler ohne I-Anteil der Fall auftreten, daß die Maschine aufgrund eines zu großen Störmoments oder zu großer Haftreibung nicht anläuft. Bei Verwendung eines Beobachters stellt sich dieses Problem nicht, da auf die eigentlich zu geringe Stellgröße des Reglers noch das Kompensationssignal des Beobachters aufgeschaltet wird, durch welches der Anlauf sichergestellt wird.

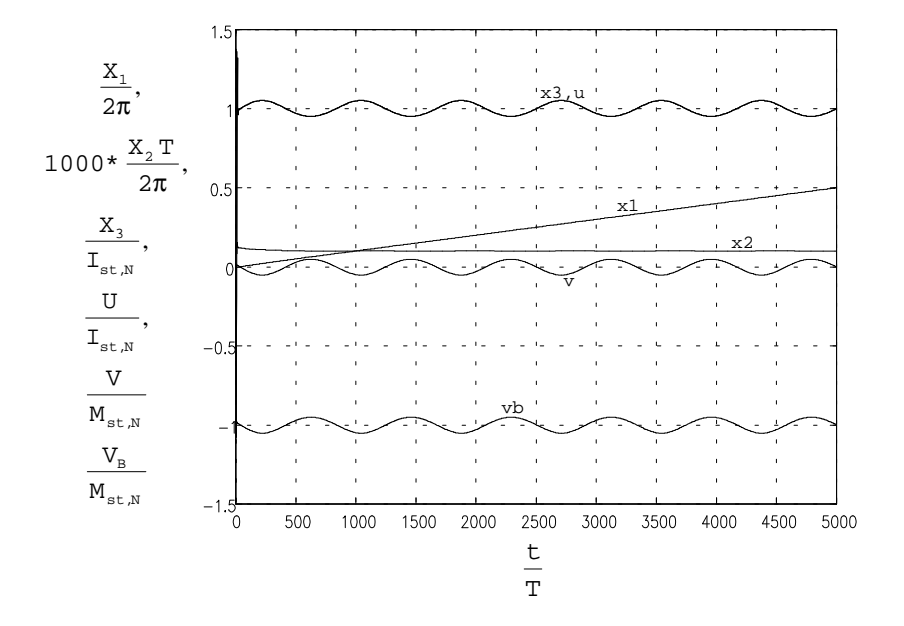

Bild 6.22: Antwort des Drehzahlregelkreises mit Beobachter auf eine Harmonische des elektromagnetischen Moments mit Ordnungszahl 12 bei einer Solldrehzahl von w=0.0001 (entspricht 6 min-1) und Belastung mit Nennmoment

Nun soll das Verhalten bei der 10-fachen Solldrehzahl, also für w=0.001 (entspricht 60 min-1) untersucht werden. Die Antwort des Regelkreises auf eine Harmonische des Rastmoments der Ordnung 4 ist in **Bild 6.23** dargestellt. Mit einem Spitze-zu-Spitze-Wert der Drehzahlschwankung von 9.3 10<sup>-7</sup> (entspricht 0.056 min<sup>-1</sup>) erhält man auch hier einen wesentlich besseren Wert, als mit einem konventionellen Regler, obgleich die Verbesserung im Vergleich zu den Werten bei niedrigeren Drehzahlen nicht mehr ganz so beachtlich ausfällt.

Die in **Bild 6.24** dargestellte Simulation mit einer Harmonischen des Rastmoments der Ordnung 24 zeigt nun erstmals eine Schwäche des Beobachters. Zunächst ist die erreichte Verbesserung bei einem Spitze-zu-Spitze-Wert der Drehzahlschwankung von 5.5 10-6 (entspricht 0.33 min-1) wesentlich kleiner als bei den bisher betrachteten Fällen. Dann fällt auf, daß hierfür sogar eine bemerkenswert hohe Stellgröße erforderlich ist. Dies ist eine Folge der Phasenverschiebung zwischen tatsächlicher und beobachteter Störgröße. Diese ist aus den bereits genannten Gründen nicht zu vermeiden und kommt vor allem bei höheren Frequenzen zum Tragen.

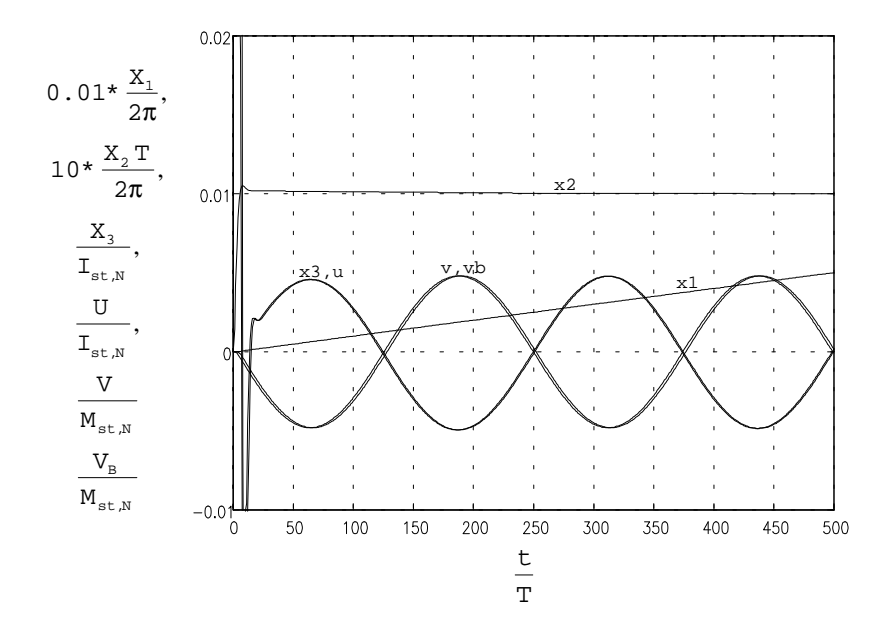

Bild 6.23: Antwort des Drehzahlregelkreises mit Beobachter auf eine Harmonische des Rastmoments mit Ordnungszahl 4 bei einer Solldrehzahl von w=0.001 (entspricht 60 min-1)

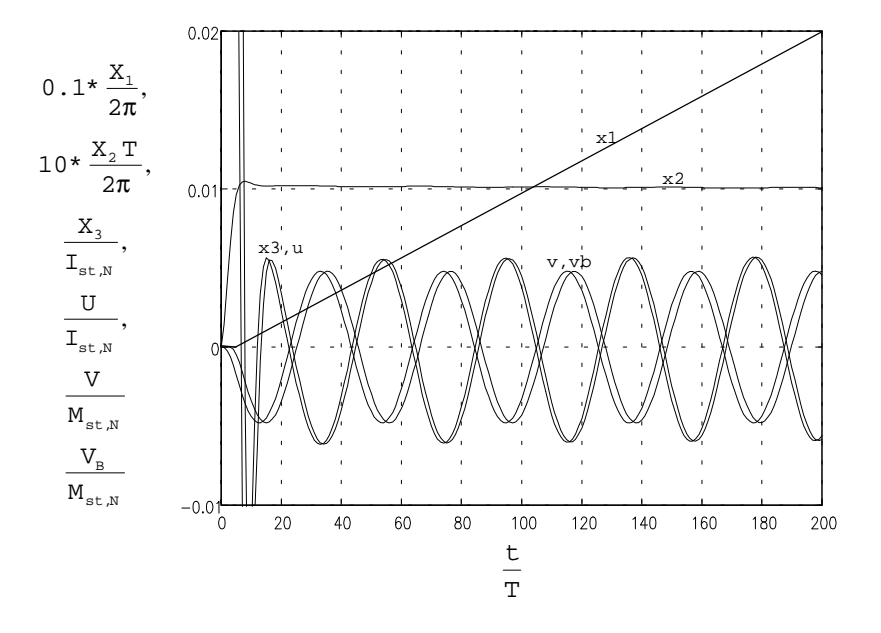

Bild 6.24: Antwort des Drehzahlregelkreises mit Beobachter auf eine Harmonische des Rastmoments mit Ordnungszahl 24 bei einer Solldrehzahl von w=0.001 (entspricht 60 min-1 )

Der aus **Bild 6.25** zu entnehmende Spitze-zu-Spitze-Wert der Drehzahlschwankung bei der Simulation mit einer Harmonischen des elektromagnetischen Moments der Ordnung 12 von 2.9 10-5 (entspricht 1.7 min-1) stellt ebenfalls noch eine nennenswerte Verbesserung gegenüber einem konventionellen Regler dar, doch ist auch diese geringer als bei der kleineren Drehzahl.

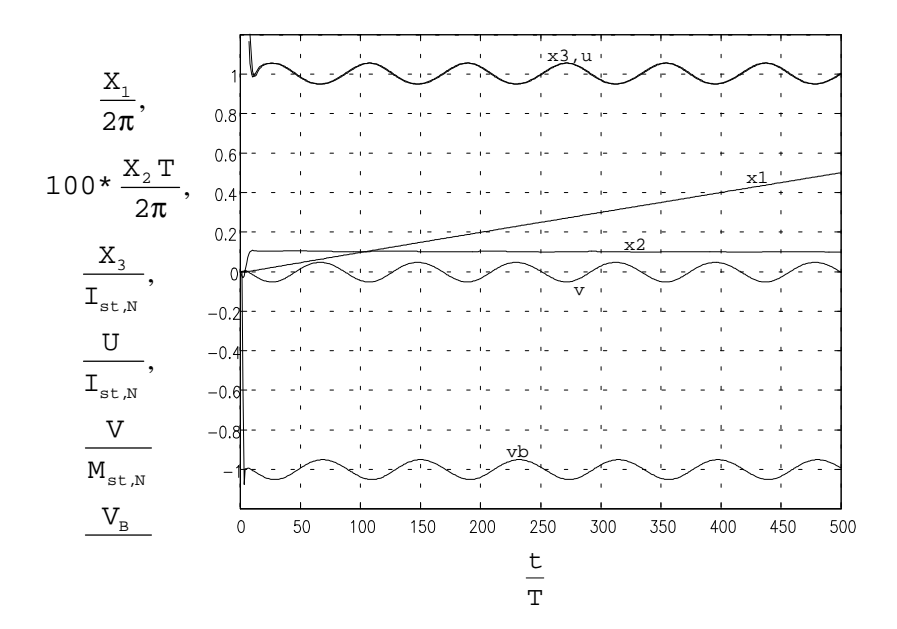

Bild 6.25: Antwort des Drehzahlregelkreises mit Beobachter auf eine Harmonische des elektromagnetischen Moments mit Ordnungszahl 12 bei einer Solldrehzahl von w=0.001 (entspricht 60 min-1) und Belastung mit Nennmoment

Schließlich soll das Verhalten für eine Solldrehzahl von w=0.01 (entsprechend 600 min-1) untersucht werden. Die Simulation für eine Harmonische des Rastmoments mit Ordnungszahl 4 ist in **Bild 6.26** dargestellt. Hier erhält man einen Spitze-zu-Spitze-Wert der Drehzahlschwankung von 1.0 10<sup>-5</sup> (entsprechend 0.6 min<sup>-1</sup>) welcher nicht mehr sehr viel besser ist als beim Einsatz eines konventionellen Reglers. Grund hierfür ist die nun zum Tragen kommende Phasenverschiebung zwischen tatsächlicher und beobachteter Störgröße.

Man könnte nun vermuten, daß dieser Effekt noch vertärkt bei der Simulation für eine Harmonische des Rastmoments der Ordnung 24 (in **Bild 6.27** dargestellt) auftritt. Dort wird jedoch ein Spitze-zu-Spitze-Wert der Drehzahlschwankung von 5.6 10-6 (entspricht 0.34 min-1) erreicht. Grund hierfür ist die nun erfolgende Unterdrückung der Drehzahlschwankungen durch die Trägheit der Maschine (erkennbar an der im Vergleich zur Störgröße geringen Amplitude der Stellgröße). Es ist also erstrebenswert, einen Beobachter so zu entwerfen, daß dessen kritischer Bereich oberhalb der durch die Trägheit der Maschine gegebenen Grenzfrequenz liegt. Auf diese Weise läßt sich vermeiden, daß der Beobachter in diesem Bereich das Störverhalten des Regelkreises verschlechtert.
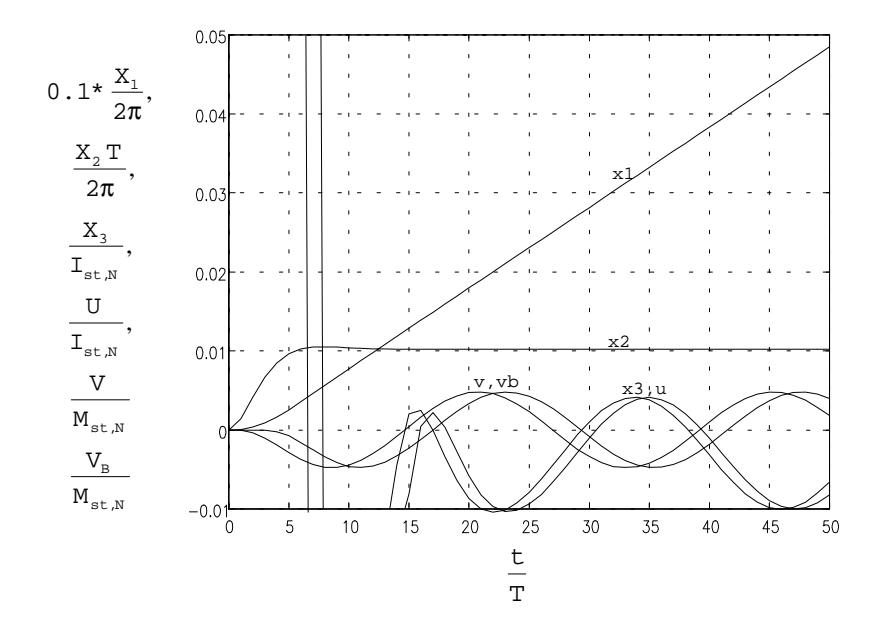

Bild 6.26: Antwort des Drehzahlregelkreises mit Beobachter auf eine Harmonische des Rastmoments mit Ordnungszahl 4 bei einer Solldrehzahl von w=0.01 (entspricht 600 min-1)

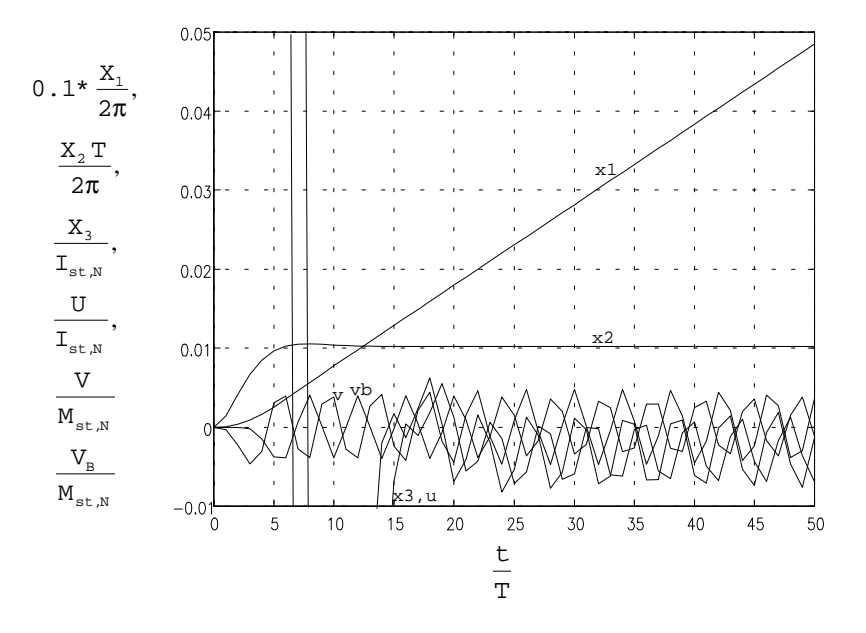

Bild 6.27: Antwort des Drehzahlregelkreises mit Beobachter auf eine Harmonische des Rastmoments mit Ordnungszahl 24 bei einer Solldrehzahl von w=0.01 (entspricht 600 min-

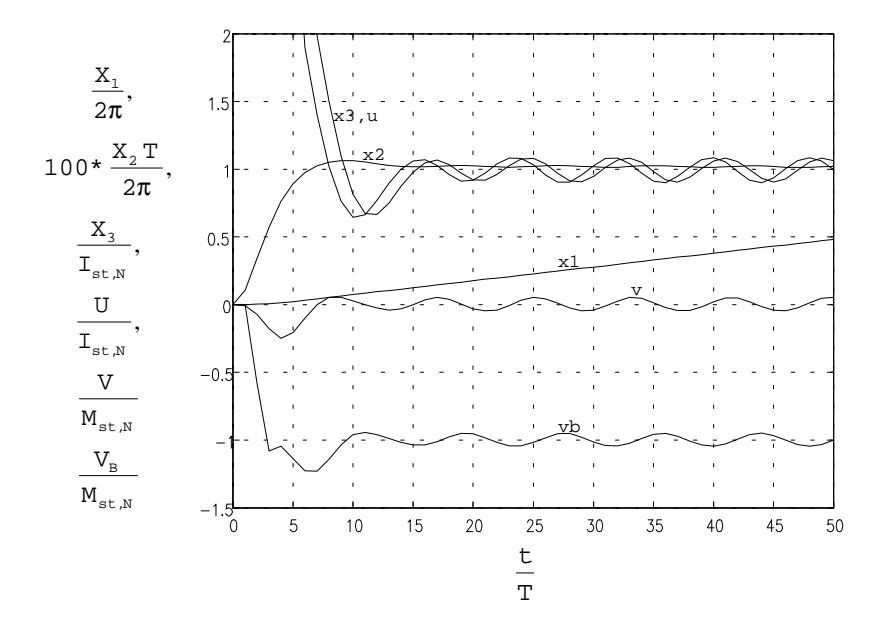

Bild 6.28: Antwort des Drehzahlregelkreises mit Beobachter auf eine Harmonische des elektromagnetischen Moments mit Ordnungszahl 12 bei einer Solldrehzahl von w=0.01 (entspricht 600 min-1) und Belastung mit Nennmoment

Bei der in **Bild 6.28** dargestellten Simulation für eine Harmonische des elektromagnetischen Moments der Ordnung 12 erhält man mit einem Spitze-zu-Spitze-Wert der Drehzahlschwankung beträgt hier 1.24·10<sup>-4</sup> (entsprechend 7.44 min<sup>-1)</sup> den Fall einer gegenüber dem konventionellen Drehzahlregler schlechteren Unterdrückung von Störungen. Ein Vergleich mit dem Störfrequenzgang zeigt, daß hier die Frequenz der Störung genau in dem Bereich liegt, in welchem der Unterdrückung von Störungen bei einem Regelkreis mit Beobachter schlechter ist als ohne einen solchen.

Wie man der obigen Simulation ebenfalls entnehmen kann, erreicht die Geschwindigkeit ihren Endwert beim Regelkreis mit Beobachter wesentlich schneller, als bei einem konventionellen Drehzahlregler. Der Beobachter verbessert also in begrenztem Umfang auch das Führungsverhalten des Regelkreises.

Wie die Simulationen zeigten, entsteht durch die Phasenverschiebung zwischen dem Istwert der Stellgröße und deren beobachtetem Wert ein kritischer Frequenzbereich, in dem der Beobachter die Unterdrückung von Störungen nicht verbessert bzw. sogar verschlechtert. Ziel muß es daher sein, diesen Frequenzbereich durch Einsatz eines Beobachters geringerer Ordnung, der deshalb auch eine geringere Phasenverschiebung aufweist, diesen Frequenzbereich möglichst weit nach oben zu verschieben. Im Idealfall erfolgt die Unterdrückung von Störungen in diesem Bereich dann durch die Tiefpaß-

- 109 -

# 6.2.3. P-PI-Kaskadenregler und Beobachter mit Nachbildung einer **Teilstrecke**

Im folgenden soll nun der Regelkreis mit Kompensation von Störungen durch einen Beobachter mit Nachbildung einer Teilstrecke untersucht werden. Wie schon im vorigen Kapitel erläutert, wirkt sich auch hier der Beobachter unter der Vorraussetzung eines exakten Modells der Regelstrecke nicht auf das Führungsverhalten aus. Daher werden im folgenden nur die Antworten auf einen Sprung in der Störgröße des Regelkreises untersucht. Die Antwort des Regelkreises mit P-PI-Kaskadenregler und Beobachter auf einen Sprung in der Störgröße ist in **Bild 6.29** dargestellt. Im Vergleich zum Beobachter aus dem verhergehenden Kapitel sind zwar keine nennenswerten qualitativen Unterschiede in der Sprungantwort zu erkennen, man erreicht jedoch eine maximale Lageabweichung von 0.76°, entsprechend einer dynamischen Laststeifigkeit von 2.5 Nm/Grad, was gegenüber diesem einer Verbesserung von 49% entspricht.

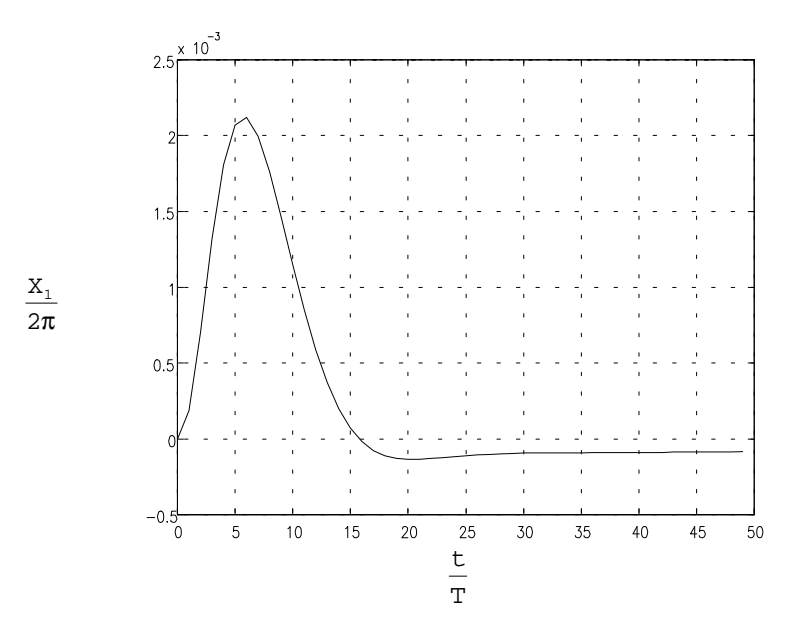

Bild 6.29: Antwort des Lageregelkreises mit Beobachter auf einen Sprung in der Störgröße

Die Antwort des Beobachters im Regelkreis auf einen Sprung in der Störgröße ist in **Bild 6.30** dargestellt. Wie erwartet, schwingt der Beobachter aufgrung seiner um 1 kleineren Ordung um einen Abtastschritt schneller auf den Istwert der Störung ein, als der im vorigen Kapitel beschriebene Beobachter. Außerdem wird im Gegensatz zu diesem bereits nach einem Abtastschritt ein Kompensationssignal ausgegeben, was sich günstig auf die Geschwindigkeit der Kompensation auswirkt.

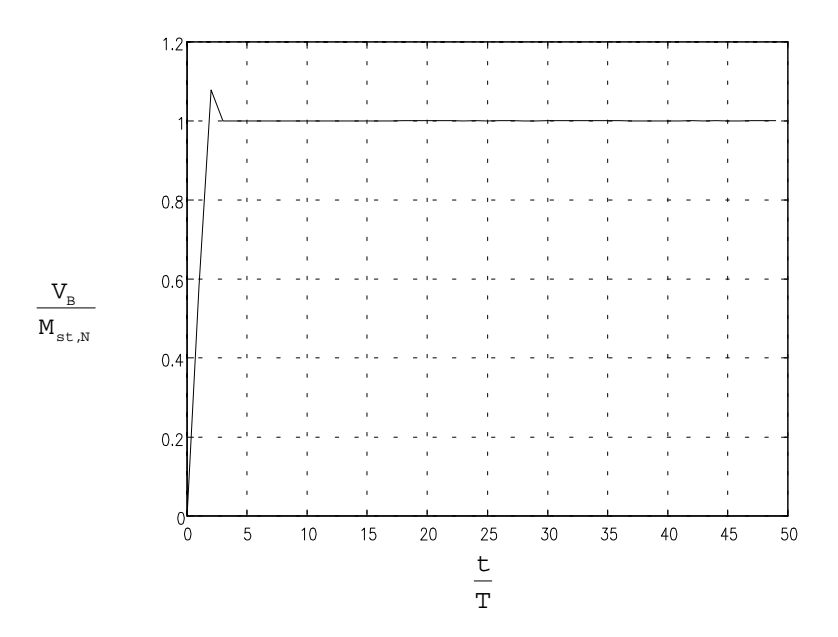

Bild 6.30: Antwort des Beobachters auf einen Sprung in der Störgröße

Aus der Darstellung der Antwort des Regelkreises mit unterlagerten PI-Drehzahlregler und Beobachter auf einen Sprung in der Störgröße aus **Bild 6.31** läßt sich ein maximaler Regelfehler von ca. 36.9 min-1 entnehmen, entsprechend einer dynamischen Laststeifigkeit von 0.051 Nm/min-1. Gegenüber dem Beobachter aus dem vorigen Kapitel entspricht dies einer Verbesserung um 42%. Die Verbesserung fällt also etwas geringer aus, als beim überlagerten Lageregelkreis.

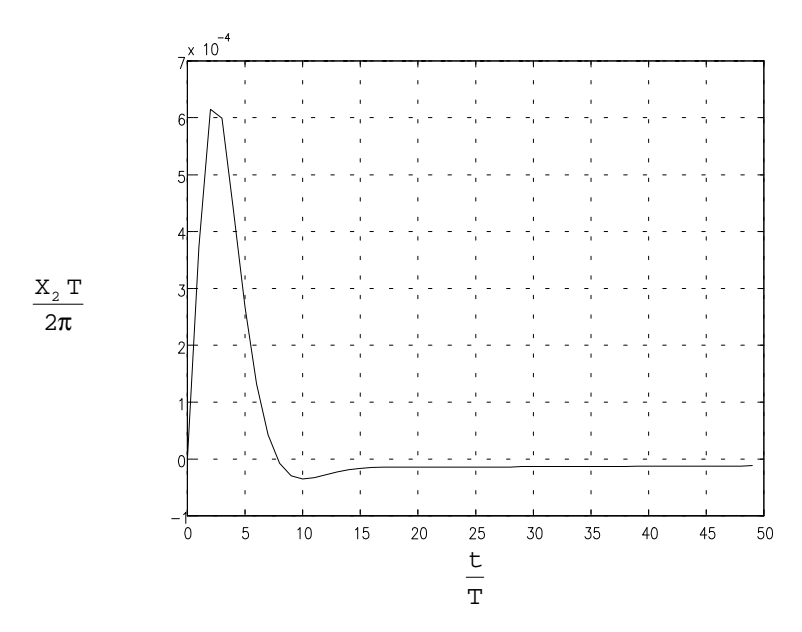

Bild 6.31: Antwort des Drehzahlregelkreises mit Beobachter auf einen Sprung in der Störgröße

Die Antworten des Drehzahlregelkreises auf die periodischen Störgrößen wurden im vorhergehenden Kapitel sehr ausführlich diskutiert. Eine Wiederholung dieser Diskussion für jeden weiteren Beobachter wäre nicht sehr ergiebig. Deshalb sollen im folgenden lediglich einige für den Beobachter kritische Betriebszustände untersucht werden, um erkennen zu können, welche Verbesserungen sich dort durch Verwendung eines geeigneteren Beobachters erreichen lassen.

**Bild 6.32** zeigt die Antwort auf eine Harmonische des Rastmoments mit Ordnung 24 bei einer Solldrehzahl von 60 min-1. Zunächst fällt die im Vergleich zum Beobachter aus dem vorigen Kapitel geringere Phasenverschiebung zwischen dem Istwert und dem beobachteten Wert der Störgröße auf. Die deshalb schneller erfolgende Kompensation der Störgröße hat neben der Reduzierung der Drehzahlschwankungen - es wird ein Spitzezu-Spitze-Wert von 3.7 10-6 (entsprechend 0.22 min-1) erreicht, was gegenüber dem Beobachter aus dem vorigen Kapitel einer Verbesserung um 49% entspricht - auch eine Reduzierung der zur Ausregelung der Störung erforderlichen Stellgröße zur Folge. Dies ist wichtig, da eine höhere Stellgröße zu einer stärkeren, unerwünschten Erwärmung der Maschine führt.

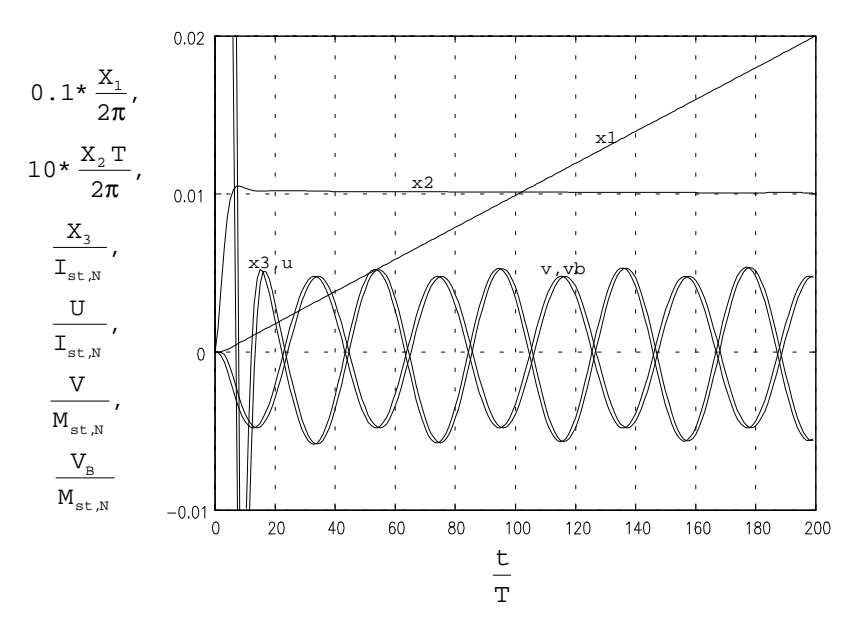

Bild 6.32: Antwort des Drehzahlregelkreises mit Beobachter auf eine Harmonische des Rastmoments mit Ordnungszahl 24 bei einer Solldrehzahl von w=0.001 (entspricht 60 min-

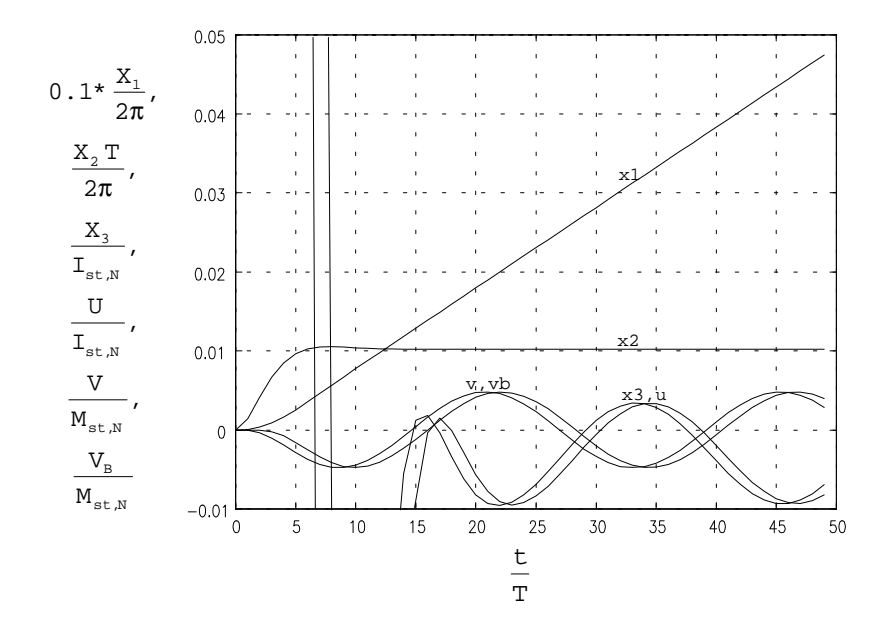

Bild 6.33: Antwort des Drehzahlregelkreises mit Beobachter auf eine Harmonische des Rastmoments mit Ordnungszahl 4 bei einer Solldrehzahl von w=0.01 (entspricht 600 min-1)

Auch bei der Antwort eine Harmonische des Rastmoments der Ordnung 4 bei der zehnfachen Solldrehzahl, welche in **Bild 6.33** dargestellt ist, kann man deutlich die geringere Phasenverschiebung zwischen Istwert und beobachtetem Wert der Störgröße erkennen. Man erhält für diesen Fall einen Spitze-zu-Spitze-Wert der Drehzahlschwankung von 7.54 10-5 (entspricht 0.45 min-1), was gegenüber dem mit dem Beobachter aus dem vorigen Kapitel erreichten Wert eine Verbesserung um 33% darstellt..

**Bild 6.34** schließlich zeigt die Antwort auf eine Harmonische des elektromagnetischen Moments der Ordnung 12. Der Spitze-zu-Spitze-Wert der Drehzahlschwankung beträgt hier 9.28.10<sup>-5</sup> (entsprechend 5.57 min<sup>-1</sup>) bei einem Spitze-zu-Spitze-Wert der Störung von 0.1 (entsprechend 0.19 Nm). Gegenüber dem Beobachter aus dem vorigen Kapitel entspricht dies einer Verbesserung von 17%.

Insgesamt läßt sich sagen, daß der lediglich eine Teilstrecke nachbildende Beobachter wesentlich bessere Eigenschaften besitzt, als der im vorangegangenen Kapitel simulierte. Da die Implementierung des Teilstreckenbeobachters keinen zusätzlichen Aufwand an Hardware erfordert, sollte diesem auf jeden Fall der Vorzug gegeben werden.

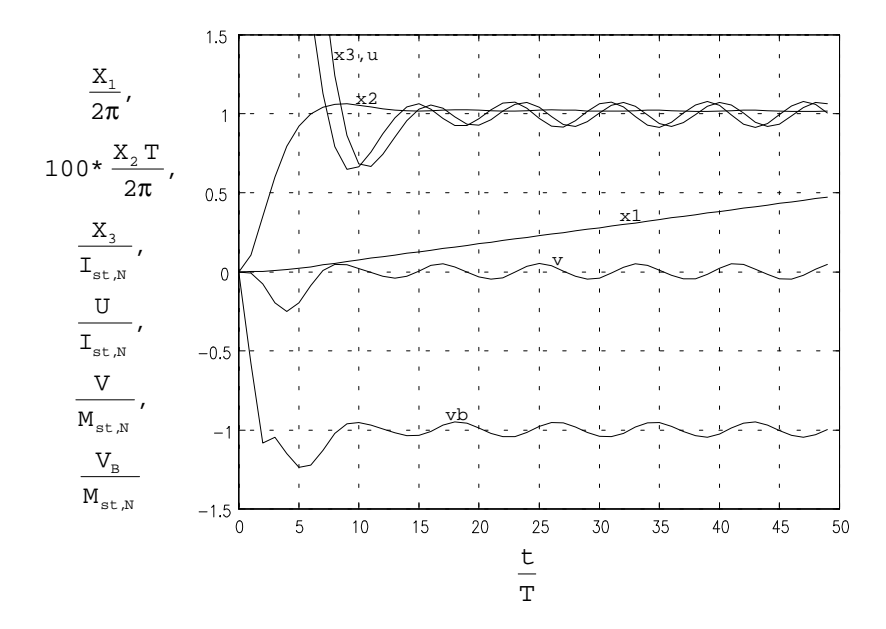

Bild 6.34: Antwort des Drehzahlregelkreises mit Beobachter auf eine Harmonische des elektromagnetischen Moments mit Ordnungszahl 12 bei einer Solldrehzahl von w=0.01 (entspricht 600 min-1) und Belastung mit Nennmoment

# 6.2.4. P-PI-Kaskadenregler und Beobachter mit Iststrommessung und Nachbildung einer Teilstrecke

Nun soll abschließend der Regelkreis mit dem Beobachter mit Iststrom-Messung untersucht werden. Die Simulation erfolgte mit dem Modell der Regelstrecke für Iststrom-Messung. Dies war notwendig, da der Beobachter für diese Regelstrecke entworfen wurde. Bei Simulation mit dem anderen Regelstreckenmodell wäre ein Vergleich mit den anderen Beobachtern wegen des Modellfehlers unfair. Trotzdem wurden die Sprungantworten auch für das Regelstreckenmodell ohne Iststrom-Messung untersucht, da sich damit die Gelegenheit bot, festzustellen, wie der Beobachter und der Regelkreis auf einen in der Praxis immer auftretenden Modellfehler reagiert.

Die Antwort des P-PI-Kaskadenreglers mit Beobachter auf einen Sprung in der Störgröße zeigt **Bild 6.35**. Man erhält mit diesem Beobachter eine maximale Regelabweichung von ca. 0.51°, entsprechend einer dynamischen Laststeifigkeit von 3.73 Nm/Grad. Gegenüber dem Beobachter aus dem vorangegangenen Kapitel entspricht dies einer Verbesserung um 49%.

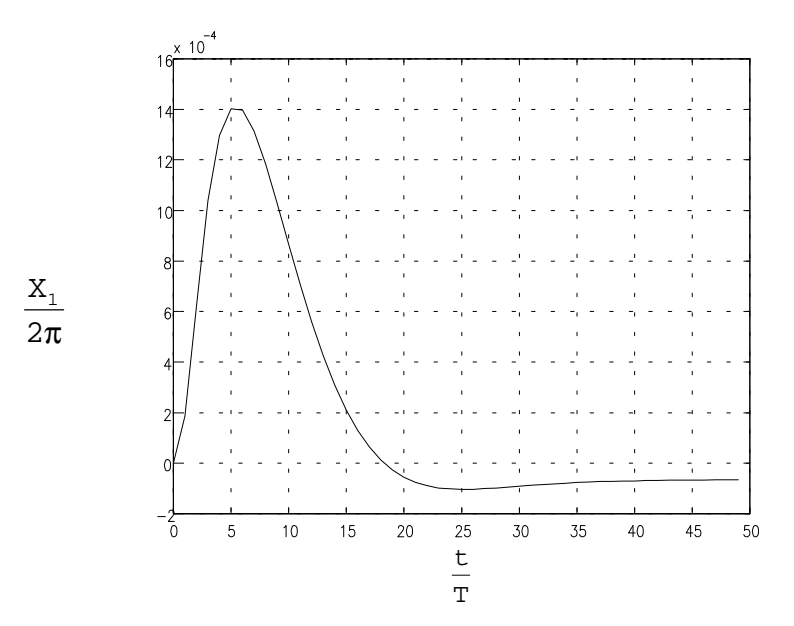

Bild 6.35: Antwort des Lageregelkreises mit Beobachter auf einen Sprung in der Störgröße

Interessant ist nun ein Vergleich mit der entsprechenden Sprungantwort bei Simulation mit dem alten Modell der Regelstrecke ohne Messung des Iststroms. Diese ist in **Bild 6.36** dargestellt. Für diesen Fall erhält man einen maximalen Regelfehler von 0.7°. Dieser Wert ist um 38% höher als der Wert bei Simulation ohne Modellfehler! Die maximal erreichbare Unterdrückung von Störungen ist also entscheidend von der Genauigkeit der Modelle abhängig. Dies muß später bei einem Vergleich der Werte aus den Messungen am realen System mit den Werten aus der Simulation berücksichtigt werden.

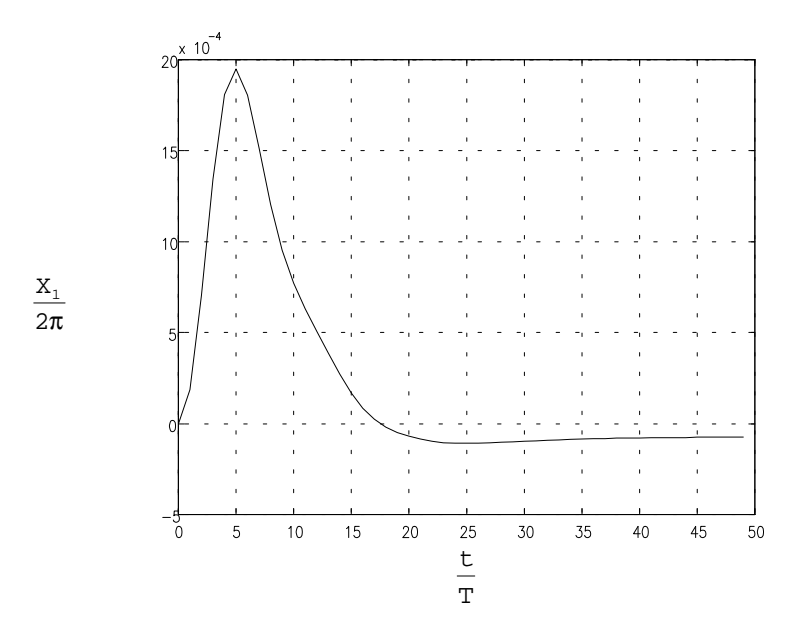

Bild 6.36: Antwort des Lageregelkreises mit Beobachter auf einen Sprung in der Störgröße bei einem Modellfehler der Regelstrecke

Interessant ist auch die Betrachtung der in **Bild 6.37** dargestellten Antwort des Beobachters im Regelkreis auf einen Sprung in der Störgröße. Hier findet man die früher aufgestellt Vermutung, der zum Speichern der alten Stellgröße benötigte Zustand trage nichts zur Einschwingdauer des Beobachters bei, bestätigt. Obwohl sich die Ordnung des in diesem Kapitel betrachteten Beobachters gegenüber dem aus dem vorigen Kapitel um 2 verringert hat, reduziert sich die zum Einschwingen auf den Istwert der Störgröße benötigte Zeit nur um einen Abtastzeitpunkt. Auffällig ist außerdem das hier entfallende Überschwingen.

Eine Betrachtung der Antwort des Beobachters auf einen Sprung in der Störgröße bei Simulation mit dem alten Modell der Regelstrecke (in **Bild 6.38** dargestellt) zeigt, daß ein Modellfehler nicht nur ein langsameres Einschwingen auf den Istwert der Störgröße bewirkt, sondern offensichtlich auch die Lage der Beobachterpole so verschiebt, daß nunmehr ein konjugiert komplexes Polpaar auftritt und deshalb ein Teilvorgang mit einer gedämpften Schwingung zu erkennen ist.

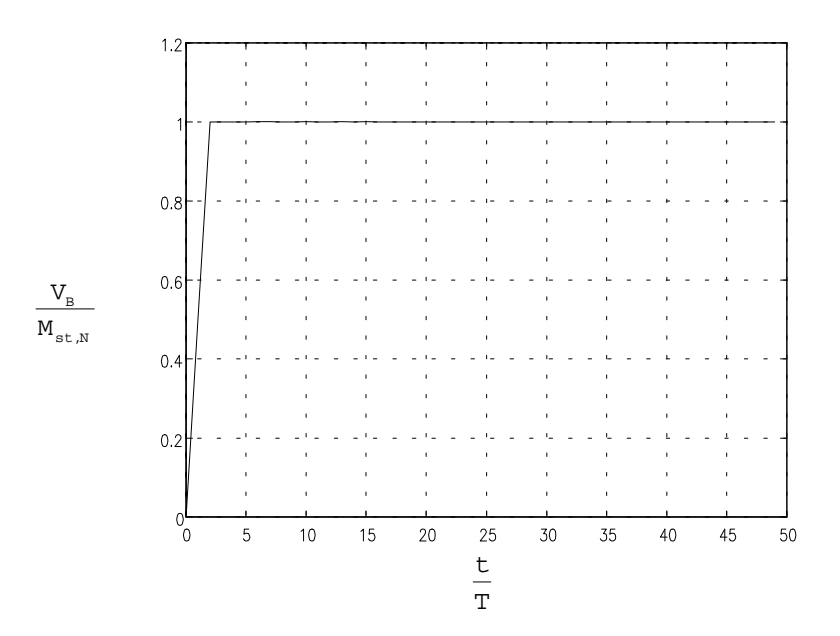

Bild 6.37: Antwort des Beobachters auf einen Sprung in der Störgröße

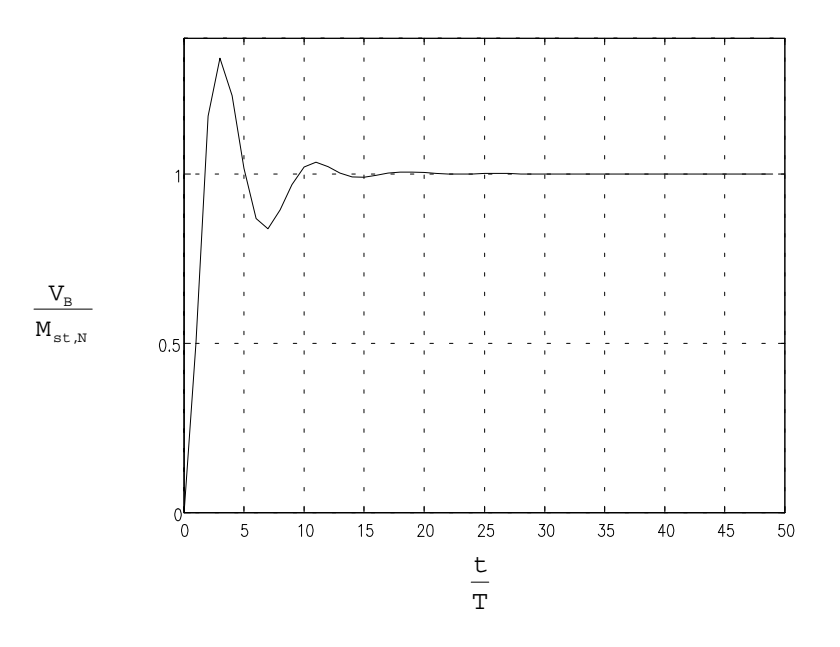

Bild 6.38: Antwort des Beobachters auf einen Sprung in der Störgröße bei einem Modellfehler der Regelstrecke

Die Antwort des Drehzahlregelkreises auf einen Sprung in der Störgröße zeigt **Bild 6.39**. Man erkennt, daß die Kompensation der Störgröße nunmehr sehr schnell erfolgt. Es ergibt sich ein maximaler Regelfehler von 30.3 min-1, entsprechend einer dynamischen Laststeifigkeit von 0.063Nm/min-1, was gegenüber dem Beobachter aus dem vorigen Kapitel einer Verbesserung um 24% entspricht.

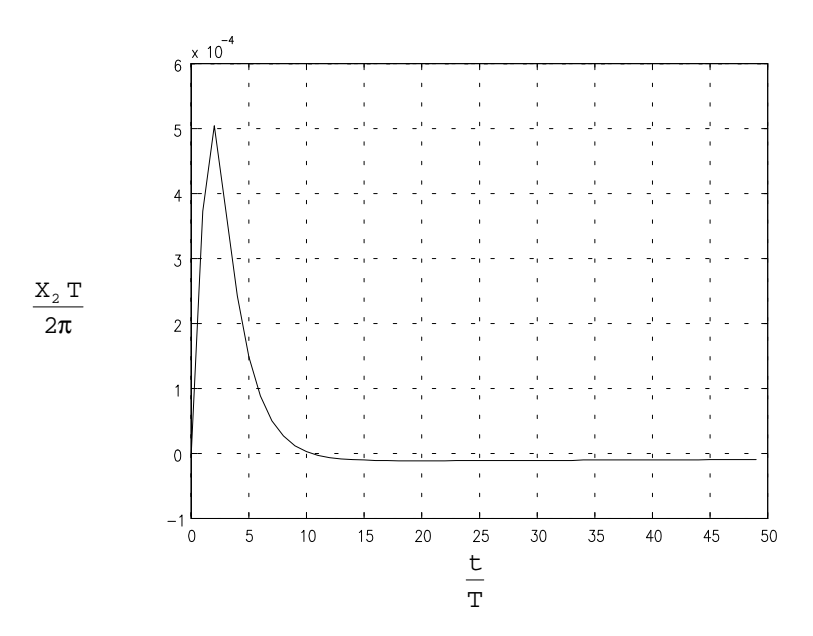

Bild 6.39: Antwort des Drehzahlregelkreises mit Beobachter auf einen Sprung in der Störgröße

Die Sprungantwort des Regelkreises mit dem alten Streckenmodell auf einen Sprung in der Störgröße bei einem Modellfehler zeigt **Bild 6.40**. Auch hier ist die maximale Regelabweichung mit 37.8 min-1 größer als bei der Simulation ohne Modellfehler, und zwar um 25%. Außerdem ist deutlich zu erkennen, daß auch hier ein Teilvorgang mit einer gedämpften Schwingung auftritt. Grund hierfür ist die beim vom Beobachter gelieferten Störsignal auftretende Schwingung.

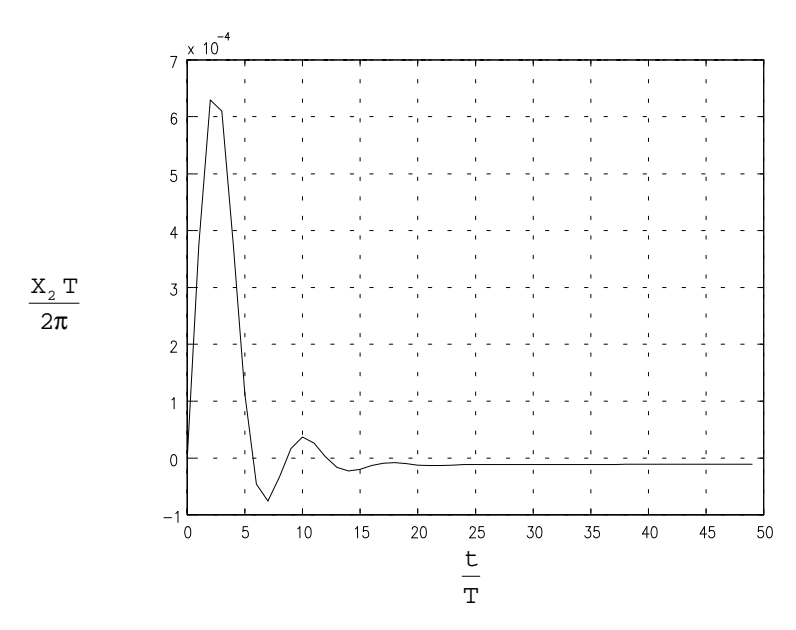

Bild 6.40: Antwort des Drehzahlregelkreises auf einen Sprung in der Störgröße bei Modellfehler der Regelstrecke

Nach den Sprungantworten sollen nun noch die Antworten des unterlagerten Drehzahlreglers auf die periodischen Störgrößen untersucht werden. Die Antwort auf eine Harmonische des Rastmoments mit Ordnungszahl 24 bei einer Solldrehzahl von 60 min-1 ist in **Bild 6.41** dargestellt. Im Gegensatz zu den Simulationen des vorigen Kapitels fehlt in dem Schaubild der Iststrom. Da die Regelstrecke erst ab dem Iststrom nachgebildet wird, wurde für die Simulation vereinfachend der Sollwert des Stromes gleich seinem Istwert gesetzt. Man erhält auf diese Weise einen Spitze-zu-Spitze-Wert der Drehzahlschwankung von 2.8 10<sup>-6</sup> (entspricht 0.17 min<sup>-1</sup>), was gegenüber dem Wert aus dem vorigen Kapitel einer Verbesserung um 29% entspricht.

Bei der zehnfachen Solldrehzahl und einer Harmonischen des Rastmoments der Ordnung 4 (Simulation in **Bild 6.42** dargestellt) erhält man mit einem Spitze-zu-Spitze-Wert der Drehzahlschwankung von 5.9 10<sup>-6</sup> (entspricht 0.35 min<sup>-1</sup>) gegenüber dem Beobachter aus dem vorangegengenen Kapitel eine Verbesserung um 29%, also etwa um denselben Faktor wie bei der kleineren Solldrehzahl.

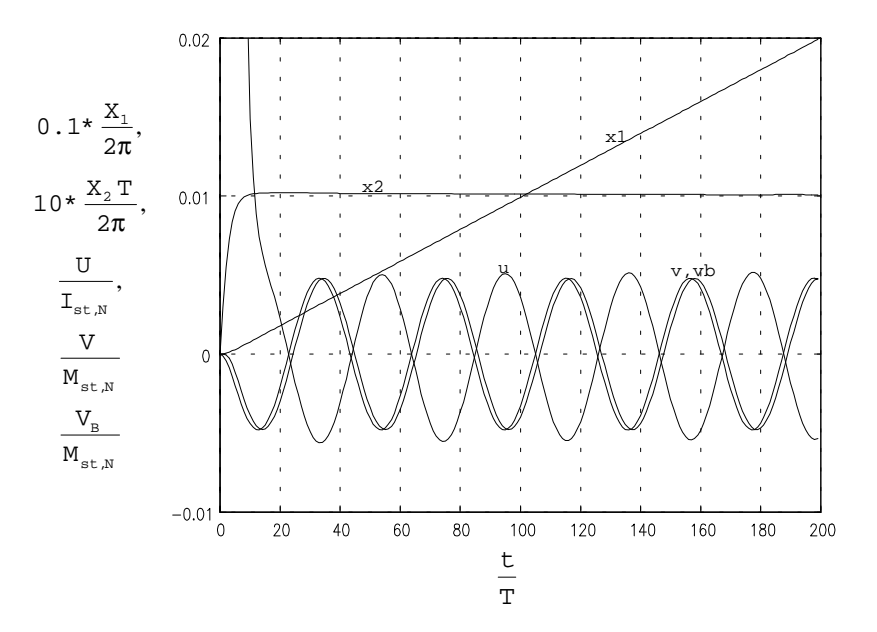

Bild 6.41: Antwort des Drehzahlregelkreises mit Beobachter auf eine Harmonische des Rastmoments mit Ordnungszahl 24 bei einer Solldrehzahl von w=0.001 (entspricht 60 min-

1 )

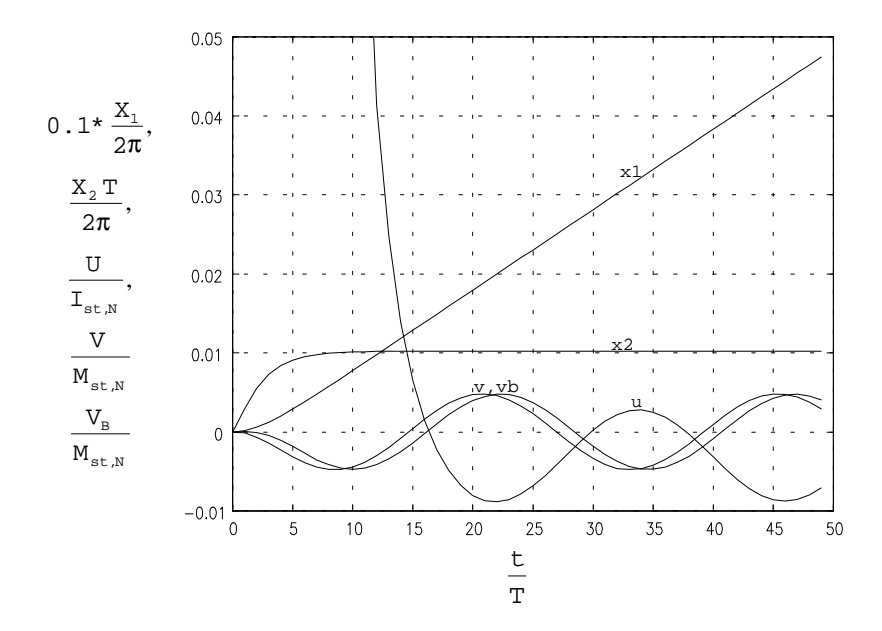

Bild 6.42: Antwort des Drehzahlregelkreises mit Beobachter auf eine Harmonische des Rastmoments mit Ordnungszahl 4 bei einer Solldrehzahl von w=0.01 (entspricht 600 min-1)

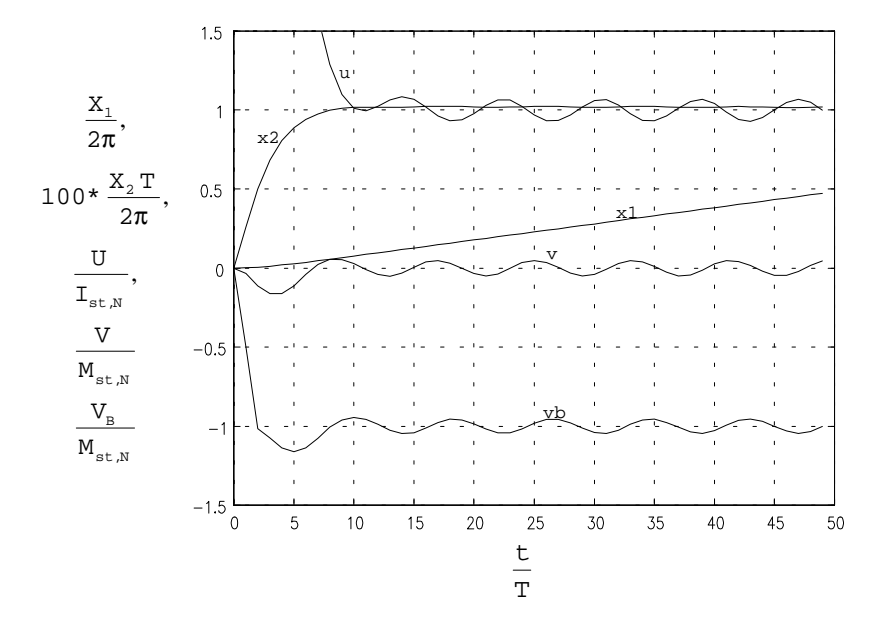

Bild 6.43: Antwort des Drehzahlregelkreises mit Beobachter auf eine Harmonische des elektromagnetischen Moments mit Ordnungszahl 12 bei einer Solldrehzahl von w=0.01 (entspricht 600 min-1)

Mit der Antwort des Regelkreises auf eine Harmonische des elektromagnetischen Moments der Ordnung 12, welche in **Bild 6.43** dargestellt ist, soll die Untersuchung der Beobachter abgeschlossen werden. Man erhält einen Spitze-zu-Spitze-Wert der Drehzahlschwankung von 6.9·10<sup>-5</sup> (entsprechend 4.1 min<sup>-1</sup>), was gegenüber dem Beobachter aus dem vorigen Kapitel einer Verbesserung um 37% entspricht.

Zusammenfassend läßt sich sagen, daß mit dem in diesem Kapitel untersuchten Beobachter die besten Ergebnisse erreicht werden. Nachteilig ist der erhöhte Hardwareaufwand, der durch die notwendige Messung des Iststromes entsteht. Falls dies zu teuer erscheint, so ist der Beobachter aus dem vorigen Kapitel eine gute Alternative.

## **6.3. Zusammenfassung**

In den vorangegangenen Kapiteln wurden alle entworfenen Reglerstrukturen simulativ getestet. Die besten Resultate lieferte der Beobachter mit Nachbildung einer Teilstrecke und Messung des Iststroms. Dies ist nicht verwunderlich, hat dieser Beobachter doch die kleinste Ordnungzahl. Es ist zu bedenken, daß die Messung des Iststroms einen erheblichen Hardwareaufwand erfordert und damit höhere Kosten verursacht, als der entsprechende Beobachter ohne Iststrommessung, der ebenfalls gute Resultate liefert. Der Beobachter mit vollständiger Nachbildung der Regelstrecke ist von eher akademischem Wert, da er bei höherem Rechenaufwand weniger gute Resultate liefert.

Ein sehr interessantes Ergebnis der Simulation ist die Abhängigkeit der Unterdrückung einer Störung von deren Amplitude, vor allem im Bereich kleiner Drehzahlen. Es ist also keineswegs so, daß bei sehr kleinen Drehzahlen die Drehzahlschwankungen nahezu vollständig durch den I-Anteil des Reglers unterdrückt werden, wie man bei Betrachtung der Störfrequenzgänge vermuten könnte. Grund für dieses Phänomen ist die nichtlineare Natur der untersuchten Störungen. Es führt dazu, daß vor allem auch der Betrieb mit kleinen Drehzahlen hinsichtlich den damit verbundenen Drehzahlschwankungen kritisch ist. In diesem Drehzahlbereich können durch Einsatz eines Drehzahlreglers mit Beobachter gute Resultate erzielt werden.

Einen weiteren kritischen Fall stellen Harmonische der Störung mit hoher Ordung wiederum vor allem im Bereich kleiner Drehzahlen - dar. Deren Unterdrückung ist sowohl mit einem konventionellen Drehzahlregler als auch bei Einsatz eines Reglers mit Beobachter problematisch. Verbesserungen können hier vor allem durch die Wahl eines möglichst hohen Wertes für k<sub>p</sub> erreicht werden.

Durch den Einsatz der Beobachter wird außer einer Reduzierung der Drehzahlschwankungen auch eine beachtliche Vergrößerung der dynamischen Laststeifigkeit erreicht. Diese Eigenschaft ist vor allem für die Arbeit mit Direktantrieben interessant. Direktantriebe erfordern eine möglichst hohe dynamische Laststeifigkeit, denn hier wirken alle Störungen direkt auf den Antrieb, da kein Getriebe zwischen Antrieb und Last geschaltet ist.

Wie die Simulation ergab, gehen in die für die minimale Einschwingzeit (Dead-Beat-Verhalten) maßgebliche Ordnungszahl nur diejenigen Glieder mit Zeitverhalten ein, zu deren Eingang der Schätzfehler auch tatsächlich rückgeführt wird. Das zum Speichern der alten Stellgröße verwendete Glied geht in diese Ordungszahl nicht ein.

Die Simulation liefert Hinweise darauf, daß beim Einsatz der Beobachter ein Betrieb des Drehzahlreglers ohne I-Anteil zu einem günstigeren Verhalten führt. Eine bleibende Regelabweichung aufgrund einer einwirkenden Störung ist nicht zu befürchten, da diese durch den Beobachter kompensiert wird.

Die Ergebnisse der entsprechenden Simulationen lassen auf eine relativ große Empfindlichkeit der Beobachter gegenüber Modellfehlern schließen. Statt der rein reelle Pole können sich beim Auftreten von Modellfehlern konjugiert komplexe Polpaare ergeben. Außerdem verlangsamt sich das Einschwingen auf den Istwert der Störung.

Abschließend soll noch darauf hingewiesen werden, daß die Simulationen aus den vorhergehenden Kapiteln keinesfalls für einen quantitativen Vergleich mit tatsächlich durchgeführten Messungen geeignet sind - dazu ist das verwendete Modell der Regelstrecke zu ungenau. Dies war jedoch auch nicht das Ziel der durchgeführten Simulationen. Diese dienten vielmehr zur Überprüfung des Entwurfs und der Gewinnung von Erkenntnissen, die einer realen Messung wegen der zahlreichen dort gleichzeitig einwirkenden Störungen kaum zu entnehmen sind. Die Simulation hingegen bietet die Möglichkeit, die Auswirkungen jeder einzelnen Störung getrennt von allen anderen Einflüssen zu untersuchen.

# **7. Praktischer Test**

Die beschriebenen Reglerstrukturen wurden auf einem am Institut zur Verfügung stehenden Servoantrieb getestet. Dazu wurden zunächst die Reglerstrukturen in ein vorhandenes Programm eingebunden, welches neben einer konventionellen Lage- und Drehzahlregelung die Möglichkeit zu verschiedenen Messungen bietet. Die Implementierung der Beobachter erfolgte in Form ihrer Zustandsraumdarstellung. Außerdem wurde eine Möglichkeit zur Bestimmung der Rechentotzeit und zum Betrieb des Programms mit einem Lagegeber auf der A-Seite der Maschine vorgesehen. Für die ebenfalls implementierte Messung des Iststroms wurde sowohl eine Änderung der Software als auch der Hardware notwendig. Alle angesprochenen Tätigkeiten sollen in den folgenden Kapiteln näher betrachtet werden.

## **7.1. Einbindung der Reglerstrukturen in das Programm**

In diesem Kapitel sollen die am Programm im Rahmen der Einbindung der Reglerstrukturen durchgeführten Änderungen beschrieben werden. Da das Programmsystem genau genommen aus zwei Programmen, nämlich einem auf dem PC und einem auf dem Signalprozessor laufenden, besteht, sollen diese beiden Teile auch im folgenden weitgehend getrennt voneinander betrachtet werden. Für jede Datei werden die darin vorgenommenen Änderungen angegeben. Weitere Anmerkungen sind im Quelltext des Programms enthalten.

Außer den im folgenden beschriebenen Änderungen wurden diverse Fehler der alten Programmversion 3.2 korrigiert, die hier jedoch nicht näher erwähnt werden sollen. Die aktuellste Programmversion ist somit die hiermit eingeführte Version 4.0.

# 7.1.1. Änderungen auf PC-Seite

Die Änderungen auf PC-Seite beschränken sich im wesentlichen auf die Änderungen in der Datei DSP\_IFA2.C und einigen Header-Dateien. Konkret wurde geändert:

### Datei PP\DSP\_IFA2.C:

- Einführung folgender neuer globaler Variablen:
	- moment nenn: Nennmoment der Maschine
	- mot\_strom\_nenn: Nennstrom der Maschine
	- elek\_zeitkonst: Zeitkonstante des Stromregelkreises
		- traegheitsmoment: Gesamt-Trägheitsmoment von Maschine und Last
	- drehmomentkonst: Drehmomentenkonstante
	- $\bullet$  x\_b\_i: Element i des Beobachter-Zustandsvektors
	- $\bullet$  a\_b\_ij: a\_b\_ij: Elemente der Systemmatrix  $\underline{A}_B$  der Beobachter
	- $\bullet$  b\_b\_i: Elemente der Matrix  $B_B$
	- $\bullet$  c\_b\_i: Elemente der Matrix  $C_B$
	- $\bullet$  d\_b\_i: Elemente der Matrix  $D_B$
	- $\bullet$  e\_b: Matrix  $E_B$

 $f_b$ :

 $Z_{R}$ 

· a\_seite:

sgb\_struk:

- Matrix  $F_B$ 
	- **Beobachterpollage**
	- Beobachterstruktur:
		- 0: kein Beobachter
		- 1: Beobachter mit vollständiger Nachbildung der Regelstrecke
		- 2: Beobachter mit Nachbildung einer Teilstrecke
		- 3: Beobachter mit Nachbildung einer Teilstrecke und Messung des Iststroms
- $\bullet$  sgb\_aktiv: Flag zum Aktivieren des Beobachters (1=aktiv)
- $\bullet$  r\_tot: Rechentotzeit
	- Flag  $(=1,$  falls Lagegeber auf a\_seite montiert)

Diese Variablen beziehen sich (mit Ausnahme von a\_seite) ausschließlich auf die neu implementierten Beobachter. Der Rest des Programms ist davon unabhängig. Die Initialisierung der Variablen erfolgt am Anfang des Moduls.

 Ergänzung der Eingabedialoge und der Parse-Funktionen um die Eingabe der Werte für die neu eingeführten globalen Variablen

- $\triangle$  Ånderung der Normierung der Reglerkoeffizienten. Der Koeffizient K<sub>v</sub> wird nun in [1/s] und  $K_p$  in [A·s] angegeben.
- Implementierung der Funktion calc\_sgb\_matrices. Abhängig von der gewählten Reglerstruktur und den angegebenen Streckenparametern werden mit dieser Funktion alle Matrizenelemente des jeweiligen Beobachters berechnet
- Die Funktionen zur Sollwerteingabe wurden um einen Aufruf der obigen Funktion ergänzt. Außerdem werden nun auch die Werte der Beobachtervariablen ins DPRAM kopiert.
- Die Funktionen zur Lage- und Drehzahlregelung wurden um die Bestimmung der Rechentotzeit ergänzt. Nach dem Laden des DSP-Programms wird dieses mit einem Kommando zur Bestimmung der Rechentotzeit gestartet. Dann wird auf das Ergebnis der Rechentotzeitbestimmung gewartet und dann der erhaltene Wert gelesen. Dies geschieht vor einem Aufruf der Funktion calc\_sgb\_matrices. Der weitere Ablauf blieb unverändert.

#### Datei INC\_ALL\SOFTFACE.H

Für alle neu eingeführten globalen Variablen wurde in dieser Datei Speicherplatz im DPRAM zu Übergabe der Variablenwerte auf die DSP-Seite (bzw. umgekehrt) belegt. Außerdem wurden hier die numerischen Werte der Kommandos zur Bestimmung der Rechentotzeit festgelegt.

# 7.1.2. Änderungen auf DSP-Seite

Im Vergleich zur PC-Seite wurden auf der DSP-Seite zahlreiche Änderungen vorgenommen. Auch diese sollen wieder für jede Datei einzeln angegeben werden. Zuvor soll noch die bei Lage- und Drehzahlregelung auf die gleiche Weise vorgenommene Implementierung der Störgrößenbeobachter beschrieben werden.

Die Implementierung erfolgte in zwei Teilen: einem zeitkritischen Teil, innerhalb dessen lediglich der Kompensationsstrom aus den aktuellen Zustandsgrößen des Beobachters berechnet wird, und einem zeitunkritischen Teil, in welchen die neuen Zustände des Beobachters berechnet werden.

Der zeitkritische Teil benötigt wenig Rechenaufwand und kann daher nach dem Einlesen der Istwerte und vor der Ausgabe der Stellgröße abgearbeitet werden. Um die Rechentotzeit klein zu halten, sollten in diesem Bereich der ISR nur möglichst wenige Berechnungen durchgeführt zu werden. Die wesentlich zeitaufwendigere Berechnung der neuen Zustandsgrößen der Beobachter erfolgt deshalb erst nach der Stellgrößenausgabe. Bezüglich der Beobachter ergibt sich also der folgende zeitliche Ablauf:

- Einlesen der Istwerte
- Berechnung des Kompensationsstroms
- Ausgabe der Stellgröße
- Berechnung der neuen Zustandsgrößen
- Ende der ISR

Nach diesen einführenden Angaben zur Implementierung der Beobachter sollen nun die am Programm vorgenommenen Änderungen detailliert betrachtet werden.

## Datei DSP\_REGL\DSP\_REGL.C30:

Diese Datei enthält das Hauptprogramm des Signalprozessors. Hier wurden folgende Änderungen vorgenommen:

- Die Funktion main() behandelt nun auch die Kommandos zur Bestimmung der Rechentotzeit. Dies geschieht durch Aufruf der entsprechenden Behandlungsroutinen, innerhalb derer der Timer gestartet und die entsprechende Interrupt-Service-Routine (ISR) zur Lage- bzw. Drehzahlregelung einmal direkt aufgerufen wird. Innerhalb der ISR wird die Rechentotzeit (in Sekunden) bestimmt und an die PC-Seite übergeben.
- Erweiterung der Routinen lage\_regelung() und drehzahl\_regelung() um Initialisierung der Zustandsgrößen der Beobachter. Der Einfachheit halber

werden alle Zustände auf Null gesetzt. Der Beobachter muß deshalb erst auf die tatsächlichen Werte seiner Zustandsgrößen einschwingen und sollte nicht sofort aktiviert werden (Flag sgb\_aktiv). Vielmehr sollte die Regelung kurze Zeit mit abgeschaltetem Beobachter aber korrekt gewählter Reglerstruktur betrieben (eine Sekunde ist völlig ausreichend) und der Beobachter erst dann aktiviert werden. Auf diese Weise wird eine hohe Belastung der Maschine aufgrund des während des Einschwingvorganges auftretenden sehr hohen Kompensationsstromes vermieden.

### Datei DSP\_REGL\REGEL\_I.C30:

- Funktion c\_int09():
	- ! Einführung der neuen Variablen 'x\_i' für die Zwischenspeicherung der Beobachterzustände und 'kompensationsstrom', welche den vom Beobachter gelieferten Kompensationsstrom enthält.
	- ! Übernahme der Beobachtermatrizen, der Beobachterstruktur und des Beobachterflags im Zustand 0 der Lageregelung
	- ! Berechnung des Kompensationsstromes abhängig von der gewählten Beobachterstruktur im zeitkritischen Teil des Beobachters
	- ! Berechnung der neuen Beobachterzustände in Abhängigkeit von der gewählten Beobachterstruktur im zeitunkritischen Teil des Beobachters
	- ! Bestimmung der Rechentotzeit. Dazu wird unmittelbar nach dem Einlesen der Istwerte der Zählerstand des Timers gespeichert. Unmittelbar nach der Ausgabe der Störgröße wird der Zählerstand des Timers wiederum gelesen und aus der Differenz der beiden Werte die Rechentotzeit bestimmt. Die Genauigkeit beträgt 1 Timertick entsprechend  $0.12\mu$ s. Der bestimmte Wert (in Sekunden) wird über das DPRAM an die PC-Seite übergeben.
- $\triangleleft$  Funktion c\_int13():
	- Einführung der neuen Variablen 'x\_i' für die Zwischenspeicherung der Beobachterzustände und 'kompensationsstrom', welche den vom Beobachter gelieferten Kompensationsstrom enthält.
	- Übernahme der Beobachtermatrizen, der Beobachterstruktur und des Beobachterflags am Beginn der ISR.
	- · Berechnung des Kompensationsstromes abhängig von der gewählten Beobachterstruktur im zeitkritischen Teil des Beobachters
- % Berechnung der neuen Beobachterzustände in Abhängigkeit von der gewählten Beobachterstruktur im zeitunkritischen Teil des Beobachters.
- % Berechnung der Rechentotzeit siehe c\_int09()

#### Datei INC\_DSP\GLOBLDEF.H:

Deklaration der bereits auf PC-Seite neu eingeführten globalen Variablen.

#### Datei INC\_DSP\EXT\_SW.H:

Deklaration der bereits auf PC-Seite neu eingeführten globalen Variablen als extern.

Die hier beschriebenen Änderungen betreffen lediglich die Implementierung der Beobachter. Die zusätzlich noch vorgenommenen Änderungen an der Lageerfassung und die Implementierung der Iststrom-Messung werden in den beiden folgenden Kapiteln beschrieben.

# **7.2. Änderungen an der Lageerfassung**

Wegen Unzulänglichkeiten der bisherigen Lageerfassung mußten auch an dieser zahlreiche Änderungen vorgenommen werden. Zunächst war die Auflösung des bisherigen Lagegebers von 2048 Strichen/Umdrehung viel zu gering. Der Geber wurde daher durch einen anderen, auf der A-Seite der Maschine montierten, Lagegeber mit einer Auflösung von 16386 Strichen/Umdrehung ersetzt, welcher an seinem Ausgang sowohl sinusförmige Signale als auch Rechtecksignale zur Verfügung stellt. Bei Verwendung der Rechtecksignale und Lageerfassung über den 16-Bit-Kanal mit 4-fach Auswertung erhält man auf diese Weise eine Auflösung von 65536 Impulsen/Umdrehung. Bei einer Grenzfrequenz des Gebers von 1 MHz ist damit ein Betrieb mit einer Maximaldrehzahl von 3662 min-1 möglich. Diese Drehzahl darf beim Betrieb keinesfalls überschritten werden, da sonst die Lagesignale ausfallen.

Die analogen Ausgangssignale des Gebers wurden über eine Impulsvervielfachungseinheit (EXE) geführt, welche auf einen Faktor 25 eingestellt wurde. Man erreicht auf diese Weise eine Auflösung von 1.64 Mio. Impulsen/Umdrehung. Die maximale Eingangsfrequenz der EXE für den gewählten Vervielfachungsfaktor beträgt jedoch 43 kHz, so daß sich eine Maximaldrehzahl von lediglich 157 min-1 ergibt.

Für die Arbeit mit dem hochauflösenden Geber wurde das Define HR\_Geber eingeführt. Ist dieses definiert, so erfolgt die Lageerfassung mit dem hochauflösenden Geber, wird mit einem stetigen Lagesignal (keine Begrenzung auf  $\pm 180^{\circ}$ ) und aktiver Drehzahlumschaltung gearbeitet. Näheres dazu in den folgenden Kapiteln.

# 7.2.1. Berücksichtigung der Position des Lagegebers

Da der Lagegeber nunmehr auf der A-Seite der Maschine montiert war, mußten die im Programm enthaltenen Stromsollwert-Kurven geändert werden. Bisher galt:

$$
f_{i,U}(\varepsilon) = -\sin(p \varepsilon)
$$
  
\n
$$
f_{i,V}(\varepsilon) = \sin\left(p \varepsilon - \frac{2\pi}{3}\right)
$$
\n(7.1)

Ist der Lagegeber auf der A-Seite der Maschine montiert, so ändert das Lagesignal, aus dem der Stromsollwert abgeleitet wird, sein Vorzeichen. Jetzt muß gelten:

$$
f_{i,U}(\varepsilon) = \sin(p \varepsilon)
$$
  
\n
$$
f_{i,V}(\varepsilon) = \sin\left(p \varepsilon - \frac{\pi}{3}\right)
$$
\n(7.2)

Um dies zu erreichen, wurde die Routine sram\_kurve\_init in der Datei DSP\_REGL\REGEL\_FNK.C30 so geändert, daß die Stromsollwert-Tabelle jetzt in Abhängigkeit von der globalen Variable passend initialisiert wird. Außerdem wird in den ISR der Datei DSP\_REGL\REGEL\_I.C30 das Vorzeichen der Istlage bzw. der Istdrehzahl bei gesetztem A-Seite-Flag geändert.

#### 7.2.2. Drehzahlumschaltung:

Um jeweils mit der maximal möglichen Auflösung arbeiten zu können, wurde eine Umschaltung der Drehzahlerfassung implementiert, die folgendermaßen arbeitet: Zunächst wird die Drehzahl über den 16-Bit-Kanal bestimmt. Ist diese für mindestens zwei Abtastzeitpunkte betragsmäßig kleiner als 140 min-1, so wird die Drehzahl über den 24-Bit-Kanal bestimmt. Zur Sicherheit wird nun überprüft, ob die Abweichung zwischen den bestimmten Drehzahlen kleiner als 10% ist. Sind alle diese Bedingungen erfüllt, so wird als Ist-Drehzahl der über den 24-Bit-Kanal bestimmte Wert verwendet, sonst der über den 16-Bit-Kanal Bestimmte. Die Umschaltung der Drehzahlerfassung wurde sowohl für die Lage- als auch für die Drehzahlregelung implementiert (Datei DSP\_REGL\REGEL\_I.C30)

### 7.2.3. Stetige Lage

Die bisherige Lageerfassung begrenzte den Wertebereich für die Lage auf  $\pm 180^\circ$ . Außerdem wurde ein Zählerüberlauf bei der Lageerfassung nicht korrekt behandelt, so daß die Lageerfassung nur dann korrekt arbeitete, wenn eine Bewegung innerhalb von ' 180° erfolgte.

Um auch mehrere Umdrehungen des Antriebs problemlos durchführen zu können, wurden in der Datei INC\_DSP\MAKROS\_L.H zwei neue Makros 'read\_lage16hr' und 'read\_lage24hr' definiert, die zum einen Zählerüberlauf korrekt behandeln und zum anderen ein stetiges Lagesignal liefert. Letzteres ist notwendig, um mit der Lageregelung mehrere Umdrehungen durchführen zu können. Zusammen mit diesen Makros wurden die beiden neuen globalen Variablen 'offset16\_count' und 'offset24\_count' eingeführt, die in den Routinen 'lage\_regelung' und 'drehzahl\_regelung' der Datei DSP\_REGL \DSP\_REGL.C30 mit Null initialisiert werden und die Anzahl der Offsets zählen, die zur aktuellen Lage (vom Zähler gelesen) hinzuaddiert werden müssen, um eine stetige Lage zu erhalten.

## 7.2.4. Lagebegrenzung für die Beobachter

Ein stetiges Lagesignal ist zwar für die Lageregelung unbedingt erforderlich, für den Beobachter jedoch aus numerischen Gründen nicht sinnvoll. Daher wurde für die Beobachter der Wertebereich des Lagesignals auf  $\pm 360^\circ$  begrenzt. Gleichzeitig mußten die Zustandsgrößen des Beobachters angepaßt werden. Dies ist für den Beobachter mit vollständiger Nachbildung der Regelstrecke auf sehr einfache Weise möglich. Bei einem Sprung im Lagesignal wird zum Zustand x\_b\_1 ein passender Wert addiert. Bei den Teilstreckenbeobachtern müssen jedoch, wie aus dem Blockschaltbild ersichtlich ist, alle Zustände angepaßt werden.

Um dies zu erreichen, wurden sowohl auf PC- als auch auf DSP-Seite die globalen Variablen lbi eingeführt, welche denjenigen Wert enthalten, mit dem der Betrag des Lagesprungs multipliziert werden muß, bevor er zu dem jeweiligen Zustand addiert wird. Die Anpassung der Zustände wird in Abhängigkeit von der jeweils aktiven Beobachterstruktur durchgeführt.

Für die Arbeit mit der neuen Lageerfassung wurden einige neue Defines eingeführt. Diese müssen in allen Dateien auf PC-Seite passend gesetzt werden. Das Define HR\_Geber ist für die Arbeit mit dem hochauflösenden Geber auf der A-Seite der Maschine erforderlich. Ist es aktiv, so erhält man außerdem ein stetiges Lagesignal.

Über die Defines LAGE16 und LAGE24 kann gewählt werden, mit welchem Kanal die Istlage bestimmt wird. Dabei ist zu beachten, daß bei Wahl von LAGE24 ein Betrieb nur bis ca. 140 min-1 möglich ist!

### **7.3. Implementierung der Iststrom-Messung**

Einer der vorgestellten Beobachter erfordert die Messung des Iststroms. Die Implementierung einer entsprechenden Möglichkeit erforderte Änderungen sowohl an der Hardware als auch an der Software. Diese sollen in den beiden folgenden Kapiteln beschrieben werden.

# 7.3.1. Änderungen an der Hardware

Zunächst mußte das im Leistungs-Rack enthaltene LEM-Modul durch ein für die zu messenden Ströme geeignetes ausgetauscht werden. Das neu einzusetzende LEM-Modul wurde geeicht, indem vor dem Einbau ein definierter Strom mit Hilfe eines Netzgerätes durch die LEM's geschickt wurde. Auf diese Weise wurden für die LEM's folgende Verstärkungsfaktoren bestimmt:

$$
V_u=2.6673~\text{A/V} \\ V_v=2.6642~\text{A/V}
$$

Nach dem Einbau der Karte und dem Herstellen der Verbindungen wurde mit dem Programm sowohl ein Offset- als auch ein Verstärkungs-Abgleich durchgeführt. Diese Möglichkeit wird vom Programm unter dem Menüpunkt 'Abgleich' zur Verfügung gestellt.

Bei ersten Tests zeigte sich, daß das in der Strommeßkarte enthaltene Anti-Aliasing-Filter eine für die Messung der Stromistwerte eine wesentlich zu niedrige Grenzfrequenz hatte. Eine sehr steile Impulsflanke wurde zu einer solchen mit einer Anstiegszeit von ca. 6ms verschliffen. Die Grenzfrequenz wurde daher auf ca. 10 kHz erhöht, indem der entsprechende Kondensator mit einer Kapazität von 100nF durch einen solchen mit einer Kapazität von 1nF ersetzt wurde.

Wie sich leider herausstellte, wies das Ausgangssignal nach dieser Maßnahme massive Störungen auf, welche bisher wohl durch die niedrige Grenzfrequenz des Filters unterdrückt wurden, so daß ein Betrieb des entsprechenden Beobachters leider nicht möglich war. Trotzdem wurden auch an der Software die zu dessen Betrieb notwendigen Änderungen vorgenommen. Diese werden im nächsten Kapitel beschrieben.

## 7.3.2. Implementierung in das Programm

Die Strommessung erfolgt über die 4-Kanal-Analogkarte von LSI. Auf dieser sind 4 Sample-and-Hold-Schaltungen untergebracht, die im Multiplex-Betrieb auf einen Analog-Digital-Umsetzer geschaltet werden. Die Karte kann mit 1 bis 4 Kanälen betrieben werden. Die Reihenfolge, mit der die Kanäle gelesen werden, wird durch das Programm vorgegeben und ist beliebig. Am Ende der Umsetzung kann ein Interrupt an das Programm gesendet werden. Außerdem enthält die Karte einen Timer, der einen Umsetzungszyklus anstoßen kann. Von beiden Möglichkeiten wurde kein Gebrauch gemacht, da die volle Kontrolle über den zeitlichen Ablauf seitens des Programms benötigt wurde.

Der Umsetzungsvorgang wird zum Abtastzeitpunkt angestoßen. Die Karte geht dann in den Hold-Modus. Es werden nacheinander Kanal 0 und dann Kanal 1 umgesetzt. Die übrigen Kanäle bleiben unbenutzt. Der gesamte Zyklus läuft in folgender zeitlicher Reihenfolge ab:

- S/H-Bit auf 0 setzen (Hold-Modus)
- Kanal 0 wählen
- ) Umsetzung starten (Triggern)
- ) auf Ende der Umsetzung warten
- ) Ergebnis lesen
- ) Kanal 1 wählen und S/H-Bit auf 1 setzen
- ) auf Ende der Umsetzung warten
- ) Ergebnis lesen
- ) Kanal 0 wählen und S/H-Bit auf 0 setzen
- Ende

Auf die beschriebene Weise werden die aktuellen Werte der Strangströme i<sub>u</sub> und i<sub>v</sub> bestimmt. Aus diesen kann der Istwert des Querstroms i <sup>q</sup> mit Hilfe folgender Beziehung berechnet werden:

$$
i_{q} = \frac{2}{\sqrt{3}} \left[ -\cos\left(p\varepsilon - \frac{2\pi}{3}\right) i_{u} + \cos(p\varepsilon) i_{v} \right]
$$
 (7.3)

Um die Berechnung des Querstromes durchführen zu können, wurden 2 Cosinus-Tabellen implementiert, welche im SRAM0 gespeichert werden.

Es folgt eine detaillierte Liste der an den jeweiligen Dateien vorgenommenen Änderungen:

### Datei DSP\_REGL\REGEL\_FNK.C30:

- \* Implementierung der neuen Funktion ch4\_init(), welche auf der 4-Kanal-Analogkarte einen Kalibrierungsvorgang anstößt
- \* Implementierung der neuen Funktion si\_tab\_init(), welche, in Abhängigkeit vom A-Seite-Flag, die oben angesprochene Tabelle für die Stromistwert-Erfassung initialisiert

### Datei DSP\_REGL\DSP\_REGL.C30:

- \* Einführung des neuen Defines STROMMESSUNG. Dieses sollte nur dann definiert werden, wenn auch tatsächlich eine Messung des Iststromes durchgeführt wird, da ansonsten nicht benötigter Code erzeugt wird.
- \* Nach der Initialisierung der globalen Variablen wird die 4-Kanal-Analogkarte initialisiert (durch einen Aufruf der Funktion ch4\_init())
- \* Nach der Initialisierung der Stromleitwert-Tabelle wird die Stromistwert-Tabelle durch einen Aufruf der Funktion si\_tab\_init() initialisiert.

### Datei DSP\_REGL\REGEL\_I.C30:

Die folgenden Änderungen treffen sowohl für die ISR der Lage- als auch der Drehzahl-Regelung zu:

- \* Ist der Beobachter mit Stromistwert-Erfassung ausgewählt, so wird unmittelbar vor dem Einlesen der Istwerte ein Umsetzungsvorgang angestoßen
- \* Nach der Ausgabe der Stellgröße (die Rechentotzeit wird also im Gegensatz zur Rechenzeit - durch die Stromistwert-Erfassung nicht vergrößert) und der Rechentotzeitbestimmung wird das Ergebnis der inzwischen beendeten Umsetzung (wird sicherheitshalber nochmals abgefragt) gelesen und die Umsetzung für Kanal 1 angestoßen. Dann wird auf das Ergebnis dieser Umsetzung gewartet, da nur so die neuen Zustandsgrößen des Beobachters berechnet werden können.
- \* Nach dem Lesen des Ergebnisses wird die Karte auf den nächsten Umsetzungszyklus vorbereitet.

## **7.4. Test der Reglerstrukturen**

Nach den beschriebenen umfangreichen Änderungen an der Hardware und an der Software wurden die Reglerstrukturen (mit Ausnahme des Beobachters mit Iststrommessung, der wegen der unbefriedigenden Funktion der Strommeßkarte nicht in Betrieb genommen werden konnte) einem praktischen Test unterzogen. In den folgenden Kapiteln werden lediglich die Ergebnisse der Messungen für die Regelkreise ohne Beobachter und die Regelkreise mit dem Beobachter mit Nachbildung einer Teilstrecke angegeben. Der Beobachter mit vollständiger Nachbildung der Regelstrecke ist für die Praxis von geringer Bedeutung und wurde lediglich deshalb implementiert, um die neuen Programmteile einfacher testen zu können. Ein Test der Teilstreckenbeobachter ist bedeutend schwieriger, da die Zustandsgrößen hier nicht direkt zugänglich sind.

## 7.4.1. Einführende Bemerkungen

#### 7.4.1.1. Zur Meßanordnung

Von der ursprünglich geplanten Messung mit einer auf die Maschine aufgesetzten Schwungscheibe zur Nachbildung der Last mußte aus verschiedenen Gründen Abstand genommen werden. Zum einen war eine spielfreie Befestigung nicht möglich. Dies hätte ein Aufpressen oder Verkleben der Schwungmasse mit der Maschinenwelle erfordert, was nicht möglich war, da die Schwungmasse wieder abgenommen werden sollte. Wie Tests ergaben, war die ürsprunglich geplante Befestigung mit Hilfe einer in die Befestigungsnut der Maschinenwelle eingedrehten Madenschraube nicht geeignet, den im Betrieb auftretenden Beschleunigungen standzuhalten.

Ein weiterer Grund für den Verzicht auf die Schwungmasse war die Erkenntnis, daß diese zusammen mit der Maschinenwelle einen Torsionsschwinger dargestellt hätte, welcher zu starken Schwingungen angeregt werden kann und die Messung zu sehr verfälscht hätte. Wegen der relativ harten Maschinenwelle hätten sich relativ hochfrequente Schwingungen ergeben, welche auch durch den Beobachter nicht mehr hätten kompensiert werden können.

Wie sich bei den in einem der folgenden Kapitel diskutierten Messungen zeigen wird, traten durch die begrenzte Steifigkeit der mechanischen Anordnung trotz alledem mechanische Schwingungen auf, allerdings mit wesentlich kleinerer Amplitude.

#### 7.4.1.2. Zur Wahl der Reglerkoeffizienten

Wegen der fehlenden Schwungmasse wurde der Wert von K<sub>p</sub>, der, wie bereits gezeigt wurde, zur Trägheit der Maschine proportional ist, entsprechend verkleinert. Diese Maßnahme wurde ergriffen, da möglichst mit den theoretischen Werten der Reglerparameter gemessen werden sollte.

Wie sich herausstellte, hat die für die Messungen zur Verfügung stehende Maschine eine sehr viel höhere Dämpfung als ursprünglich angenommen. Für den I-Anteil wurde daher ein experimentell bestimmter, höherer Wert eingestellt. Problematisch ist diese Erkenntnis für die Störgrößenbeobachter. Da die Beobachter für eine vernachlässigbar kleine Dämpfung entworfen wurden, ergibt sich ein relativ großer Modellfehler, der die Dynamik der Beobachter ganz erheblich begrenzt. Ein Betrieb mit dem ebenfalls am Institut zur Verfügung stehenden Roboterarm, welcher tatsächlich eine sehr geringe Dämpfung aufweist, hätte erheblich bessere Resultate erbracht.

Wie bereits die Simulation zeigte, führt ein Modellfehler bei den Beobachtern u.a. zum Auftreten von konjugiert komplexen Polpaaren. Der praktische Betrieb ergab, daß aus Gründen der Stabilität von einem Betrieb mit Beobachter und zusätzlichem I-Anteil des Drehzahlreglers abzuraten ist. Für die Messungen mit Beobachter wurde daher der I-Anteil zu Null gesetzt. Dies ist kein Nachteil, da der Beobachter ebenfalls den von ihm bestimmten Schätzfehler aufintegriert, also seinerseits durch den aufgeschalteten Kompensationsstrom dafür sorgt, daß bei einer statischen Störung keine bleibende Regelabweichung auftritt.

Der theoretisch bestimmte Wert von K<sub>p</sub> ist für eine Drehzahlregelung relativ klein. Ein Grund hierfür ist die Tatsache, daß auf eine möglichst hochwertige Lageregelung dimensioniert wurde, und nicht auf eine möglichst gute Drehzahlregelung. Dies dürfte für die meisten Servoantriebe sinnvoll sein. Die Antwort auf einen Sprung in der Führungsgröße erfolgt aus dem genannten Grund relativ langsam, so daß ein relativ hoher Wert des Regelfehlers aufintegriert wird und für ein relativ starkes Überschwingen sorgt. Dies ist insbesondere beim Betrieb mit Beobachter und bei der Lageregelung kritisch. Während beim Betrieb ohne Beobachter der hohe Wert für  $K_v$ von 140  $1/s$  problemlos eingestellt werden kann, mußte mit Beobachter der Wert von  $K_v$ auf 40 1/s reduziert werden.

Aus den oben genannten Gründen wurden für die Messungen folgende Reglereinstellungen gewählt:

- <sup>+</sup> Drehzahlregelung:
	- , Betrieb ohne Beobachter:  $K_p = 0.226 A \cdot s$  T<sub>i</sub> = 64 ms
	- , Betrieb mit Beobachter:  $K_p = 0.226 A \cdot s \quad T_i = 0$
- <sup>+</sup> Lageregelung:
	- , Betrieb ohne Beobachter:

$$
K_v = 140 \frac{1}{s}
$$
  $K_p = 0.226$  A · s  $T_i = 64$  ms

, Betrieb mit Beobachter

$$
K_v = 40\frac{1}{s}
$$
  $K_p = 0.226$  A · s  $T_i = 0$ 

Nach diesen einführenden Bemerkungen sollen nun in den folgenden Kapiteln die durchgeführten Messungen diskutiert werden.

# 7.4.2. Bestimmung der Rechentotzeiten

Sowohl für die Lage- als auch für die Drehzahlregelung wurden für alle Reglerstrukturen die Rechentotzeiten bestimmt. Der entsprechende Programmteil stand durch die Implementierung der Beobachter bereits zur Verfügung. Die Ergebnisse lauten:

Lageregelung:

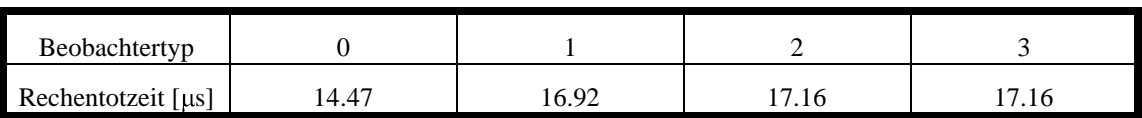

Drehzahlregelung:

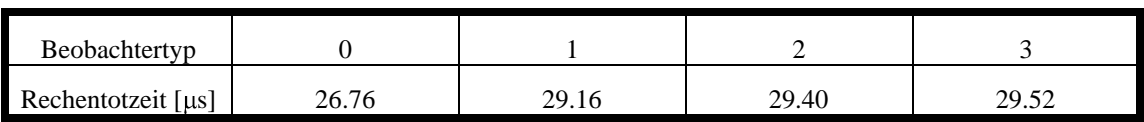

Die Genauigkeit der Messungen beträgt 1 Timertick entsprechend 0.12  $\mu$ s. Die Reglerstruktur ohne Beobachter hat selbstverständlich die geringste Rechentotzeit. Durch die Aufteilung des Beobachters in einen zeitkritischen und einen zeitunkritischen Teil wird jedoch erreicht, daß sich die Rechentotzeit auch mit Beobachter nicht nennenswert erhöht.

Die geringste zusätzliche Rechentotzeit benötigt der Beobachter mit vollständiger Nachbildung der Regelstrecke, da bei diesem der Kompensationsstrom aus einer einzigen Zustandsgröße berechnet werden kann, während die beiden anderen Beobachtertypen hierzu auch die Berücksichtigung der Istlage erfordern, was einige zusätzliche Rechenoperationen erfordert.

Die tatsächlichen Rechentotzeiten sind erfreulicherweise erheblich kleiner, als beim Entwurf der Reglerstrukturen angenommen. Dies stellt kein Problem dar, da die Rechentotzeit vor der Berechnung der Beobachterkoeffizienten bestimmt und berücksichtigt wird.

### 7.4.3. Bestimmung der elektrischen Zeitkonstanten

Für die Reglerdimensionierung wurde die elektrische Zeitkonstante des Stromregelkreises, wie im Anhang näher beschrieben, bereits abgeschätzt. Sie wurde jedoch auch im Rahmen des praktischen Tests durch Messung bestimmt. Um zu zeigen, daß ein Unterschied besteht zwischen der Zeitkonstanten des Stromregelkreises und der Zeitkonstanten des Maschine, die sich aus deren ohmschem Widerstand und Induktivität ergibt, wurde auch die Zeitkonstante der Maschine mit Hilfe eines Netzgerätes bestimmt. Die entsprechende Messung für den Querstrom zeigt **Bild 7.1**. Dargestellt sind die an der Maschine anliegende Spannung und der in einem Strang der Maschine fließende Strom. Damit läßt sich als Zeitkonstante der sehr hohe Wert von 4.47 ms bestimmen.

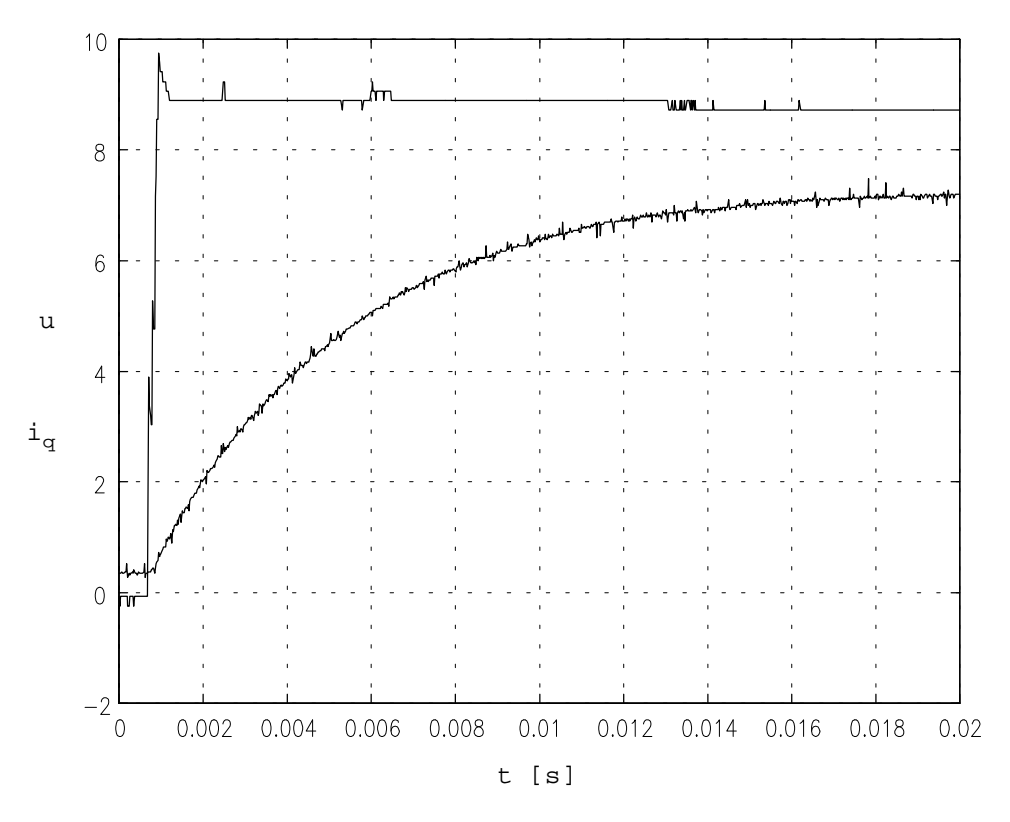

Bild 7.1: Messung zur Bestimmung der elektrischen Zeitkonstante der Maschine

Die entsprechende Messung für den Stromregelkreis zeigt **Bild 7.2**. Dargestellt sind der Stromsollwert und der mit Hilfe der Strommeßkarte bestimmte Stromistwert. Die Darstellung ist nicht maßstabsgetreu, da die Absolutwerte für die Bestimmung der Zeitkonstanten irrelevant sind. Aus dieser Messung läßt sich die Zeitkonstante des Stromregelkreises zu 288 µs bestimmen. Dieser Wert ist somit erheblich kleiner als die entsprechende elektrische Zeitkonstante der Maschine, da der Stromregelkreis des Umrichters dessen Zwischenkreisspannung zum Einprägen des Stromes verwendet.

Wie ebenfalls im Anhang beschrieben, kann die elektrische Zeitkonstante des Umrichters abhängig vom jeweiligen Betriebszustand einen größeren Wert annehmen. Dies geschiet dann, wenn ein Teil der Zwischenkreisspannung bereits zur Überwindung der EMK der Maschine benötigt wird, und daher zum Einprägen des Stromes nicht mehr zur Verfügung steht. Daher wurde zur Dimensionierung der Regler der angegebene höhere Wert von 500 µs verwendet.

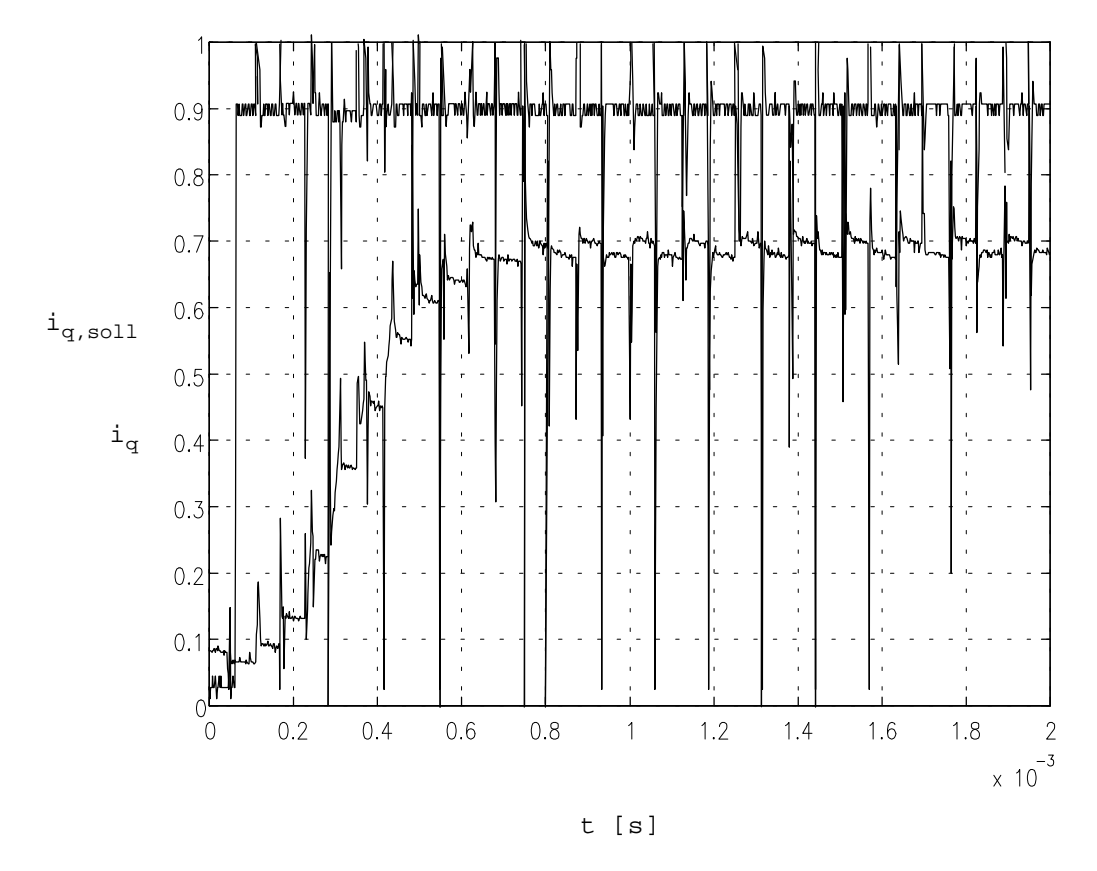

Bild 7.2: Messung der Zeitkonstante des Stromregelkreises

Wie man dem Bild ebenfalls entnehmen kann, weisen die Ausgangssignale der Strommeßkarte ganz erhebliche Störungen auf, was vermutlich auf die fehlende Abschirmung dieser Karte zurückzuführen ist. Es ist somit offensichtlich, daß der Beobachter mit Iststrom-Messung, welcher auf ein möglichst präzises und störungsfreies Signal angewiesen ist, zusammen mit dieser Strommeßkarte nicht zufriedenstellend arbeiten kann.

### 7.4.4. Sprungantworten des Lageregelkreises

Die Antwort des Lageregelkreises ohne Beobachter auf einen Sprung in der Führungsgröße ist in **Bild 7.3** dargestellt. Gemessen wurde die Antwort auf einen Sprung der Führungsgröße von 0 auf 10°. Mit den eingestellten theoretischen Reglerparametern kann aufgrund der hohen Dämpfung der Maschine leider nicht das errechnete, sehr geringe Überschwingen erreicht werden. Eine wesentliche Verbesserung erhält man, wenn der Wert von K<sub>p</sub> auf etwa das Doppelte des theoretischen Wertes erhöht wird. In beiden Fällen läßt sich die Überschwingungsfreiheit der Sprungantwort durch eine im Programm bereits implementierte Führungsgrößenvorsteuerung erreichen.

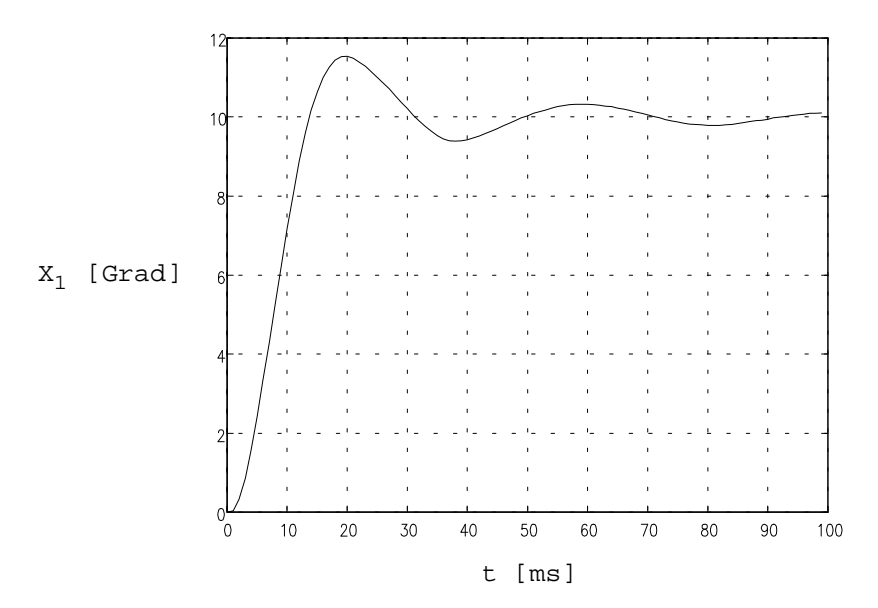

Bild 7.3: Antwort des Lageregelkreises ohne Beobachter auf einen Sprung in der Führungsgröße

Die Antwort des Lageregelkreises mit Beobachter (Nachbildung einer Teilstrecke) auf einen Sprung in der Führungsgröße zeigt **Bild 7.4**. Wegen des geringen Wertes von  $K_v$ wird hier nur eine relativ langsame Sprungantwort erreicht. Der wellige Verlauf ist eine Folge des Einschwingvorgangs des Beobachters.

Die Abbildung zeigt die Richtigkeit der Behauptung, der Beobachter beeinflusse in der Praxis das Führungsverhalten des Regelkreises, und macht deutlich, daß auch im Sinne einer guten Führungsübertragung ein möglichst exaktes Modell der Regelstrecke notwendig ist, welches ein schnelleres Einschwingen des Beobachters ermöglicht.
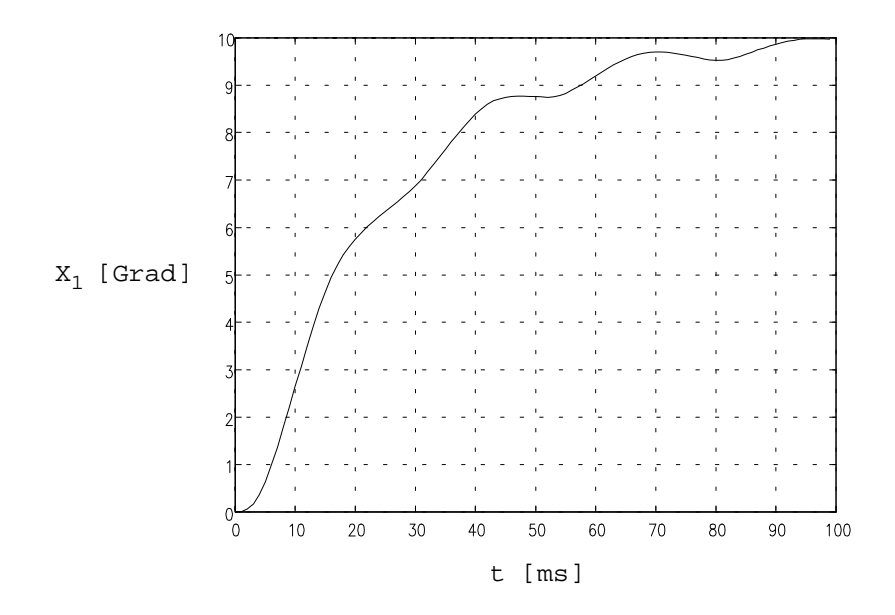

Bild 7.4: Antwort des Lageregelkreises mit Beobachter auf einen Sprung in der Führungsgröße

#### 7.4.5. Sprungantworten des Drehzahlregelkreises

In **Bild 7.18** ist die Antwort des Drehzahlregelkreises auf einen Sprung in der Führungsgröße von 0 auf 60 min-1 dargestellt. Auch hier erhält man wegen der unerwartet hohen Dämpfung der Maschine ein deutliches Überschwingen, welches jedoch geringer ausfällt als beim Lageregelkreis. Außerdem ist deutlich eine dem Signal überlagerte Schwingung zu erkennen.

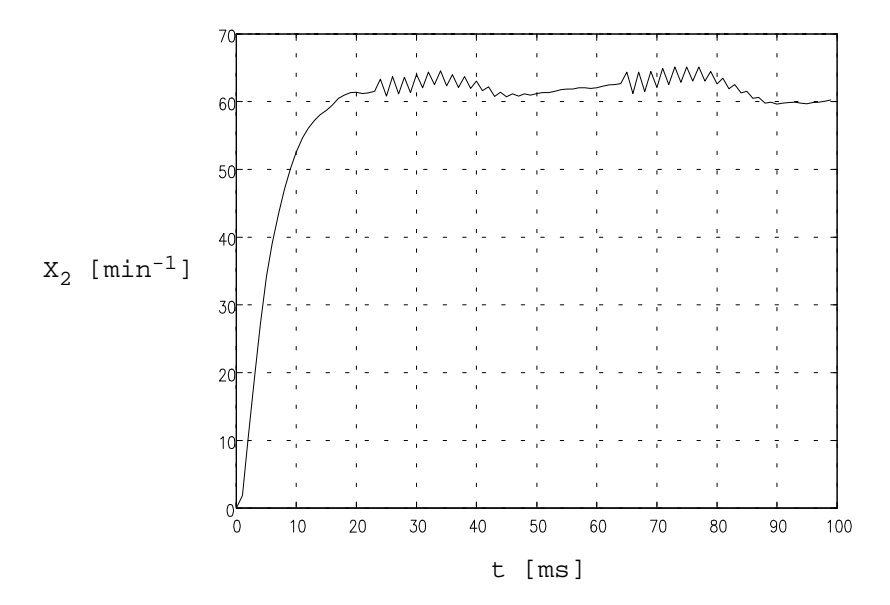

Bild 7.5: Antwort des Drehzahlregelkreises ohne Beobachter auf einen Sprung in der Führungsgröße

Aufschluß über deren Herkunft erhält man am besten durch eine Fourier-Analyse des Drehzahlverlaufs. Die erhaltene Spektraldichte ist im nachfolgenden **Bild 7.6** dargestellt. Entscheidend ist hierbei nicht der Absolutwert, sondern die zu einem Peak gehörende Fläche unter der Kurve, welche ein Maß für die Energie der jeweiligen Schwingung darstellt. Die Kurve wurde so skaliert, daß der erhaltene Wert für den Gleichanteil dem Mittelwert der Momentangeschwindigkeiten entspricht. Wegen der bereits erwähnten Symmetrie-Eigenschaften der Frequenzgänge von Abtastsystemen ist das Spektrum nur bis zu einer Frequenz von 100 Hz dargestellt.

Deutlich zu erkennen ist der Peak mit hoher Amplitude in der Nähe der Nyquist-Frequenz. Offenbar wird durch die hohe Beschleunigung zum Zeitpunkt des Sprungs die Anordnung zu Schwingungen angeregt. Wegen ihrer hohen Frequenz werden diese Schwingungen vom Regler nur schwach unterdrückt.

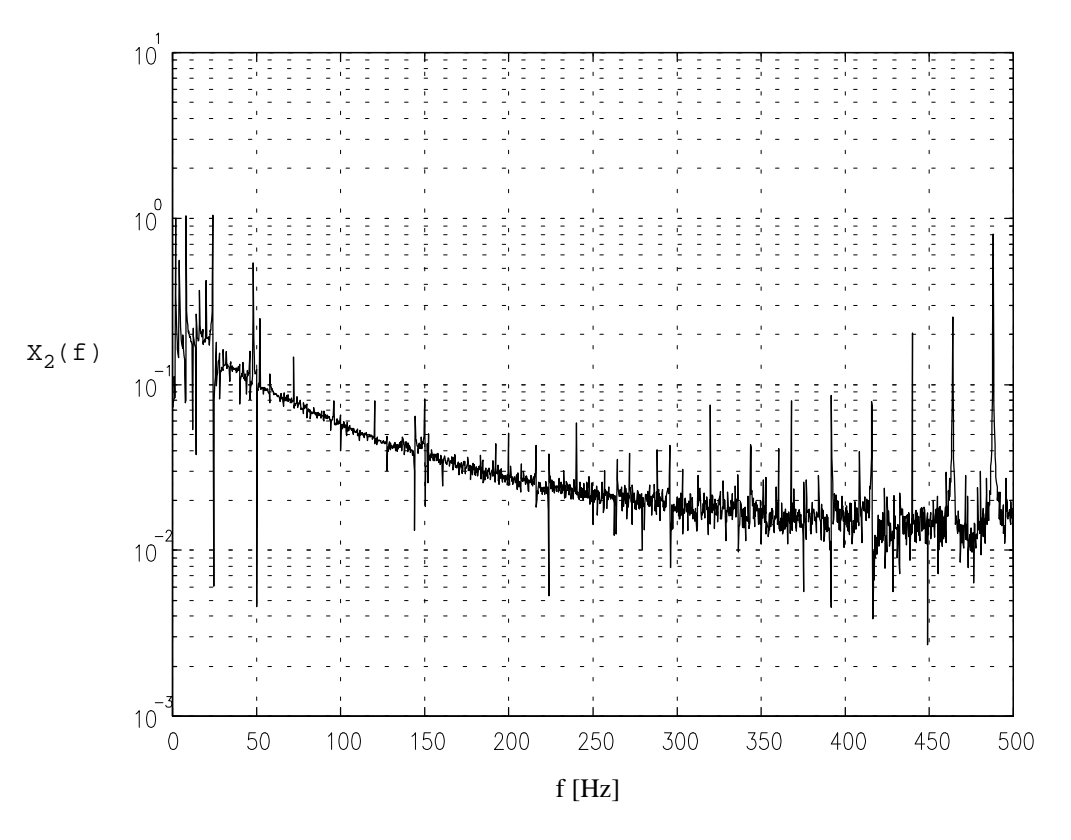

Bild 7.6: Spektraldichte des obigen Signals

Die Antwort des Drehzahlregelkreises mit Beobachter auf einen Sprung in der Führungsgröße ist in **Bild 7.7** dargestellt. Hier kann man ein stärkeres Überschwingen erkennen, welches vom Beobachter verursacht wird. Es treten dieselben mechanischen Schwingungen wie beim Betrieb ohne Beobachter auf. Es ist jedoch auch zu erkennen, daß der Regelkreis mit Beobachter deutlich schneller auf den Sprung in der Führungsgröße reagiert.

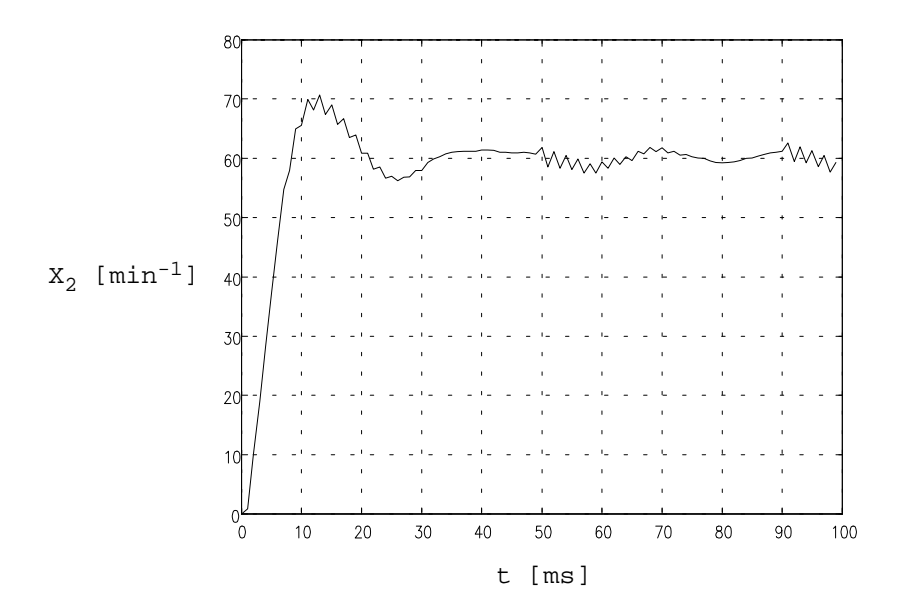

Bild 7.7: Antwort des Drehzahlregelkreises mit Beobachter auf einen Sprung in der Führungsgröße

#### 7.4.6. Messungen im Leerlauf

In diesem Kapitel soll das Verhalten des Drehzahlregelkreises mit und ohne Beobachter im Leerlauf untersucht werden. In dieser Betriebsart, in welcher nur ein relativ kleiner Strom fließt, dominiert die vom Rastmoment verursachten Harmonische der Störung mit der Ordnung 24. Das Resultat einer Messung bei einer Drehzahl von 15 min-1 ohne Beobachter zeigt **Bild 7.18**. Dort sind sowohl das Lage- als auch das Drehzahlsignal dargestellt. Man erkennt deutlich die im Drehzahlsignal enthaltene Harmonische der Ordnung 24, sowie eine Harmonische der Ordnung 2, welche vom Offsetstrom des Umrichters herrührt.

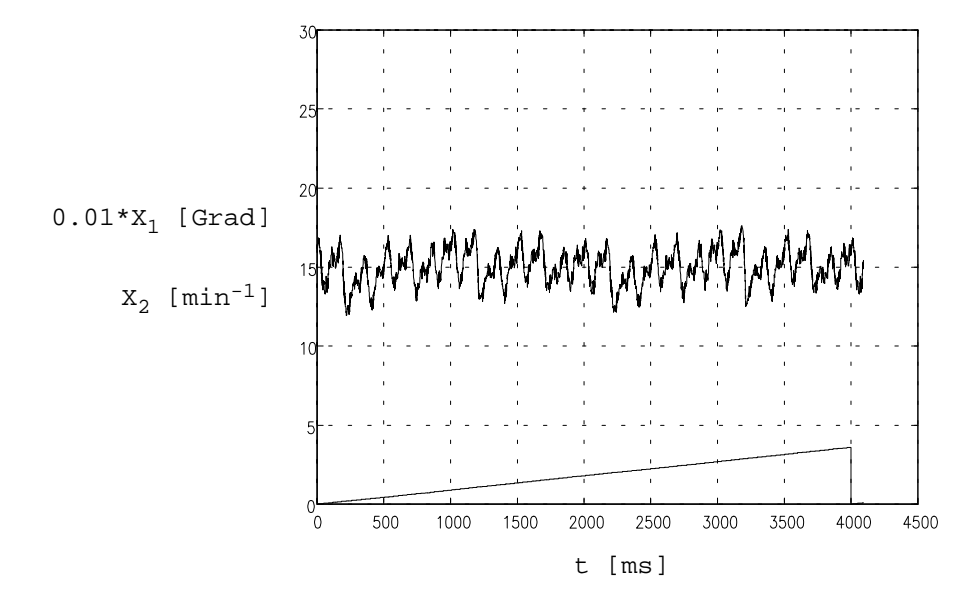

Bild 7.8: zeitlicher Verlauf der Drehzahl im Leerlauf beim Einsatz eines Drehzahlreglers ohne Beobachter

Es ist nahezu unmöglich, die Anteile der im Drehzahlsignal enthaltenen Harmonischen ohne Hilfsmittel genauer zu bestimmen. Daher wurde eine Fourier-Analyse des Drehzahlverlaufs durchgeführt, deren Ergebnis **Bild 7.18** zeigt. Sehr gut zu erkennen ist die Harmonische der Ordnung 24 bei einer Frequenz von 6 Hz. Ebenfalls deutlich zu erkennen ist die Harmonische der Ordnung 48 bei einer Frequenz von 12 Hz und die Harmonische der Ordnung 4 bei einer Frequenz von 1 Hz. Die übrigen Frequenzen sind größtenteils stark gedämpft, man erkennt jedoch eine netzfrequente Störung bei 50 Hz und die bereits angesprochene mechanische Resonanz nahe der Nyquist-Frequenz.

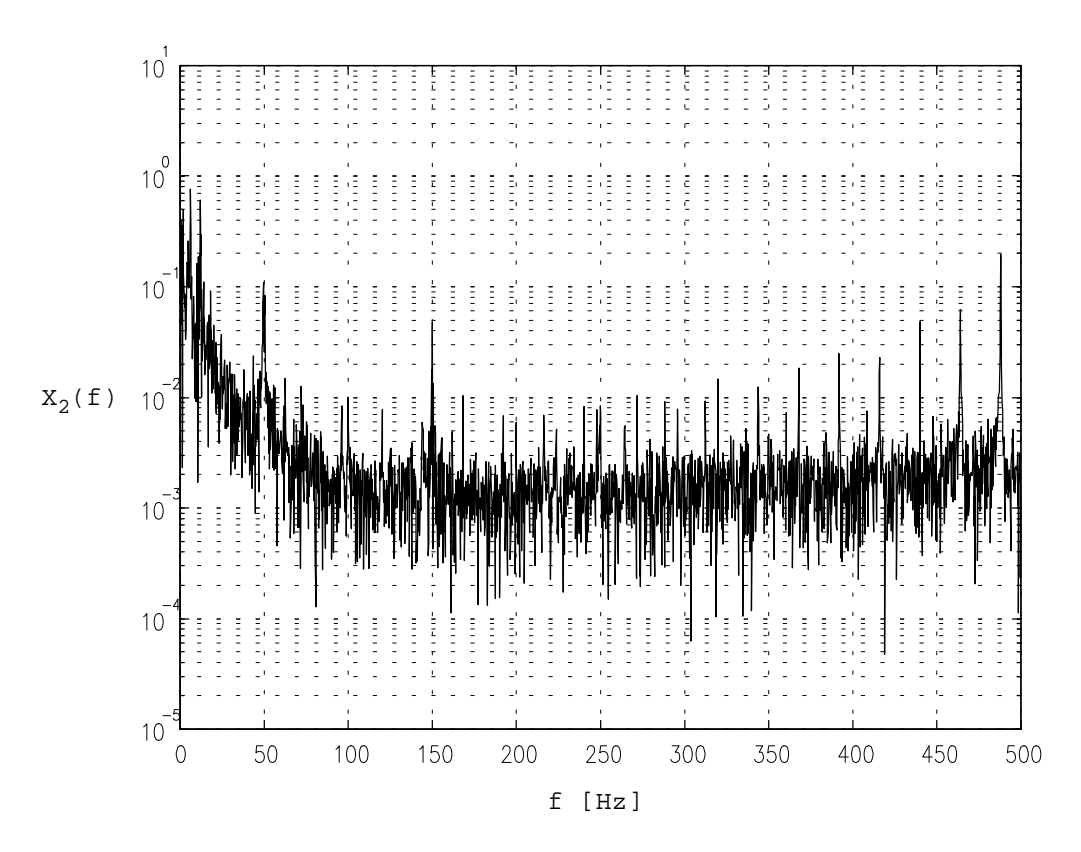

Bild 7.9: Spektraldichte des obigen Signals

Beim Einsatz eines Störgrößenbeobachters erhält man wesentlich bessere Ergebnisse. Dieselbe Messung für einen Drehzahlregelkreis mit Beobachter zeigt **Bild 7.10**. Hier wird eine wesentlich bessere Unterdrückung der Drehzahlschwankungen erreicht. Der vom Offsetstrom des Umrichters herrührende Anteil wird nahezu vollständig unterdrückt. Bei den hochfrequenten Anteilen des Signals erkennt man die Grenzen des Beobachters - diese bleiben nahezu erhalten.

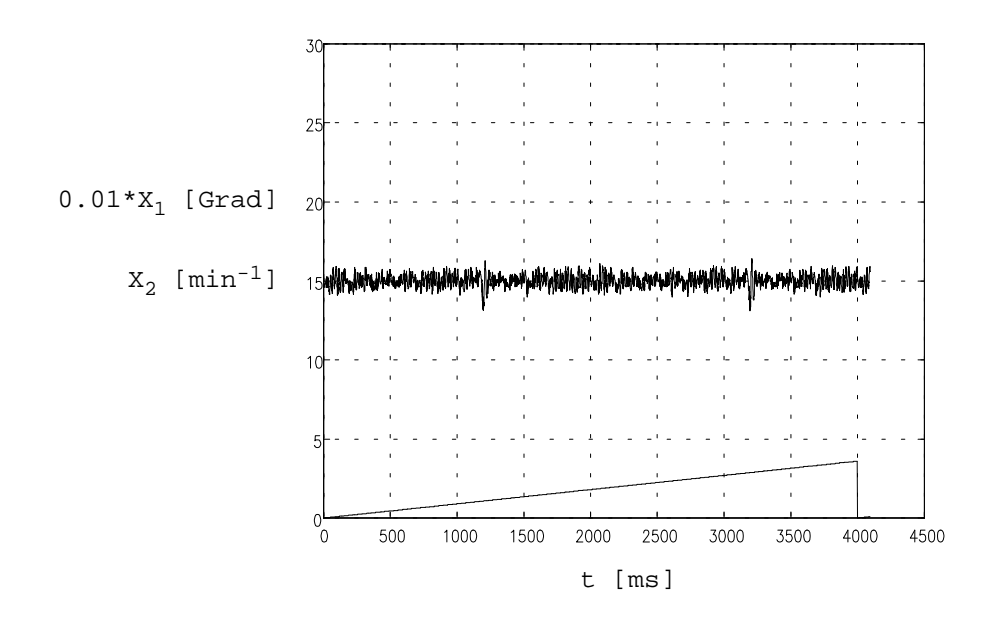

Bild 7.10: zeitlicher Verlauf der Drehzahl im Leerlauf beim Einsatz eines Drehzahlreglers mit Beobachter

Das folgende **Bild 7.11** zeigt wiederum die Spektraldichte des Drehzahlsignals. Auch hier ist deutlich die starke Unterdrückung niederfrequenter Störungen zu erkennen. Der Drehzahlregler mit Beobachter liefert bis zu einer Frequenz von ca. 25 Hz wesentlich bessere Werte als ein entsprechender konventioneller Drehzahlregler. Störungen im Bereich von 25 Hz bis ca. 50 Hz werden durch den Beobachter verstärkt. Störungen mit noch höherer Frequenz werden wieder unterdrückt, jedoch ergeben sich in diesem Frequenzbereich gegenüber dem konventionellen Drehzahlregler beim Einsatz eines Beobachters keine Vorteile. Die Unterdrückung in diesem Frequenzbereich resultiert also aus der Dämpfung und der Trägheit der Maschine.

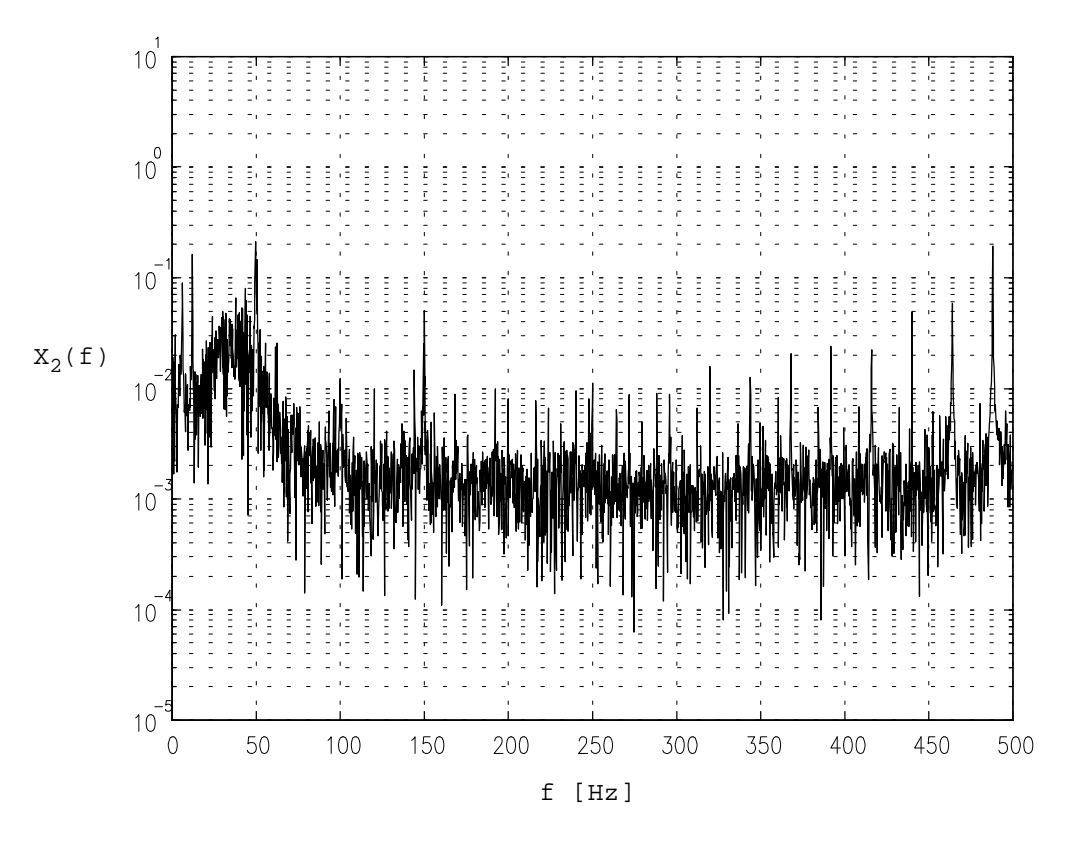

Bild 7.11: Spektraldichte des obigen Signals

Zum Vergleich sollen nun noch die Messungen für eine Drehzahl von 60 min-1 betrachtet werden. Den zeitlichen Verlauf der Drehzahl für den Fall eines Drehzahlregelkreises ohne Beobachter zeigt **Bild 7.12**. Wie erwartet, hat der Absolutwert der Drehzahlschwankung zugenommen, die relative Drehzahlschwankung ist jedoch geringer geworden. Die vom Offsetstrom des Umrichters verursachte Harmonische der Drehzahlschwankung mit Ordnung 2 ist hier noch deutlicher zu erkennen als bei der Messung mit geringerer Drehzahl.

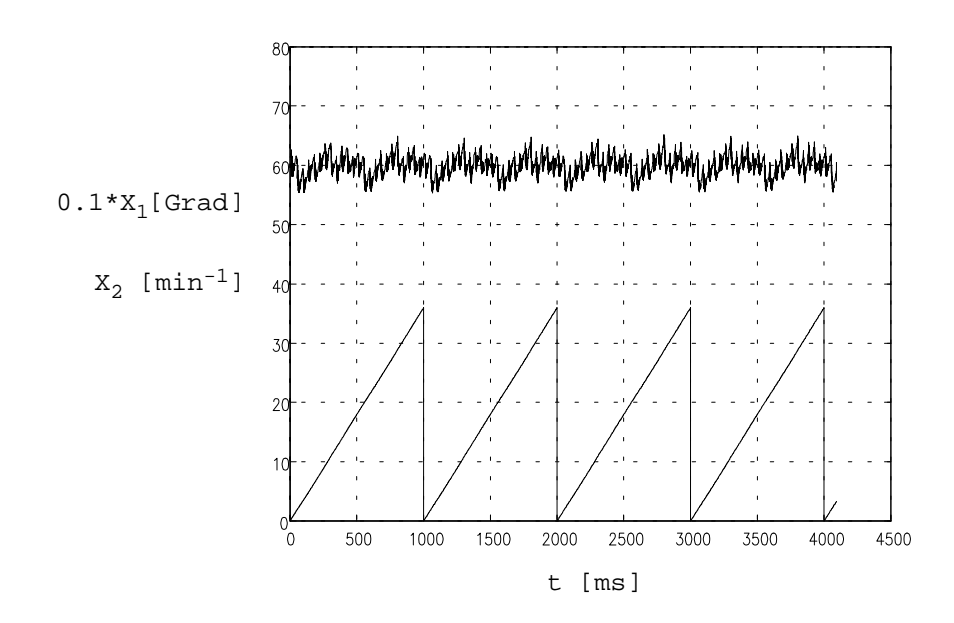

Bild 7.12: zeitlicher Verlauf der Drehzahl im Leerlauf beim Einsatz eines Drehzahlreglers ohne Beobachter

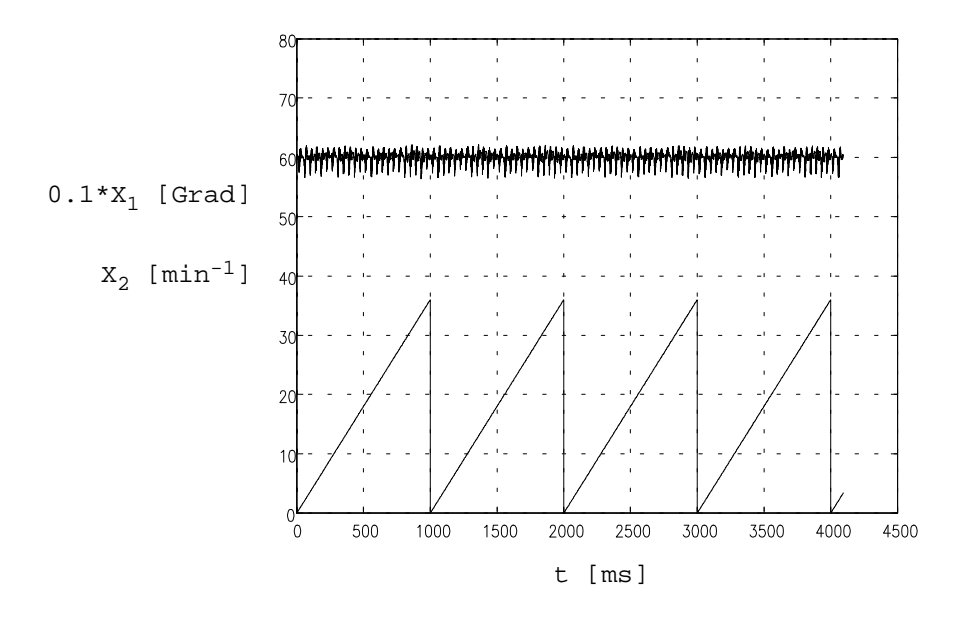

Bild 7.13: zeitlicher Verlauf der Drehzahl im Leerlauf beim Einsatz eines Drehzahlreglers mit Beobachter

Wie man der Messung für einen Regelkreis mit Beobachter (in **Bild 7.13** dargestellt) entnehmen kann, wird hier der vom Offsetstrom herrührende Störungsanteil auch bei der höheren Drehzahl sehr gut unterdrückt. Leider steigt mit der Drehzahl auch die Frequenz der Störungen und damit der Anteil der nur schwach unterdrückten hochfrequenten Störungen. Daher erhält man für diese Drehzahl ein weniger gutes Ergebnis als bei der kleineren Drehzahl.

Für alle durchgeführten Messungen wurde der Spitze-zu-Spitze-Wert der Drehzahlschwankung bestimmt. Das Ergebnis zeigt die nachstehende Tabelle. Erstaunlicherweise erhält man auch noch bei der höchsten Drehzahl für die Reglerstruktur mit Beobachter einen besseren Wert als bei der Reglerstruktur ohne Beobachter. Grund hierfür ist der betragsmäßig große Anteil der vom Offsetstrom des Umrichters verursachten Harmonischen an der Gesamtstörung. Dieser Anteil weist eine vergleichsweise geringe Frequenz auf und wird vom Beobachter gut unterdrückt.

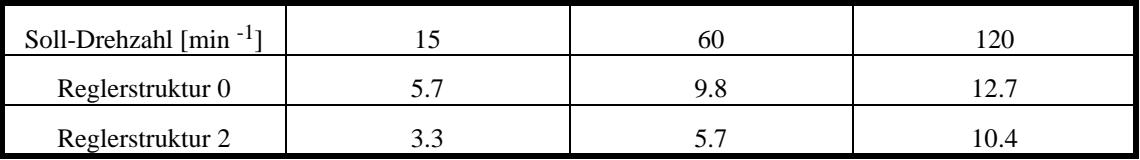

Spitze-zu-Spitze-Wert der Drehzahlschwankungen [min -1]:

#### 7.4.7. Messungen bei Belastung mit Nennmoment

Nach den Messungen im Leerlauf sollen in diesem Kapitel die Messungen bei Belastung mit Nennmoment diskutiert werden. Die Belastung der Maschine erfolgte mit Hilfe einer Magnetpulverbremse. Das Resultat der Messung für den Drehzahlregler ohne Beobachter bei einer Drehzahl von 15 min-1 zeigt **Bild 7.14**. Durch die Belastung ergeben sich wesentlich größere Drehzahlschwankungen als im Leerlauf. Man kann auch hier die vom Offsetstrom des Umrichters herrührende Harmonische der Ordnung 2 erkennen. Dominierend ist jedoch die Harmonische des elektromagnetischen Moments der Ordnung 12. Diese ist auch in dem in **Bild 7.15** dargestellten Spektrum deutlich zu erkennen.

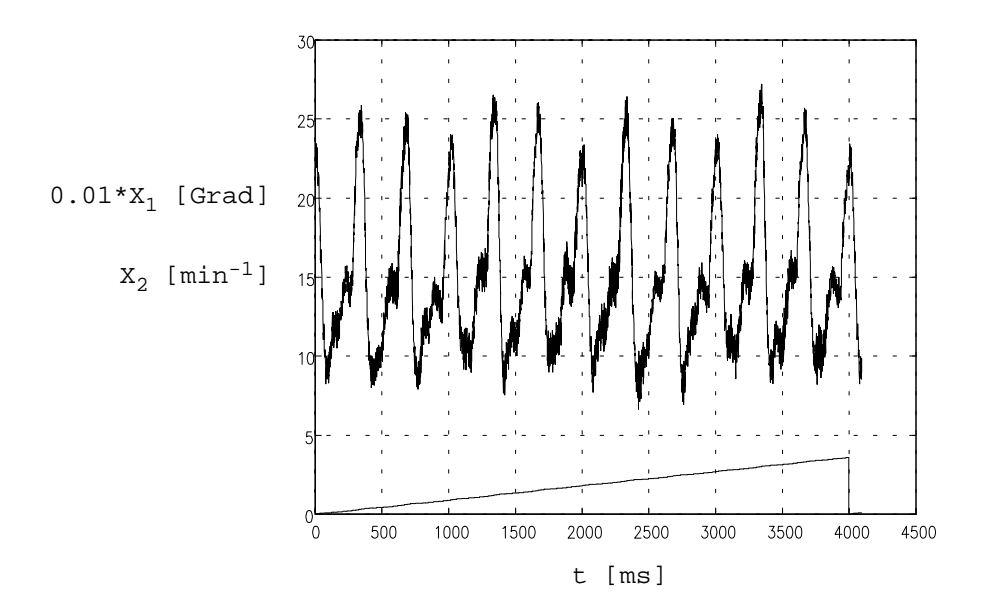

Bild 7.14: Antwort des Drehzahlregelkreises ohne Beobachter auf einen Sprung in der Führungsgröße bei Belastung mit Nennmoment

Selbstverständlich sind im Spektrum noch immer die vom Rastmoment verursachten Harmonischen enthalten. Wegen des nun fließenden großen Stroms dominiert jedoch die Harmonische des elektromagetischen Moments. Gut zu erkennen sind auch vom mechanischen Aufbau herrührende mechanische Resonanzen. Diese werden jedoch relativ gut unterdrückt.

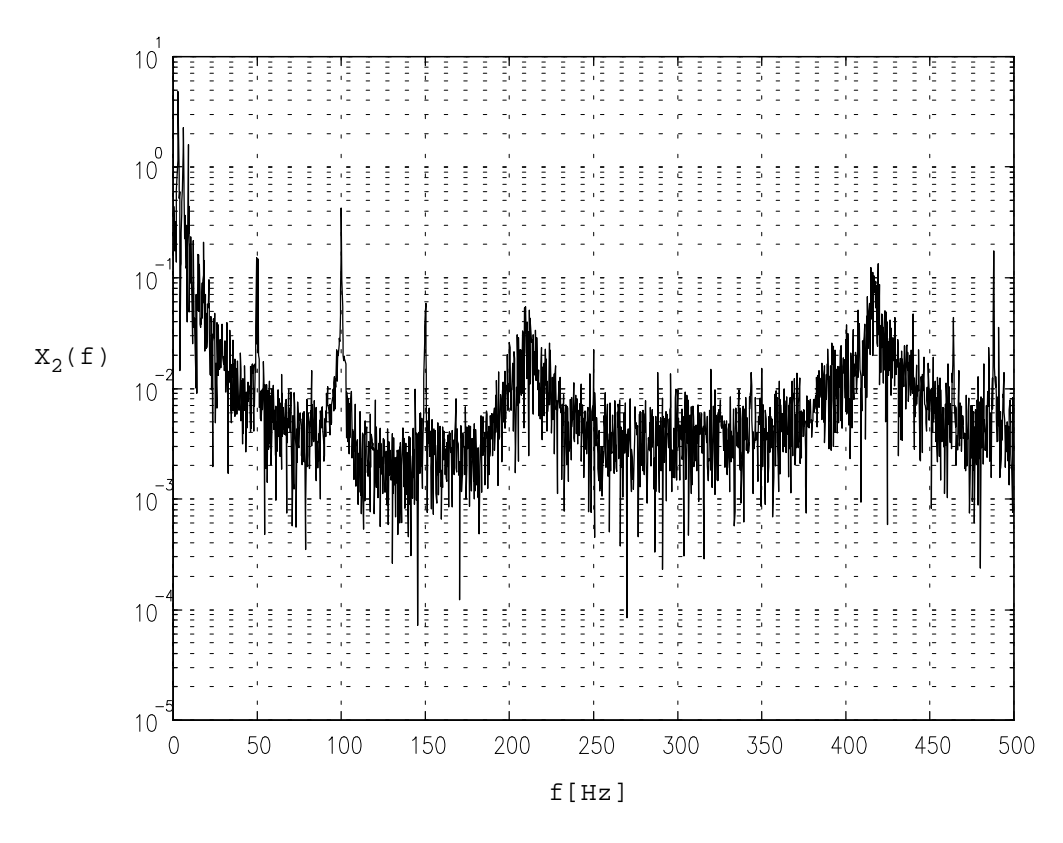

Bild 7.15: Spektraldichte des obigen Signals

Die entsprechende Messung für den Drehzahlregler mit Beobachter zeigt **Bild 7.16**. Mit Beobachter erhält man eine sehr viel bessere Unterdrückung der Störungen - lediglich bei den hochfrequenten Anteilen wird nur eine relativ geringe Verbesserung erreicht. Wie das in **Bild 7.17** dargestellte Spektrum des Drehzahlverlaufs zeigt, werden jedoch die mechanischen Resonanzstellen besser unterdrückt.

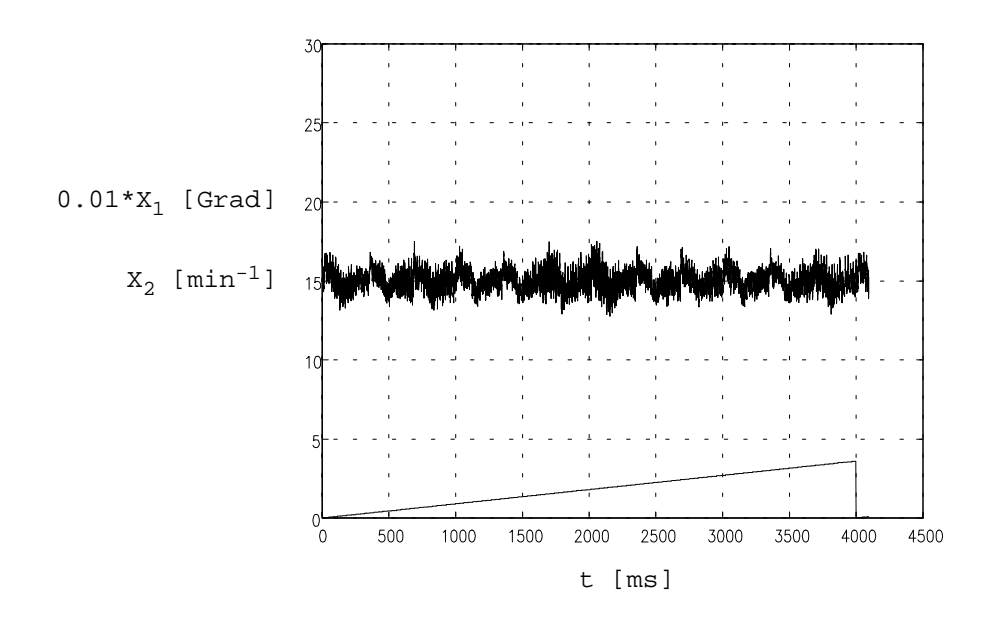

Bild 7.16: Antwort des Drehzahlregelkreises mit Beobachter auf einen Sprung in der Führungsgröße bei Belastung mit Nennmoment

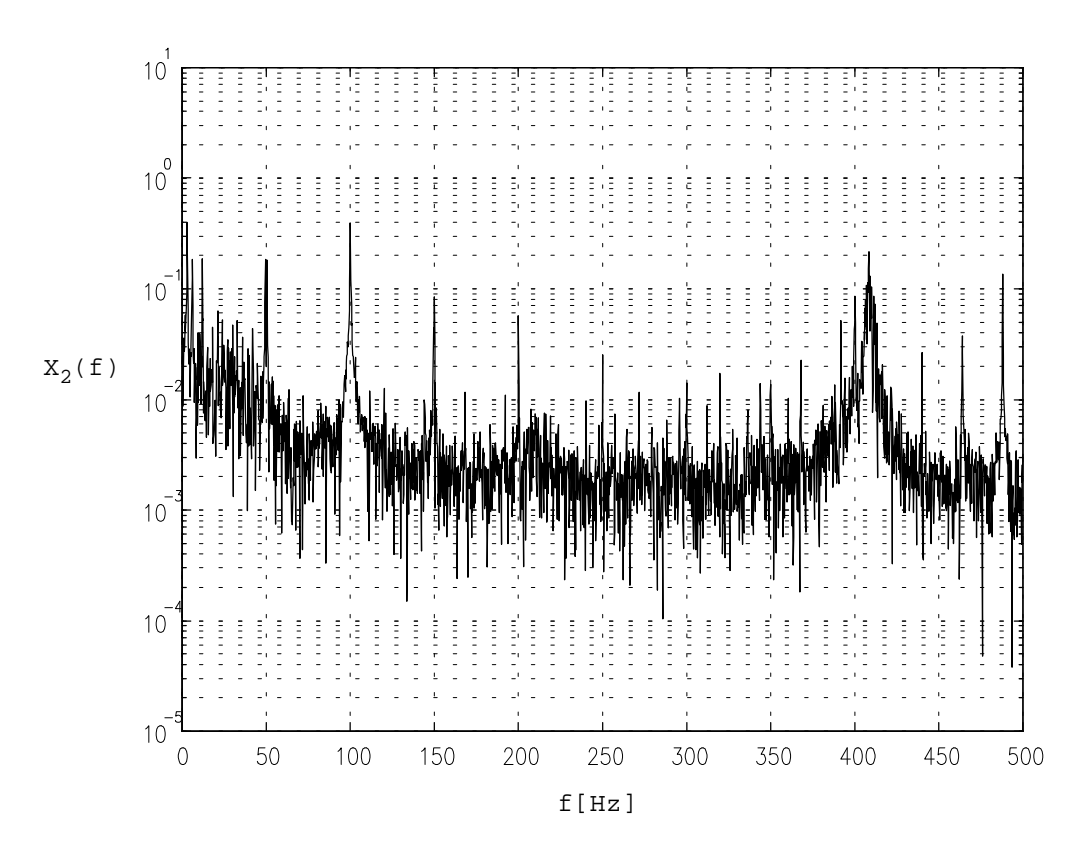

Bild 7.17: Spektraldichte des obigen Signals

Auch bei Belastung mit Nennmoment nimmt die erreichte Unterdrückung von Störungen mit zunehmender Drehzahl ab. Der Spitze-zu-Spitze-Wert der Drehzahlschwankung wurde für alle Messungen bestimmt und ist in der nachstehenden Tabelle angegeben.

Spitze-zu-Spitze-Wert der Drehzahlschwankungen [min -1]:

| Soll-Drehzahl $\lceil \min^{-1} \rceil$ |      | 60  |      |
|-----------------------------------------|------|-----|------|
| Reglerstruktur 0                        | 20.5 |     | 20.4 |
| Reglerstruktur 2                        |      | Q / |      |

Entscheidend für die Güte eines Beobachters ist die Geschwindigkeit, mit der dieser auf eine bestimmte, beobachtete Größe einschwingt. Relativ einfach durchzuführen ist ein Vergleich der beobachteten Drehzahl mit der Ist-Drehzahl. Ein solcher Vergleich ist in **Bild 7.18** dargestellt.

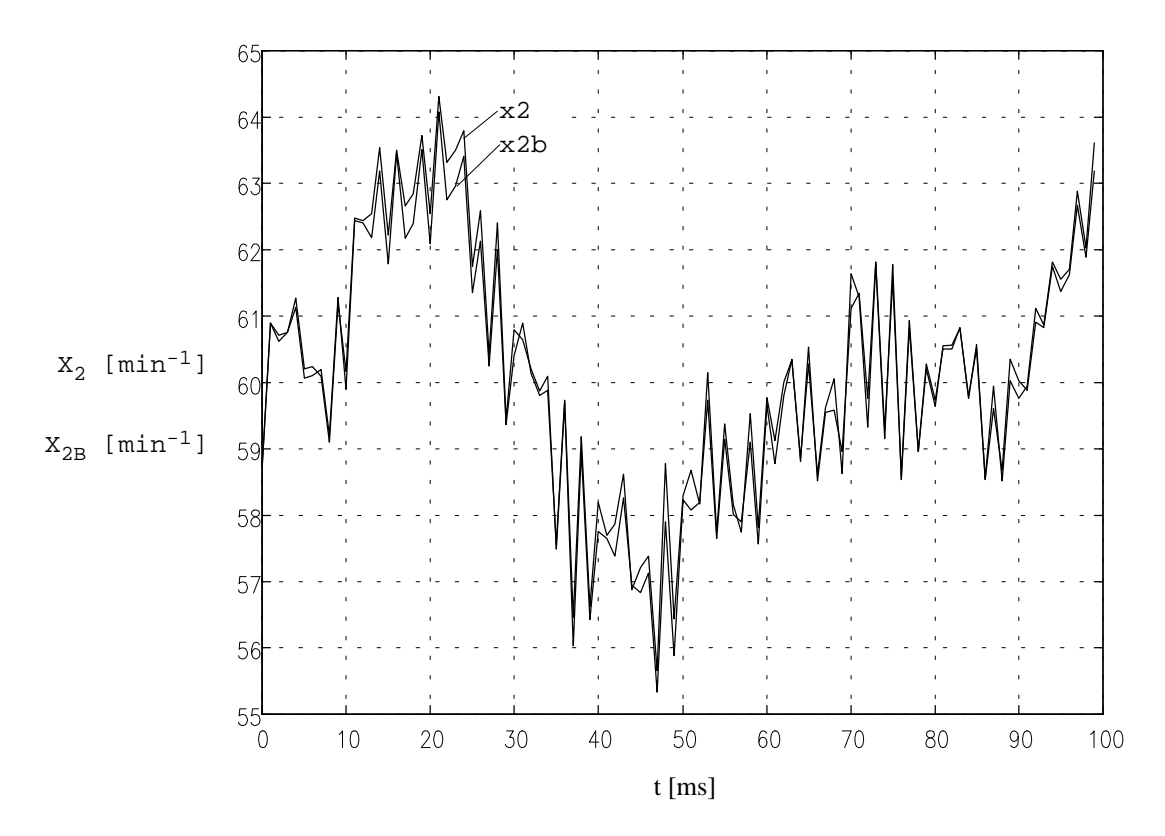

Bild 7.18: Vergleich beobachtete Geschwindigkeit - Istgeschwindigkeit

Obgleich die Ist-Drehzahl sehr gut rekonstruiert wird, ist der auftretende Schätzfehler deutlicht zu erkennen. Dies ist eine Folge des in der Praxis kaum zu vermeidenden Modellfehlers. Auch hierdurch wird die Geschwindigkeit, mit der der Beobachter auf die Zustandsgrößen der Regelstrecke einschwingt, begrenzt. Die Grenzfrequenz des

Beobachters ist also nicht nur eine Funktion der Ordnung des Beobachters und der Abtastfrequenz, sondern auch der Güte der Nachbildung der realen Regelstrecke.

Dies sollte jedoch keinesfalls dazu verleiten, eine Verbesserung durch Verwendung eines Modells mit hoher Ordnungerreichen zu wollen.Die Verschlechterung der Dynamik aufgrund dieser hohen Ordnungszahl könnte weit größer sein als die vermeintlich erzielte Verbesserung.

## **7.5. Zusammenfassung**

Wie der praktische Einsatz ergab, können durch Einsatz der im Rahmen dieser Arbeit vorgestellten Beobachter deutliche Verbesserungen der Reduzierung von Drehzahlschwankungen erreicht werden. Da in der Praxis auch höherfrequente Komponenten der Störungen auftreten, können natürlich nicht die hervorragenden Ergebnisse der Simulation erreicht werden. Zudem treten in der Praxis - im Gegensatz zur Simulation stets Modellfehler auf, welche den Frequenzbereich, innerhalb dessen die Beobachter die Unterdrückung der Störungen verbessern, einschränkt.

Beim praktischen Test wurde deutlich, daß durch Einsatz der Beobachter ein erhöhter Aufwand an Hardware notwendig wird. So reichte die Auflösung des ursprünglich vorhandenen Lagemeßsystems bei weitem nicht aus. Außerdem ist zu bedenken, daß eine zu kleine Rechengenauigkeit - genau wie eine zu geringe Auflösung der Lageerfassung - zu zusätzlichem Rauschen und damit zusätzlicher Verlustleistung führt.

Wie bereits die Simulationen vermuten ließen, reagieren die Beobachter relativ empfindlich auf Modellfehler. Dies macht eine möglichst genaue Bestimmung der Maschinenparameter erforderlich. Im Falle einer zu ungenauen Bestimmung der Parameter kann der Einschwingvorgang des Beobachters das Führungsverhalten verschlechtern.

Um einen stabilen Betrieb zu gewährleisten, sollte auf den I-Anteil des Drehzahlreglers verzichtet werden. Dies ist kein Nachteil, da der Beobachter auftretende Störungen kompensiert und somit eine bleibende Regelabweichung bei bleibender Störung verhindert.

Ein Nachteil der Beobachter ist ihre relativ geringe obere Grenzfrequenz. Diese kann durch eine Erhöhung der Abtastfrequenz jedoch erhöht werden. Ein eindeutiger Vorteil ist die Fähigkeit der Beobachter, jede auftretende Störung zu kompensieren.

Ein anderer denkbarer Ansatz wäre die rechnerische Bestimmung des aufzuschaltenden Kompensationsstroms. Dies würde jedoch eine vorangehende, sehr genaue Bestimmung der auftretenden Rastmomente und der Harmonischen des elektromagnetischen Moments erforderlich machen. Die Inbetriebnahme wäre in diesem Fall sehr kompliziert. Außerdem würde nur einen Kompensation dieser speziellen Störungen erreicht werden - alle anderen angreifenden Störungen würden nicht kompensiert.

Aufgrund der genannten Eigenschaften eignen sich die vorgestellten Verfahren vor allem zum Einsatz mit langsam laufenden Antrieben. Ihr Einsatz kommt daher eher bei Direktantrieben in Frage und nur bedingt bei Antrieben mit Getriebe. Dort ist außerdem die erreichte Erhöhung der dynamischen Laststeifigkeit von Interesse.

# **8. Zusammenfassung**

Die im Rahmen dieser Arbeit zu lösende Aufgabe war die Reduzierung der Drehzahlschwankungen von Servoantrieben. Diese Aufgabe wurde zum einen durch Einsatz eines optimierten Reglers und zum anderen durch Aufschaltung eines mit Hilfe von Störgrößenbeobachtern gewonnenen Kompensationsstroms auf die Stellgröße des Reglers gelöst.

Mit den vorgestellten Beobachtern liesen sich gute Ergebnisse erzielen. Der Einsatz von Beobachtern hat jedoch bei hohen Drehzahlen seine Grenzen. Hier ist die Einschwingzeit der Beobachter zu groß, um noch brauchbare Ergebnisse zu erzielen. Der Einsatz der Beobachter kommt also vor allem für langsam laufende Antriebe und Direktantriebe. Besonders für Letztere ist die durch den Einsatz der Beobachter ebenfalls erreichte Vergrößerung der dynamischen Laststeifigkeit von besonderem Interesse.

Ein großer Vorteil ist die Fähigkeit der Beobachter, alle auftretenden Störungen unabhängig von deren Ursprung und Natur kompensieren zu können. Dabei ist die Inbetriebnahme - nach vorgenommener Implementierung in ein Programm zur Antriebsregelung - relativ einfach. Andererseits erfordert der Einsatz der Beobachter einen erhöhten Aufwand an Hardware, speziell der Lageerfassung.

Als mögliche Verbesserungen käme der Einsatz eines Regelstreckenmodells mit Berücksichtigung der Dämpfung der Maschine, sowie eine noch genauere Bestimmung der Maschinenparameter in Frage. Dadurch liese sich speziell für Maschinen mit hoher Dämpfung (wie der untersuchten) ein geringerer Modellfehler erreichen. Zusammen mit einer Erhöhung der Abtastfrequenz könnte so die Grenzfrequenz des Beobachters noch wesentlich erhöht werden. Die Erhöhung der Abtastfrequenz hat ihre Grenzen, wegen der damit verbundenen Erhöhung der Drehzahlquantisierung. Als weitere Verbesserungsmaßnahme käme die Messung der Drehzahl in Frage, wodurch die Ordnung des Beobachters nochmals um eins reduziert und damit die Grenzfrequenz erhöht werden könnte.

Wie die Untersuchung des Zusammenhangs der einstellbaren Reglerkoeffizienten mit den Parametern der Regelstrecke ergab, können Verbesserungen bereits durch die Auswahl einer geeigneten Maschine und eines geeigneten Umrichters erreicht werden. Der Umrichter sollte möglichst schnell arbeiten und eine möglichst hohe Zwischenkreisspannung aufweisen. Aus rein regelungstechnischer Sicht ist für die Maschine eine möglichst geringe Induktivität zu fordern. Für ein gutes Führungsverhalten ist eine geringe Trägheit der Maschine vorteilhaft. Für ein gutes Störverhalten ist ein möglichst großes Verhältnis von mechanischer zu elektrischer Zeitkonstante anzustreben.

# **Literaturverzeichnis**

- [1] Ackermann, J. Abtastregelung, 3. Auflage. Springer-Verlag Berlin, Heidelberg, New York, London, Paris, Tokio, 1988
- [2] Unbehauen, H. Regelungstechnik II. 5. Auflage. Vieweg-Verlag Braunschweig, Wiesbaden, 1989
- [3] Boehringer, A. Anlagen- und Systemtechnik I. Vorlesung an der Universität Stuttgart, 1991
- [4] Lauber, R. Regelungstechnik I, II und III. Vorlesungen an der Universität Stutgart, 1990
- [5] Matsui, N., Makino, T., u.a. Autocompensation of Torque Ripple of Direct Drive Motor by Torque Observer. In: In IEEE Transactions. on Industry Appl. Vol. 29 (1993) No. 1, p. 187- 194
- [6] Meyer, R., Orlik, B., u.a: Reduktion der durch Nutung hervorgerufenen Momentenschwankungen bei umrichtergespeisten Synchronmotoren mit Dauermagneterregung. In: etz Archiv Bd.10 (1988) H.3, S.73- 82.
- [7] Gutt, H.-J. Vergleich von Gleichstrom-, Asynchron- und dauermagneterregten Synchronmaschinen für Stellantriebe in Industrierobotern. In: etz Archiv Bd. 9 (1987) Heft 3, S. 55- 62.
- [8] Henneberger, G. Elektrische Stell- und Positionierantriebe Stand der Technik und Entwicklungstendenzen. In: Tagungsband Drives Sindelfingen 93, S. 507-525.
- [9] Demel, W., Henneberger, G. Block und sinusförmige Speisung von bürstenlosen Servodyn-Motoren für Werkzeugmaschinen und Handhabungsgeräte. In: Tagungsband elektrische Stell- und Positionierantriebe, Augsburg 1989, S. 49-60
- [10] Tietze, K. und Ch. Schenk. Halbleiter-Schaltungstechnik. 5. Auflage. Springer-Verlag, Berlin - Heidelberg - New York. 1980
- [11] Leonhard, W. Digitale Signalverarbeitung in der Meß- und Regelungstechnik. 2. Auflage. Teubner-Verlag. Stuttgart. 1989

# **Anhang**

## **1. Maschinendaten**

Die Funktion der im Rahmen dieser Arbeit entworfenen Reglerstrukturen wurden an einem Servoantrieb mit folgenden Daten getestet:

 $T_1 = 0.5$  ms  $\Rightarrow$  K<sub>1</sub> = 2000 $\frac{1}{s}$   $\Rightarrow$  k<sub>1</sub> = 2  $k_T = 0.48 \frac{Nm}{A}$  $J = 3.6 \cdot 10^{-4} \text{ kg m}^2$  bei Belastung:  $J_{\text{ges}} = 2...2.5 \text{ J}$  $\Rightarrow$  K<sub>2</sub> =  $\frac{k}{J_s}$  $rac{\kappa_T}{\int_{\gamma_{e}}$  $\frac{\kappa_{\rm T}}{\rm ges} = 533.3\,\frac{1}{\rm s^2\,A} \Rightarrow {\rm k}_2 = 3.73\!\cdot\!10^{14}$  $\Rightarrow K_{3} = \frac{1}{J_{\text{ges}}} = 1111 \frac{1}{kg \text{ m}^{2}} \Rightarrow k_{3} = 3.73.10^{-4}$ Nenn-Stillstandstrom:  $I_{q, st, N} = 4A$ Nenn-Stillstandsmoment:  $M_{st, N} = 1.9$  Nm Abtastzeit: 1ms Rechentotzeit:  $\approx 100 \text{ }\mu\text{s}$ physikalische Parameter des vollständigen Streckenmodells

 $p = 2$ 24 Nuten Induktivität der Maschine: L = 20.8 mH ohmscher Widerstand der Maschine: R = 4.4  $\Omega$ Zwischenkreisspannung des Umrichters:  $U_z = 600$  V Störmomente: 0.12 Nm bei 6p-facher mechanischer Frequenz Rastmoment: 0.01 Nm bei 24-facher mechanischer Frequenz Auflösung des Wegmeßsystems: 2048 Striche, 4-fach Auswertung Zwischenkreisspannung des Stromrichters:  $U_z = 300$  V

Der Parameter T<sub>1</sub> ist mit einer relativ großen Unsicherheit behaftet. Der Grund hierfür soll anhand der vereinfachten Darstellung von Umrichter und Maschine aus **Bild 1.19** erläutert werden.

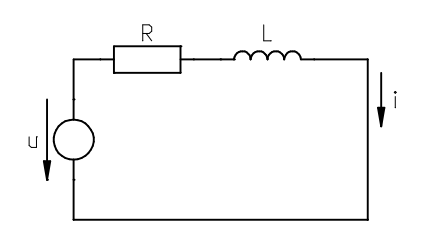

Bild 1.19: vereinfachte Darstellung der vom Umrichter zu speisenden Last (Maschine)

Die Spannung U ist die vom Umrichter gelieferte Spannung, die maximal den Betrag der Zwischenkreisspannung annehmen kann. Der Widerstand R ist der ohmsche Widerstand und L die Induktivität der Maschine. Die Darstellung ist sehr stark vereinfacht und vernachlässigt insbesondere alle Rückwirkungen seitens der Maschine. Insbesondere wird die Polradspannung vernachlässigt. Diese führt zu einer Verringerung der zur Einprägung des Stromes zur Verfügung stehenden Spannung. Dieser sehr einfache Stromkreis läßt sich durch eine Differentialgleichung erster Ordnung beschreiben:

$$
i + \frac{L}{R} \frac{di}{dt} = \frac{u}{R}
$$
 (1.4)

Für eine sprungförmige Änderung der Spannung von 0 auf den Maximalwert U<sub>z</sub> lautet die Lösung dieser Gleichung:

$$
i(t) = \frac{U_z}{R} \left( 1 - e^{-\frac{t}{\tau}} \right) \quad \text{mit} \quad \tau = \frac{L}{R}
$$
 (1.5)

Man erhält eine Zeitkonstante von  $\tau$ =4.7 ms. Diese Zeitkonstante gilt jedoch für einen Endwert des Stromes, der weit über dessen Nennwert liegt. Die Zeit, nach der der Strom seinen Nennwert erreicht, beträgt ca. 0.31 ms. Nun ist dieser Wert im praktischen Betrieb jedoch nicht konstant, da zum einen die Polradspannung, wie bereits erwähnt, die zum Einprägen des Stromes zur Verfügung stehende Spannung reduziert. Zum anderen treten im praktischen Betrieb auch betragsmäßig kleinere Sprünge des Sollstromes als der beschriebene auf. Um auf der sicheren Seite zu liegen, wurde der angegebene Wert von  $T_1=0.5$  ms gewählt.

In Betriebssituationen, für die dieser Wert zu niedrig angesetzt sein sollte, wird sich das Überschwingen bei Sprüngen in der Führungsgröße etwas erhöhen, was jedoch bei einer Anstiegsbegrenzung der Führungsgröße toleriert werden kann. Die Verluste an Dynamik aufgrund eines für ein unangemessen hohes  $T_1$  dimensionierten Reglers wären weit weniger leicht zu tolerieren.

### **2. Simulationsprogramme**

Im folgenden sind alle im Rahmen dieser Arbeit erstellten Simulationsprogramme zusammen mit einer kurzen Erläuterung aufgelistet. Die Programme wurden für das CAE-Toolprogramm MATLAB<sup>™</sup> erstellt, welches auf die Rechnung mit Matrizen spezialisiert ist und für nahezu alle numerischen Probleme eingesetzt werden kann. Das Programm bietet eine eigene, C-ähnliche Programmiersprache, die allerdings sehr mächtige Anweisungen zur Manipulation von Matrizen kennt. Der Sprachumfang kann durch benutzerdefinierte Funktionen nahezu beliebig erweitert werden. MATLAB™ kann mit dem bekannteren Programm MatrixX verglichen werden, verfügt jedoch über wesentlich mehr Funktionen, die unter MatrixX erst programmiert werden müssen. Die verwendete DOS-Version von MATLAB™ bietet jedoch keine mit dem unter MatrixX zur Verfügung gestellten graphischen Systemaufsatz vergleichbare Möglichkeit zur einfachen Erstellung und Analyse von Regelkreisen. Für die Arbeit unter Windows ist ein solcher, SIMULINK genannter, Aufsatz erhältlich. Die nachfolgenden Programme lassen sich im wesentlichen alle für den Einsatz unter MatrixX portieren.

Matlab bietet die Möglichkeit, auch benutzerdefinierte Funktionen ins Hilfesystem des Programms einzubinden. Um Hilfe zu den im Rahmen dieser Arbeit erstellten Programmen zu erhalten, genügt es, das Schlüsselwort "help", gefolgt vom Programmnamen, einzugeben.

### 2.1. Programm zur Bestimmung der Reglerkoeffizienten

Das nachfolgende Programm wurde zur Bestimmung der Reglerkoeffizienten verwendet. Es wurde bereits im entsprechenden Kapitel beschrieben. Zur Überprüfung, ob die Pole im gewünschten Polgebiet liegen, wird die danach aufgelistete Funktion STABIL verwendet, die einen Wert ungleich Null zurückliefert, wenn dies der Fall ist. Auf diese Weise kann das durch die Pole zu erfüllende Kriterium sehr einfach durch Veränderungen dieser Funktion an die Wünsche des Anwenders angepaßt werden.

#### **function [kv,kp]=parfind2(polynom,D)**

ok=stabil(epolynom,D);

% Diese Funktion sucht die maximalen Werte der Parameter kv und kp, f•r % die die Wurzeln des als Parameter •bergebenen charakteristischen % Polynoms im Einheitskreis liegen und eine Mindestd, mfung D aufweisen. % Zun "chst wird ein kv/kp-Wertepaar gesucht, bei dem die Pole des Regel-% kreises im geforderten Polgebiet liegen. Dazu wird die kv-kp-Ebene, % ausgehend von kleinen Werten rasterf"rmig durchsucht. Wurde kein % passendes Wertepaar gefunden, so wird zum aufrufenden Programm zur•ck- % gekehrt. F•r kv und kp wird dann der 'Wert' NaN zur•ckgeliefert. % Ausgehend von dem gefundenen Wertepaar erfolgt die Optimierung. Durch % den Algorithmus wird sichergestellt, daá kv den maximal m "glichen Wert % erh"lt. % Zun"chst wird kv so lange erh"ht, bis das gew•nschte Polgebiet ver- % lassen wird. Geschiet dies bereits nach dem ersten Schritt, so wird % die Schrittweite halbiert und ein neuer Versuch gestartet, falls die % minimale Schrittweite noch nicht erreicht wurde. % Ausgehend von dem kv-Wert, bei dem die Pole noch im gew•nschten Gebiet % lagen, wird nun kp um einen Schritt erh"ht. Wird damit das gew•nschte % Polgebiet verlassen, so wird die Schrittweite halbiert und der ALTE % kp-Wert um die neue Schrittweite verkleinert. F•hrt auch dies nicht % zum Ziel, so wird die gesamte Prozedur mit dem alten kp-Wert und der % neuen Schrittweite wiederholt. Dies geschiet so lange, bis entweder % wieder ein passender kp-Wert gefunden wird oder die minimale Schritt- % weite unterschritten wird. % Danach wird die Prozedur f•r kv wiederholt. Die Optimierungsschleife % wird so lange durchlaufen, bis f•r beide Parameterwerte die minimale % Schrittweite unterschritten wurde. kv\_min =  $0$ ;  $kv\_max = 1$ ;  $\overline{\text{kp}}$  min = 1; kp  $max = 300$ ; step kv min =  $0.001i$  $step_kp_m$ in =  $0.1$ ;  $kv = kv$  min;  $kp = kp min;$ % kv/kp-Wertepaar suchen, bei dem der Regelkreis stabil wird step  $ky = 0.01$ ;  $step_kp = 10;$  $kv$ \_search\_max =  $2*step_kvi$  $\alpha$ **k** = 0; while  $~\sim$ ok & (kp<kp max) & (kv<kv\_search\_max), while  $~\sim$ ok & (kp < kp\_max), evalstr=['epolynom=',polynom]; eval(evalstr);

```
- 167 -
```

```
if ~ok,
         kp=kp+step_kp;
      end;
   end;
   if ~ok,
      kv=kv+step_kv;
      kp=kp_min;
   end;
end;
% abbrechen, falls keine passenden Werte gefunden
if ~ok,
   kv=NaN;
   kp=NaN;
  return
end;
% Beginn der Optimierungsschleife, Wiederholung, bis kleinste Schrittweite erreicht
step_kv = 0.1;step_kp = 10;while (step_kv>step_kv_min) | (step_kp>step_kp_min),
  ok = 1;
   i = 0;
   while ok,
      evalstr=['epolynom=',polynom];
      eval(evalstr);
      ok=stabil(epolynom,D);
      if ok,
         kv=kv+step_kv;
          i=i+1;else
          if (i==1) & (step_kv>step_kv_min),
             step_kv=step_kv/2.0;
             kv=kv-step_kv;
             ok=1; % --> erneuter Durchlauf
          end;
      end;
   end;
   kv = kv-step_kv;
   while ~ok & (step_kp>step_kp_min),
      kp=kp+step_kp;
      evalstr=['epolynom=',polynom];
      eval(evalstr);
      ok=stabil(epolynom,D);
      if ~ ~ ~ <b>ok</b>,
         kp=kp-step_kp;
          step_kp=step_kp/2.0;
         kp=kp-step_kp;
          evalstr=['epolynom=',polynom];
          eval(evalstr);
          ok=stabil(epolynom,D);
          if ~ok,
             kp=kp+step_kp;
          end;
      end;
   end;
end;
evalstr=['epolynom=',polynom];
eval(evalstr);
log(roots(epolynom))
```
Die nachfolgende Funktion bestimmt das gewünschte Polgebiet. Dieses kann durch Änderungen an dieser Funktion verändert werden. Bei den Modifikationen ist die begrenzte Genauigkeit zu beachten, mit der die Pole bestimmt werden können.

#### **function[ok]=stabil(polynom,D)**

```
% Diese Funktion liefert einen Wert ungleich Null, wenn alle Pole des
% als Parameter •bergebenen Polynoms eine (relative) Mindestd, mpfung D
% aufweisen, sonst den Wert Null. Dazu werden die Wurzeln des Polynoms
% berechnet und dann auf die Mindestdämpfung untersucht.
% Um die Anzahl der Parameter zu reduzieren, wird T=1 gesetzt. Dadurch
% wird die relative Ist-D"mpfung nicht ver"ndert - es handelt sich
% lediglich um eine Skalierung.
rho = sqrt(D*D/(1.0-D*D)); % relative Dämpfung
eps = 1e-12; % Rechenungenauigkeit
wurzeln=roots(polynom);
% Wurzeln bei z=0 entfernen. Diese machen Probleme bei der Abbildung in
% die s-Ebene, sind aber auf jeden Fall stabil, so daá es erlaubt ist, sie
% hier nicht weiter zu ber•cksichtigen
i = 1;while i<=length(wurzeln)
    if wurzeln(i)==0
         wurzeln=[wurzeln(1:(i-1)) wurzeln((i+1):length(wurzeln))];
     else
       i=i+1; end;
end;
% Wurzeln mit negativem Realteil an der imagin, ren Achse spiegeln
% dies dient zur Vermeidung von Problemen bei Transformation in den
% s-Bereich, "ndert aber nichts an den Stabilit,tsbedingungen
for i=1:size(wurzeln),
   wurzeln(i)=abs(real(wurzeln(i)))+sqrt(-1)*imag(wurzeln(i));
end;
% Wurzeln in den s-Bereich transformieren
wurzeln=log(wurzeln);
% •berpr•fen, ob alle Pole im spezifizierten Polgebiet liegen
is ok = 1;
for i=1:size(wurzeln),
   if abs(imag(wurzeln(i)))<=eps,
      is\_ok = is\_ok & ((real(wurzeln(i)) <= 0.0) | (abs(real(wurzeln(i))) <= eps));
   else
       is_ok=is_ok & (real(wurzeln(i))<=-rho*abs(imag(wurzeln(i))));
   end;
end;
ok = isok;
```
Das folgende Programm dient dazu, zusammen mit dem Programm parfind in Abhängigkeit von einem oder zwei weiteren Parametern eine Tabelle mit den entsprechenden Reglerkoeffizienten zu erstellen. Das Programm benötigt dazu noch zwei weitere Funktionen, die ebenfalls im folgenden aufgelistet werden.

**function[kv\_tab,kp\_tab]=koeftab(polynom,D,ki\_only)**

% Diese Funktion liefert, durch Variation der Parameter ki und zb, eine % Tabelle mit den zugehörigen Werten der Reglerparameter kv und kp. Dazu

```
% wird dem Programm ein String mit dem Aufruf der Routine übergeben, die
% die Koeffizienten des charakteristischen Polynoms liefert, sowie die
% Mindestdämpfung, die die Pole aufweisen müssen. Der letzte Parameter
% gibt an, ob nur ki variiert werden soll. Diese Möglichkeit ist für die
% Auslegung des Regelkreises mit P-PI-Regler ohne Beobachter vorgesehen.
% Die Zeilen der zurückgelieferten Matrizen entsprechen den verschiedenen
% Werten von zb, die Spalten den Werten von ki.
%
% Beispielaufruf: [kv,kp]=koeftab('cpoly1(1,kv,kp,ki,1,1,1,zb);',0.7,0)
ki_werte=[0 0.1 0.2 0.5 1 2 5 10 20 50];
if ki_only,
   zb_werte=0;
else
    zb_werte=0:0.1:1;
end;
for i=1:length(zb_werte),
    zb=zb_werte(i);
    for j=1:length(ki_werte),
        ki=ki_werte(j);
        epolynom=replkizb(polynom,ki,zb);
        [kv,kp]=parfind2(epolynom,D);
        kv_tab(i,j)=kv
        kp_tab(i,j)=kp
     end;
end;
% berechnete Koeffiziententabellen für Weiterverwendung abspeichern
```
save koeftab kv\_tab kp\_tab

Die nachfolgende Funktion ersetzt im String s auftretende Parameter ki und zb durch deren ebenfalls als Parameter übergebene Werte.

```
function[resultstr]=replkizb(s,ki,zb)
% Diese Funktion ersetz im als Parameter übergebenen String auftretende
% Variablen ki und zb durch deren ebenfalls als Parameter übergebene
% numerische Werte
i=pos('ki',s);
if i \sim 0.
  s=[s(1:i-1),num2str(ki),s(i+2:length(s))];
end;
j=pos('zb',s);
if j\sim=0,
  s=[s(1:j-1),num2str(zb),s(j+2:length(s))];
end;
resultstr=s;
```
Die nachfolgende Funktion sucht nach dem ersten Auftreten von substr in s und liefert diese Position zurück.

```
function[position]=pos(substr,s)
% Diese Funktion liefert die Position von substr innerhalb von s. Kommt
% substr in s nicht vor, so wird der Wert 0 zurückgeliefert.
i = 1;while (i<(length(s)-length(substr)+1)) & ~all((s(i:(i+length(substr)-1))==substr)),i=i+1;end;
if ((s(i:(i+length(substr)-1)) == substr)=[(1 1]), position=i;
else
    position=0;
end;
```
Das folgende Programm dient zur Berechnung des charakteristischen Polynoms des Regelkreises und wurde zur Bestimmung der Reglerkoeffizienten verwendet.

```
function[polynom]=crpoly1(T,kv,kp,ki,k1,k2,theta)
% Diese Funktion berechnet das charakteristische Polynom des Regelkreises mit
% P-PI-Kaskadenregler und zeitdiskreter Differenzierung der Geschwindigkeit
% aus der Lage mit Berücksichtigung der Rechentotzeit.
% Das Polynom wird in Form eines Vektors zurückgeliefert, wobei die Vektor-
% elemente nach absteigenden Potenzen geordnet sind.
% Berechnung von Zwischengrößen, die die Auswertung vereinfachen
t1 = T * T;t2 = t1 * T;t3 = t1 * t1;t4 = k1 * k1;t5 = theta * theta;
t6 = exp(-k1*T);
t7 = exp(- (1 - theta) * k1 * T);
t8 = t5 - 2 * theta + 1;t9 = t8 * k i;t10 = t4 * k2 * t3;
t11 = t8 * kp;t12 = 2 * theta - 2;t13 = t12 * ki;
t14 = kv * kl;t15 = t12 * kp;
t16 = 2 * t7 - 2it17 = t16 * k i;t18 = t16 * kpit19 = -1 + 2 * theta - t5;
t20 = t19 * kijt.21 = t19 * kpi;t22 = 2 - 2 * theta;t23 = t22 * ki;
t24 = t22 * kpit25 = kv * ki;t26 = kp * kv;
t27 = k2 * kp;t28 = -3 * t5 + 1 + 2 * theta;
t29 = -4 + 6 * theta;
t30 = -8 * t7 + 6;
t31 - 4 - 6 * t7;
t32 = 4 - 6 * theta;
t33 = 2 - 6 * theta;
t34 = 4 * theta - 3 * t5;
t 35 = 12 * t7 - 6;
t.36 = -4 * theta + 3 * t5;
t37 = ki * kv;
t38 = -2 + 6 * theta;
t39 = -2 * theta -1 + 3 * t5;
```

```
t41 = theta * kl;
t42 = t27 * t5 * t1 * t4;
t43 = k2 * kv * t3 * ki * t5 * t4;
t44 = t4 * k2 * t2;t45 = -8 * t7 + 2ipolynom = [-2*T*t4; 2*T*t4*t6+t20*kv*t10+...
            ((t21*kv+t20)*t4+t23*t14)*k2*t2+(t21*t4+(t24*kv+t23)*k1+...
           (-2+2*exp((-1+theta+a)*T*k1))^*t37)*k2*t1+... ((t24*k1+t16*t26+t17)*k2+6*t4)*T+t18*k2;
           (t9*kv*t10+...
            ((t8*t26+t9)*t4+t13*t14)*k2*t2+(t11*t4+(t15*kv+t13)*k1+2*t25)*k2*t1+...
           ((t15*k1+2*k1+2*t26)*k2-6*t4)*T+2*t27)*t6+(-1+2*t5-2*theta)*t37*t10+...((t36*t26+t36*ki)*t4+(4*ttheta-2)*ki*t14)*k2*t2+... ((1+4*t5-6*theta)*kp*t4+(t29*t26+t29*ki)*k1+t31*t37)*k2*t1+...
            (((8*theta-6)*kp*k1+t30*t26+t30*ki)*k2-6*t4)*T+(-10*t7+8)*kp*k2;
           ((1-2*t+52*t)rt+27*t+10+((t34*t+26*t+34*t)*t4+(2-4*t)rt+27*t+14)*k2*t+...((-4*t5+6*theta-1)*kp*t4+(t32*t26+t32*ki)*k1-4*t25)*k2*t1+...(((-8*that+6)*kp*k1-6*t26-6*ki)*k2+6*t4)*T-8*t27)*t6-t43+... ((t28*t26+t28*ki)*t4-2*t25*t41)*k2*t2+...
            ((1-6*t5+6*theta)*kp*t4+(t33*t26+t33*ki)*k1+(-2+6*t7)*t37)*k2*t1+...
            (((6-12*theta)*kp*k1+t35*t26+t35*ki)*k2+2*t4)*T+(20*t7-12)*kp*k2;
            (t43+((t39*t26+t39*ki)*t4+2*t25*t41)*k2*t2+...
            ((6*t5-6*theta-1)*kp*t4+(t38*t26+t38*ki)*k1+2*t2 5)*k2*t1+...
            (((12*theta-6)*kp*k1+6*t26+6*ki)*k2-2*t4)*T+12*t27)*t6+(ki*t5+kv*kp*t5)*t44+...
           ((4*t-5-1-2*theta)*kp*t4+(t40+2*kit*theta)*k1-2*t25*t7)*k2*t1+... ((8*theta-2)*kp*k1+t45*t26+t45*ki)*k2*T+(8-20*t7)*kp*k2;
           ((-\text{k}i * \text{t}5-\text{k}v * \text{k}p * \text{t}5)*\text{t}44+((1-4 * \text{t}5+2 * \text{t}h \text{e} \text{t}a)*\text{k}p * \text{t}4+(-2 * \text{k}i * \text{t}h \text{e} \text{t}a-\text{t}40)*\text{k}1)*\text{k}2 * \text{t}1+.((2-8*ttheta)*kp*t-2*t-2*t26)*k2*T-8*t27)*t6-t42+... (2*kp*t7*kv-2*kp*t41+2*ki*t7)*k2*T+(10*t7-2)*kp*k2;
```

```
 (t42+2*t27*theta*T*k1+2*t27)*t6-2*t27*t7];
```
t40 = 2 \* kv \* kp \* theta;

## 2.2. Programme zur Berechnung der Matrizen der Zustandsraumdarstellungen

Die folgenden Programme dienen zur Berechnung der Matrizen der Zustandsraumdarstellungen. Das unmittelbar folgende Programm liefert alle Matrizen der Zustandsraumdarstellung der Regelstrecke mit Berücksichtigung der Rechentotzeit.

```
function[A,B,C,F]=matsr(k1,k2,k3,theta)
% Diese Funktion liefert die Matrizen der Zustandsraumdarstellung der zeit-
% diskreten Ersatzregelstrecke mit Berücksichtigung der Rechentotzeit. Als
% Parameter müssen die (normierten) Werte für die Zeitkonstante des
% PT1-Glieds und die Verstärkung des P-Glieds übergeben werden.
% für die Arbeit mit normierten Größen wird T gleich 1 gesetzt
T = 1;
\mathtt{A} \ = \ [\,1\, \texttt{T} \ \texttt{k2*} (\texttt{T*} \texttt{k1-1+exp(-T*} \texttt{k1})) \,/\, (\texttt{k1*} \texttt{k1}) \ \texttt{-1/2*} \texttt{k2*} (\, \texttt{2*theta*T*} \texttt{k1+theta*2*T*T*} \texttt{k1*} \texttt{k1-} \ldots \texttt{k2+exp(-T*} \texttt{k2*} \texttt{k2+} \ldots \texttt{k1+exp(-T*} \texttt{k2+} \texttt{k2+} \ldots \texttt{k2+exp(-T*} \texttt{k2+} \texttt{k2+} \ldots \texttt{k2 2*T*T*k1*k1*theta-2*exp((-1+theta)*T*k1)+...
                                                2*exp((-1+theta)*T*k1)*exp(-theta*T*k1))/(k1*k1);
 0 1 -k2*(-1+exp(-T*k1))/k1 k2*(theta*T*k1-exp((-1+theta)*T*k1)+...
\exp((-1+\text{theta})*T*k1)*\exp(-\text{theta}*T*k1))/k1;
 0 0 exp(-T*k1) -exp((-1+theta)*T*k1)*(-1+exp(-theta*T*k1));
0 \quad 0 \quad 0B = [1/2*k2*(-2*exp(-(1-theta)*T*k1)+2-2*(1-theta)*T*k1+(1-theta)^2*T*r+k1*k1)/(k1*k1); k2*((1-theta)*T*k1-1+exp(-(1-theta)*T*k1))/k1;
      1-\exp(-(1-\mbox{theta})\ast\mbox{T}\ast\mbox{k1}) ;
                   1];
C = [1 0 0 0];F = [1/2*T*T*F*k3;T*k3;
         0; 0];
```
Das nun folgende Programm berechnet die Matrizen der Zustandsraumdarstellung der Regelstrecke bei Messung des Iststromes.

```
function[A,B,C,F]=mats2(k2,k3)
```

```
% Diese Funktion liefert die Matrizen der Zustandsraumdarstellung der
% zeitdiskreten Ersatzregelstrecke bei Messung des Iststromes.
A = [1 1;0 11;
B = k2*(0.5)11;C = [1 0];F = k3*[0.5;11;
```
Die folgende Funktion liefert die Matrizen der Zustandsraumdarstellung des P-PI-Kaskadenreglers.

```
function[A,B,C,D,E,F]=matppi(kv,kp,ki)
% Diese Funktion liefert die Matrizen der Zustandsraumdarstellung des
% P-PI-Kaskadenreglers mit zeitdiskreter Differentiation der Geschwin-
% digkeit aus der Lage. Als Parameter müssen die (normierten) Werte der
% Reglerkoeffizienten übergeben werden.
% für die Arbeit mit normierten Größen wird T gleich 1 gesetzt
T = 1;
A = [1 ki;0 0];
B = [kv*ki*T;0];
C = [-k i * (k v * T + 1); 1];
D = [1 \ 1/T*(kp+ki*T)];
E = [kv*(kp+ki*T)];
F = [-1/T*(kv*T+1)*(kp+ki*T)];
```
Mit der folgenden Funktion können die Matrizen der Zustandsraumdarstellung des PI-Drehzahlreglers berechnet werden.

```
function[A,B,C,D,E,F]=matpi(kp,ki)
% Diese Funktion liefert die Matrizen der Zustandsraumdarstellung des
% PI-Geschwindigkeitsreglers mit zeitdiskreter Differentiation der
% Drehzahl aus der Lage. Als Parameter müssen die (normierten) Werte der
% Reglerkoeffizienten übergeben werden.
% für die Arbeit mit normierten Größen wird T gleich 1 gesetzt
T = 1;
A = \begin{bmatrix} 1 & k & i \end{bmatrix}0.01;B = [ki; 0];
C = [-k];
      1];
D = [1 kp+ki];E = [kp+ki];F = [-(kp+ki)];
```
Die folgenden Funktionen berechnen die Matrizen der Zustandsraumdarstellung der Beobachter. Um welchen Beobachter es sich jeweils handelt, geht aus dem zum Programm gehörenden Hilfetext hervor. Um die Berechnung zu beschleunigen und die Ausdrücke übersichtlicher zu halten, wurden Zwischengrößen eingeführt.

```
function[A_b,B_b,C_b,D_b,E_b,F_b]=matb2(k1,k2,k3,theta,zb)
% Diese Funktion liefert die Matrizen des Lastmomentbeobachters mit
% vollständiger Nachbildung der Regelstrecke und ohne Messung
% des Iststromes. Die zu übergebenden Parameter entsprechen den Nominal-
% werten der Streckenparameter. Die Pollage des Beobachters wird in zb
% übergeben.
% für die Arbeit mit normierten Größen wird T gleich 1 gesetzt
T = 1;
% Berechnung von Zwischengrößen
t1 = T * T;
t2 = k1 * k1;t3 = exp(-T*k1);
t4 = exp(-2*T*k1);t5 = exp((-1+theta)*T*k1);t6 = exp(-theta*T*k1);
t7 = theta * theta;
t8 = zb * zb;t9 = t8 * zb;
t10 = t8 * t8;t11 = T*k1-1+t3;t12 = -1+t3;
t13 = -2*t3*k2*t11/t2;t14 = T*k2*t12/k1;t15 = t3*t3*k2*t11/t2;t16 = k2*t11/t2;t17 = t13+t14+t16+t15-t3*t14;
% Berechnung der Beobachterkoeffizienten für die gewählte Pollage
g1 = t3-4*zb+3;g2 = -1/2*(4*t10*t3-24*t8*t3+32*zb*t3+7*t4-3*t10+4*t9-12*zb+6*t8-8*t9*T*k1*t3+...
      2*t10*T*k1-20*zb*t4-4*t9*t4-t10*t4+18*t8*t4+12*t8*T*k1*t4-8*zb*T*exp(-3*T*k1)*k1+..
     2^{\star}\texttt{T*} \exp(-4^{\star}\texttt{T*} \texttt{k1}) \star \texttt{k1-12*} \texttt{t3+5})/ \texttt{T} / (3^{\star}\texttt{t3-3*} \texttt{t4-1+exp(-3^{\star}\texttt{T*} \texttt{k1})}) \; ;q3 = 1/t17*t10-4*t3/(t13+t14+k2*(T*k1-1+t3)/t2+t15-t3*t14)*t9+6*t3*t3/t17*t8-. 4*t3*t3*t3/t17*zb+t3*t3*t3*t3/t17;
g4 = -1/t12/t1/k3*t10+4/t12/t1/k3*t9-6/t12/t1/k3*t8+4/t12/t1/k3*zb-1/t12/t1/k3;
% Berechnung der Beobachtermatrizen
A_b = [1-g1 T t16 -1/2*k2*(2*that+Yk1+t7*t1*t2-2*t1*t2*that-2*t5+2*t3)/t2 1/2*t1*k3; -q2 1 -k2*t12/k1 k2*(theta+T*k1-t5+t3)/k1 1+(k+1)k3;-92 1 -k2*t12/k1 k2<sup>*</sup>(theta*T*k1-t5+t3)/k1<br>
-93 0 t3 -15*(-1+t6)<br>
0 i
-g3 0 t3 -t5*(-1+t6) 0;
0 \quad 0 \quad 0-g4 0 0 0 0 1];
B_b = [1/2*k2*(-2*t5+2-2*(1-theta)*T*k1+(1-theta)^2*t1*t2)/t2;k2*( (1{\text{-}theta}) * T*k1{\text{-}1+t5})/k1;1-t5; 1;
       01;C_b = [q1]q2 g3
       \Omega g4];
```
 $D_b = [0 0 0 0 1];$  $E_b = [0];$  $F_b = [0];$ 

#### **function[A\_b,B\_b,C\_b,D\_b,E\_b,F\_b]=matb3(k1,k2,k3,theta,zb)**

% Diese Funktion liefert die Matrizen des Lastmomentbeobachters mit

- % Nachbildung einer Teilstrecke und ohne Messung des Iststromes.
- % Die zu übergebenden Parameter entsprechen den Nominal-
- % werten der Streckenparameter. Die Pollage des Beobachters wird in zb
- % übergeben. Die Vektoren b und f entsprechen den Vektoren bd und fd der
- % Zustandsraumdarstellung der Regelstrecke.

% für die Arbeit mit normierten Größen wird T gleich 1 gesetzt

 $T = 1$ ;

% Berechnung von Zwischengrößen

```
t1 = T * T;
t2 = k1 * k1;t3 = \exp(-k1*T);
t4 = exp(-2*T*k1);
t5 = exp(-(1-theta)*T*k1);
t6 = \text{theta} * \text{theta}t7 = (1 - \text{theta}) * (1 - \text{theta});
t8 = exp(-3*T*k1);t9 = (1-theta) *T*k1;
t10 = k1 * T;t11 = t1*t2*theta;t12 = theta*t10;
t13 = t1 * t2;
```
% Berechnung der Beobachterkoeffizienten für die gewählte Pollage

```
g2 = 1/2*(-4*t3+t4-2*t10+3)*zb^3+(-3+3*t4+6*t10*t3)*zb^2+... (-3-6*t4*t10+12*t3-9*t4)*zb+...
     5*t4+2*t10*t8+3-8*t3)/(-1+t3)/(-1+2*t3-t4);
```
 $q3 = t2*r*(-zb^3+3*t3*zb^2-3*zb*t4+t8)/k2((-1+3*t3-3*t4+t8));$ 

```
g4 = (zb^3-3*zb^2+3*zb-1)/T/(-1+t3)/k3;
```
#### % Berechnung der Beobachtermatrizen

```
A_b = [1-q2 -k2*(t10*(-1+t3)+g2*(t10-t+t3))/(t2/T -1/2*k2*(2*t11+2*t10*(-t5+t3))+...] g2*(2*t12+t6*t13-2*t11-2*t5+2*t3))/...
                                                   t2/T T*k3-1/2*T*k3*g2;
       -g3 -(-t3*t2*T+k2*(g3*t10-g3+g3*t3))/t2/T 1/2*(2*t2*T*(t5-t3)+k2*g3*(2*t12+t6*t13-2*t11-
2*t5+2*t3))/t2/T -1/2*T*k3*q3;0 0 0<br>
-q4 -k2*(t10-1+t3)/t2/T^*q4 1/2*k2*(2*t12+ti
                                                  1/2*k2*(2*t12+t6*t13-2*t11-. 2*t5+2*t3)/t2/T*g4 1-1/2*T*k3*g4];
B_b = [k2*(t9-1+t5)/k1-1/2*k2*(-2*t5+2-2*t9+t7*t13)/t2/T*g2; 1-t5-1/2*k2*(-2*t5+2-2*t9+t7*t13)/t2/T*g3;
        1;
       -1/2*k2*(-2*t5+2-2*t9+t7*t13)/t2/T*_{G}4];C_b = [-1/2*(2*g2^2*T*t2+k2*g3*(2*t10*(-1+t3+g2)-2*g2+2*g2*t3)+g4*k3*(-2*t13+...)]t13*g2))/t1/t2;
        -1/2*g3*(2*t2*T+2*g2*T*t2-2*t3*t2*T+2*k2*g3*t10-2*k2*g3+2*k2*g3*t3+...
       g4*k3*t13)/t1/t2;
      \bigcap-1/2*g4*(2*g2*T*t2+2*k2*g3*t10-2*k2*g3+2*k2*g3*t3+g4*k3*t13)/t1/t2];
```

```
D b = [0 0 0 1];
```
 $E_b = 0;$ 

 $F_b = g4/T;$ 

**function[A\_b,B\_b,C\_b,D\_b,E\_b,F\_b]=matb4(k2,k3,zb)**

% Diese Funktion liefert die Matrizen des Lastmomentbeobachters mit % Nachbildung einer Teilstrecke und mit Messung des Iststromes. % Die zu übergebenden Parameter entsprechen den Nominal- % werten der Streckenparameter. Die Pollage des Beobachters wird in zb % übergeben. Die Vektoren b und f entsprechen den Vektoren bd und fd der % Zustandsraumdarstellung der Regelstrecke. % Berechnung der Beobachterkoeffizienten für die gewählte Pollage  $g1 = -0.5 * zb * zb - zb + 1.5;$  $g2 = (1-2*zb+zb*zb)/k3;$ 

% Berechnung der Beobachtermatrizen

```
A_b = [1-g1 k3*(1-0.5*g1); -g2 1-0.5*k3*g2];
B_b = k2*[1-0.5*g1;-0.5*q2];
C_b = [g1*(-g1-0.5*k3*g2)+k3*g2; g2*(-g1-0.5*k3*g2)];
D_b = [0 1];E_b = 0;F_b = g2;
```
### 2.3. Programme zur Simulation der Regelkreise

Die folgenden Programme dienen zur Simulation der beschriebenen Regelkreise. Alle Programme arbeiten mit den Zustandsraumdarstellungen von Regler, Regelstrecke und Beobachter. Die Programme erwarten außer den Reglerkoeffizienten und Streckenparametern Vektoren mit dem zeitlichen Verlauf der Führungs- und der Störgröße und liefern Vektoren mit der Zeit, den Zustandsgrößen der Regelstrecke, den Zustandsgrößen der Beobachter (soweit im jeweiligen Regelkreis vorhanden), der Störgröße (bei Simulation der periodischen Störgrößen), sowie einiger weiterer regelungstechnisch interessanter Größen. Um welche Reglerstruktur es sich jeweils handelt, kann dem zum Programm gehörenden Hilfetext entnommen werden.

Die Auflistung beginnt mit den Programmen zur Simulation des Regelkreises mit P-PI-Kaskadenregler.

```
function[t,x1,x2,x3,u,ua,e]=rkppir(w,v,kv,kp,ki,k1,k2,k3,theta)
% Diese Funktion simuliert einen Regelkreis mit P-PI-Kaskadenregler. Die
% Rechentotzeit wird bei dieser Funktion berücksichtigt.
T = 1;
% Regelstrecke
[A_s,B_s,C_s,F_s]=\text{matsr}(k1,k2,k3,\text{theta});
% P-PI-Regler
[A_r,B_r,C_r,D_r,E_r,F_r]=matppi(kv,kp,ki);
% -------------- Implementierung des Regelkreises --------------
   Zustandsvektoren auf Null setzen
x = [0 0 0 0 0]';
x r=[0 0]';n=max(size(w)); % Bestimmung der Anzahl der Simulationsschritte
t=0:(n-1); % Zeitvektor generieren
% Index k läuft von 1 an, entsprechend der Matlab-Konvention
for k=1:n,<br>y(k,1)=C s*x s;
                                           % Istwert berechnen<br>% Regelfehler berechnen
   e(k,1)=w(k,1)-y(k,1); % Regelfehler berechnen
   u(k,1)=D_r*x_r+E_r* w(k,1)+F_r* y(k,1); % Stellgröße berechnen
   if k>1, % Stellgrößenableitung
     ua(k,1)=(u(k,1)-u(k-1,1))/T;else
     ua(k,1)=0;end;
       zurückzuliefernde Werte
  x1(k,1)=x(s(1,1));
  x2(k,1)=x s(2,1);x3(k,1)=x_s(3,1);neue Zustände berechnen
```

```
x_s = A_s * x_s + B_s * u(k,1) + F_s * v(k,1);x_r = A_r * x_r + B_r * w(k,1) + C_r * y(k,1);end;
```
**function[t,x1,x2,x3,x1b,x2b,x3b,vb,u,ua,e]=rkppirb2(w,v,kv,kp,ki,k1,k2,k3,theta,zb)**

% Diese Funktion simuliert einen Regelkreis mit P-PI-Kaskadenregler und

- % Lastmomentbeobachter ohne Messung des Iststromes. Die Rechentotzeit wird bei
- % dieser Funktion berücksichtigt. Die Regelstrecke wird durch den Beobachter
- % vollständig nachgebildet.

 $T = 1;$ 

```
% Regelstrecke
```
 $[A_s,B_s,C_s,F_s]=\text{matsr}(k1,k2,k3,\text{theta})$ ;

#### % Beobachter

[A\_b,B\_b,C\_b,D\_b,E\_b,F\_b]=matb2(k1,k2,k3,theta,zb);

```
% P-PI-Regler
```
 $[A_r,B_r,C_r,D_r,E_r,F_r]=\mathtt{matppi(kv,kp,ki)}$  ;

% -------------- Implementierung des Regelkreises --------------

```
% Zustandsvektoren auf Null setzen
```

```
x_s=[0 0 0 0]';
x_b = [0 0 0 0 0]';
x_r=[0 0]';
```
n=max(size(w)); % Bestimmung der Anzahl der Simulationsschritte

```
t=0:(n-1); % Zeitvektor generieren
```
% Index k läuft von 1 an, entsprechend der Matlab-Konvention for  $k=1:n$ ,<br> $y(k,1)=C_s*x_s;$ 

```
y(k,1)=C_s*x_s;<br>
e(k,1)=w(k,1)-y(k,1);<br>
\text{Regelfeller bercel}% Regelfehler berechnen
  u(k,1)=D_r*x_r+E_r*w(k,1)+F_r*y(k,1)-...k3/k2*x_b(5,1);<br>if k>1.<br>if k>1.<br>if k>1.<br>if k>1.
                                         if k>1, % Stellgrößenableitung
     ua(k,1)=(u(k,1)-u(k-1,1))/T;else
      \ln (k, 1) = 0;
   end;
% zurückzuliefernde Werte
  x1(k,1)=x s(1,1);x2(k,1)=x_s(2,1);x3(k,1)=x_s(3,1);x1b(k,1)=x_b(1,1);x2b(k,1)=x_b(2,1);x3b(k,1)=x\ b(3,1);vb(k,1)=x_b(5,1);
```

```
% neue Zustände berechnen
   x_s = A_s * x_s + B_s * (u(k,1)) + F_s * v(k,1);x_b=a_b*x_b+B_b*u(k,1)+C_b*y(k,1);x_r = A_r * x_r + B_r * w(k,1) + C_r * y(k,1);end;
```
```
% Diese Funktion simuliert einen Regelkreis mit P-PI-Kaskadenregler und
% Lastmomentbeobachter mit zeitdiskreter Differenzierung der Geschwindigkeit
% aus der Lage und ohne Messung des Iststromes. Die Rechentotzeit wird bei
% dieser Funktion berücksichtigt. Bei diesem Beobachter wird nur eine
% Teilstrecke nachgebildet, um die Dynamik des Beobachters zu verbessern.
T = 1;% Regelstrecke
[A_s,B_s,C_s,F_s]=\text{matsr}(k1,k2,k3,\text{theta});
% Beobachter
[A, b, B, b, C, b, D, b, F, b] = \text{match3}(k1, k2, k3, t)heta,zb);
% P-PI-Regler
[A_r, B_r, C_r, D_r, E_r, F_r] = \text{matppi}(kv, kp, ki);% -------------- Implementierung des Regelkreises --------------
% Zustandsvektoren auf Null setzen
x_s=[0 \ 0 \ 0 \ 0]';
x_b=[0 0 0 0]';
x r=[0 0]';n=max(size(w)); % Bestimmung der Anzahl der Simulationsschritte
t=0:(n-1); % Zeitvektor generieren
% Index k läuft von 1 an, entsprechend der Matlab-Konvention
for k=1:n,<br>y(k,1)=C_s * x_s;% Istwert berechnen
   e(k,1)=w(k,1)-y(k,1); \frac{1}{2} & Regelfehler berechnen
   u(k,1)=D_r*x_r+E_r+w(k,1)+F_r*y(k,1)-\ldots<br>k3/k2*(D b*x b+F b*y(k,1)); % Stellgröße berechnen
   k3/k2*(D_b*x_b+F_b*y(k,1));<br>if k>1,
                                            if k>1, % Stellgrößenableitung
      ua(k,1)=(u(k,1)-u(k-1,1))/T;
   else
      ua(k,1)=0;end;
% zurückzuliefernde Werte
    x1(k,1)=x\_s(1,1);
```
## **function[t,x1,x2,x3,v1b,vb,u,ua,e]=rkppirb4(w,v,kv,kp,ki,k1,k2,k3,theta,zb)**

% Diese Funktion simuliert einen Regelkreis mit P-PI-Kaskadenregler und

% Lastmomentbeobachter Nachbildung einer Teilstrecke und mit Messung des

% Iststroms. Die Rechentotzeit wird bei dieser Funktion berücksichtigt.

 $T = 1$ ;

end;

% Regelstrecke

 $x2(k,1)=x_s(2,1);$  $x3(k,1)=x(s(3,1);$  $x1b(k,1)=x\;b(1,1);$  $x2b(k,1)=x_b(2,1);$  $x3b(k,1)=x_b(3,1);$ 

 $vb(k,1)=(D_b*x_b+F_b*y(k,1));$ 

 $x_s = A_s * x_s + B_s * (u(k,1)) + F_s * v(k,1);$  $x_b = A_b * x_b + B_b * u(k,1) + C_b * y(k,1);$  $x_r = A_r * x_r + B_r * w(k,1) + C_r * y(k,1);$ 

% neue Zustände berechnen

**function[t,x1,x2,x3,x1b,x2b,x3b,vb,u,ua,e]=rkppirb3(w,v,kv,kp,ki,k1,k2,k3,theta,zb)**

```
- 180 -
```

```
[A_s,B_s,C_s,F_s]=\text{matsr}(k1,k2,k3,\text{theta});
% Beobachter
[A_b, B_b, C_b, D_b, E_b, F_b] = \text{match}(k2, k3, zb);% P-PI-Regler
[A_r,B_r,C_r,D_r,E_r,F_r]=\text{matppi}(kv,kp,ki);% -------------- Implementierung des Regelkreises --------------
% Zustandsvektoren auf Null setzen
x s=[0 0 0 0]';
x b=[0 0]';
x_r = [0 \ 0]';
n=max(size(w)); % Bestimmung der Anzahl der Simulationsschritte
t=0:(n-1); % Zeitvektor generieren
% Index k läuft von 1 an, entsprechend der Matlab-Konvention
for k=1:n,<br>y(k,1)=C s*x s;
                                                             % Istwert berechnen
     e(k,1)=w(k,1)-y(k,1); \frac{1}{2} & Regelfehler berechnen
    \label{eq:u} \begin{split} u(k,1)=&\texttt{D\_r*x\_r+E\_r*w(k,1)+F\_r*y(k,1)-\dots}\\ &\texttt{k3/k2*(D_b*x_b+F_b*y(k,1))} \end{split} \quad \text{ \begin{split} \texttt{u(k,1)}=\texttt{D\_r*x\_r+E\_r*w(k,1)+F\_r*y(k,1)-\dots}\\ &\texttt{v(k,1)}=\texttt{D\_r*x\_r+E\_r*w(k,1)+F\_r*y(k,1)-\dots}\\ &\texttt{v(k,1)}=\texttt{D\_r*x\_r+E\_r*w(k,1)+F\_r*y(k,1)-\dots} \end{split}k3/k2*(D_b*x_b+F_b*y(k,1)); if k>1,
                                                            if k>1, % Stellgrößenableitung
        ua(k,1)=(u(k,1)-u(k-1,1))/T;else
         ua(k,1)=0;
     end;
% zurückzuliefernde Werte
     \mathtt{x1}(\mathtt{k},1)=\mathtt{x\_s(1,1)} ;
     x2(k,1)=x_s(2,1);x3(k,1)=x_s(3,1);v1b(k,1)=x_b(1,1);\texttt{vb}(\mathbf{k},1)\!=\!(\mathtt{D}\_\mathtt{b}^*\mathtt{x}\_\mathtt{b}\!+\!\mathtt{F}\_\mathtt{b}^*\mathtt{y}(\mathbf{k},1)) ;
% neue Zustände berechnen
     x_s = A_s * x_s + B_s * (u(k,1)) + F_s * v(k,1);x b=A b*x b+B b*x s(3,1)+C b*y(k,1);
     \mathtt{x\_r=A\_r*x\_r+B\_r*w(k,1)+C\_r*y(k,1)} ;
end;
function[t,x1,x2,v1b,vb,u,ua,e]=rkppirb5(w,v,kv,kp,ki,k2,k3,zb)
```
% Diese Funktion simuliert einen Regelkreis mit P-PI-Kaskadenregler und % Lastmomentbeobachter Nachbildung einer Teilstrecke und mit Messung des % Iststroms. Die Rechentotzeit wird bei dieser Funktion berücksichtigt. % Für die Simulation wird die Ersatzregelstrecke bei Messung des Iststromes % verwendet.

 $T = 1$ ;

% Regelstrecke

 $[A_s,B_s,C_s,F_s]=\text{mats2}(k2,k3);$ 

% Beobachter

 $[A_b, B_b, C_b, D_b, E_b, F_b] = \text{match}(k2, k3, zb);$ 

% P-PI-Regler

 $[A_r, B_r, C_r, D_r, E_r, F_r] = \mathbb{R}$ 

% -------------- Implementierung des Regelkreises --------------

```
% Zustandsvektoren auf Null setzen
x_s = [0 0]';
x b=[0 0]';
x_r = [0 \ 0]';
n=max(size(w)); % Bestimmung der Anzahl der Simulationsschritte
t=0:(n-1); % Zeitvektor generieren
% Index k läuft von 1 an, entsprechend der Matlab-Konvention
for k=1:n, \texttt{y(k,l)=} \texttt{C_s*} \texttt{x_s};\begin{aligned} \mathbf{y}(k,1)=&\mathbf{C\_s}^{\star}\mathbf{x\_s}; \end{aligned} \qquad \begin{aligned} \mathbf{\hat{s}}\text{ Istwert berechnen} \\ \mathbf{\hat{e}}\text{ [k,1]}=&\mathbf{w}(k,1)-\mathbf{y}(k,1); \end{aligned} \qquad \begin{aligned} \mathbf{\hat{s}}\text{ Regelfehler berechnen} \end{aligned}e(k,1)=w(k,1)-y(k,1); % Regelfehler berechnen
    u(k,1)=D_r*x_r+E_r*w(k,1)+F_r*y(k,1)-\ldots k3/k2*(D_b*x_b+F_b*y(k,1)); % Stellgröße berechnen
    if k>1, % Stellgrößenableitung
       ua(k,1)=(u(k,1)-u(k-1,1))/T;
    else
      ua(k,1)=0;end;
% zurückzuliefernde Werte
    x1(k,1)=x_s(1,1);x2(k,1)=x s(2,1);v1b(k,1)=x\;b(1,1);vb(k,1)=(D_b*x_b+F_b*y(k,1));% neue Zustände berechnen
    x_s = A_s * x_s + B_s * (u(k,1)) + F_s * v(k,1);x_b = A_b * x_b + B_b * u(k,1) + C_b * y(k,1);\mathtt{x\_r=A\_r*x\_r+B\_r*w(k,1)+C\_r*y(k,1)} ;
end;
```
## Die folgenden Programme dienen zur Simulation der Regelkreise mit PI-Drehzahlregler:

```
function[t,x1,x2,x3,u,ua,e]=rkpir(w,v,kp,ki,k1,k2,k3,theta)
% Diese Funktion simuliert einen Regelkreis mit PI-Geschwindigkeitsregler und
% Berücksichtigung der Rechentotzeit.
T = 1;
% Regelstrecke
[A_s,B_s,C_s,F_s]=\text{matsr}(k1,k2,k3,\text{theta});
% P-PI-Regler
[A_r, B_r, C_r, D_r, E_r, F_r] = \mathtt{matpi}(kp, ki);% -------------- Implementierung des Regelkreises --------------
    Zustandsvektoren auf Null setzen
x_s=[0 0 0 0]';
x_r=[0 0]';
n=max(size(w)); % Bestimmung der Anzahl der Simulationsschritte
t=0:(n-1); % Zeitvektor generieren
% Index k läuft von 1 an, entsprechend der Matlab-Konvention
for k=1:n,<br>y(k,1)=C s*x s;
                                                  % Istwert berechnen
   e(k,1)=w(k,1)-x_s(2,1);<br>
u(k,1)=D_r*x_r+E_r*w(k,1)+F_r*y(k,1);<br>
% Stellgröße berechnen
   \label{eq:u(k,1)=D_r*x_r+E_r* w(k,1)+F_r* y(k,1)}\qquad \qquad if k>1,
                                                   if k>1, % Stellgrößenableitung
```

```
ua(k,1)=(u(k,1)-u(k-1,1))/T;else
     ua(k,1)=0;end;
% zurückzuliefernde Werte
   x1(k,1)=x_s(1,1);x2(k,1)=x_s(2,1);x3(k,1)=x_s(3,1);% neue Zustände berechnen
   x_s = A_s * x_s + B_s * u(k,1) + F_s * v(k,1);x_r = A_r * x_r + B_r * w(k,1) + C_r * y(k,1);end;
```
### **function[t,x1,x2,x3,x1b,x2b,x3b,vb,u,ua,e]=rkpirb(w,v,kp,ki,k1,k2,k3,theta,zb)**

```
% Diese Funktion simuliert einen Regelkreis mit PI-Geschwindigkeitsregler und
% Berücksichtigung der Rechentotzeit, sowie Kompensation von Störmomenten
% durch ein beobachtetes Moment.
T = 1;
```

```
% Regelstrecke
```
 $[A_s,B_s,C_s,F_s]=\text{matsr}(k1,k2,k3,\text{theta})$ ;

#### % Beobachter

 $[A_b, B_b, C_b, D_b, E_b, F_b] = \n \n \texttt{match2(k1,k2,k3,theta,zb)};$ 

#### % P-PI-Regler

```
[A_r,B_r,C_r,D_r,E_r,F_r]=\mathtt{matpi}(kp,ki);
```

```
% -------------- Implementierung des Regelkreises --------------
```

```
% Zustandsvektoren auf Null setzen
```

```
x_s=[0 0 0 0]';
x_b=[0 0 0 0 0]';
x r=[0 0]';
```
n=max(size(w)); % Bestimmung der Anzahl der Simulationsschritte

#### t=0:(n-1); % Zeitvektor generieren

```
% Index k läuft von 1 an, entsprechend der Matlab-Konvention
for k=1:n,<br>y(k,1)=C_s*x_s;y(k,1)=C_s*x_s;<br>
e(k,1)=w(k,1)-x_s(2,1);<br>
\text{Regelfehler bereds}% Regelfehler berechnen
    \label{eq:u(k,1)=D_r^*x_r+ E_r^*w(k,1)+F_r^*y(k,1)-\cdots} \noindent\quad \quad \  \  \, \noindent\ k3/k2*x_b(5,1)\nonumber \, ;k3/k2*x_b(5,1);<br>k>1. k>1. k>1. k>1. k>1. k>1. k>1. k>1. k>1. k>1. k>1. k>1. k>1. k>1. k>1. k>1. k>1. k>1. k>1. k>1. k>1. k>1. k>1. k>1. k>1. k>1. k>1. k>1. k>1. k>1% Stellgrößenableitung
        ua(k,1)=(u(k,1)-u(k-1,1))/T;else
        ua(k,1)=0;
    end;
% zurückzuliefernde Werte
    x1(k,1)=x_s(1,1);x^{2}(k,1)=x^{s}(2,1);
```
 $x3(k,1)=x_s(3,1);$  $x1b(k,1)=x_b(1,1);$  $x2b(k,1)=x_b(2,1);$  $x3b(k,1)=x\ b(3,1);$  $vb(k,1)=x_b(5,1);$ 

% neue Zustände berechnen  $x_s = A_s * x_s + B_s * u(k,1) + F_s * v(k,1);$  $x_b=A_b*x_b+B_b*u(k,1)+C_b*y(k,1);$ 

```
x_r = A_r * x_r + B_r * w(k,1) + C_r * y(k,1);end;
```
## **function[t,x1,x2,x3,x1b,x2b,x3b,vb,u,ua,e]=rkpirb2(w,v,kp,ki,k1,k2,k3,theta,zb)**

% Diese Funktion simuliert einen Regelkreis mit PI-Geschwindigkeitsregler und % Berücksichtigung der Rechentotzeit, sowie Kompensation von Störmomenten % durch ein beobachtetes Moment. Durch den Beobachter wird nur eine Teil- % strecke nachgebildet.  $T = 1;$ % Regelstrecke  $[A_s,B_s,C_s,F_s]=\text{matsr}(k1,k2,k3,\text{theta})$ ; % Beobachter [A\_b,B\_b,C\_b,D\_b,E\_b,F\_b]=matb3(k1,k2,k3,theta,zb); % P-PI-Regler  $[A_r,B_r,C_r,D_r,E_r,F_r]=\mathtt{matpi}(kp,ki);$ % -------------- Implementierung des Regelkreises -------------- % Zustandsvektoren auf Null setzen  $x_s = [0 0 0 0]$ '; x\_b=[0 0 0 0]';  $x_r=[0 0]$ '; n=max(size(w)); % Bestimmung der Anzahl der Simulationsschritte t=0:(n-1); % Zeitvektor generieren % Index k läuft von 1 an, entsprechend der Matlab-Konvention for k=1:n,<br> $y(k,1)=C_s*x_s;$ y(k,1)=C\_s\*x\_s; % Istwert berechnen % Regelfehler berechnen  $u(k,1)=D_r*x_r+E_r*w(k,1)+F_r*y(k,1)-...$ k3/k2\*(D\_b\*x\_b+F\_b\*y(k,1)); % Stellgröße berechnen<br>if k>1.  $\frac{1}{3}$  Stellarößenableitung if k>1, % Stellgrößenableitung  $ua(k,1)=(u(k,1)-u(k-1,1))/T;$ else  $ua(k,1)=0;$ end; % zurückzuliefernde Werte  $x1(k,1)=x_s(1,1);$  $x2(k,1)=x_s(2,1);$  $x3(k,1)=x(s(3,1);$  $x1b(k,1)=x_b(1,1);$  $x2b(k,1)=x_b(2,1);$  $x3b(k,1)=x_b(3,1);$  $vb(k,1)=(D_b*x_b+F_b*y(k,1));$ % neue Zustände berechnen  $x_s = A_s * x_s + B_s * u(k,1) + F_s * v(k,1);$  $x_b = A_b * x_b + B_b * u(k,1) + C_b * y(k,1);$  $x_r = A_r * x_r + B_r * w(k,1) + C_r * y(k,1);$ end;

#### **function[t,x1,x2,x3,v1b,vb,u,ua,e]=rkpirb3(w,v,kp,ki,k1,k2,k3,theta,zb)**

% Diese Funktion simuliert einen Regelkreis mit PI-Geschwindigkeitsregler und % Berücksichtigung der Rechentotzeit, sowie Kompensation von Störmomenten

% durch ein beobachtetes Moment. Durch den Beobachter wird nur eine Teil- % strecke nachgebildet und der Iststrom wird gemessen.  $T = 1$ ; % Regelstrecke  $[A_s,B_s,C_s,F_s]=\text{matsr}(k1,k2,k3,\text{theta})$ ; % Beobachter  $[A_b, B_b, C_b, D_b, E_b, F_b] = \text{match}(k2, k3, zb);$ % P-PI-Regler [A\_r,B\_r,C\_r,D\_r,E\_r,F\_r]=matpi(kp,ki); % -------------- Implementierung des Regelkreises -------------- Zustandsvektoren auf Null setzen  $x = [0 0 0 0]$ ;  $x$  b=[0 0]';  $x_r=[0 0]$ '; n=max(size(w)); % Bestimmung der Anzahl der Simulationsschritte t=0:(n-1); % Zeitvektor generieren % Index k läuft von 1 an, entsprechend der Matlab-Konvention for  $k=1:n$ .  $y(k,1)=C_s*x_s;$  % Istwert berechnen e(k,1)=w(k,1)-x\_s(2,1);  $\frac{1}{2}$  & Regelfehler berechnen  $u(k,1)=D_r*x_r+E_r*w(k,1)+F_r*y(k,1)-...$ k3/k2\*(D\_b\*x\_b+F\_b\*y(k,1)); % Stellgröße berechnen<br>if k>1, % % Stellgrößenableitung if k>1, % Stellgrößenableitung  $ua(k,1)=(u(k,1)-u(k-1,1))/T;$ else  $ua(k,1)=0;$ end; % zurückzuliefernde Werte  $x1(k,1)=x_s(1,1);$  $x2(k,1)=x_s(2,1);$  $x3(k,1)=x(s(3,1);$  $v1b(k,1)=x\;b(1,1);$  $\texttt{vb}(\mathbf{k},1)\!=\!(\mathbf{D}\_\mathbf{b}^{\star}\mathbf{x}\_{\mathbf{b}}+\mathbf{F}\_\mathbf{b}^{\star}\mathbf{y}(\mathbf{k},1))$  ; % neue Zustände berechnen  $x$  s=A\_s\* $x$  s+B\_s\*u(k,1)+F\_s\*v(k,1);  $x$  b=A b\*x b+B b\*x s(3,1)+C b\*y(k,1);  $x_r = A_r * x_r + B_r * w(k,1) + C_r * y(k,1);$ end;

## **function[t,x1,x2,v1b,vb,u,ua,e]=rkpirb4(w,v,kp,ki,k2,k3,zb)**

% [t,x1,x2,v1b,vb,u,ua,e]=rkpirb4(w,v,kp,ki,k2,k3,zb) % % Diese Funktion simuliert einen Regelkreis mit PI-Geschwindigkeitsregler und % Berücksichtigung der Rechentotzeit, sowie Kompensation von Störmomenten % durch ein beobachtetes Moment. Durch den Beobachter wird nur eine Teil- % strecke nachgebildet und der Iststrom wird gemessen. Bei dieser Funktion % wird die Nominalstrecke bei Messung des Iststromes verwendet.  $T = 1$ ;

```
% Regelstrecke
```
 $[A, s, B, s, C, s, F, s] = \text{mats2}(k2, k3);$ 

```
- 185 -
```

```
% Beobachter
[A_b, B_b, C_b, D_b, E_b, F_b] = \text{match}(k2, k3, zb);% P-PI-Regler
[A_r,B_r,C_r,D_r,E_r,F_r]=\text{matpi}(kp,ki);% -------------- Implementierung des Regelkreises --------------
    Zustandsvektoren auf Null setzen
x s=[0 0]';
x b=[0 0]';
x_r=[0 0];
n=max(size(w)); % Bestimmung der Anzahl der Simulationsschritte
t=0:(n-1); % Zeitvektor generieren
% Index k läuft von 1 an, entsprechend der Matlab-Konvention
for k=1:n,
   y(k,1)=C_s*x_s; $ Istwert berechnen
   e(k,1)=w(k,1)-x_s(2,1); % Regelfehler berechnen
   u(k,1)=D_r*x_r+E_r*w(k,1)+F_r*y(k,1)-...k3/k2*(D_b*x_b+F_b*y(k,1)); % Stellgröße berechnen<br>if k>1 % Stellgrößenableitung
                                             if k>1, % Stellgrößenableitung
      ua(k,1)=(u(k,1)-u(k-1,1))/T;else
      ua(k,1)=0;end;
% zurückzuliefernde Werte
   x1(k,1)=x_s(1,1);x2(k,1)=x_s(2,1);v1b(k,1)=x_b(1,1);vb(k,1)=(D_b*x_b+F_b*y(k,1));% neue Zustände berechnen
   x_s = A_s * x_s + B_s * u(k,1) + F_s * v(k,1);x_b=A_b*x_b+B_b*u(k,1)+C_b*y(k,1);
   x_r = A_r * x_r + B_r * w(k,1) + C_r * y(k,1);end;
```
Die folgenden Programme dienen zur Simulation der Regelkreise mit PI-Drehzahlregler. Mit diesen Programmen ist die Simulation der an die Lage gekoppelten, in der Lage periodischen Störgrößen (bei der Simulation näher beschrieben). Diese können wahlweise vom Strom unabhängig oder proportional zum Iststrom sein.

```
function[t,x1,x2,x3,stoer,u,ua,e]=rkpirs(w,v,kp,ki,k1,k2,k3,theta,a,b,c,d,E,f)
```

```
% Diese Funktion simuliert einen Regelkreis mit PI-Geschwindigkeitsregler und
```

```
% Berücksichtigung der Rechentotzeit. Diese Funktion erlaubt außerdem die
```

```
% Aufschaltung einer an das Lagesignal gekoppelten sinusförmigen Störgröße,
```

```
% die eine Harmonische eines Störmoments simulieren soll. Mit den Parametern
```

```
% a und b besteht folgender Zusammenhang:
```

```
%
\forall v(k) = -a*sin(2*pi*b*x1+c)
```
%

```
% Schließlich besteht noch die Möglichkeit der Aufschaltung einer weiteren
```

```
% Störgröße, die an das Lagesignal gekoppelt ist und deren Amplitude zum
```

```
% Istwert des Stromes x3 propotional ist. Mit den Parametern c un d besteht
```

```
% folgender Zusammenhang:
%
% v(k)=-d*x3*sin(2*pi*e*x1+f)
T = 1;
% Regelstrecke
[A_s,B_s,C_s,F_s]=\text{matsr}(k1,k2,k3,\text{theta});
% P-PI-Regler
[A_r,B_r,C_r,D_r,E_r,E_r,F_r]=\mathtt{matpi}(kp,ki) ;
% -------------- Implementierung des Regelkreises --------------
    Zustandsvektoren auf Null setzen
x_s=[0 0 0 0]';
x_r=[0 0]';
n=max(size(w)); % Bestimmung der Anzahl der Simulationsschritte
t=0:(n-1); % Zeitvektor generieren
% Index k läuft von 1 an, entsprechend der Matlab-Konvention
for k=1:n,
   \begin{aligned} \mathbf{y}(k,1)=&\mathbf{C\_s}^*\mathbf{x\_s}\,;\\ &\mathbf{e}(k,1)=&\mathbf{w}(k,1)-\mathbf{x\_s}\,(2,1)\,;\\ \end{aligned} \qquad\qquad \begin{aligned} \mathbf{\hat{s}}\quad\text{Istwert } \text{berechnen}\\ \mathbf{\hat{s}}\quad\text{Regelfehler } \text{berecl} \end{aligned}% Regelfehler berechnen<br>% Stellgröße berechnen
   u(k,1)=D_r*x_r+E_r*w(k,1)+F_r*y(k,1);if k>1, % Stellgrößenableitung
       ua(k,1)=(u(k,1)-u(k-1,1))/T;else
       ua(k,1)=0;end;
% zurückzuliefernde Werte
   x1(k,1)=x_s(1,1);x2(k,1)=x_s(2,1);x3(k,1)=x_s(3,1);stoer(k,1)=-a*sin(2*pi*b*x1(k,1)+c)...-\tt d^{\star}x3(k,l)^{\star}sin(2^{\star}pi^{\star}E^{\star}x1(k,l)+f); % periodische Störgröße berechnen
% neue Zustände berechnen
   x_s = A_s * x_s + B_s * u(k,1) + F_s * (v(k,1) + stoer(k,1));x_r = A_r * x_r + B_r * w(k,1) + C_r * y(k,1);end;
function[t,x1,x2,x3,x1b,x2b,x3b,vb,stoer,u,ua,e]=rkpirbs(w,v,kp,ki,k1,k2,k3,theta,zb,a,b,c,d,E,f)
% Diese Funktion simuliert einen Regelkreis mit PI-Geschwindigkeitsregler und
% Berücksichtigung der Rechentotzeit, sowie Kompensation von Störmomenten
% durch ein beobachtetes Moment.
% Diese Funktion erlaubt außerdem die Aufschaltung einer an das Lagesignal
% gekoppelten sinusförmigen Störgröße, die eine Harmonische eines Störmoments
% simulieren soll. Mit den Parametern a und b besteht folgender Zusammenhang:
\mathbf{c}\forall v(k) = -a*sin(2*pi*b*x1+c)
%
% Schließlich besteht noch die Möglichkeit der Aufschaltung einer weiteren
% Störgröße, die an das Lagesignal gekoppelt ist und deren Amplitude zum
% Istwert des Stromes proportional ist. Mit den Parametern c und d besteht
% folgender Zusammenhang:
%
\forall v(k) = -d*x3*sin(2*pi*e*x1+f)
T = 1;
% Regelstrecke
```

```
- 187 -
```

```
[A_s,B_s,C_s,F_s]=\text{matsr}(k1,k2,k3,\text{theta});
% Beobachter
[A_b, B_b, C_b, D_b, E_b, F_b] = \text{matb2}(k1, k2, k3, \text{theta}, zb);% P-PI-Regler
[A_r,B_r,C_r,D_r,E_r,F_r]=\text{matpi}(kp,ki);% -------------- Implementierung des Regelkreises --------------
    Zustandsvektoren auf Null setzen
x = [0 0 0 0]';x b=[0 0 0 0 0]';
x_r=[0 0]';
n=max(size(w)); % Bestimmung der Anzahl der Simulationsschritte
t=0:(n-1); % Zeitvektor generieren
% Index k läuft von 1 an, entsprechend der Matlab-Konvention
for k=1:n,
   y(k,1)=C_s*x_s; $ Istwert berechnen
   e(k,1)=w(k,1)-x_s(2,1); % Regelfehler berechnen
   u(k,1)=D_r*x_r+E_r*w(k,1)+F_r*y(k,1)-...
   k3/k2*x_b(5,1); \frac{8 \text{ Stelly}}{8 \text{ Stelly}} & Stellgröße berechnen
                                                if k>1, % Stellgrößenableitung
      ua(k,1)=(u(k,1)-u(k-1,1))/T;else
       ua(k,1)=0;end;
% zurückzuliefernde Werte
   x1(k,1)=x_s(1,1);x2(k,1)=x_s(2,1);x3(k,1)=x_s(3,1);x1b(k,1)=x\;b(1,1);x2b(k,1)=x_b(2,1);x3b(k,1)=x_b(3,1);vb(k,1)=x_b(5,1);\text{store}(k,1)=-a*sin(2*pi*b*x1(k,1)+c)...-d^{\star}x3(k,1)^{\star}\sin(2^{\star}p i^{\star}E^{\star}x1(k,1)+f); % periodische Störgröße berechnen
% neue Zustände berechnen
   x_s=A_s*x_s+B_s*u(k,1)+F_s*(v(k,1)+stoer(k,1));x_b = A_b * x_b + B_b * u(k,1) + C_b * y(k,1);x_r = A_r * x_r + B_r * w(k,1) + C_r * y(k,1);end;
```
**function[t,x1,x2,x3,x1b,x2b,x3b,vb,stoer,u,ua,e]=rkpirb2s(w,v,kp,ki,k1,k2,k3,theta,zb,a,b,c,d,E,f)**

```
% Diese Funktion simuliert einen Regelkreis mit PI-Geschwindigkeitsregler und
% Berücksichtigung der Rechentotzeit, sowie Kompensation von Störmomenten
% durch ein beobachtetes Moment (Beobachter mit Nachbildung einer Teilstrecke).
% Diese Funktion erlaubt außerdem die Aufschaltung einer an das Lagesignal
% gekoppelten sinusförmigen Störgröße, die eine Harmonische eines Störmoments
% simulieren soll. Mit den Parametern a und b besteht folgender Zusammenhang:
%
% v(k)=-a*sin(2*pi*b*x1+c)
%
% Schließlich besteht noch die Möglichkeit der Aufschaltung einer weiteren
% Störgröße, die an das Lagesignal gekoppelt ist und deren Amplitude zum
% Istwert des Stromes proportional ist. Mit den Parametern c und d besteht
% folgender Zusammenhang:
%
\forall v(k) = -d*x3*sin(2*pi*e*x1+f)
```

```
T = 1;% Regelstrecke
[A_s,B_s,C_s,F_s]=\text{matsr}(k1,k2,k3,\text{theta});
% Beobachter
[A_b, B_b, C_b, D_b, E_b, F_b] = \text{match3}(k1, k2, k3, t heta, zb);% P-PI-Regler
[A_r,B_r,C_r,D_r,E_r,F_r]=\mathtt{matpi}(kp,ki);% -------------- Implementierung des Regelkreises --------------
% Zustandsvektoren auf Null setzen
x_s=[0 0 0 0]';
x b=[0 0 0 0]';x_r=[0 0]';
n=max(size(w)); % Bestimmung der Anzahl der Simulationsschritte
t=0:(n-1); % Zeitvektor generieren
% Index k läuft von 1 an, entsprechend der Matlab-Konvention
for k=1:n,<br>y(k,1)=C_s*x_s;% Istwert berechnen
    e(k,1)=w(k,1)-x(s(2,1)); \qquad \qquad & Regelfehler berechnen
   u(k,1)=D_r*x_r+E_r*w(k,1)+F_r*y(k,1)-...k3/k2*(D_b*x_b+F_b*y(k,1)); % Stellgröße berechnen<br>if k>1. \frac{1}{2} & Stellgrößenableitung
                                                     if k>1, % Stellgrößenableitung
       ua(k,1)=(u(k,1)-u(k-1,1))/T;else
       ua(k,1)=0;end;
% zurückzuliefernde Werte
    x1(k,1)=x s(1,1);x2(k,1)=x_s(2,1);x3(k,1)=x_s(3,1);x1b(k,1)=x_b(1,1);x2b(k,1)=x\;b(2,1);x3b(k,1)=x\;b(3,1);\texttt{vb}(\mathbf{k},1)\!=\!(\mathbf{D}\_\mathbf{b}^{\star}\mathbf{x}\_{\mathbf{b}}+\mathbf{F}\_\mathbf{b}^{\star}\mathbf{y}(\mathbf{k},1)) ;
    store(k,1)=-a*sin(2*pi*b*x1(k,1)+c)... -d*x3(k,1)*sin(2*pi*E*x1(k,1)+f); % periodische Störgröße berechnen
% neue Zustände berechnen
   x_s = A_s * x_s + B_s * u(k,1) + F_s * (v(k,1) + stoer(k,1));x_b = A_b * x_b + B_b * u(k,1) + C_b * y(k,1);x_r = A_r * x_r + B_r * w(k,1) + C_r * y(k,1);end;
```
#### **function[t,x1,x2,v1b,vb,stoer,u,ua,e]=rkpirb3s(w,v,kp,ki,k2,k3,zb,a,b,c,d,E,f)**

% Diese Funktion simuliert einen Regelkreis mit PI-Geschwindigkeitsregler und % Berücksichtigung der Rechentotzeit, sowie Kompensation von Störmomenten % durch ein beobachtetes Moment (Beobachter mit Nachbildung einer Teilstrecke % und Messung des Iststromes). % Diese Funktion erlaubt außerdem die Aufschaltung einer an das Lagesignal % gekoppelten sinusförmigen Störgröße, die eine Harmonische eines Störmoments % simulieren soll. Mit den Parametern a und b besteht folgender Zusammenhang: %  $\forall$  v(k)=-a\*sin(2\*pi\*b\*x1+c) % % Schließlich besteht noch die Möglichkeit der Aufschaltung einer weiteren

% Störgröße, die an das Lagesignal gekoppelt ist und deren Amplitude zum

```
% Istwert des Stromes proportional ist. Mit den Parametern c und d besteht
% folgender Zusammenhang:
\mathbf{S}% v(k)=-d*x3*sin(2*pi*e*x1+f)
T = 1;
% Regelstrecke
[A_s, B_s, C_s, F_s] = \text{mats2}(k2, k3);% Beobachter
[A_b,B_b,C_b,D_b,E_b,F_b]=\text{match}(k2,k3,zb);% P-PI-Regler
[\texttt{A\_r},\texttt{B\_r},\texttt{C\_r},\texttt{D\_r},\texttt{E\_r},\texttt{F\_r}] =matpi(kp,ki);
% -------------- Implementierung des Regelkreises --------------
% Zustandsvektoren auf Null setzen
x_s=[0 0]';
x_b=[0 0]';
x r=[0 0]';n=max(size(w)); % Bestimmung der Anzahl der Simulationsschritte
t=0:(n-1); % Zeitvektor generieren
% Index k läuft von 1 an, entsprechend der Matlab-Konvention
for k=1:n,<br>y(k,1)=C_s*x_s;y(k,1)=C_s*x_s;<br>
e(k,1)=w(k,1)-x_s(2,1);<br>
\text{Regelfehler bercch}% Regelfehler berechnen
   u(k,1)=D_r*x_r+E_r*w(k,1)+F_r*y(k,1)-...k3/k2*(D_b*x_b+F_b*y(k,1)); % Stellgröße berechnen<br>if k>1 \frac{1}{2}if k>1, % Stellgrößenableitung
       ua(k,1)=(u(k,1)-u(k-1,1))/T;
    else
      ua(k,1)=0;
    end;
% zurückzuliefernde Werte
   x1(k,1)=x s(1,1);x2(k,1)=x_s(2,1);\verb|v1b(k,1)=x_b(1,1);\texttt{vb}(\mathbf{k},1)\!=\!(\mathbf{D}\_\mathbf{b}^{\star}\mathbf{x}\_\mathbf{b}\!+\!\mathbf{F}\_\mathbf{b}^{\star}\mathbf{y}(\mathbf{k},1)) ;
    store(k,1)=-a*sin(2*pi*b*x1(k,1)+c)...-d*u(k,1)*sin(2*pi*Et*x1(k,1)+f); % periodische Störgröße berechnen
% neue Zustände berechnen
   x_s = A_s * x_s + B_s * u(k,1) + F_s * (v(k,1) + stoer(k,1));x_b = A_b * x_b + B_b * u(k,1) + C_b * y(k,1);x_r = A_r * x_r + B_r * w(k,1) + C_r * y(k,1);end;
```
# 2.4. Programme zur rechnerischen bzw. simulativen Bestimmung der Frequenzgänge

Wie bereits erwähnt, mußten die Frequenzgänge der Regelkreise mit Beobachter simulativ bestimmt werden. Dazu dient das im folgenden aufgelistete Programm G\_SIM. Die eigentliche Simulation erfolgt innerhalb der im folgenden ebenfalls aufgelisteten Simulationsprogramme. Diese stellen um die Bestimmung der Amplitude und Phase erweiterte Versionen der bereits im vorangegangenen Kapitel aufgelisteten Simulationsprogramme dar. Zunächst werden jedoch die Programme zur Bestimmung des Zählerund des Nennerpolynoms der Übertragungsfunktionen der Regelkreise ohne Beobachter aufgelistet. Matlab bietet mit der Funktion 'dbode' eine Möglichkeit, mit Hilfe dieser Polynome den entsprechenden Frequenzgang darzustellen.

```
function[zaehler,nenner]=gvpir(kp,ki,k1,k2,k3,theta)
```

```
% Diese Funktion berechnet die Koeffizienten des Zähler- und des
% Nennerpolynoms der Störungsübertragungsfunktion des unterlagerten
% Drehzahlregelkreises.
T = 1; % für Rechnung mit normierten Größen
% Berechnung von Zwischengrößen
t1 = T * T;
t2 = t1 * T;
t3 = theta * theta;
t4 = k1 * k1;
t5 = exp(-k1*T);
t6 = exp((-1+theta + r * k));
t7 = theta * T * k1;
t8 = t1 * theta * k1;t = k1 * T;
t10 = theta * t4;
t11 = t2 * t3 * t4;
t12 = t3 * t1 * t4;
t13 = t1 * k1;t14 = t1 * t10;t15 = t2 * t10;zaehler = [-2*+1*k+1*+4;-<br>((T*(t9+t14-2-t12+t9*t6-2*t7+2*t6)*kp+...
           T*(-2*T+t13-t11+t15+t13*t6-2*t8+2*T*t6)*ki)*k3*k2+(2*t1*t4*t5+2*t1*t4)*k3); (((T*(t12+2-t9+2*t7-t14)*kp+T*(-t15+t11-t13+2*T+2*t8)*ki)*t5+...
            T*(2*t12+4*t7-6*t6+4-t9*t6-2*t14-2*t9)*kp+...
            T*(-t15+2*t8+2*T-4*T*t6+t11-t13)*ki)*k3*k2-2*t1*k3*t4*t5);
           ((T*(2*t9-4-2*t12-4*t7+2*t14)*kp+T*(-2*T-t11-2*t8+t13+t15)*ki)*t5+. T*(-t12-2*t7+t14-2+6*t6+t9-t9*t6)*kp+T*(-t13*t6+2*T*t6)*ki)*k3*k2;
            (T*(t12+2-t9+2*t7-t14)*kp*t5+T*(t9*t6-2*t6)*kp)*k3*k2]';
nenner = [-2*T*+4; (((-2+2*t6+2*t9-t12+2*t14-2*t7-t1*t4)*kp+...
           (2*T*t6+2*t13-2*t8-2*T-t2*t4+2*t15-t11)*ki)*k2+2*T*t4*t5+4*T*t4);
          ((((-2*t+12+2*t7+t1*t4-2*t14+2)*kp+(t11+t2*t4+2*T-2*t13+2*t8-2*t15)*ki)*t5+... (6-4*t9+6*t7-8*t6-4*t14+3*t12)*kp+...
          (1 - 2)*t 15 + 2*t 11 + 4 * T = t 2*t 4 = 2*t 1 2 + 4 *t 8 = 6 * T * t 6 \, * k \,i \, ) * k \, 2 = 2*T * t 4 = 4*T * t 4 * t 5 \, :
          ((((-(-6*t7+4*t14-3*t12-6+4*t9)*kp+(2*t15+t2*t4+2*t13-4*T-2*t11-4*t8)*ki)*t5+... (2*t9-6-6*t7+12*t6+2*t14-3*t12+t1*t4)*kp+...
          (-2*T+6*T*t6-2*t8-t11)*ki)*k2+2*T*t4*t5);
```

```
(((6*t7-t1*t4-2*t14+3*t12+6-2*t9)*kp+(2*T+t11+2*t8)*ki)*t5+... (t12+2*t7+2-8*t6)*kp-2*ki*T*t6)*k2;
 ((-2-2*t7-t12)*kp*t5+2*kp*t6)*k2]';
```
**function[zaehler,nenner]=gvppir(kv,kp,ki,k1,k2,k3,theta)**

% Diese Funktion berechnet die Koeffizienten des Zähler- und des % Nennerpolynoms der Störungsübertragungsfunktion des P-PI-Kaskadenreglers T = 1; % für Rechnung mit normierten Größen % Berechnung von Zwischengrößen  $t1 = T * T;$  $t2 = t1 * T;$  $t3 = t1 * t1;$  $t4 = theta * theta$  $t5 = k1 * k1;$ t6 =  $exp(-k1*T)$ ;  $t7 = exp((-1 + theta)*T*k1);$ t8 = theta  $*$  T  $*$  k1; t9 =  $t1$  \* theta \* k1;  $t10 = k1 * T;$ t11 =  $t2 * t5 * theat$ t12 = t3 \* t5 \* theta; t13 = t2 \* theta \*  $k1$ ; t14 = t1  $*$  t5  $*$  theta; t15 = t2 \* t4 \* t5; t16 = t2 \* k3 \* t5; t17 = t4 \* t1 \* t5;  $t18 = t3 * t4 * t5;$ zaehler =  $t.16*11$ ;  $-+6$ ; -1; t6; 0 and 0 and 0 and 0 and 0 and 0 and 0 and 0 and 0 and 0 and 0 and 0 and 0 and 0 and 0 and 0 and 0 and 0 and 0  $0]$  '; nenner =  $[2*T*t5;$  (-2\*T\*t5\*t6+(((2\*t9-2\*t7\*T-2\*t1\*k1+t15-2\*t11+t2\*t5+2\*T)\*kp+(2\*t13-2\*t1\*t7+... t18-2\*t2\*k1+t3\*t5-2\*t12+2\*t1)\*ki)\*kv+(2+t1\*t5+t17-2\*t14-2\*t10-2\*t7+2\*t8)\*kp+... (2\*t9-2\*t7\*T-2\*t1\*k1+t15-2\*t11+t2\*t5+2\*T)\*ki)\*k2-6\*T\*t5); (((((2\*t11+2\*t1\*k1-2\*t9-t2\*t5-t15-2\*T)\*kp+...  $(-2*t13-t3*t5+2*t2*t1+2*t12-t18-2*t1)*ki)*kv+(-2+2*t14-t17+2*t10-t1*t5-2*t8)*kp+...$  (2\*t11+2\*t1\*k1-2\*t9-t2\*t5-t15-2\*T)\*ki)\*k2+6\*T\*t5)\*t6+...  $(($   $(8*t7*t-6*t9+4*t1*t-3*t15+4*t11-6*t)*kp+(-4*t13-2*t18+6*t1*t7+...$  t3\*t5+2\*t12+2\*t2\*k1-4\*t1)\*ki)\*kv+(-8+10\*t7-4\*t17+6\*t10-t1\*t5-8\*t8+6\*t14)\*kp+... (8\*t7\*T-6\*t9+4\*t1\*k1-3\*t15+4\*t11-6\*T)\*ki)\*k2+6\*T\*t5); (((((6\*T+6\*t9+3\*t15-4\*t11-4\*t1\*k1)\*kp+...  $(-2*12+4*1-2*12*1+4*13+2*18-13*15)*k+1$  (t1\*t5+4\*t17-6\*t10+8+8\*t8-6\*t14)\*kp+...  $(6*T+6*t9+3*t15-4*t11-4*t1*t1)*ki)*k2-6*T*t5)*t6+((6*t9-t2*t5+3*t15-12*t7*T-....$  2\*t11-2\*t1\*k1+6\*T)\*kp+(2\*t13+2\*t1+t18-6\*t1\*t7)\*ki)\*kv+... (12-6\*t10-20\*t7+12\*t8+6\*t17-t1\*t5-6\*t14)\*kp+... (6\*t9-t2\*t5+3\*t15-12\*t7\*T-2\*t11-2\*t1\*k1+6\*T)\*ki)\*k2-2\*T\*t5); (((((-6\*T-3\*t15+2\*t1\*k1-6\*t9+t2\*t5+2\*t11)\*kp+(-2\*t13-t18-2\*t1)\*ki)\*kv+... (-12\*t8+6\*t14+t1\*t5+6\*t10-12-6\*t17)\*kp+(-6\*T-3\*t15+2\*t1\*k1-6\*t9+t2\*t5+... 2\*t11)\*ki)\*k2+2\*T\*t5)\*t6+(((-t15+8\*t7\*T-2\*T-2\*t9)\*kp+2\*ki\*t1\*t7)\*kv+... (-8+2\*t10-4\*t17+2\*t14-8\*t8+20\*t7+t1\*t5)\*kp+(-t15+8\*t7\*T-2\*T-2\*t9)\*ki)\*k2);  $(( (2*t9+2*T+t15)*kp*kv+(8-t1*t5+4*t17-2*t10-2*t14+8*t8)*kp+.$  $(2*t9+2*T+t15)*ki)*k2*t6+(-2*kp*t7*kv*T+(10*t7+t17+2+2*t8)*ko-2*ki*T*t7)*k2);$ kp\*(-t17-2\*t8-2)\*k2\*t6+2\*k2\*kp\*t7]';

#### **function[zaehler,nenner]=gwpir(kp,ki,k1,k2,k3,theta)**

% Diese Funktion berechnet die Koeffizienten des Zähler- und des

% Nennerpolynoms der Führungsübertragungsfunktion des unterlagerten

% Drehzahlregelkreises.

T = 1; % für Rechnung mit normierten Größen

% Berechnung von Zwischengrößen

```
t1 = T * T;
t2 = t1 * T;
t3 = theta * theta;
t4 = k1 * k1;t5 = exp(-k1*T);
t6 = exp((-1 + t) + tr * k1);
t7 = theta * T * k1;
t8 = t1 * \text{theta} * k1;t9 = k1 * T;
t10 = theta * t4;
t11 = t2 * t3 * t4;
t12 = t3 * t1 * t4;
t13 = t1 * k1;t14 = t1 * t10;t15 = t2 * t10;zaehler = [(-2*t9*(t9-t7-1+t6)*kp-2*t9*(t13-t8-T+T*t6)*ki)*k2;((-2*t9*(-t9+t7+1)*kp-2*t9*(t8-t13+T)*ki)*t5-2*t9*(-3*t6-t9+2*t7+2)*kp-. 2*t9*(t8-2*T*t6+T)*ki)*k2;
           ((-2*t9*(t9-2-2*t7)*kp-2*t9*(-T-t8)*ki)*t5-2*t9*(-t7+3*t6-1)*kp-2*t13*kit*t6); (-2*t9*(1+t7)*kp*t5+2*t9*kp*t6)*k2;
           01';
nenner = [-2*T*+4;(((-2+2*t+6+2*t+9-t12+2*t14-2*t7-t1*t4)*kp+\ldots(2*T*t6+2*t13-2*t8-2*T-t2*t4+2*t15-t11)*ki)*k2+2*T*t4*t5+4*T*t4);((((-2*t+9+t12+2*t+7+t1*t+4-2*t14+2)*kp+(t11+t2*t+4+2*T-2*t13+2*t8-2*t15)*ki)*t5+... (6-4*t9+6*t7-8*t6-4*t14+3*t12)*kp+...
          (-2*t15+2*t11+4*T-t2*t4-2*t13+4*t8-6*T*t6)*ki)*k2-2*T*t4-4*T*t4*t5);((((-6*t7+4*t14-3*t12-6+4*t9)*kp+(2*t15+t2*t4+2*t13-4*T-2*t11-4*t8)*ki)*t5+...(2 * t9 - 6 - 6 * t7 + 12 * t6 + 2 * t14 - 3 * t12 + t1 * t4) * kpt (-2 * t + 6 * t * t8 - 2 * t8 - t11) *ki)*k2 + 2 * t * t4 * t5);
```
- $(((6*t7-t1*t4-2*t14+3*t12+6-2*t9)*kp+(2*T+t11+2*t8)*ki)*t5+.$ ...
- (t12+2\*t7+2-8\*t6)\*kp-2\*ki\*T\*t6)\*k2; ((-2-2\*t7-t12)\*kp\*t5+2\*kp\*t6)\*k2]';

#### **function[zaehler,nenner]=gwppir(kv,kp,ki,k1,k2,k3,theta)**

% Diese Funktion berechnet die Koeffizienten des Zähler- und des % Nennerpolynoms der Führungsübertragungsfunktion des P-PI-Kaskadenreglers

T = 1; % für Rechnung mit normierten Größen

% Berechnung von Zwischengrößen

```
t1 = T * T;t2 = t1 * T;
t3 = t1 * t1;t4 = theta * theta;
t5 = k1 * k1;t6 = exp(-k1*T);t7 = exp((-1+theta + r * k));
t8 = \text{theta} * T * k1;t9 = t1 * theta * k1;t10 = k1 * T;
t13 = t2 * t heta * k1;
t14 = t1 * t5 * theta;
t15 = t2 * t4 * t5;
t17 = t4 * t1 * t5;
```

```
t18 = t3 * t4 * t5;
zaehler = [((2+t1*t5+t17-2*t14-2*t10-2*t7+2*t8)*T*kp+...
            ki*t1*(2+t1*t5+t17-2*t14-2*t10-2*t7+2*t8))*kv*k2;
            (((-2+2*t14-t17+2*t10-t1*t5-2*t8)*T*kp+...
            ki*t1*(-2+2*t14-t17+2*t10-t1*t5-2*t8))*kv*k2*t6+...
           ((-6-3*t17+4*t14+4*t10+8*t7-6*t8)*T*k^{2}... ki*t1*(-4+t1*t5+2*t10+2*t14+6*t7-2*t17-4*t8))*kv*k2);
           (( (6-4*t14+3*t17-4*t10+6*t8)*T*kp+....
            ki*t1*(-2*t14+4-t1*t5+4*t8-2*t10+2*t17))*kv*k2*t6+...
            ((6-t1*t5-2*t10-2*t14-12*t7+3*t17+6*t8)*T*kp+...
            ki*t1*(-6*t7+2*t8+2+t17))*kv*k2);
            (((2*t14-6+t1*t5-6*t8+2*t10-3*t17)*T*kp+...
            ki*t1*(-t17-2*t8-2))*kv*k2*t6+...
           ((8*t7-2*t8-2-t17)*Trkp+2*ki*t1*t7)*kv*k2); (-kp*(-t17-2*t8-2)*k2*kv*T*t6-2*k2*kp*t7*kv*T);
           0]';
nenner = [2*T*t5;(-2*\texttt{T}*t5*t6+ (((t15+(-2*t2*t5+2*t1*k1)*theta+t2*t5+2*T-2*t1*k1-2*t7*T)*kp+...
           (t18+(2*t2*k1-2*t3*t5)*theta-2*t2*k1+t3*t5+2*t1-2*t1*t7)*ki)*kv+...
           (t17+(2*t10-2*t1*t5)*theta+2+t1*t5-2*t10-2*t7)*kp+...
          (t15+(-2*t2*t5+2*t1*k1)*theta*t2*t5+2*T-2*t1*k1-2*t7*T)*ki)*k2-6*T*t5);(((((-t15+(-2*t1*k1+2*t2*t5)*theta-2*T+2*t1*k1-t2*t5)*kp+...(-t18+(2*t3*t5-2*t2*k1)*theta-t3*t5-2*t1+2*t2*k1)*kv+.(-t17+72*t1*t5-2*t10)*theta-2+2*t10-t1*t5)*kb+...(-t15+(-2*t+2*t+2*t+5)*t1+2*t+2*t+2*t+1*t+2*t+1*t-12*t+5)*k1)*k2+6*T*t+5)*t6+.(((-3*t15+(-6*t1*t1+4*t2*t5)*theta-6*T+4*t1*t1*t1+8*t7*T)*kp+.(-2*t18+(-4*t2*k1+2*t3*t5)*theta-4*t1+t3*t5+6*t1*t7+2*t2*k1)*ki)*kv+...(-4*t17+(6*t1*t5-8*t10)*theta-8+10*t7+6*t10-t1*t5)*kp+....
          (-3*t15+(-6*t1*t1+4*t2*t5)*thata-6*T+4*t1*t1+8*t7*T)*k;)*k1+6*T*t5);
          (((((3*t15+(-4*t2*t5+6*t1*t1)*theta-4*t1*t1+6*T)*kp+. (2*t18+(-2*t3*t5+4*t2*k1)*theta-t3*t5-2*t2*k1+4*t1)*ki)*kv+...
           (4*t17+(8*t10-6*t1*t5)*theta-6*t10+8+t1*t5)*kp+...
          (3*t15+(-4*t2*t5+6*t1*t1)*theta-4*t1*t1*t1+6*T)*ki)*k2-6*T*t5)*t6+.((3*t15+(-2*t2*t5+6*t1*t1)*theta-2*t1*t1-t2*t5-12*t7*T+6*T)*kp+... (2*t13+2*t1+t18-6*t1*t7)*ki)*kv+...
           (6*t17+(-6*t1*t5+12*t10)*theta+12-6*t10-t1*t5-20*t7)*kp+...
          (3*t15+(-2*t2*t5+6*t1*k1)*theta-2*t1*k1-t2*t5-12*t7*T+6*T)*ki)*k2-2*T*t5); (((((-3*t15+(2*t2*t5-6*t1*k1)*theta-6*T+2*t1*k1+t2*t5)*kp+...
          (-2*t+13-t18-2*t+1)*ki)*kv+(-6*t+7+(12*t+10+6*t+1*t+5)*theta+1*t+6*t+10-12)*kb+...(-3*t15+(2*t2*t5-6*t1*t1)*theta-6*T+2*t1*t1+t2*t5)*ki)*k2+2*T*t5)*t6+... (((-t15+8*t7*T-2*T-2*t9)*kp+2*ki*t1*t7)*kv+...
          (-4*t17+(2*t1*t5-8*t10)*theta-8+20*t7*t1*t5+2*t10)*kp+.(-t15+8*t7*T-2*T-2*t9)*ki)*k2);((2*t9+2*T+t15)*kp*kv+(4*t17+(8*t10-2*t1*t5)*theta-2*t10-t1*t5+8)*kp+...(2*t9+2*T+t15)*ki)*k2*t6+(-2*kp*t7*kv*T+(-10*t7+t17+2+2*t8)*kp-2*ki*T*t7)*k2; kp*(-t17-2*t8-2)*k2*t6+2*k2*kp*t7]';
```
#### **function[zaehler,nenner]=kgvpir(kp,ki,k1,k2,k3)**

% Diese Funktion berechnet die Koeffizienten des Zähler- und des % Nennerpolynoms der Störungsübertragungsfunktion des unterlagerten % Drehzahlregelkreises (zeitkontinuierlich).

zaehler =  $[k3 k1*k3 0];$ 

nenner = [1 k1 k1\*k2\*kp k1\*k2\*ki];

#### **function[mag,phase]=g\_sim(aufruf,f,gw)**

% Diese Funktion bestimmt punktweise den Frequenzgang eines

% Regelkreises. Für gw=1 wird der Führungsübertragungsfrequenzgang, für

% gw=0 der Störungsübertragungsfrequenzgang ermittelt. Der Parameter

% aufruf enthält das Kommando zum Aufruf der entsprechenden Simu-

% lationsfunktion in einem String. Die Vektoren mit der Führungs- bzw.

```
% Störgröße müssen dort w bzw. v genannt werden.
% f ist ein Vektor mit den auf fa normierten Frequenzen, für die
% Amplitude und Phase bestimmt werden sollen.
% Die Funktion liefert den Amplituden- und Phasenfrequenzgang zurück.
%
% Beispielaufruf: g_sim('ampirb(w,v,1,1,1,1,1,1,1);',f,0)
for i=1:length(f),
    if gw,
        w = sinus(f(i),1:20/f(i))';
       v = zeros(20/f(i), 1); else
        w = zeros(20/f(i), 1);v=sinus(f(i),1:20/f(i))';
     end;
    eaufruf=['[m,p]=',aufruf];
     eval(eaufruf);
    p=p/pi*180;
   mag(i)=m; phase(i)=p;
```

```
end;
```
#### **function[mag,phase]=amppirb2(w,v,kv,kp,ki,k1,k2,k3,theta,zb)**

% Diese Routine dient dazu dazu, die Amplitude des resultierenden Ausgangs-

```
% signal zu ermitteln, wenn der Regelkreis mit P-PI-Kaskadenregler und
% Beobachter (vollständige Nachbildung der Regelstrecke) mit einem sinus-
% förmigen Führungs- bzw. Störsignal angeregt wird. Auf diese Weise kann
% die Führungs- bzw. Störungsübertragungsfunktion, die wegen numerischer
% Schwierigkeiten nicht mit der geforderten Genauigkeit berechenbar sind,
% punktweise bestimmt werden.
% Die Untersuchung des Ausgangssignals beginnt, wenn das erste Maximum des
% Signals erreicht ist. Sie endet, wenn das nächste Maximum innerhalb eines
% gewissen Toleranzbandes denselben Betrag aufweist, wie das letzte Maximum.
% Auf diese Weise bleibt der Einschwingvorgang unberücksichtigt.
T = 1;% Regelstrecke
[A_s,B_s,C_s,F_s]=matsr(k1,k2,k3,theta);
% Beobachter
[A_b, B_b, C_b, D_b, E_b, F_b] = \text{matb2}(k1, k2, k3, \text{theta}, zb);% P-PI-Regler
[A_r, B_r, C_r, D_r, E_r, F_r] = \text{matppi}(kv, kp, ki);% -------------- Implementierung des Regelkreises --------------
% Zustandsvektoren auf Null setzen
x_s=[0 0 0 0]';
x b=[0 0 0 0 0]';
x_r=[0 0]';
stop = 0;ascending = 1;ascending2 = 1;
x1 old = 0;
minimum = 0;
maximum = -1;old maximum = 0;% Index k läuft von 1 an, entsprechend der Matlab-Konvention
k=1;while (\sim \text{stop})\&(\text{k<length}(w)),<br>
y(k, 1) = C_s * x_s;% Istwert berechnen
```

```
e(k,1)=w(k,1)-y(k,1); \frac{1}{2} & Regelfehler berechnen
   u(k,1)=D_r * x_r + E_r * w(k,1) + F_r * y(k,1) - \dotsk3/k2*x_b(5,1); % Stellgröße berechnen<br>if k>1<br>* Stellgrößenenbleitung
                                            if k>1, % Stellgrößenableitung
      ua(k,1)=(u(k,1)-u(k-1,1))/T;else
      ua(k,1)=0;end;
% neue Zustände berechnen
   x_s = A_s * x_s + B_s * (u(k,1)) + F_s * v(k,1);x_b = A_b * x_b + B_b * u(k,1) + C_b * y(k,1);x_r = A_r * x_r + B_r * w(k,1) + C_r * y(k,1); ascending=x_s(1)>=x1_old;
     if ascending~=ascending2,
        stop=(abs(maximum-old_maximum)<0.01*maximum);
        if ~ascending
            old_maximum=maximum;
            if ~stop,
                maximum=0;
            end;
        else
            old_minimum=minimum;
        end;
     end;
     if ~stop,
         if ascending,
            maximum=x_s(1);
            m=k; else
             minimum=x_s(1);
         end;
     end;
    x1_old=x_s(1); ascending2=ascending;
    k=k+1;
end;
maximum;
minimum;
mag=(old_maximum-old_minimum)/2;
% Phase berechnen
% Die Phase wird dadurch ermittelt, daß, ausgehend vom aktuellen Wert von m,
% der das Maximum der Ausgangsgröße darstellt, das davor liegende Maximum
% der Eingangsgröße gesucht und daraus die Phase berechnet wird. Bei hohen
% Frequenzen ist diese Methode jedoch relativ ungenau.
% bestimmen, ob mit Stör- oder Führungsgröße angeregt wurde
if max(w) > max(v),
   x=wielse
     x=v;
end;
if (m+2<=length(x)),
    k=m+2else
    k=m
end;
stop=0;
start=0;
x\_old=x(k);while ((\neg \text{stop})\&(k>1)), start=(start|(x(k)>x_old));
     if start
        stop=(x(k)\ll_10id); end;
    x_old=x(k);k=k-1;
end;
k=k+1;
```
% k enthält jetzt die Position in Abtastschritten, an der das erregende

```
% Signal sein Maximum hatte
m2=k:
start=0;
stop=0;
x\_old=x(k);% vorhergehendes Maximum des erregenden Signals suchen --> Periodendauer
while ((\sim \text{stop}) \& (k>1)),
     start=(start|(x(k)>x_old));
     if start
       stop=(x(k)\lll_0ld); end;
    x_old=x(k);k=k-1;
end;
pdauer=m2-k;
phase=2*pi*(m2-m)/pdauer;
```
#### **function[mag,phase]=amppirb3(w,v,kv,kp,ki,k1,k2,k3,theta,zb)**

```
% Diese Routine dient dazu dazu, die Amplitude des resultierenden Ausgangs-
% signal zu ermitteln, wenn der Regelkreis mit P-PI-Kaskadenregler und
% Beobachter (Nachbildung einer Teilstrecke) mit einem sinusförmigen
% Führungs- bzw. Störsignal angeregt wird.
% Auf diese Weise kann die Führungs- bzw. Störungsübertragungsfunktion,
% die wegen numerischer Schwierigkeiten nicht mit der geforderten Genauigkeit
% berechenbar sind, punktweise bestimmt werden.
% Die Untersuchung des Ausgangssignals beginnt, wenn das erste Maximum des
% Signals erreicht ist. Sie endet, wenn das nächste Maximum innerhalb eines
% gewissen Toleranzbandes denselben Betrag aufweist, wie das letzte Maximum.
% Auf diese Weise bleibt der Einschwingvorgang unberücksichtigt.
T = 1;% Regelstrecke
[A_s,B_s,C_s,F_s]=matsr(k1,k2,k3,theta);
% Beobachter
[A_b,B_b,C_b,D_b,E_b,F_b]=matb3(k1,k2,k3,theta,zb);
% P-PI-Regler
[A_r, B_r, C_r, D_r, E_r, F_r] = \text{matppi}(kv, kp, ki);% -------------- Implementierung des Regelkreises --------------
    Zustandsvektoren auf Null setzen
x = [0 0 0 0]';x - b = [0 \ 0 \ 0 \ 0];
x_r=[0 0]';
stop = 0;ascending = 1;
ascending2 = 1;
x1<sub>old</sub> = 0;
minimum = 0;
maximum = -1;old maximum = 0;
% Index k läuft von 1 an, entsprechend der Matlab-Konvention
k=1;while (~stop)&(k<length(w)),
   y(k,1)=C_s*x_s; $ Istwert berechnen
   e(k,1)=w(k,1)-y(k,1); \frac{1}{2} & Regelfehler berechnen
   u(k,1)=D_r*x_r+E_r*w(k,1)+F_r*y(k,1)-\ldots<br>k3/k2*(D_b*x_b+F_b*y(k,1)); % Stellgröße berechnen
   k3/k2*(D_b*x_b+F_b*y(k,1));<br>if k>1.
                                            if k>1, % Stellgrößenableitung
```

```
ua(k,1)=(u(k,1)-u(k-1,1))/T;else
      ua(k,1)=0;end;
% neue Zustände berechnen
   x_s = A_s * x_s + B_s * (u(k,1)) + F_s * v(k,1);x_b = A_b * x_b + B_b * u(k,1) + C_b * y(k,1);x_r = A_r * x_r + B_r * w(k,1) + C_r * y(k,1);ascending=x_s(1)=x1_old; if ascending~=ascending2,
        stop=(abs(maximum-old_maximum)<0.01*maximum);
        if ~ascending
            old_maximum=maximum;
            if ~stop,
                maximum=0;
            end;
        else
            old_minimum=minimum;
        end;
     end;
     if ~stop,
         if ascending,
             maximum=x_s(1);
            m=k; else
             minimum=x_s(1);
         end;
     end;
    x1 old=x s(1);
     ascending2=ascending;
    k=k+1;
end;
maximum;
minimum;
mag=(old_maximum-old_minimum)/2;
% Phase berechnen
% Die Phase wird dadurch ermittelt, daß, ausgehend vom aktuellen Wert von m,
% der das Maximum der Ausgangsgröße darstellt, das davor liegende Maximum
% der Eingangsgröße gesucht und daraus die Phase berechnet wird. Bei hohen
% Frequenzen ist diese Methode jedoch relativ ungenau.
% bestimmen, ob mit Stör- oder Führungsgröße angeregt wurde
if max(w)>max(v),
     x=w;
else
     x=v;
end;
if (m+2<=length(x)),
    k=m+2else
    k=mend;
stop=0;
start=0;
x_old=x(k);while ((\neg \text{stop})\&(k>1)), start=(start|(x(k)>x_old));
     if start
         stop=(x(k)<x_old);
     end;
    x old=x(k);
    k=k-1;
end;
k=k+1;% k enthält jetzt die Position in Abtastschritten, an der das erregende
% Signal sein Maximum hatte
m2=k;
start=0;
```

```
stop=0;
x old=x(k);
% vorhergehendes Maximum des erregenden Signals suchen --> Periodendauer
while ((~stop)&(k>1)),
     start=(start|(x(k)>x_old));
     if start
       stop=(x(k)\ll x_old);
     end;
    x\_old=x(k);k=k-1;end;
pdauer=m2-k;
phase=2*pi*(m2-m)/pdauer;
```
#### **function[mag,phase]=amppirb4(w,v,kv,kp,ki,k2,k3,zb)**

```
% Diese Routine dient dazu dazu, die Amplitude des resultierenden Ausgangs-
% signal zu ermitteln, wenn der Regelkreis mit P-PI-Kaskadenregler und
% Beobachter (Nachbildung einer Teilstrecke und Messung des Iststroms)
% mit einem sinusförmigen Führungs- bzw. Störsignal angeregt wird.
% Verwendet wird das Modell der Regelstrecke bei Messung des Iststroms.
% Auf diese Weise kann die Führungs- bzw. Störungsübertragungsfunktion,
% die wegen numerischer Schwierigkeiten nicht mit der geforderten Genauigkeit
% berechenbar sind, punktweise bestimmt werden.
% Die Untersuchung des Ausgangssignals beginnt, wenn das erste Maximum des
% Signals erreicht ist. Sie endet, wenn das nächste Maximum innerhalb eines
% gewissen Toleranzbandes denselben Betrag aufweist, wie das letzte Maximum.
% Auf diese Weise bleibt der Einschwingvorgang unberücksichtigt.
T = 1;% Regelstrecke
[A_s,B_s,C_s,F_s]=\text{mats2}(k2,k3);% Beobachter
[A_b,B_b,C_b,D_b,E_b,F_b]=\text{match}(k2,k3,zb);% P-PI-Regler
[A_r, B_r, C_r, D_r, E_r, F_r] = \text{matppi}(kv, kp, ki);% -------------- Implementierung des Regelkreises --------------
% Zustandsvektoren auf Null setzen
x = [0 0];
x_b = [0 \ 0]';
x_r = [0 \ 0]';
stop = 0;ascending = 1;
ascending2 = 1;
x1<sup>old = 0;</sup>
min_{\text{min}} = 0;
maximum = -1;
old_maximum = 0;
% Index k läuft von 1 an, entsprechend der Matlab-Konvention
k=1;while (~stop)&(k<length(w)),
   y(k,1)=C_s*x_s;<br>
e(k,1)=w(k,1)-y(k,1);<br>
\text{Regelfeller berec}% Regelfehler berechnen
   u(k,1)=D_r * x_r + E_r * w(k,1) + F_r * y(k,1) - \ldots<br>k3/k2*(D_p * x_b + F_p * y(k,1)); % Stellgröße berechnen
   k3/k2*(D_b*x_b+F_b*y(k,1));if k>1, % Stellgrößenableitung
       ua(k,1)=(u(k,1)-u(k-1,1))/T;else
      ua(k,1)=0;
```

```
end;
% neue Zustände berechnen
   \verb!x_s=a_s* x_s+ B_s*(u(k,1))+F_s* v(k,1);x_b = A_b * x_b + B_b * u(k,1) + C_b * y(k,1);x_r = A_r * x_r + B_r * w(k,1) + C_r * y(k,1); ascending=x_s(1)>=x1_old;
     if ascending~=ascending2,
        stop=(abs(maximum-old_maximum)<0.01*maximum);
        if ~ascending
            old_maximum=maximum;
            if ~stop,
                maximum=0;
            end;
        else
            old_minimum=minimum;
        end;
     end;
     if ~stop,
         if ascending,
             maximum=x_s(1);
            m=k; else
             minimum=x_s(1);
         end;
     end;
    x1_old=x_s(1); ascending2=ascending;
    k=k+1;end;
maximum;
minimum;
mag=(old_maximum-old_minimum)/2;
% Phase berechnen
% Die Phase wird dadurch ermittelt, daß, ausgehend vom aktuellen Wert von m,
% der das Maximum der Ausgangsgröße darstellt, das davor liegende Maximum
% der Eingangsgröße gesucht und daraus die Phase berechnet wird. Bei hohen
% Frequenzen ist diese Methode jedoch relativ ungenau.
% bestimmen, ob mit Stör- oder Führungsgröße angeregt wurde
if max(w)>max(v),
     x=w;
else
   x=Vend;
if (m+2<=length(x)),
    k=m+2else
    k=mend;
stop=0;
start=0;
x old=x(k);
while ((\neg stop)\&(k>1)),start=(start|(x(k)>x_old)); if start
        stop=(x(k)\lll_0ld); end;
    x\_old=x(k);k=k-1;end;
k=k+1;% k enthält jetzt die Position in Abtastschritten, an der das erregende
% Signal sein Maximum hatte
m2=k;
start=0;
stop=0;
x\_old=x(k);% vorhergehendes Maximum des erregenden Signals suchen --> Periodendauer
```

```
while ((\sim \text{stop})\&(k>1)),
     start=(start|(x(k)>x_old));
     if start
        \verb+stop=(x(k)<x_old); end;
    x\_old=x(k);k=k-1;end;
pdauer=m2-k;
phase=2*pi*(m2-m)/pdauer;
```
#### **function[mag,phase]=ampirb(w,v,kp,ki,k1,k2,k3,theta,zb)**

% Diese Routine dient dazu dazu, die Amplitude des resultierenden Ausgangs- % signal zu ermitteln, wenn der Regelkreis mit PI-Drehzahlregler und % Beobachter (vollständige Nachbildung der Regelstrecke) mit einem sinus- % förmigen Führungs- bzw. Störsignal angeregt wird. Auf diese Weise kann die % Führungs- bzw. Störungsübertragungsfunktion, die wegen numerischer Schwierig- % keiten nicht mit der geforderten Genauigkeit berechenbar sind, punktweise % bestimmt werden. % Die Untersuchung des Ausgangssignals beginnt, wenn das erste Maximum des % Signals erreicht ist. Sie endet, wenn das nächste Maximum innerhalb eines % gewissen Toleranzbandes denselben Betrag aufweist, wie das letzte Maximum. % Auf diese Weise bleibt der Einschwingvorgang unberücksichtigt.  $T = 1;$ % Regelstrecke  $[A_s,B_s,C_s,F_s]=\text{matsr}(k1,k2,k3,\text{theta})$ ; % Beobachter  $[A_b,B_b,C_b,D_b,E_b,F_b]=\mathtt{match}(k1,k2,k3,\mathtt{theta},zb);$ % P-PI-Regler  $[A_r,B_r,C_r,D_r,E_r,F_r]=\mathtt{matpi}(kp,ki);$ % -------------- Implementierung des Regelkreises -------------- % Zustandsvektoren auf Null setzen  $x_s=[0 0 0 0]$ ';  $x_b=[0 0 0 0 0 0]'$  $x^r = [0 \ 0]';$ stop =  $0;$ ascending  $= 1i$ ascending2 = 1;  $x^2$  old = 0;  $minimum = 0$ ;  $maximum = -1$ : old maximum =  $0;$ % Index k läuft von 1 an, entsprechend der Matlab-Konvention  $k = 1;$ while  $(\sim$ stop)  $\&$  (k<length(w)),<br>y(k,1)=C\_s\*x\_s;  $y(k,1)=C_s*x_s;$ <br>  $e(k,1)=w(k,1)-x_s(2,1);$ <br>  $\text{Regelfehler berec!}$ % Regelfehler berechnen  $u(k,1)=D_r*x_r+E_r*w(k,1)+F_r*y(k,1)-...$  k3/k2\*x\_b(5,1); % Stellgröße berechnen if k>1, % Stellgrößenableitung  $ua(k,1)=(u(k,1)-u(k-1,1))/T;$ else  $ua(k,1)=0;$ end;

```
x_s = A_s * x_s + B_s * u(k,1) + F_s * v(k,1);x_b = A_b * x_b + B_b * u(k,1) + C_b * y(k,1);\verb!x_r=A_r*\verb!x_r+B_r*\verb!w(k,l)+C_r*\verb!y(k,l);
```

```
 ascending=x_s(2)>=x2_old;
     if ascending~=ascending2,
        stop=(abs(maximum-old_maximum)<0.01*maximum);
        if ~ascending
            old_maximum=maximum;
            if ~stop,
                maximum=0;
            end;
        else
            old_minimum=minimum;
        end;
     end;
     if ~stop,
         if ascending,
            maximum=x_s(2);
            m=k; else
            minimum=x s(2);
         end;
     end;
    x2_old=x_s(2);
     ascending2=ascending;
    k = k + 1;
end;
maximum;
minimum;
mag=(old_maximum-old_minimum)/2;
% Phase berechnen
% Die Phase wird dadurch ermittelt, daß, ausgehend vom aktuellen Wert von m,
% der das Maximum der Ausgangsgröße darstellt, das davor liegende Maximum
% der Eingangsgröße gesucht und daraus die Phase berechnet wird. Bei hohen
% Frequenzen ist diese Methode jedoch relativ ungenau.
% bestimmen, ob mit Stör- oder Führungsgröße angeregt wurde
if max(w)>max(v),
   x=wielse
     x=v;
end;
if (m+2<=length(x)),
    k=m+2else
    k=mend;
stop=0;
start=0;
x\_old=x(k);while ((\sim \text{stop}) \& (k>1)),
    start=(start|(x(k)>x_{old}));
     if start
       stop=(x(k)\ll x_old); end;
    x_old=x(k);k=k-1;
end;
k=k+1;% k enthält jetzt die Position in Abtastschritten, an der das erregende
% Signal sein Maximum hatte
m2-k:
start=0;
stop=0;
x old=x(k);
% vorhergehendes Maximum des erregenden Signals suchen --> Periodendauer
while ((~stop)&(k>1)),
    start=(start|(x(k)>x_old)); if start
```

```
 stop=(x(k)<x_old);
     end;
    x_old=x(k);k=k-1;
end;
pdauer=m2-k;
phase=2*pi*(m2-m)/pdauer;
```
### **function[mag,phase]=ampirb2(w,v,kp,ki,k1,k2,k3,theta,zb)**

% Diese Routine dient dazu dazu, die Amplitude des resultierenden Ausgangs- % signal zu ermitteln, wenn der Regelkreis mit PI-Drehzahlregler und % Beobachter (Nachbildung einer Teilstrecke) mit einem sinusförmigen % Führungs- bzw. Störsignal angeregt wird. % Auf diese Weise kann die Führungs- bzw. Störungsübertragungsfunktion, % die wegen numerischer Schwierigkeiten nicht mit der geforderten Genauigkeit % berechenbar sind, punktweise bestimmt werden. % Die Untersuchung des Ausgangssignals beginnt, wenn das erste Maximum des % Signals erreicht ist. Sie endet, wenn das nächste Maximum innerhalb eines % gewissen Toleranzbandes denselben Betrag aufweist, wie das letzte Maximum. % Auf diese Weise bleibt der Einschwingvorgang unberücksichtigt.  $T = 1;$ % Regelstrecke [A\_s,B\_s,C\_s,F\_s]=matsr(k1,k2,k3,theta); % Beobachter  $[A_b, B_b, C_b, D_b, E_b, F_b] = \text{match3}(k1, k2, k3, t heta, zb);$ % P-PI-Regler  $[A_r,B_r,C_r,D_r,E_r,F_r]$ =matpi(kp,ki); % -------------- Implementierung des Regelkreises -------------- Zustandsvektoren auf Null setzen  $x s=[0 0 0 0]$ ';  $x - b = [0 \ 0 \ 0 \ 0]$ ;  $x r=[0 0]';$ stop =  $0;$  $ascending = 1;$  $ascentina2 = 1$ ;  $x^2$  old = 0;  $minimum = 0$ ;  $maximum = -1;$ old\_maximum =  $0$ ; % Index k läuft von 1 an, entsprechend der Matlab-Konvention  $k = 1;$ while (~stop)&(k<length(w)),  $y(k,1)=C_s*x_s;$  \$ Istwert berechnen e(k,1)=w(k,1)-x\_s(2,1);  $\frac{1}{2}$  & Regelfehler berechnen  $u(k,1)=D_r*x_r+E_r*w(k,1)+F_r*y(k,1)-...$ k3/k2\*(D\_b\*x\_b+F\_b\*y(k,1)); % Stellgröße berechnen<br>if k>1.  $\frac{1}{2}$  & Stellarößenableitung if k>1, % Stellgrößenableitung  $ua(k,1)=(u(k,1)-u(k-1,1))/T;$ else  $ua(k,1)=0;$ end; % neue Zustände berechnen  $x_s = A_s * x_s + B_s * u(k,1) + F_s * v(k,1);$  $x_b=A_b*x_b+B_b*u(k,1)+C_b*y(k,1);$ 

 $x_r = A_r * x_r + B_r * w(k,1) + C_r * y(k,1);$ 

```
 if ascending~=ascending2,
        stop=(abs(maximum-old_maximum)<0.01*maximum);
        if ~ascending
            old_maximum=maximum;
            if ~stop,
                maximum=0;
            end;
        else
           old_minimum=minimum;
        end;
     end;
     if ~stop,
         if ascending,
           maximum=x s(2);
            m=k; else
             minimum=x_s(2);
         end;
     end;
    x2 old=x s(2);
     ascending2=ascending;
    k=k+1;
end;
maximum;
minimum;
mag=(old_maximum-old_minimum)/2;
% Phase berechnen
% Die Phase wird dadurch ermittelt, daß, ausgehend vom aktuellen Wert von m,
% der das Maximum der Ausgangsgröße darstellt, das davor liegende Maximum
% der Eingangsgröße gesucht und daraus die Phase berechnet wird. Bei hohen
% Frequenzen ist diese Methode jedoch relativ ungenau.
% bestimmen, ob mit Stör- oder Führungsgröße angeregt wurde
if max(w)>max(v),
    x=w;
else
    x=v;
end;
if (m+2<=length(x)),
    k=m+2else
   k=mend;
stop=0;
start=0;
x old=x(k);
while ((\sim\text{stop})\&(k>1)), start=(start|(x(k)>x_old));
     if start
       stop=(x(k)\ll x_old);
     end;
    x_0ld=x(k);
    k=k-1;end;
k=k+1;% k enthält jetzt die Position in Abtastschritten, an der das erregende
% Signal sein Maximum hatte
m2=k;start=0;
stop=0;
x_old=x(k);% vorhergehendes Maximum des erregenden Signals suchen --> Periodendauer
while ((\neg \text{stop})\&(\text{k}>1)),
     start=(start|(x(k)>x_old));
     if start
        \verb+stop=(x(k)<x_old); end;
    x_old=x(k);
```
ascending=x\_s(2)>=x2\_old;

k=k-1; end; pdauer=m2-k; phase=2\*pi\*(m2-m)/pdauer;

#### **function[mag,phase]=ampirb3(w,v,kp,ki,k2,k3,zb)**

% Diese Routine dient dazu dazu, die Amplitude des resultierenden Ausgangs- % signal zu ermitteln, wenn der Regelkreis mit PI-Drehzahlregler und % Beobachter (Nachbildung einer Teilstrecke und Messung des Iststroms) mit % einem sinusförmigen Führungs- bzw. Störsignal angeregt wird. Verwendet % wird das Modell der Regelstrecke bei Messung des Iststroms. % Auf diese Weise kann die Führungs- bzw. Störungsübertragungsfunktion, % die wegen numerischer Schwierigkeiten nicht mit der geforderten Genauigkeit % berechenbar sind, punktweise bestimmt werden. % Die Untersuchung des Ausgangssignals beginnt, wenn das erste Maximum des % Signals erreicht ist. Sie endet, wenn das nächste Maximum innerhalb eines % gewissen Toleranzbandes denselben Betrag aufweist, wie das letzte Maximum. % Auf diese Weise bleibt der Einschwingvorgang unberücksichtigt.  $T = 1;$ % Regelstrecke  $[A_s,B_s,C_s,F_s]=\text{mats2}(k2,k3);$ % Beobachter  $[A_b,B_b,C_b,D_b,E_b,F_b]=\text{match}(k2,k3,zb);$ % P-PI-Regler  $[A_r,B_r,C_r,D_r,E_r,F_r]=\text{matpi}(kp,ki);$ % -------------- Implementierung des Regelkreises -------------- % Zustandsvektoren auf Null setzen  $x$  s=[0 0]';  $x_b=[0 0]$ ';  $x_r=[0 0]$ '; stop =  $0$  : ascending = 1; ascending2 = 1;  $x2$ \_old = 0;  $minimum = 0$ ;  $maximum = -1$ : old\_maximum =  $0$ ; % Index k läuft von 1 an, entsprechend der Matlab-Konvention  $k = 1;$ while (~stop)&(k<length(w)),  $y(k,1)=C_s*x_s;$ <br>  $e(k,1)=w(k,1)-x_s(2,1);$ <br>  $\text{Regelfehler berec!}$ % Regelfehler berechnen  $u(k,1)=D_r*x_r+E_r*w(k,1)+F_r*y(k,1)-...$  $k3/k2*(D_b*x_b+F_b*y(k,1));$  % Stellgröße berechnen<br>if  $k>1$ .<br> % Stellgrößenableitung % Stellgrößenableitung  $ua(k,1)=(u(k,1)-u(k-1,1))/T;$ else  $ua(k,1)=0;$ end; % neue Zustände berechnen  $x$  s=A\_s\* $x$  s+B\_s\*u(k,1)+F\_s\*v(k,1);  $x_b = A_b * x_b + B_b * u(k,1) + C_b * y(k,1);$  $x_r = A_r * x_r + B_r * w(k,1) + C_r * y(k,1);$  ascending=x\_s(2)>=x2\_old; if ascending~=ascending2,

```
 stop=(abs(maximum-old_maximum)<0.01*maximum);
        if ~ascending
            old_maximum=maximum;
            if ~stop,
                maximum=0;
            end;
        else
            old_minimum=minimum;
        end;
     end;
     if ~stop,
         if ascending,
             maximum=x_s(2);
            \mathfrak{m}=k;
         else
            minimum=x s(2);
         end;
     end;
    \verb|x2_Old=x_s(2)| ascending2=ascending;
    k=k+1;end;
maximum;
minimum;
mag=(old_maximum-old_minimum)/2;
% Phase berechnen
% Die Phase wird dadurch ermittelt, daß, ausgehend vom aktuellen Wert von m,
% der das Maximum der Ausgangsgröße darstellt, das davor liegende Maximum
% der Eingangsgröße gesucht und daraus die Phase berechnet wird. Bei hohen
% Frequenzen ist diese Methode jedoch relativ ungenau.
% bestimmen, ob mit Stör- oder Führungsgröße angeregt wurde
if max(w)>max(v),
     x=w;
else
    x=Vend;
if (m+2<=length(x)),
    k=m+2else
     k=m
end;
stop=0;
start=0;
x old=x(k);
while ((~stop)&(k>1)),
   start=(start|(x(k)>x_old));
     if start
       stop=(x(k)\ll x_old); end;
    x\_old=x(k);k=k-1;end;
k=k+1;% k enthält jetzt die Position in Abtastschritten, an der das erregende
% Signal sein Maximum hatte
m2-k:
start=0;
stop=0;
x_{old=x(k)};
% vorhergehendes Maximum des erregenden Signals suchen --> Periodendauer
while ((\sim\text{stop})\&(k>1)),
     start=(start|(x(k)>x_old));
     if start
        stop=(x(k)\lll_0ld); end;
    x old=x(k);
    k=k-1;
end;
```
pdauer=m2-k; phase=2\*pi\*(m2-m)/pdauer;

Das folgende Programm diente zur Darstellung der Abhängigkeit des Störfrequenzgangs von der Amplitude der Störgröße:

#### **function[mag]=ga\_sim(aufruf,f,order,amps)**

```
% Diese Funktion bestimmt punktweise den Frequenzgang eines
% Regelkreises. Der Parameter aufruf enthält das Kommando zum Aufruf der
% entsprechenden Simulationsfunktion in einem String. Die Vektoren mit der
% Führungs- bzw. Störgröße müssen dort w bzw. v genannt werden.
% f ist ein Vektor mit den auf fa normierten Frequenzen, für die
% Amplitude und Phase bestimmt werden sollen. Order ist die Ordnung der
% Harmonischen. Im Parameter AUFRUF muß entweder der gleiche Wert oder
% der Name dieses Parameters auftauchen
% Die Funktion liefert den Amplitudenfrequenzgang für alle in amps
% enthaltenen Amplituden.
%
% Beispielaufruf: ga_sim('rkpirs(w,v,kp,ki,k1,k2,k3,theta,a,b,c,d,E,f);',
% f,24,amps)
min_steps=1000;
for j=1:length(amps),
     a=amps(j)
   for i=1: length(f),
        n0=f(i)/order
        if 1/n0>min_steps,
            num=1/n0/2;
         else
             num=min_steps;
         end;
        w=n0*ones(num, 1);
         v=zeros(num,1);
         eaufruf=['[t,x1,x2,x3,vb,u,ua,e]=',aufruf];
        eval(eaufruf);
       m = (max(x2(num-1/n0/12:num)) - min(x2(num-1/n0/12:num)));
       mag(i,j)=20*log10(m/a/2); end;
end;
```
## 2.5. sonstige Programme

Die im folgenden aufgelisteten Programme lassen sich keiner festen Kategorie zuordnen. Es handelt sich größtenteils um Hilfsprogramme.

Die beiden folgenden Programme dienten der Darstellung der Abhängigkeit der Reglerkoeffizienten  $k_v$  und  $k_p$  von den Streckenparameter  $k_1$  und  $k_2$ . Sie benötigen die unmittelbar danach aufgelisteten Programme als Hilfsprogramme.

```
function[kv_tab,kp_tab]=kvkpvsk1(polynom,k1_werte,D)
```

```
% Diese Funktion sucht für alle im Vektot k1_values übergebenen Werte für
% k1 die zugehörigen werte für kv und kp, bei denen der Regelkreis stabil
% ist und alle seine Pole die Dämpfung D aufweisen. Der Regelkreis wird
% durch das als Parameter zu übergebende Polynom beschrieben.
%
% Beispielaufruf: [kv,kp]=koeftab('cpoly1(1,kv,kp,ki,1,1,1,zb);',k1,0.7)
for i=1:length(k1_werte),
   k1=k1 werte(i);
     epolynom=replk1(polynom,k1);
     [kv,kp]=parfind2(epolynom,D);
   kv\_tab(i)=kv kp_tab(i)=kp
end;
% berechnete Koeffiziententabellen für Weiterverwendung abspeichern
save k1_tab kv_tab kp_tab
function[kv_tab,kp_tab]=kvkpvsk2(polynom,k2_werte,D)
% Diese Funktion sucht für alle im Vektot k1_values übergebenen Werte für
% k2 die zugehörigen werte für kv und kp, bei denen der Regelkreis stabil
% ist und alle seine Pole die Dämpfung D aufweisen. Der Regelkreis wird
```

```
% durch das als Parameter zu übergebende Polynom beschrieben.
```
% % Beispielaufruf: [kv,kp]=kvkpvsk2('crpoly1(1,kv,kp,ki,1,1,1,zb);',k2,0.7)

```
for i=1:length(k2 werte).
   k2=k2 werte(i);
     epolynom=replk2(polynom,k2);
     [kv,kp]=parfind2(epolynom,D);
    kv_tab(i)=kv
    kp_tab(i)=kp
```
end;

% berechnete Koeffiziententabellen für Weiterverwendung abspeichern

save k2\_tab kv\_tab kp\_tab

#### **function[resultstr]=replk1(s,k1)**

```
% Diese Funktion ersetzt die im als Parameter übergebenen String auftretende
% Variable k1 durch deren ebenfalls als Parameter übergebeneen
% numerischen Wert
i=pos('k1',s);
if i~=0,
  s=[s(1:i-1),num2str(k1),s(i+2:length(s))];
end;
resultstr=s;
function[resultstr]=replk2(s,k2)
% Diese Funktion ersetzt die im als Parameter übergebenen String auftretende
% Variable k2 durch deren ebenfalls als Parameter übergebeneen
% numerischen Wert
i=pos('k2',s);
```

```
if i \sim 0.
   s=[s(1:i-1) , num2str(k2) , s(i+2:length(s))] ;
end;
```
resultstr=s;

## Das folgende Programm dient zur Multiplikation zweier Polynome durch Faltung der Koeffizientenvektoren:

```
function[poly]=pmult(poly1,poly2);
% Diese Funktion führt eine Multiplikation zweier Polynome aus, deren
% Koeffizienten in absteigenden Potenzen in den als Parameter übergebenen
% Vektoren enthalten sind. Dazu wird die conv-Funktion verwendet.
% Zuvor werden die Polynome jedoch auf die feste Länge 40 gebracht. Dazu
% werden am Anfang des Vektors so viele Nullen eingefügt, daß diese
% Länge erreicht wird. Die als Ergebnis zurückgelieferten Polynome können
% auf diese Weise auch dann direkt addiert werden, wenn sie einen unter-
% schiedlichen Grad aufweisen.
% führende Koeffizienten mit Wert 0 abspalten
s1=size(poly1);
if s1(1,1)>s1(1,2) % Spaltenvektor --> Zeilenvektor
    poly1=poly1';
end
i=1;while (poly1(1,i)=0)&(i<length(poly1)) % erstes Element <>0 suchen
   i=i+1;end
poly1=poly1(1,i:length(poly1));
s2=size(poly2);
if s2(1,1)>s2(1,2) % Spaltenvektor --> Zeilenvektor
    poly2=poly2';
end
i=1;while (poly2(1,i)=0) \&(1<sup>i</sup> length(poly2)) \& erstes Element <>0 suchen
   i=i+1;end
poly2=poly2(1,i:length(poly2));
poly=conv(poly1,poly2);
```

```
% Bestimmung der Größe des Ergebnisvektors
s=max(size(poly));
% Erweiterung der Ergebnismatrix auf 40 Elemente
poly(1, 40) = 0;% Elemente nach rechts verschieben
if s<40,
    for i=1:s,
       poly(1, 40-i+1) = poly(1, s-i+1);poly(1, s-i+1)=0; end
end
```
Das folgende Programm dient zur Erzeugung eines Vektors mit Simuswerten:

#### **function[y]=sinus(f\_norm,k)**

```
% Diese Funktion erwartet als Argument die normierte Frequenz f/fa, sowie
% einen Vektor mit Abtastschritten und liefert als Ergebnis eine
% sinusförmige Größe
%
% Beispielaufruf: y=sinus(0.01,1:100);
```
y=sin(2\*pi\*f\_norm\*k);